Sichere Intelligente Mobilität Testfeld Deutschland

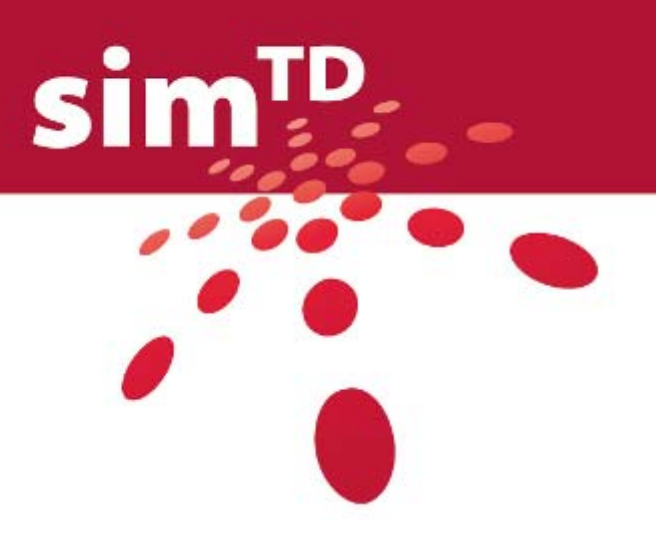

Deliverable D13.2

Test- und Versuchsspezifikation

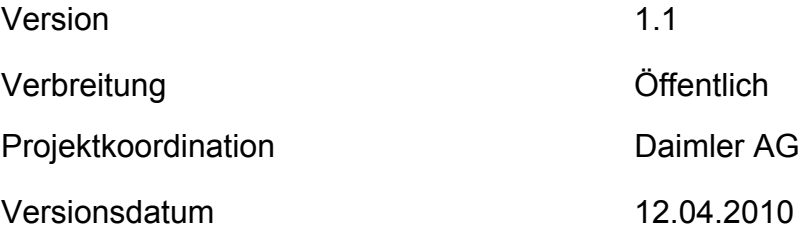

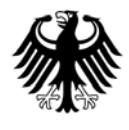

sim<sup>TD</sup> wird gefördert und unterstützt durch

**Bundesministerium für Wirtschaft und Technologie Bundesministerium für Bildung und Forschung Bundesministerium für Verkehr, Bau und Stadtentwicklung** 

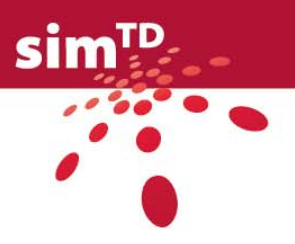

Dieses Dokument wurde erstellt von den Firmen T-Systems GEI GmbH und Ford Forschungszentrum.

Beiträge wurden verfasst von (in alphabetischer Reihenfolge)

Silja Assenmacher – TUM VT Thomas Baum - HTW Robert Braun – TUM VT Susanne Buld – IZVW Justin Geistefeldt – HLSV Arno Hinsberger – HTW Frank Hofmann – Robert Bosch GmbH Benjamin Kentsch – HLSV Andreas Kreutzer – Ford Thomas May – Robert Bosch GmbH Marc Menzel – Continental Dominik Mühlbacher – IZVW Christian Müller – DFKI Jürgen Müller – Deutsche Telekom Laboratories Julia I. Müller – TUM VT Birgit Peetz – T-Systems GEI GmbH Sighard Schräbler – Continental Jan Peter Stotz – Fraunhofer-Institut für Sichere Informationstechnologie SIT Daniela Thum – Audi Ingo Totzke – IZVW Peter Vogel – Robert Bosch GmbH Peter Zahn – BMW Group Forschung und Technik

Projektkoordination Dr. Christian Weiß Daimler AG HPC 050 – G021 71059 Sindelfingen Germany

Telefon +49 7031 4389 550 Fax +49 7031 4389 210 E-mail [christian.a.weiss@daimler.com](mailto:christian.a.weiss@daimler.com)

Das sim<sup>TD</sup> Konsortium übernimmt keinerlei Haftung in Bezug auf die veröffentlichten Deliverables. Änderungen sind ohne Ankündigung möglich. © Copyright 2010 sim $^{\sf TD}$  Konsortium

The sim<sup>TD</sup> consortium will not be liable for any use of the published deliverables. Contents are subject to change without notice. © Copyright 2010 sim<sup>TD</sup> consortium

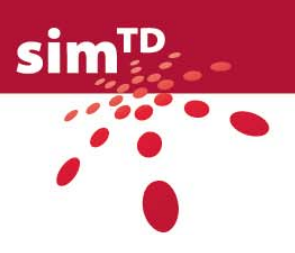

# Inhaltsverzeichnis

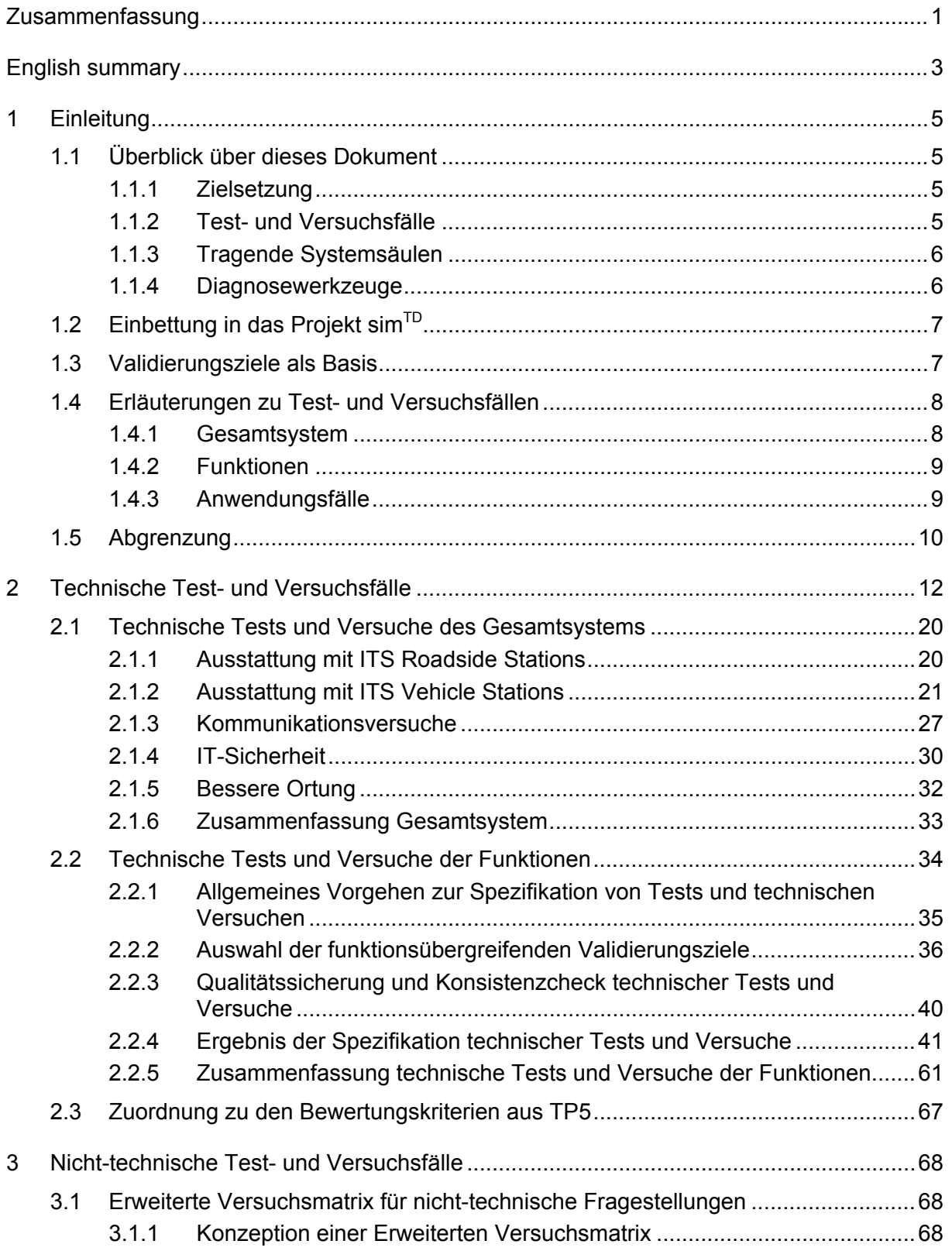

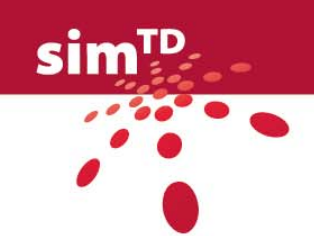

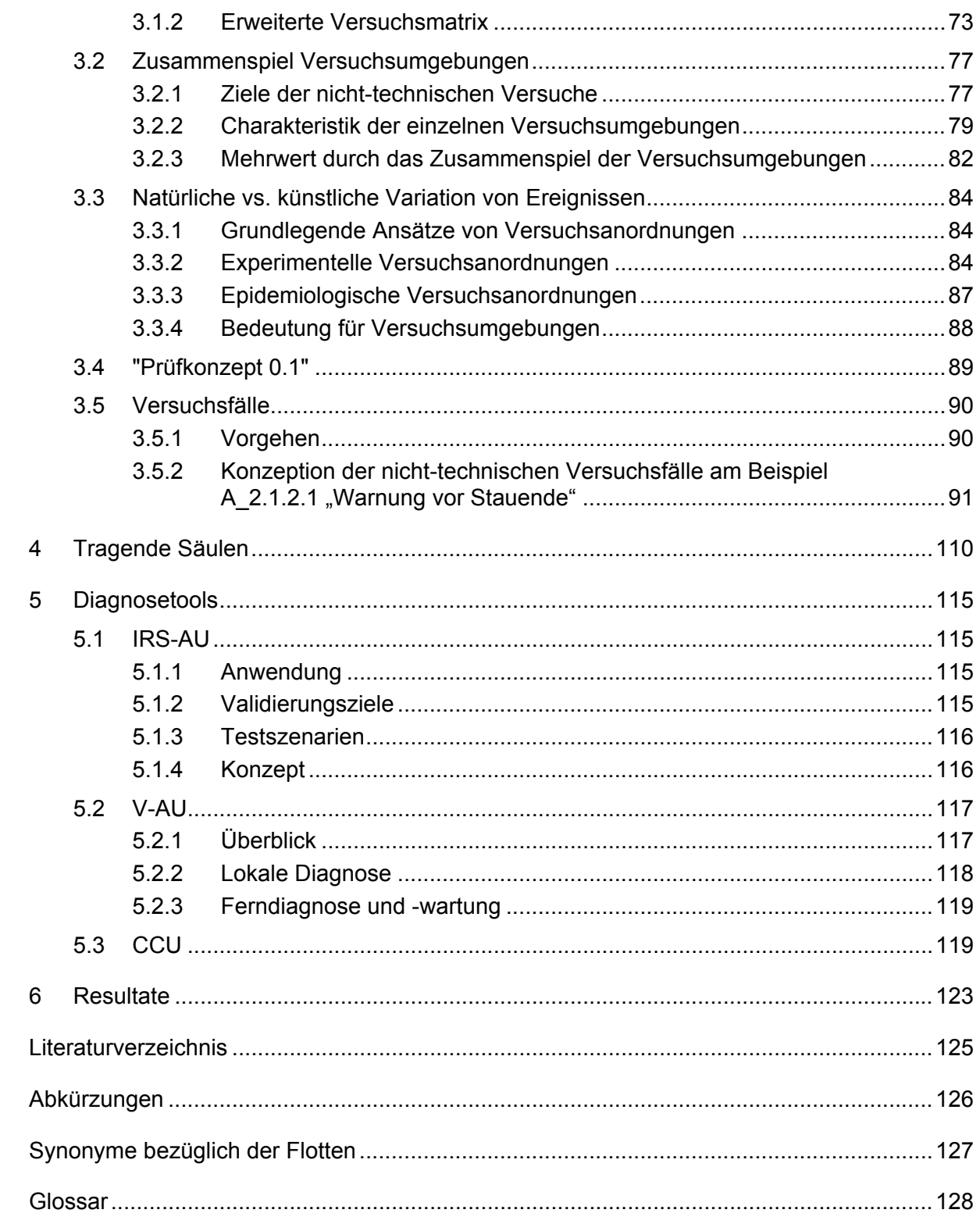

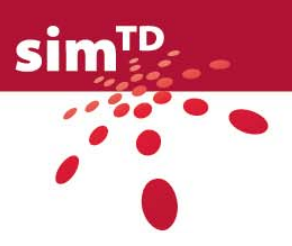

# Abbildungen

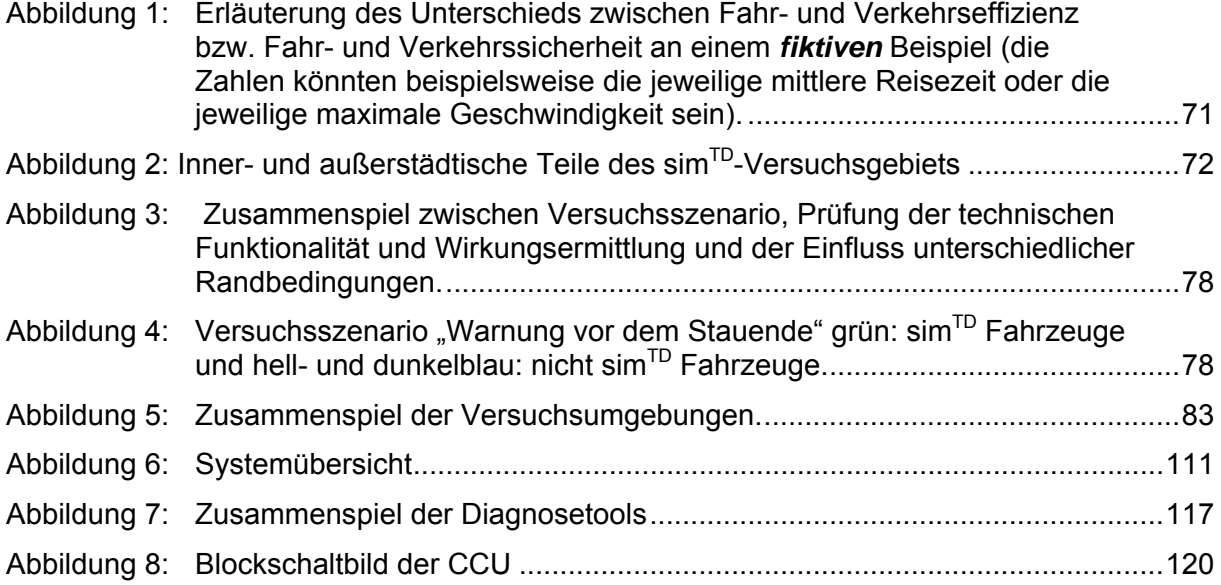

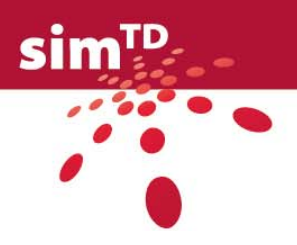

# Tabellen

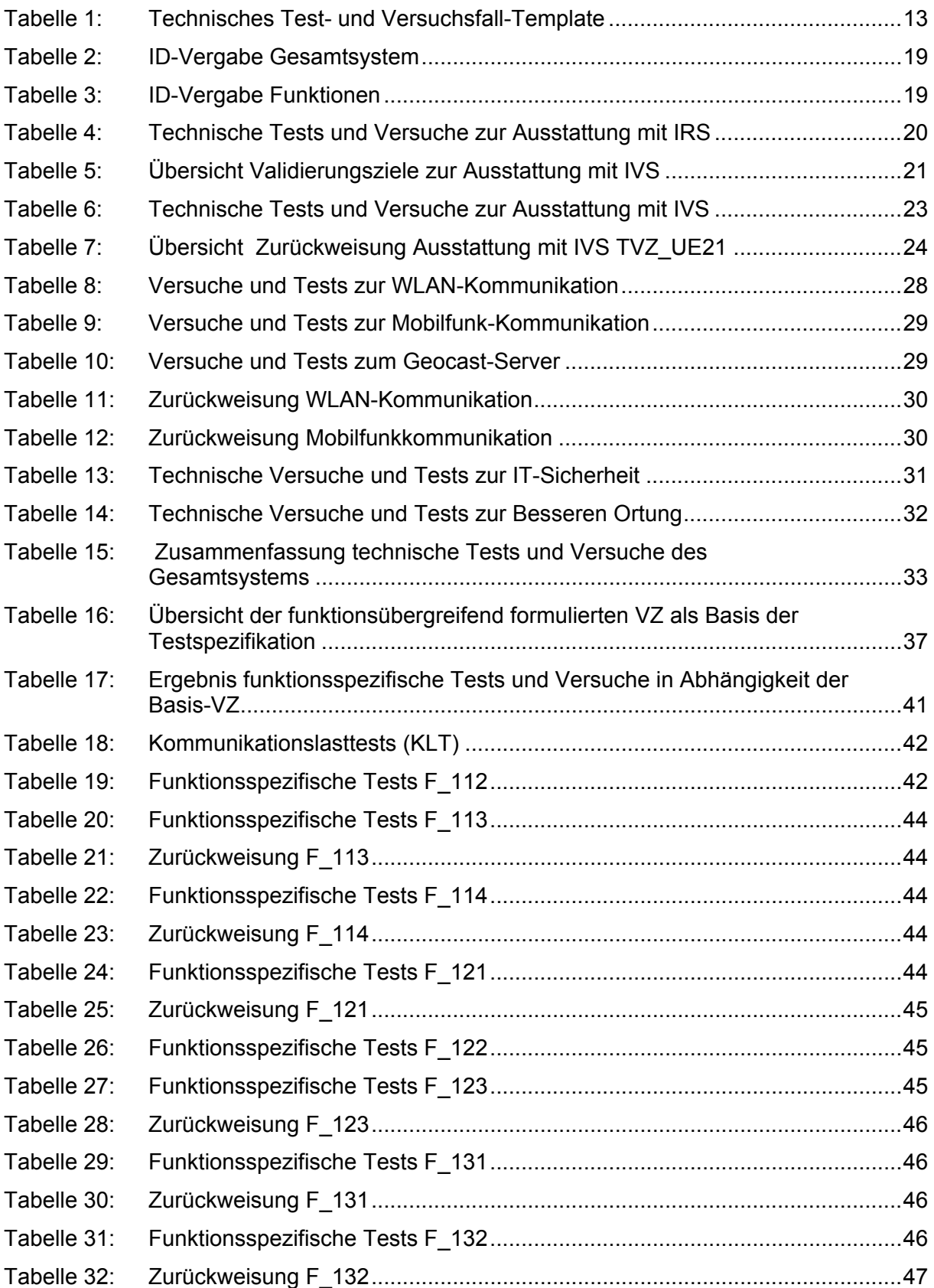

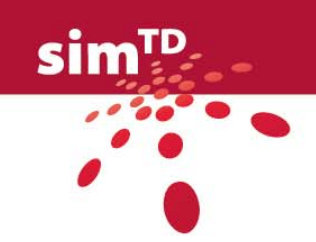

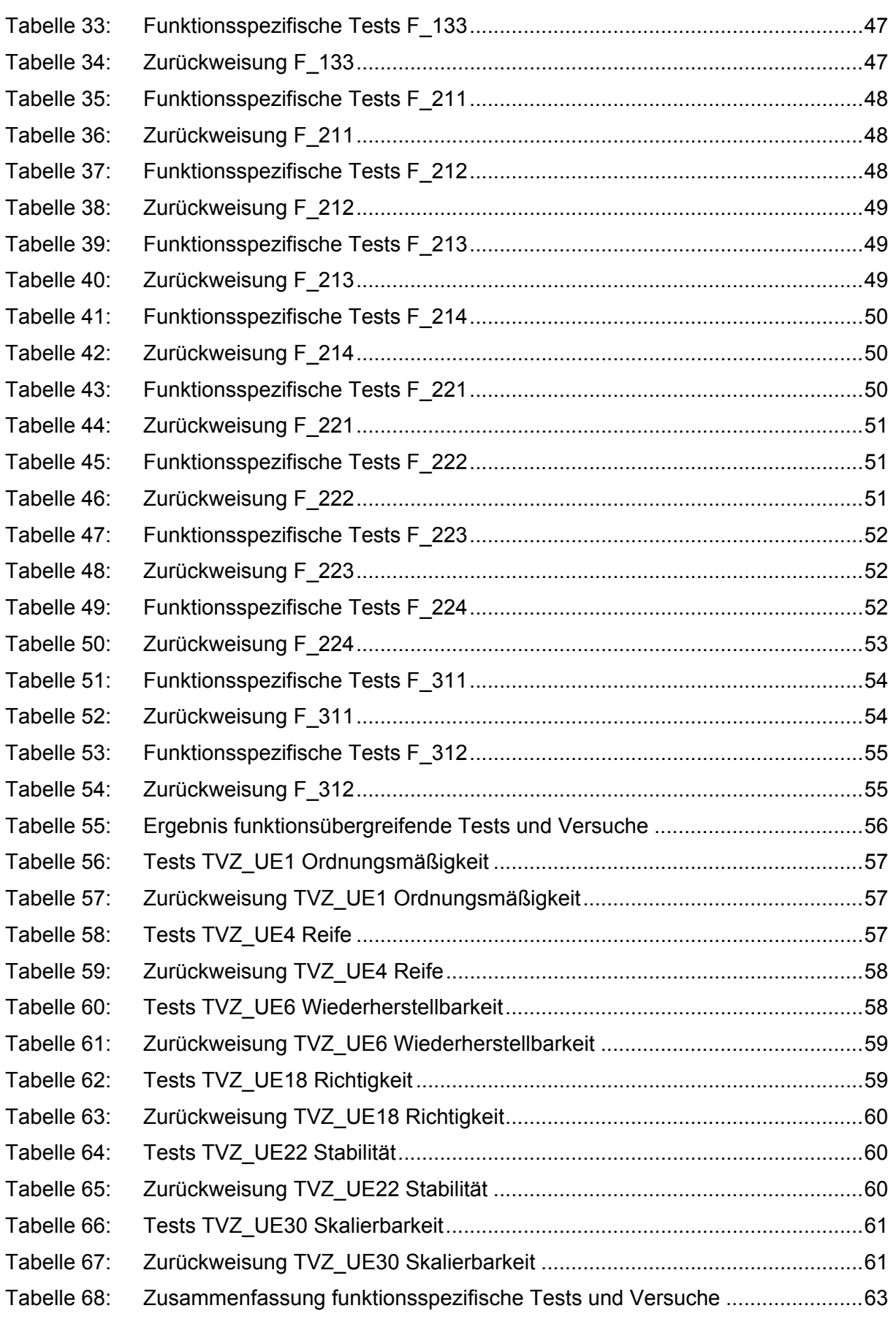

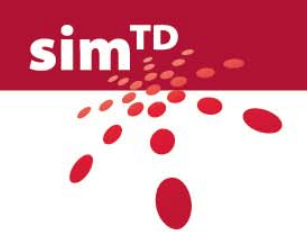

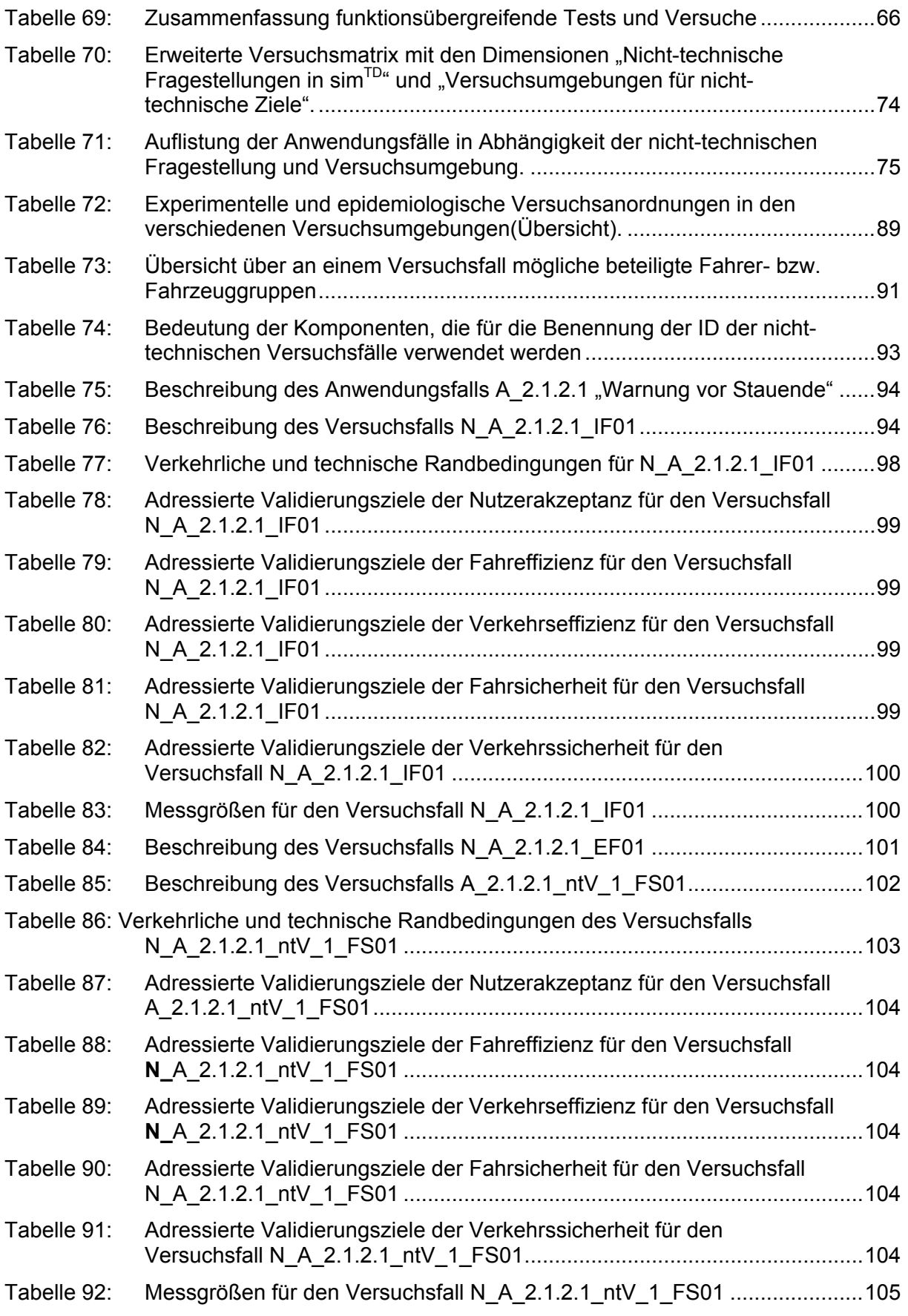

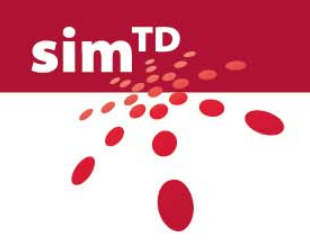

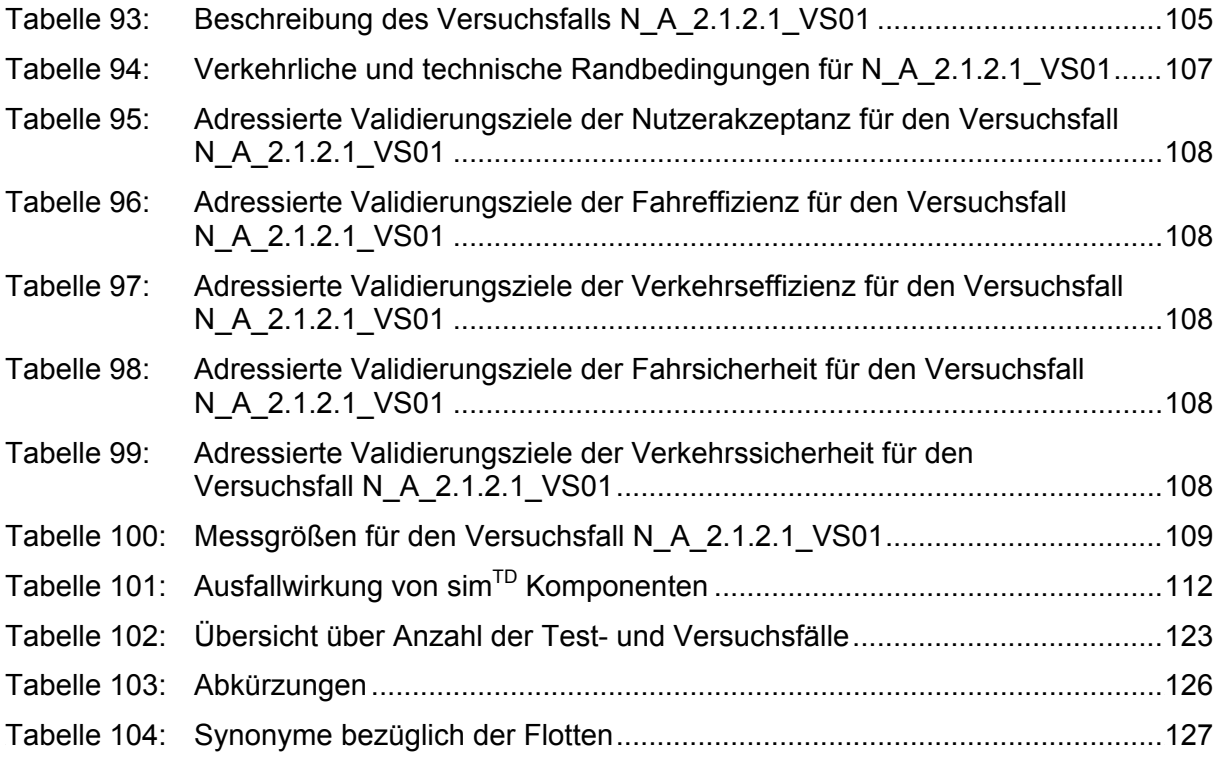

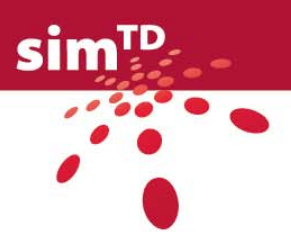

## <span id="page-9-1"></span><span id="page-9-0"></span>Zusammenfassung

Das vorliegende Dokument D13.2 Test- und Versuchsspezifikation spezifiziert die Test- und Versuchsfälle, die im Rahmen der Arbeiten des AP13 ermittelt wurden. Ausgangsbasis für die Arbeiten bilden einerseits die im AP11 entwickelten 21 Car2X-Funktionen mit ihren jeweiligen Anwendungsfällen und andererseits die in AP12 definierten Validierungs-, Charakterisierungs- und Optimierungsziele, die ihrerseits aus dem Deliverable D5.1 abgeleitet wurden (siehe D11.3, D12.2, D5.1 im Literaturverzeichnis dieses Dokuments).

Im Ergebnis stellt dieses Dokument eine Sammlung von Test- und Versuchsfällen und testbezogenen Konzepten dar, die entwickelt wurden mit dem Ziel, das Erreichen der Projektziele des Projekts sim<sup>TD</sup> nachweisen zu können.

Das Dokument ist inhaltlich in zwei Hauptteile untergliedert, die eigentlichen Kapitel einerseits sowie die Anhänge andererseits. In den einzelnen Kapiteln dieses Dokuments werden die Test- und Versuchsfälle sowie weitere Aspekte im Zusammenhang mit der Testund Versuchsspezifikation beschrieben. In den Anhängen 1 bis 3 befinden sich die eigentlichen Test- und Versuchsfälle. Anhang 4 ordnet die technischen Test- und Versuchsfälle den Bewertungskriterien aus TP5 zu.

Zur besseren Nachvollziehbarkeit orientiert sich die Struktur dieses Dokuments am Deliverable D12.2 [2].

Im Kapitel 1 wird ein Überblick über die Inhalte dieses Dokuments gegeben. Die Arbeiten dieses Arbeitspakets AP13 werden in Beziehung gesetzt zum Gesamtprojekt und zu den Validierungszielen. Die Test- und Versuchsfälle werden hinsichtlich der behandelten fachlichen Themengebiete erläutert. Abgrenzungen dieses Dokuments zu anderen Arbeiten werden getroffen.

Kapitel 2 beschreibt die technischen Test- und Versuchsfälle näher. Dabei werden ausgewählte Kernelemente der Test- und Versuchsfälle dargestellt – zum einen auf der Ebene des Gesamtsystems und zum anderen auf der Ebene der simTD-Funktionen. Das für die technische Test- und Versuchsfallspezifikation verwendete Template wird erläutert.

In Kapitel 3 geht es um die nicht-technischen Versuchsfälle. Die Versuchsumgebungen werden im Zusammenhang des Projekts sim<sup>TD</sup> und in ihrem Zusammenspiel dargestellt. Die konzeptionellen Ansätze der Versuche und Auswertestrategien sowie das Vorgehen bei der Versuchsfall-Konzeption werden beschrieben. Anhand des Anwendungsfalls "Warnung vor dem Stauende" wird die Versuchsfallerstellung exemplarisch detailliert beschrieben.

Kapitel 4 stellt die sogenannten "Tragenden Systemsäulen" heraus. Dabei handelt es sich um die wesentlichen Aspekte und Komponenten des sim<sup>TD</sup> Systems, die für das Erreichen des Meilensteins 6 am 1. Mai 2011 (aktuelle Planung) des Projekts mindestens entwickelt, getestet und funktionstüchtig sein müssen.

In Kapitel 5 geht es um die Diagnosewerkzeuge für die sim<sup>TD</sup> Komponenten ITS Roadside Station - Application Unit (IRS-AU), ITS Vehicle Station - Vehicle Application Unit (ITS V-AU) und Car Communication Unit (CCU). Während der Versuchsdurchführung werden die Diagnosewerkzeuge bei aktualisierten Software- und Hardwarelieferungen zur Überprüfung der Funktionstüchtigkeit der neu gelieferten Software und Hardware, zur Analyse von Fehlern und anderen Besonderheiten sowie teilweise auch zur Wartung der genannten Komponenten eingesetzt.

Kapitel 6 stellt die wesentlichen Resultate dar, die im Rahmen der Spezifikation der Testund Versuchsfälle gewonnen wurden. Es werden Schlussfolgerungen für die weitere Projektarbeit im Zusammenhang mit Deliverable D13.2 gezogen.

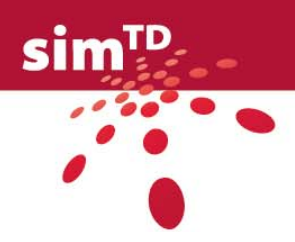

In den Anhängen befinden sich die eigentlichen Test- und Versuchsfälle. Anhang 1 und Anhang 2 gruppieren technische Test- und Versuchsfälle. Dabei enthält Anhang 1 Test- und Versuchsfälle zum Gesamtsystem, während Anhang 2 Test- und Versuchsfälle zu den 21 Car2X-Funktionen umfasst. Anhang 3 bündelt alle nicht-technischen Versuchsfälle. Anhang 4 ordnet die in den Anhängen 1 und 2 erstellten technischen Test- und Versuchsfälle den Bewertungskriterien aus TP5 zu.

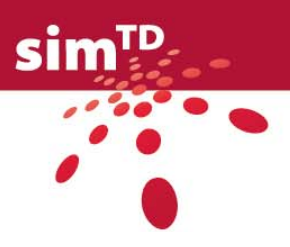

## <span id="page-11-1"></span><span id="page-11-0"></span>English summary

The present document D13.2 Specification of Tests and Trials specifies the test cases and trial specifications, which have been identified in the course of the AP[1](#page-11-2)3's<sup>1</sup> activities. They have been elaborated on the basis of the 21 car2x functions developed by AP11 including their respective use cases as well as the validation and optimisation goals identified by AP12, which in turn were derived from the deliverable D5.1 (see D11.3, D12.2, and D5.1 in this document's bibliography).

As a result this document presents a collection of test cases, trial specifications and testrelated concepts identified with the aim of proving the achievement of the  $\sin^{TD}$  project goals.

The document is split in two sections. The first section, the chapters 1-6 of this document, provides a description of the test cases, trial specifications and further test-related aspects. The second section, the addenda, groups the test cases and trial specifications themselves.

For reasons of traceability this document's structure is based on the structure of the deliverable D12.2 [\[2\].](#page-133-1)

Chapter 1 presents a general view on this document's content. The relationship is shown between the AP13's activities and the entire sim<sup>TD</sup> project and its goals. The test cases and trial specifications are explained with respect to the subject matter they treat. Finally, this document's limitations are pointed out.

Chapter 2 further describes the *technical* test cases and trial specifications. Selected key elements are presented in more depth – on the one hand at the level of overall sim<sup>TD</sup> system and on the other hand on the level of the 21 sim<sup>TD</sup> functions. The document template used for the specification of the *technical* tests and trials is explained.

Chapter 3 is all about *non-technical* trials. The various trial environments are explained in relation to each other as well as to the  $sim^{\text{TD}}$  project as a whole. The conceptual approach, the trial evaluation strategies as well as the trial specification procedure are shown. The specification of a trial is explained in depth using the example of the use case "end of tailback warning".

Chapter 4 highlights the  $\sin^{TD}$  system's so called supporting pillars. The supporting pillars represent the main aspects and components of the system that are necessary to reach the project's milestone 6 on May 1, 2011 (current state of planning). The project shall ensure that at least these components and aspects have been developed, tested and are functional by this date.

Chapter 5 deals with diagnosis tools employed for the three  $sim<sup>TD</sup>$  components ITS roadside station application unit (IRS-AU), ITS vehicle station vehicle application (IVS-AU) and car communication unit (CCU). During the trial period these tools can be employed in order to verify the functionality of newly delivered software and hardware, to analyse any errors and other particularities and  $-$  in some cases  $-$  even for maintenance purposes of the said components.

Chapter 6 presents the main results, which have been found during the specification of test cases and trials.

Finally, the addenda 1 to 3 contain the actual test cases and trial specifications. Addendum 1 and 2 both group technical test cases and trial specifications. While addendum 1 deals with

 $\overline{a}$ 

<span id="page-11-2"></span> $1$  sim<sup>TD</sup>'s work package number 13

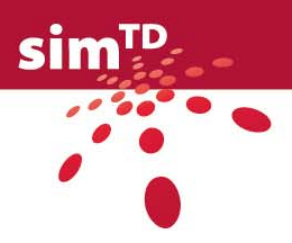

tests and trials addressing the overall system, addendum 2 lists the technical test cases and trial specifications for the 21 car2x functions. Addendum 3 comprises all of the non-technical trial specifications. Addendum 4 relates the test cases and trials of the addenda 1 and 2 to the evaluation criteria identified by TP5.

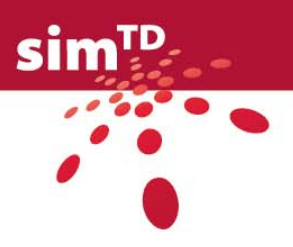

## <span id="page-13-1"></span><span id="page-13-0"></span>1 Einleitung

Dieses Kapitel vermittelt einen Überblick über das vorliegende Dokument und dessen Einbettung in das Gesamtprojekt. Es beschreibt den Bezug dieses Dokuments zu den Validierungszielen. Weiterhin vermittelt es einen ersten Eindruck über die Test- und Versuchsfälle, die im Rahmen der AP13-Arbeiten spezifiziert wurden. Das Unterkapitel "Abgrenzung" weist auf Themenbereiche hin, die von dem vorliegenden Dokument nur eingeschränkt oder gar nicht adressiert werden.

### <span id="page-13-2"></span>1.1 Überblick über dieses Dokument

Dieses Unterkapitel beschreibt die Zielsetzung dieses Dokuments und seine thematischen Bestandteile. Der Fokus liegt dabei auf den Test- und Versuchsfällen. Darüber hinaus wird auf die Tragenden Säulen sowie die Diagnosewerkzeuge eingegangen.

### <span id="page-13-3"></span>1.1.1 Zielsetzung

Die vorliegende Sammlung von Test- und Versuchsfällen ist erstellt worden mit dem Ziel, die Grundlage für die Planung und Durchführung der sim<sup>TD</sup>-Versuche im Teilprojekt 4 (TP4) zu bilden. Ferner stellen sie einen Ansatzpunkt für die Planung und Umsetzung von Testsystem, Tests und Versuchen in Teilprojekt 2 (TP2) und Teilprojekt 3 (TP3) dar. Weiterhin bieten sie Teilprojekt 5 (TP5) eine Kontrollmöglichkeit hinsichtlich der Fokussierung der Projektarbeit auf die Hauptziele des Projekts simTD.

Die Abbildung der wesentlichen Projektziele von sim<sup>TD</sup> bei der Spezifikation der Test- und Versuchsfälle ist dabei von essentieller Bedeutung. Diese Bewertungsziele wurden originär von Arbeitspaket 51 (AP51) im Deliverable D5.1 [\[7\]](#page-133-2) vorgegeben und später von Arbeitspaket 12 (AP12) ausgearbeitet und verfeinert. In der vorliegenden Test- und Versuchsspezifikation wird die Abbildung der Projektziele gewährleistet durch die Referenzierung innerhalb jedes Test- und Versuchsfalles auf die in AP12 definierten Validierungs-, Optimierungs- und Charakterisierungsziele und die damit verbundenen Metriken und Messmethoden.

### <span id="page-13-4"></span>1.1.2 Test- und Versuchsfälle

Die durch das AP13 erstellte Spezifikation beschreibt die Tests und Versuche auf mittlerer bis grober Granularitätsstufe. Es wird vorausgesetzt, dass eine Operationalisierung der Testund Versuchsfälle in TP3 und TP4 noch stattfindet. Dabei geht es aus heutiger Sicht um eine Ausarbeitung der Fälle dergestalt, dass darauf Test- und Versuchsplanungen und konkrete, durch Fahrer und andere Beteiligte durchführbare Ablaufbeschreibungen entstehen.

In diesem Dokument wird unterschieden zwischen technischen und nicht-technischen Testund Versuchsfällen. Bei den technischen Test- und Versuchsfällen geht es um den Nachweis technischer und techniknaher Eigenschaften des sim $^{\text{\tiny{\text{TD}}}}$  Systems. Dazu gehören Faktoren wie Funktionalität, Performanz und IT-Sicherheit der sim<sup>TD</sup> Funktionen oder auch Grenzen der eingesetzten Kommunikationssysteme. Bei den nicht-technischen Test- und Versuchsfällen liegt der Fokus dagegen auf der Überprüfung der Wirkungen der Anwendungsfälle, die aus Interaktion der Fahrer mit den sim<sup>TD</sup>-Anwendungsfällen resultieren. Hierzu gehören hauptsächlich die Eigenschaften Fahr- und Verkehrssicherheit, Fahr- und Verkehrseffizienz sowie Nutzerakzeptanz.

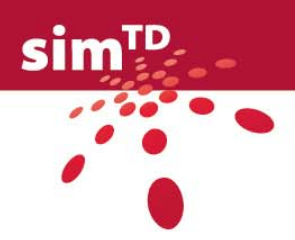

<span id="page-14-0"></span>Für die Spezifikation der technischen und nicht-technischen Test- und Versuchsfälle wurden zwei unterschiedliche Templates eingesetzt. Die zwei für technische und nicht-technische Tests und Versuche eingesetzten unterschiedlichen Templates wurden aufgrund der andersgearteten Natur der Test- und Versuchsfälle gewählt. Während technische Test- und Versuchsfälle für ganze Funktionen und zur Evaluierung der Leistungsfähigkeit einzelner Komponenten wie Kommunikation, Bessere Ortung und IT-Sicherheit spezifiziert wurden, ist es bei den nicht-technischen Test- und Versuchsfällen sinnvoller, einzelne Anwendungsfälle zu betrachten.

Templates, also Dokumentvorlagen, unterstützen die Test- und Versuchsfall-Spezifikation, indem sie gerade bei der in sim<sup>TD</sup> eingesetzten großen Anzahl von Spezifikateuren die Einheitlichkeit und Vergleichbarkeit der Ergebnisse fördern. Weiterhin können sie mit relativ überschaubarem Aufwand in Datenbanken eingelesen, weiterbearbeitet und in flexibel gestaltbaren Reports ausgegeben werden, so dass Nachfolge-Arbeitspakete die Möglichkeit haben, auf den Arbeiten des AP13 direkt aufzusetzen. Vorbereitet ist das Einlesen der technischen Test- und Versuchsfälle in die Anforderungsdatenbank des Projektpartners Fraunhofer IESE. Die nicht-technischen Test- und Versuchsfälle befinden sich in einer Datenbank des Projektpartners TU München. Auch hier ist das Einlesen in die Anforderungsdatenbank der IESE geplant. Details zu den gewählten Templates können hier nachgelesen werden:

Technisches Test- und Versuchsfall-Template: Siehe Kapitel [2](#page-20-1)

Nicht-technisches Versuchsfall-Template: Siehe Kapitel [3](#page-76-1)

### <span id="page-14-1"></span>1.1.3 Tragende Systemsäulen

Die Tragenden Systemsäulen stellen die wesentlichen Aspekte und Komponenten des sim<sup>TD</sup> Systems heraus, die für das Erreichen des Meilensteins 6 des Projekts mindestens entwickelt, getestet und funktionstüchtig sein sollen. Wird dieses Ziel nicht erreicht, kann dies zum Abbruch des Feldversuchs führen. Das Kapitel wurde von TP3 beigesteuert, siehe Kapitel [4.](#page-118-0) Als Tragende Systemsäulen wurden definiert:

- 1. HMI
- 2. C2X Kommunikations-Kernfunktionen
- 3. Messdatenerfassung
- 4. Funktionslaufzeitumgebung

### <span id="page-14-2"></span>1.1.4 Diagnosewerkzeuge

Im Rahmen dieses Dokuments werden für ausgewählte Komponenten Diagnosewerkzeuge beschrieben, mit denen sich während des Feldversuchs auftretende besondere Ereignisse analysieren und zum Teil auch warten lassen. Das Kapitel wurde von TP3 beigesteuert, siehe Kapitel [5.](#page-123-0) Beispiele für Diagnosewerkzeuge sind in der Vehicle Application Unit der Zugriff auf die Logdateien des sogenannten OSGi-Frameworks sowie die Schnittstelle zum Zugriff auf die Fehlermeldungen der Systemkomponenten und Funktionen, die über eine Benutzerschnittstelle (Human Machine Interface – HMI) abgerufen werden können.

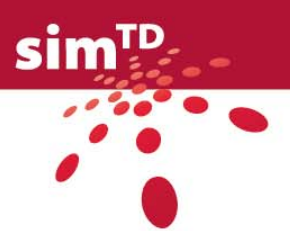

## <span id="page-15-1"></span><span id="page-15-0"></span>1.2 Einbettung in das Projekt sim<sup>TD</sup>

Das folgende Dokument ist mit den Arbeiten anderer Arbeitspakete in diesem Projekt verknüpft.

Aus AP11 bezieht das Projekt einen wichtigen Input für die Test- und Versuchsfallerstellung, die Spezifikation der simTD-Funktionen, siehe Deliverable D11.3 [\[3\]](#page-133-3). Diese Funktionsspezifikationen inklusive der darin enthaltenen Beschreibung der Anwendungsfälle jeder Funktion bilden die Grundlage für sowohl die technischen wie auch die nichttechnischen Tests und Versuche.

AP12 steuert die Validierungs-, Optimierungs- und Charakterisierungsziele bei, die im Projekt erreicht werden sollen. Jeder Test- und Versuchsfall referenziert mindestens eines dieser Ziele. Weiterhin gehen die dort definierten Messmethoden und Metriken in die Testund Versuchsfälle ein. Viele der im Rahmen von AP13 geänderten Ziele wurden vor Fertigstellung des D12.2 (Validierungsziele, Metriken und Methoden) [\[2\]](#page-133-1) an AP12 kommuniziert, so dass sie dort eingehen konnten. Die erst nach Fertigstellung des D12.2 geänderten Validierungsziele werden in Kapitel 2 beschrieben.

AP13 hat im Zuge der Spezifikation der technischen Test- und Versuchsfälle Messgrößen definiert, die dem AP24 (Projekt Testsystem) als Input für die Definition des Testsystems dienen können. Einige technische Test- und Versuchsfälle wurden zur Durchführung auf dem Prüfstand spezifiziert. Details zum Prüfstand können im Working Document W24.3 (Plan des Prüfstandes) [\[4\]](#page-133-4) nachgelesen werden.

Die im vorliegenden Dokument spezifizierten Test- und Versuchsfälle können dem AP33 (Funktionstest) als Grundlage für die Definition von Integrations-, Abnahme- und anderweitigen Tests dienen. Eine Reihe technischer Test- und Versuchsfälle wurde zur Durchführung auf dem Testgelände spezifiziert. Details zum Testgelände können im Deliverable D32.1 (Testgelände ist aufgebaut) nachgelesen werden.

Für die Kunden dieses Dokuments aus TP4, allen voran das AP41 (Versuchsdesign) und AP43 (Auswertung und Analyse) sind insbesondere die nicht-technischen Test- und Versuchsfälle relevant. Sie wurden im Wesentlichen von Vertretern aus diesen Arbeitspaketen selbst verfasst. Im Zuge der AP13-Arbeiten stellte sich heraus, dass auch die technischen Test- und Versuchsfälle für das TP4 von Interesse sind, beispielsweise weil dort Hinweise auf die Eigenschaften der Versuchsumgebung und auf die Einbindung von Fahrern in den Test- oder Versuchsfall gegeben werden.

TP5 schließlich kann mit diesem Dokument einen Überblick gewinnen hinsichtlich der Möglichkeit der Erreichung der Bewertungsziele des sim<sup>TD</sup>-Projekts.

### <span id="page-15-2"></span>1.3 Validierungsziele als Basis

Unter Validierung wird üblicherweise die dokumentierte Beweisführung verstanden, dass ein System (Hardware und/oder Software) die Anforderungen in der Praxis erfüllt. Validierung ist aber auch eine Bestätigung durch Bereitstellung eines objektiven Nachweises, dass die Anforderungen für einen spezifischen beabsichtigten Gebrauch oder eine spezifische beabsichtigte Anwendung erfüllt worden sind. Die "dokumentierte Beweisführung" erfolgt im Allgemeinen durch Tests und Versuche.

In sim<sup>TD</sup> wird also das sim<sup>TD</sup> Gesamtsystem, bestehend aus Komponenten und den im bzw. auf dem System laufenden Funktionen, der Validierung unterzogen. Ausgangspunkt der Validierung ist die in der sim<sup>TD</sup> Vorhabensbeschreibung (VHB) formulierte "forschungsleitende Hypothese" (vgl. [\[1\],](#page-133-5) Kap. 1.2). Aus dieser wurden verkehrliche, wirtschaftliche und wissenschaftliche Zielsetzungen als sogenannte "Top-Ziele" abgeleitet.

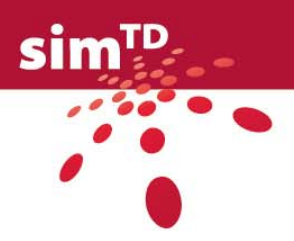

<span id="page-16-0"></span>Darauf aufbauend wurden die Anforderungen an das Gesamtsystem und seine Komponenten und Funktionen in den Teilprojekten (TP) TP1 "Anforderungsanalyse", Arbeitspaket (AP) AP11 "Funktionen" und TP2 "Systementwurf" entwickelt. Die Summe aller Anforderungen beschreibt das zu implementierende System.

Um dieses System nach der Fertigstellung validieren zu können, wurden in AP12 aus den Anforderungen Validierungsziele definiert. Ergänzt wurden diese um Optimierungs- und Charakterisierungsziele (vgl. [\[2\],](#page-133-1) Kap. 1.1.5.3 und siehe Glossar), Die Validierungsziele stellen somit die Basis für alle Tests und Versuche innerhalb von sim<sup>TD</sup> dar. Die Validierungsziele wurden in technische und nicht-technische Validierungsziele unterteilt und es wurden auf diese geeignete Validierungsmethoden zugeschnitten. Um eine nachvollziehbare, quantitative und qualitative Bewertung der Test- und Versuchsergebnisse vornehmen zu können, wurden aussagekräftige, anerkannte Metriken für die ausgesuchten Methoden eingeführt.

Damit wurden in sim<sup>TD</sup> wesentliche Grundlagen geschaffen, auf denen die Test- und Versuchsfälle zur Validierung des Systems in AP13 entwickelt werden konnten.

### <span id="page-16-1"></span>1.4 Erläuterungen zu Test- und Versuchsfällen

In diesem Kapitel wird der fachliche Fokus der Test- und Versuchsfälle auf Gesamtsystem-, Funktions- und Anwendungsfall-Ebene dargestellt. Die Test- und Versuchsfälle sind fachlich gegliedert in Test- und Versuchsfälle

- zum Gesamtsystem,
- zu den 21 Car2X-Funktionen und
- zu den Anwendungsfällen der Car2X-Funktionen.

Dabei werden das Gesamtsystem und die Car2X-Funktionen zunächst aus weitgehend technischer Sicht überprüft. Dazu wird das technische Test- und Versuchsfall-Template herangezogen, siehe [Tabelle 1: Technisches Test- und Versuchsfall-Template.](#page-21-1)

Zusätzlich werden die Car2X-Funktionen aus der Sicht ihrer Anwendungsfälle betrachtet – diesmal mit dem Fokus auf den nicht-technischen Eigenschaften des sim<sup>TD</sup> Systems. Da die nicht-technischen Aspekte des sim<sup>TD</sup> Systems eng mit dem Verhalten seiner Anwender verknüpft sind, eignen sich die nutzungs- und damit Benutzer-bezogenen Anwendungsfälle besser zur Verifikation dieser Aspekte als die aus in der Regel mehreren Anwendungsfällen bestehende gesamte Funktion. In diesem Fall wurde demgemäß das nicht-technische Versuchsfall-Template verwendet, siehe [Tabelle 75: Beschreibung des](#page-102-1)  Anwendungsfalls A 2.1.2.1 "Warnung vor Stauende" und folgende.

Sowohl technische als auch nicht-technische Test- und Versuchsfälle sind mit einer Priorisierung versehen. Dabei stellt eine hohe Priorisierung einen Hinweis darauf dar, dass der Test bzw. Versuch durchgeführt werden sollte.

### <span id="page-16-2"></span>1.4.1 Gesamtsystem

Bei der Betrachtung des Gesamtsystems geht es um technische Eigenschaften des sim<sup>TD</sup> Systems, die das komplette System betreffen, d. h. nicht nur einzelne Car2X-Funktionen. Ausgangsbasis für die Betrachtung dieser systemweiten Aspekte bilden die in AP12 definierten Validierungsziele. Hieraus ergab sich für AP13 eine Strukturierung in mehrere Themenbereiche.

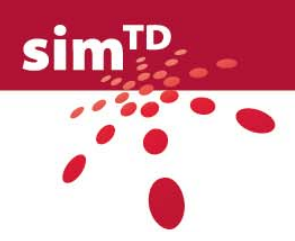

<span id="page-17-0"></span>Zunächst wird das System in Bezug auf seine Ausstattung mit ITS Roadside Stations (IRS) und ITS Vehicle Stations (IVS) betrachtet. Dabei sollen Fragen beantwortet werden wie "Mit welcher Reichweite einer IRS an einem bestimmten Standort kann gerechnet werden, so dass hieraus zusammen mit anderen IRS-Reichweite-Daten eine möglichst optimale IRS-Dichte ermittelt werden kann?". Eine Betrachtung darüber, ab welcher Ausstattungsrate ein Anwendungsfall einer Funktion funktioniert, wird im Rahmen der nicht-technischen Wirkungen ermittelt, siehe Kapitel [3.](#page-76-1)

Die Kommunikation über die 802.11p- und 802.11b/g-Protokolle und über Mobilfunk wird ebenfalls auf Basis des Gesamtsystems verifiziert. Zum Großteil geschieht diese Verifikation in abstrakter Form, d. h. unabhängig von einzelnen Car2X-Funktionen. Eine Ausnahme bilden einzelne Kommunikationslasttests, die – auch aus Gründen einer guten Vermittelbarkeit gegenüber Dritten – mit ausgewählten Car2X-Funktionen spezifiziert wurden. Die Kommunikationslasttests werden aus diesem Grund im Kapitel 2.2 (Technische Tests und Versuche der Funktionen) dieses Dokuments behandelt. Auch Test- und Versuchsfälle für den Geoserver für das 802.11p-Protokoll sowie für Mobilfunk werden im Zusammenhang mit den Kommunikationsaspekten betrachtet.

Weiterhin werden Aspekte der IT-Sicherheit auf systemweiter Ebene durch entsprechende Test- und Versuchsfälle beleuchtet. Dazu zählen unter anderem der Schutz vertrauenswürdiger Daten und die Resistenz des Systems gegenüber invaliden oder ungewöhnlichen Eingabedaten.

Abschließend wird die Komponente der Besseren Ortung untersucht, da eine bestmögliche Positionsbestimmung von Fahrzeugen eine wesentliche Grundlage für die Qualität vieler  $sim<sup>TD</sup>$  Funktionen darstellt.

Die Test- und Versuchsfälle für das Gesamtsystem befinden sich im Anhang 1 dieses Dokuments, nähere Erläuterungen zu jeder der oben aufgeführten fachlichen Themengebiete befinden sich in Kapitel 2.1.

### 1.4.2 Funktionen

<span id="page-17-1"></span>Im Zentrum des Projekts sim<sup>TD</sup> steht die Entwicklung von 21 Car2X-Funktionen. Diese Funktionen werden einzeln auf unterschiedliche, weitgehend technische Kriterien hin überprüft. Dabei geht es beispielsweise um korrekte Funktionalität und die Performanz einer Funktion.

Für jede Funktion wurde in AP12 eine Menge von Validierungszielen definiert. Darüber hinaus hat AP12 Validierungsziele ermittelt, die grundsätzlich für alle Funktionen gelten können. Jedes Funktionsentwicklungsteam (FET) hat vom AP13 die Aufgabe erhalten, zu überprüfen, ob die in AP12 definierten Validierungsziele nach wie vor für diese Funktion sinnvoll sind und wenn ja, Test- und Versuchsfälle zu spezifizieren, die dazu geeignet sind, die Validierungsziele nachzuweisen.

Nähere Informationen zum Testen von Funktionen finden sich in Kapitel 2.2, die Test- und Versuchsfälle selbst können im Anhang 2 eingesehen werden.

### <span id="page-17-2"></span>1.4.3 Anwendungsfälle

Jede Car2X-Funktion in sim<sup>TD</sup> besteht aus einem oder mehreren Anwendungsfällen. Nichttechnische Versuchsfälle werden auf Basis dieser Anwendungsfälle spezifiziert. Eine weitergehende Beschreibung der Versuchsfälle kann dem Kapitel 3 dieses Dokuments entnommen werden.

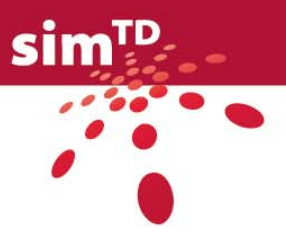

### <span id="page-18-1"></span><span id="page-18-0"></span>1.5 Abgrenzung

In diesem Unterkapitel werden Themenbereiche genannt, die das vorliegende Dokument nicht oder nur eingeschränkt behandelt.

### **Granularität der Test- und Versuchsfälle**

Um als Tests und Versuche durchführbar zu sein, ist es erforderlich, die hier spezifizierten Test- und Versuchsfälle im Rahmen der simTD-Operationalisierungsphase auf feinerer Ebene zu spezifizieren. Es wird aktuell davon ausgegangen, dass die Operationalisierung durch die TP3 und TP4 (AP41) durchgeführt wird.

### **Durchführbarkeit der Test- und Versuchsfälle**

Mit dieser Test- und Versuchsspezifikation soll nicht suggeriert werden, dass alle hier spezifizierten Test- und Versuchsfälle grundsätzlich und exakt wie beschrieben innerhalb des sim<sup>TD</sup>-Projektes durchgeführt werden müssen. Im Projektverlauf kann sich beispielsweise ergeben, dass sich die durch einen Test- oder Versuchsfall definierten Anforderungen nicht vollständig erfüllen lassen. Dies kann dazu führen, dass der Test- oder Versuchsfall anders als ursprünglich geplant oder im Extremfall gar nicht durchgeführt werden kann. Die in diesem Dokument beschriebenen Test- und Versuchsfälle wurden gründlichen und zumeist auf mehreren Ebenen operierenden Qualitäts- und Konsistenzprüfungen unterzogen. Gleichwohl sind Doppelungen und Lücken bei den Test- und Versuchsfällen denkbar. Sollten diese in späteren Projektphasen auffallen, greifen hier die Änderungsmanagement-Prozesse des Projektes simTD. Bei Abgabe des vorliegenden Deliverables sind diese Prozesse noch nicht im Einzelnen bekannt.

#### **Referenzierung der Funktionsspezifikation**

Die in AP13 spezifizierten Test- und Versuchsfälle referenzieren die Funktionsspezifikation der simTD-Funktionen auf mehrfache Weise, soweit für die Test- und Versuchsspezifikation relevant. Es wird jedoch nicht jede einzelne in der Funktionsspezifikation dargestellte Spezifikationsstufe im Detail referenziert.

Bei den *technischen* Test- und Versuchsfällen werden die von der Funktion adressierten Situationen und Aktionen dargestellt. Viele der sim<sup>TD</sup>-Funktionen lassen sich in ihrem Kern als ein oder mehrere Paare von "Situation" und zugehöriger "Aktion" strukturieren. Sie werden im Wesentlichen formuliert als Wenn "Situation zutrifft" dann "führe Aktion aus". Weiterhin werden zu jeder Situation die daran beteiligten Akteure dargestellt sowie die aus den Situationen abgeleiteten sogenannten Situationsprimitive, d. h. die relevanten Konstellationen der Akteure in der jeweiligen Situation.

Bei den *nicht-technischen* Versuchsfällen wird die Funktionsspezifikation implizit dadurch referenziert, dass sich jeder Versuchsfall auf mindestens einen Anwendungsfall einer Funktion bezieht. Auch hier werden die relevanten Konstellationen der Akteure in der jeweiligen Situation dargestellt und technisch-verkehrliche Rahmenbedingungen definiert.

Nähere Informationen zur Funktionsspezifikation können in dem separaten Deliverable D11.3 nachgelesen werden, siehe [\[3\].](#page-133-3) AP13 prüft die Korrektheit der Referenzen auf die Funktionsspezifikation, es führt keine Vollständigkeitsprüfung *innerhalb der Funktionsspezifikation* durch.

#### **Bedrohungsszenarien**

Die Vorhabensbeschreibung sieht für das Deliverable D13.2 die Definition von Bedrohungsszenarien vor, "die je nach Funktion sowohl im Einzelnen als auch während der Interaktion untereinander die Teile Car Communication Unit (CCU), Versuchszentrale und Verkehrsleitzentrale sowie die Kommunikationsinfrastruktur (RSU) umfassen" (VHB Version 4.1 vom 16. Januar 2009). Im Gegensatz zur Planung der Vorhabensbeschreibung werden

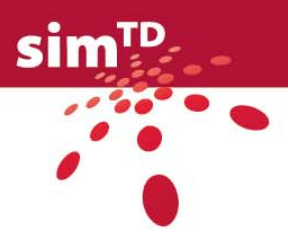

Bedrohungsszenarien nicht im Rahmen von AP13, sondern durch AP21 im D21.5 definiert. AP13 fokussiert sich auf die Ermittlung von Test- und/oder Versuchsfällen zur IT-Sicherheit.

#### **Testsystem**

Der Test des Testsystems selbst, also die Hauptfunktionen 4.1 bis 4.3, liegt nicht im Fokus der Arbeiten zu dem vorliegenden Deliverable. Das Testsystem wird im Rahmen der Systemkomponentenentwicklung und der Funktionsintegration mitbehandelt.

### **Tragende Säulen**

Das Kapitel zu den Tragenden Säulen des sim<sup>TD</sup> Systems wurde aufgrund einer Entscheidung des sim<sup>TD</sup> Projektmanagementteams in das Deliverable D13.2 aufgenommen. Die Umsetzung der dort beschriebenen Säulen ist in erster Linie relevant für die Arbeiten des TP2. Das Kapitel Tragende Säulen kann demnach als Vorarbeit für die Durchführung der im D13.2 spezifizierten Tests und Versuche betrachtet werden. Die sim<sup>TD</sup> Projektplanung sieht vor, die durch das AP13 spezifizierten Test- und Versuchsfälle durchzuführen, nachdem der Nachweis der erfolgreichen Umsetzung der Tragenden Säulen erfolgt ist.

### **Testabdeckung**

Die Sicherstellung der Testabdeckung lag in der Verantwortung der Test- und Versuchsfall-Spezifikateure. Aus Gründen der Nachvollziehbarkeit wurden Zurückweisungen von Validierungszielen begründet. Die Begründungen sind jeweils tabellarisch dokumentiert (siehe Tabellenverzeichnis). Eine formale Risikoabschätzung wurde dabei nicht durchgeführt.

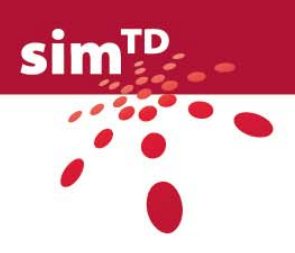

# <span id="page-20-1"></span><span id="page-20-0"></span>2 Technische Test- und Versuchsfälle

Im Rahmen von AP13 werden zu den 21 C2X-Funktionen des Forschungsprojekts sim<sup>TD</sup> Test- und Versuchsfälle auf unterschiedliche Weise ermittelt. Es ist grundsätzlich zu unterscheiden zwischen technischen Tests und Versuchen auf der einen Seite und nichttechnischen Versuchen auf der anderen Seite.

Das Kapitel 2 befasst sich im Folgenden mit dem technischen Anteil. Grundsätzlich wird hier fachlich unterschieden zwischen dem Nachweis technischer sowie techniknaher Eigenschaften des Gesamtsystems und der sim<sup>TD</sup> Funktionen.

Bei den Tests und Versuche des Gesamtsystems geht es um die Betrachtung der technischen Eigenschaften des sim<sup>TD</sup> Systems, welche das komplette System und nicht nur einzelne sim<sup>TD</sup> Funktionen betreffen. Die Tests und Versuche der 21 sim<sup>TD</sup> Funktionen hingegen lassen sich aufteilen in Tests und Versuche basierend auf funktionsspezifisch formulierten Validierungszielen und in Tests basierend auf funktionsübergreifend formulierten Validierungszielen. Die Funktionen werden auf technische Kriterien, wie bspw. korrekte Funktionalität und Performanz einer Funktion hin überprüft.

Sowohl die technischen Tests und Versuche des Gesamtsystems als auch die der Funktionen werden in Form von ausgefüllten Testfall-Templates in einem Worddokument beschrieben, siehe [Tabelle 1](#page-21-1) unten. Der Text der weißen Spalte wird dabei von den Spezifikateuren mit der eigentlichen Beschreibung überschrieben. Die Spezifikateure sind in der Regel die Funktionsentwicklungsteams (FET).

Das ausgefüllte Template wird nach der Bearbeitung in die Anforderungsdatenbank der Fraunhofer IESE eingelesen.

Die Spezifikation der technischen Test- und Versuchsfälle findet in mehreren Spezifikationsrunden statt. Allgemein ist anzumerken, dass im Laufe der Spezifikationsrunden die Unterscheidung zwischen technischen Tests, Versuchen und Optimierung ersetzt wurde durch die Aufteilung Validierung, Optimierung und Charakterisierung. Der Begriff Validierung umfasst dabei sowohl technische Tests als auch technische Versuche. Diese Umstrukturierung schafft für die Spezifikateure ein besseres Verständnis beim Befüllen der Templates, da eine Unterscheidung zwischen Test und Versuch nicht immer eindeutig gezogen werden kann. Zudem entspricht diese Einteilung dem Bezug der Ziele aus den Validierungszielen des D12.2 [\[2\]](#page-133-1).

Nachfolgend befindet sich das technische Test- und Versuchsfall- Template, wie es die Spezifikateure als Ausgangsbasis für ihre Arbeiten von AP13 erhalten haben. Die ID stellt eine über alle Test- und Versuchsfälle eindeutige Identifizierungsmöglichkeit dar und wird später in diesem Kapitel näher erläutert. Sie kann zum Filtern von Test- und Versuchsfällen herangezogen werden, nachdem diese in die Anforderungsdatenbank der IESE eingelesen wurden. Die linke Spalte enthält jeweils einen Bezeichner, der, nachdem die Test- und Versuchsfälle in die Anforderungsdatenbank eingelesen wurden, den Schlüssel zum Filtern dieser Zeile des Test- bzw. Versuchsfalles bildet. Die rechte Spalte enthält neben einer Angabe des gewünschten Inhalts jeweils ein Beispiel zur Verdeutlichung für die Spezifikateure

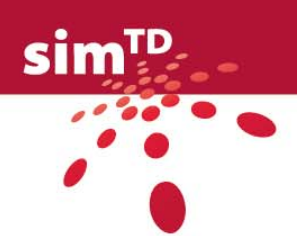

### <span id="page-21-1"></span><span id="page-21-0"></span>Tabelle 1: Technisches Test- und Versuchsfall-Template

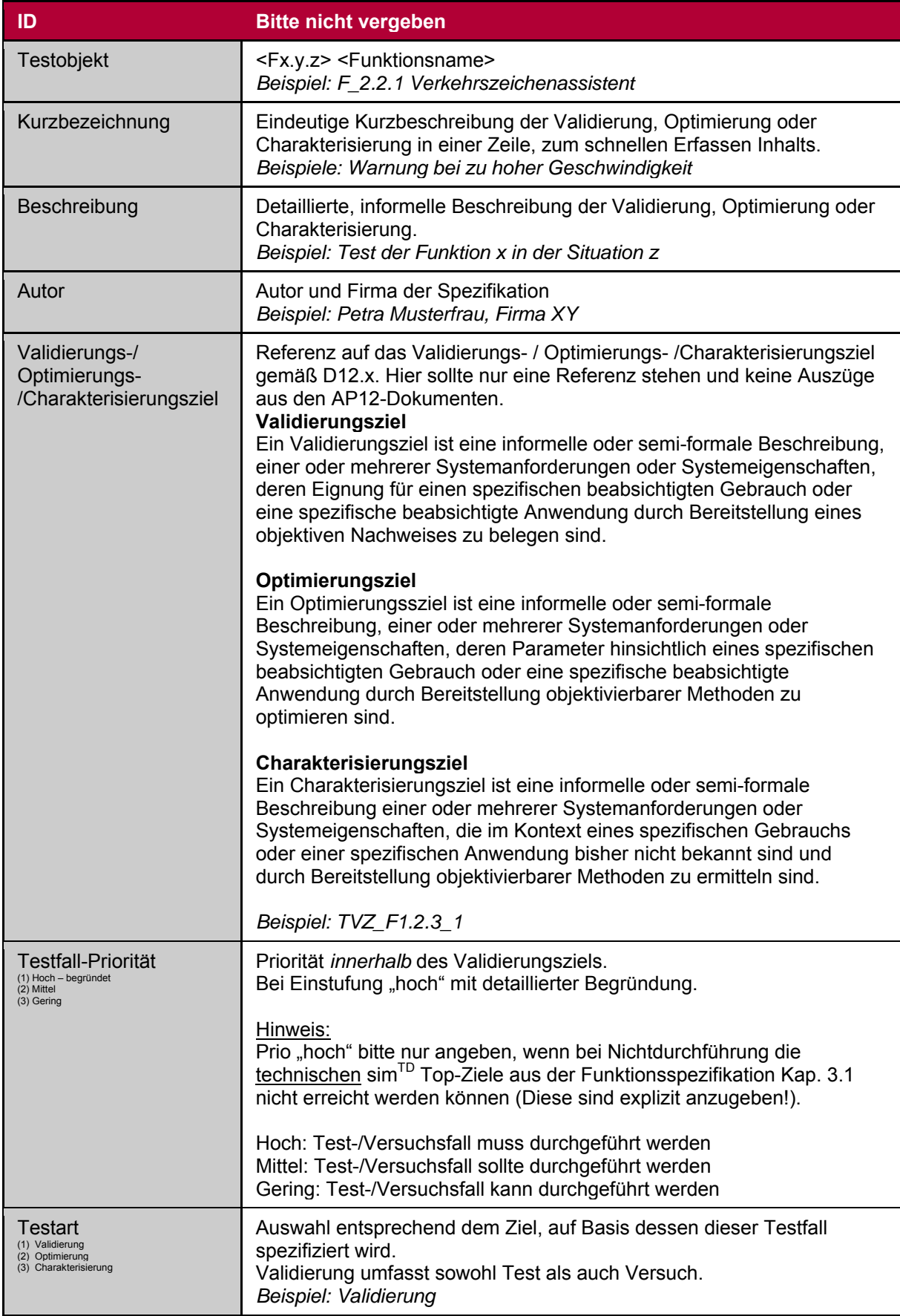

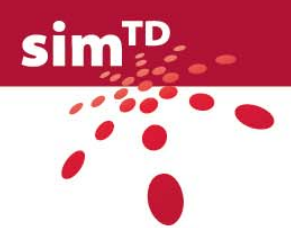

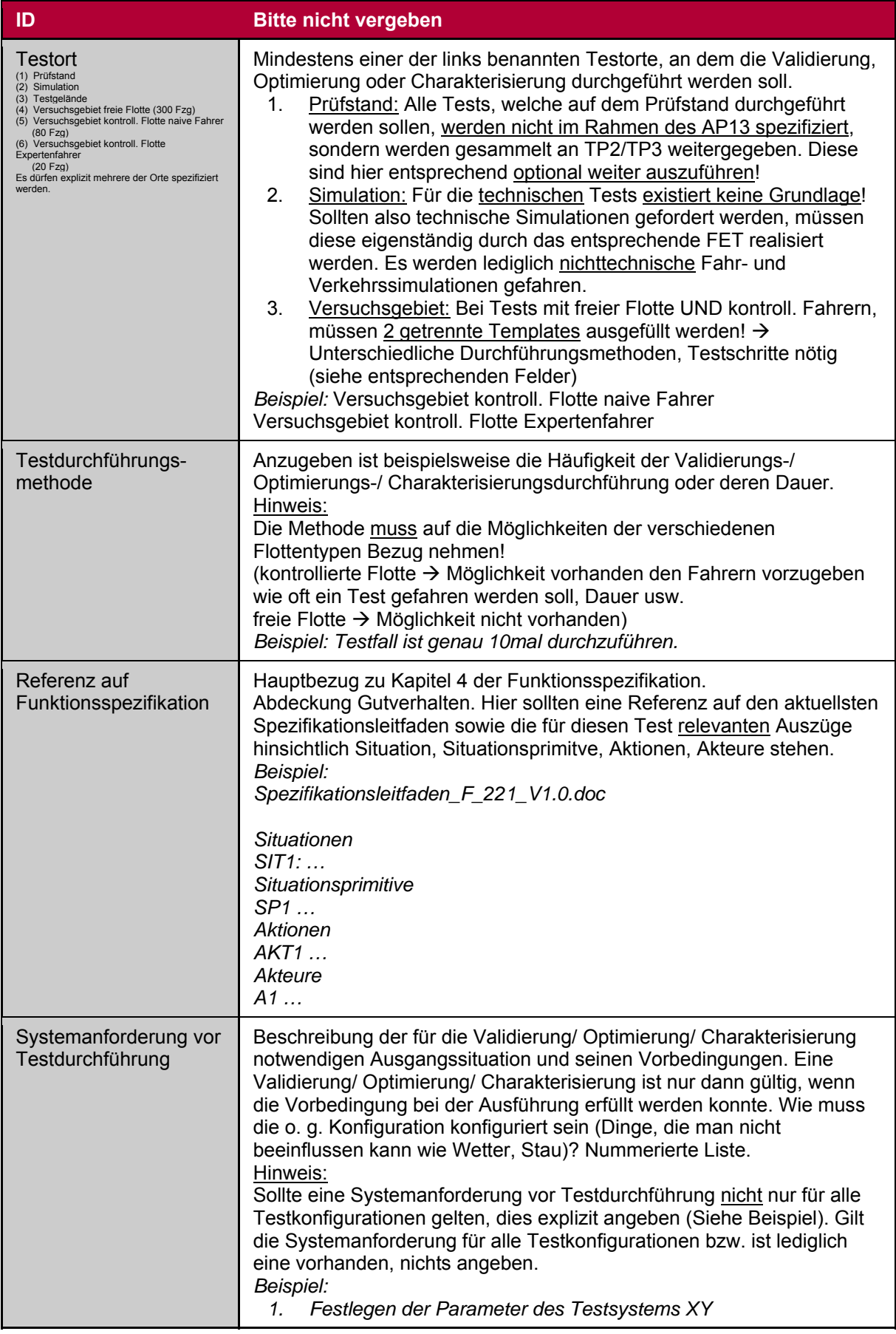

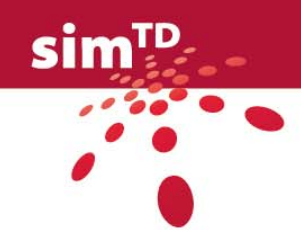

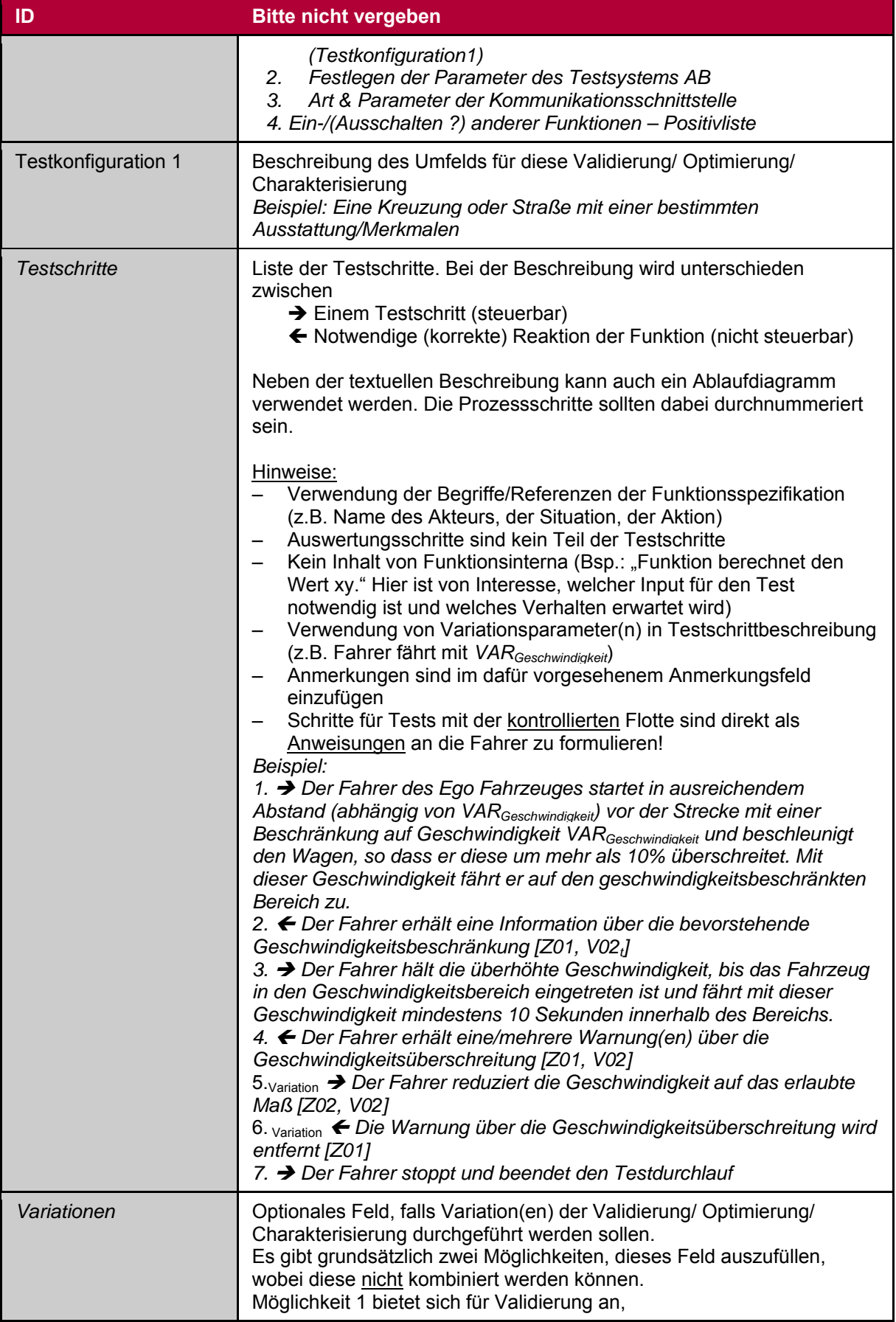

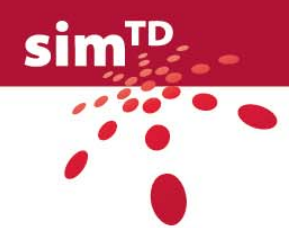

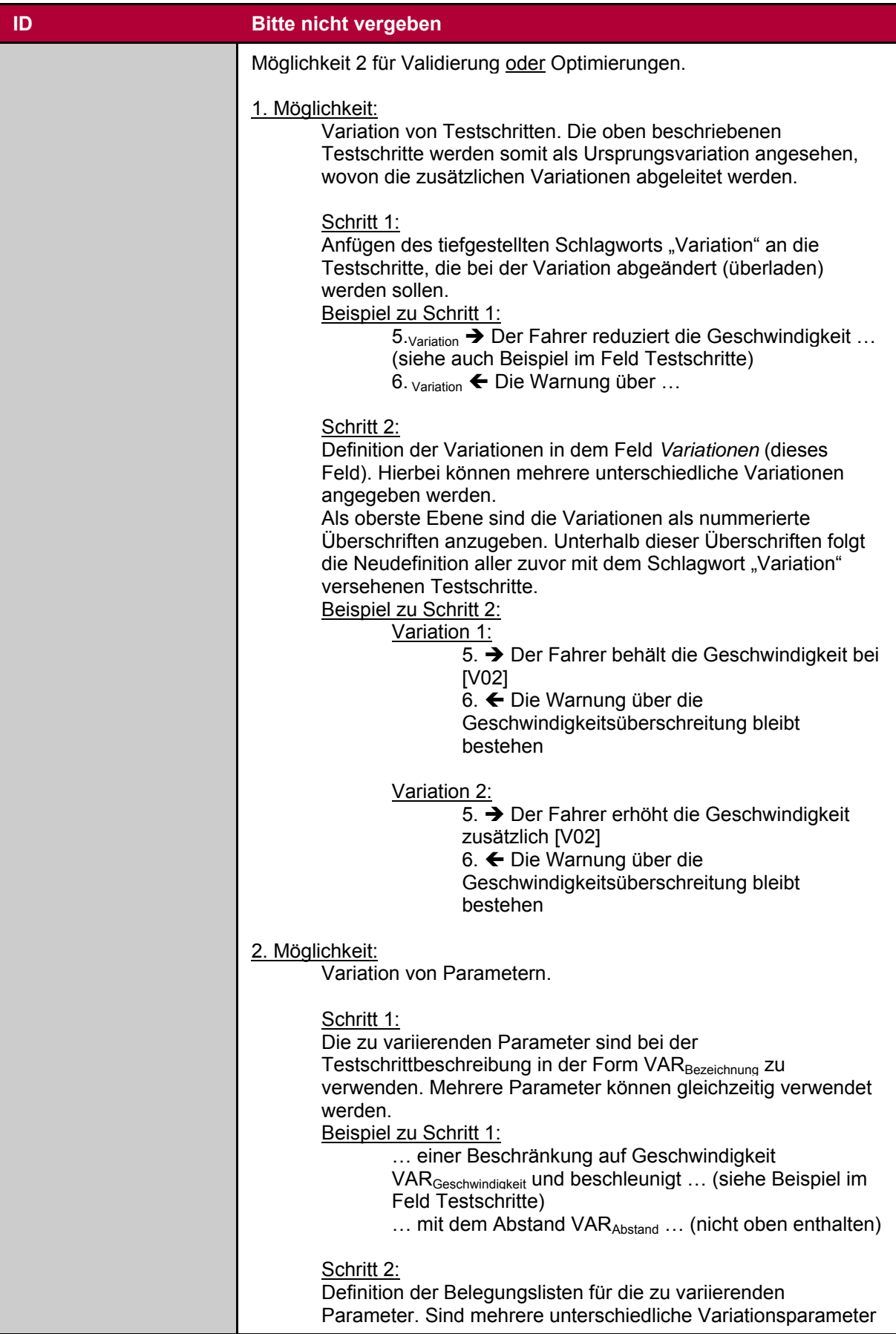

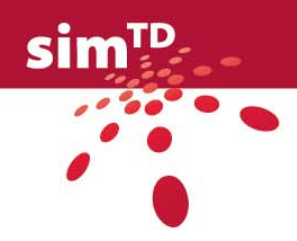

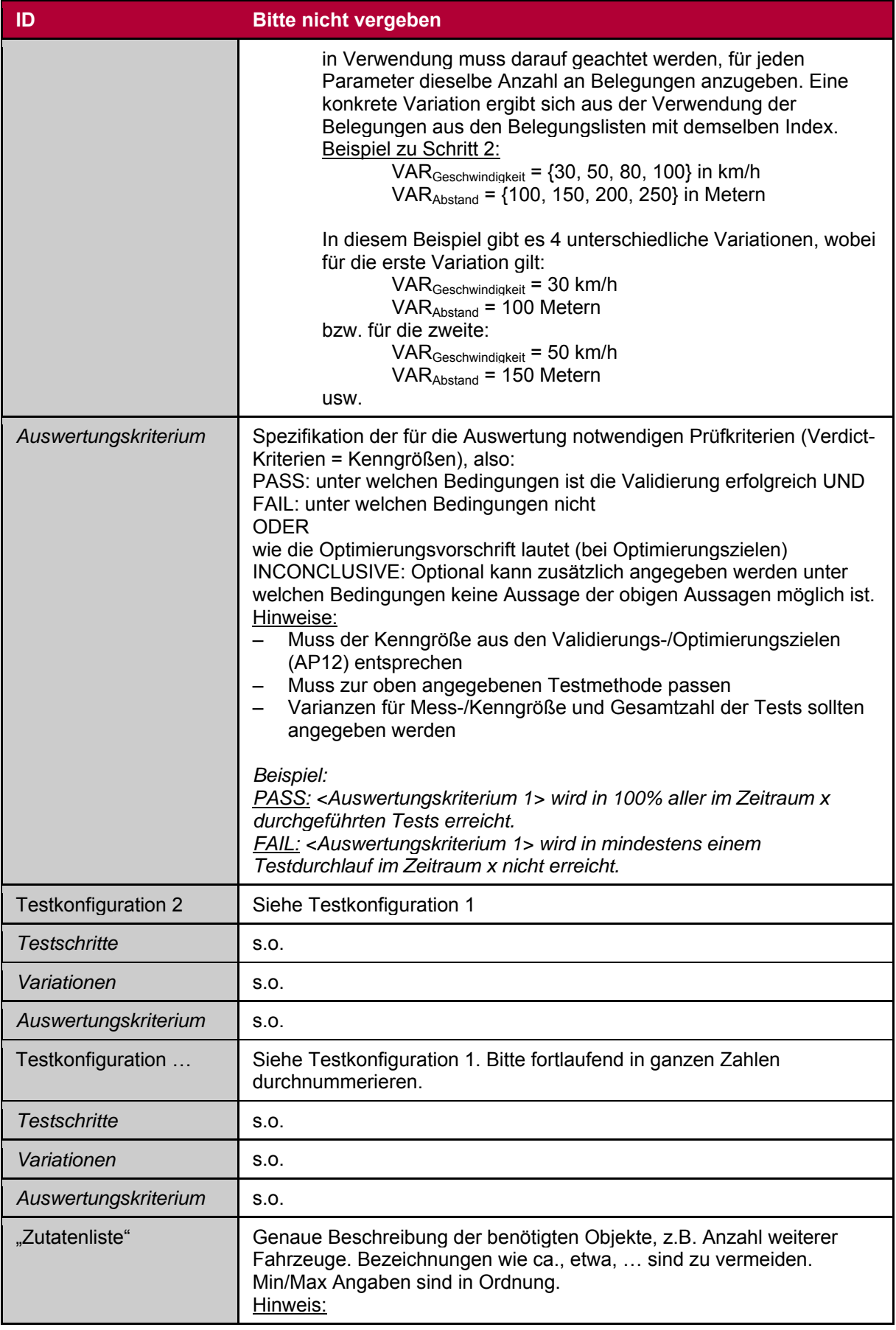

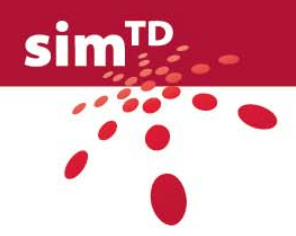

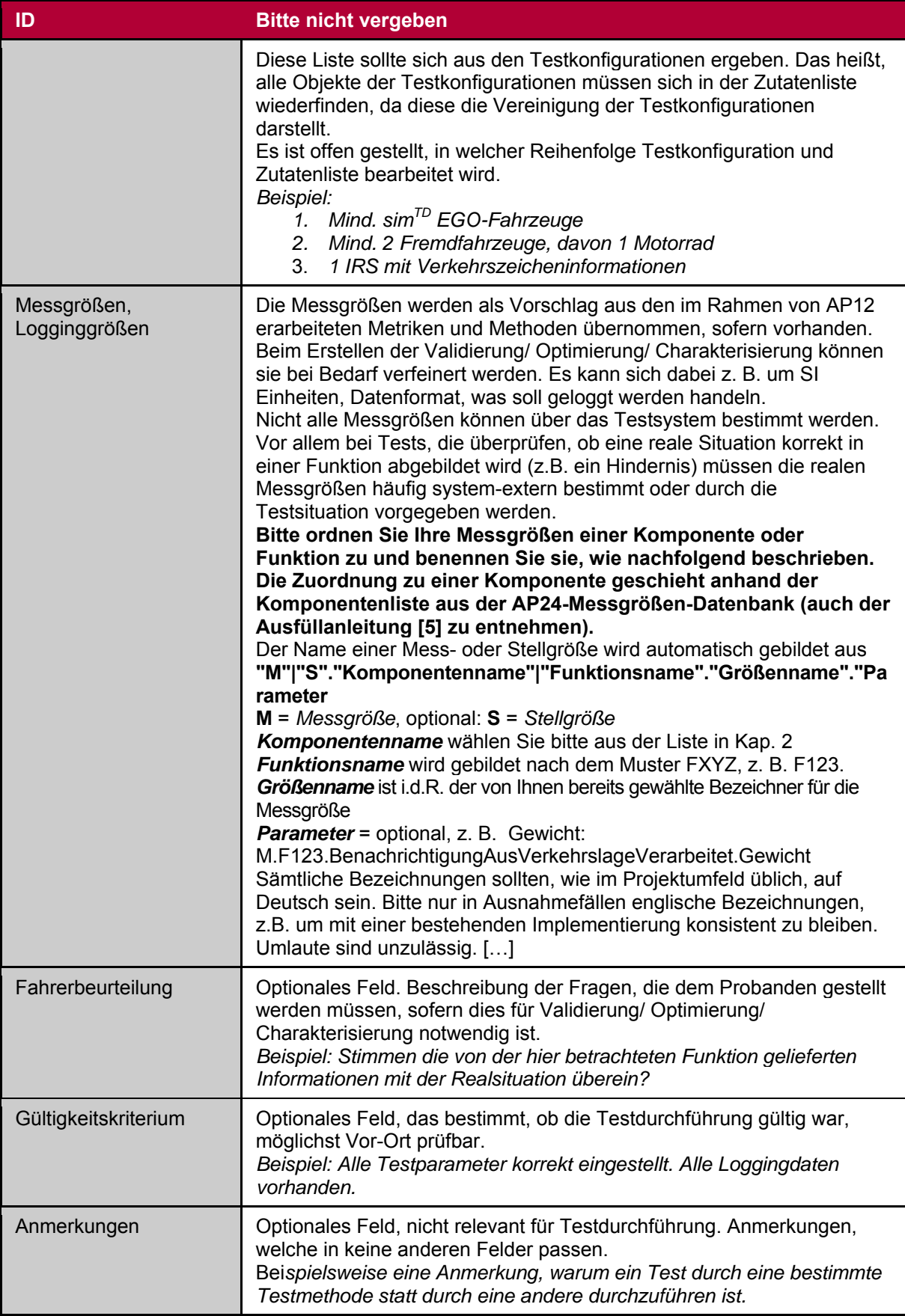

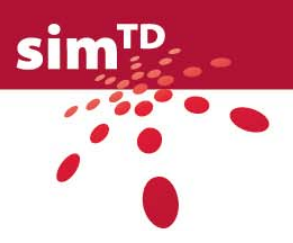

<span id="page-27-0"></span>Um nun eine Unterscheidung zwischen der großen Anzahl an technischen Tests und Versuchen vornehmen und diese eindeutig zuordnen zu können, wird für jeden technischen Test und Versuch des Gesamtsystems und der Funktionen ein Schema zur Vergabe einer ID angewandt.

Folgende [Tabelle 2](#page-27-1) zeigt die Anleitung zur Vergabe der IDs für das Gesamtsystems.

Bsp.: T\_IVS\_01\_K0102 **1 2 3 4** 

Tabelle 2: ID-Vergabe Gesamtsystem

<span id="page-27-1"></span>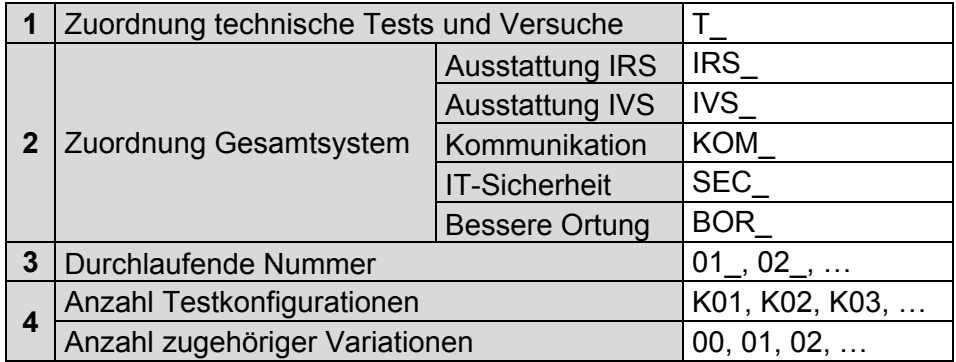

[Tabelle 3](#page-27-2) beinhaltet die zur Vergabe der IDs für die technischen Tests und Versuche der Funktionen.

Bsp.: T\_F\_2.2.2\_01\_K0102 **1 2 3 4** 

Tabelle 3: ID-Vergabe Funktionen

<span id="page-27-2"></span>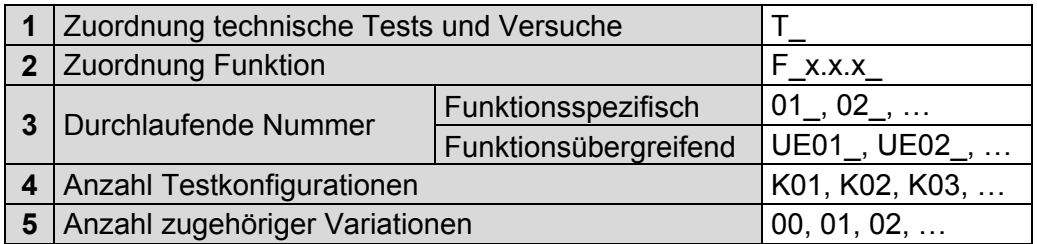

Die Testkonfigurationen und die Variationen beziehen sich auf die entsprechenden Felder im technischen Test- und Versuchsfall-Template. Sie wurden als ersten Hinweis auf die Komplexität eines Test- oder Versuchsfalls in die ID aufgenommen.

Sollte diese Angabe zum jetzigen Zeitpunkt den FETs jedoch noch nicht möglich sein, wird anstatt einer direkten Anzahl an Konfigurationen und/oder Varianten K01xx oder Kxxxx geschrieben. Dies gilt bspw. wenn Tests während Großveranstaltungen wie einem Fußballspiel im Versuchsgebiet gefahren werden müssen. Dann ist es noch nicht möglich abzuschätzen wie viele dieser Veranstaltungen zum Zeitpunkt der Testdurchführung wirklich stattfinden werden

<span id="page-28-4"></span>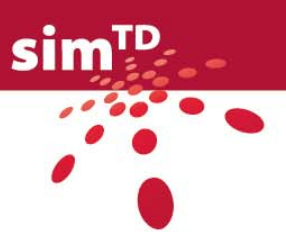

### <span id="page-28-1"></span><span id="page-28-0"></span>2.1 Technische Tests und Versuche des Gesamtsystems

Die folgenden Unterkapitel beschreiben die Untersuchung technischer Eigenschaften des sim<sup>TD</sup> Gesamtsystems.

Die zugehörigen technischen Tests und Versuche unterteilen sich hinsichtlich der

- Ausstattungsrate mit ITS Roadside Stations (IRS)
- Ausstattungsrate mit ITS Vehicle Stations (IVS)
- Grenzen der eingesetzten Kommunikationstechnologien
- IT-Sicherheit der sim $<sup>TD</sup>$ -Funktionen sowie</sup>
- Bessere Ortung.

### <span id="page-28-2"></span>2.1.1 Ausstattung mit ITS Roadside Stations

Für den Aufbau und den Betrieb von C2X-Systemen ist die für die Umsetzung bestimmter Funktionen erforderliche Ausstattung von Straßen und Autobahnen mit ITS Roadside Stations eine wichtige Randbedingung. Maßgebend ist dabei der erforderliche Abstand zwischen den IRS, der von der Straßenklasse (Autobahn, Landstraße oder städtische Straße) abhängig ist.

Die Auswahl der korrekten Standorte für IRS ist vielfach von den topologischen Eigenschaften vor Ort und wirtschaftlichen Aspekten abhängig, jedoch werden zusätzlich technische Betrachtungen für die mögliche Ausstattung des Straßenverkehrsnetzes mit IRS in der Zukunft benötigt. Hier werden Reichweitenmessungen des für den Fahrzeugverkehr optimierten IEEE 802.11p an ausgewählten IRS durchgeführt sowie die Auslastung der IRS-Prozessoren an ausgewählten Standorten überprüft.

Die Versuche der Reichweitenmessung und Auslastungsüberprüfung werden im Versuchsgebiet durchgeführt und sind an stationären IRS durchzuführen. Die Versuche müssen auf Autobahnen und städtischen Straßen durchgeführt werden, so dass ein eventueller Unterschied zwischen diesen beiden Streckenklassen festgestellt werden kann. Mit den aus den Versuchen resultierenden Ergebnissen kann die Ausstattungsdichte mit ITS Roadside Stations ermittelt und optimiert werden.

Die ausführlichen Templates sind dem Anhang 1 zu entnehmen. Eine Übersicht befindet sich in folgender [Tabelle 4.](#page-28-3)

<span id="page-28-3"></span>

| <b>Test-ID</b>       | Kurzbeschreibung                                                | <b>Basis VZ aus D12.2</b> |
|----------------------|-----------------------------------------------------------------|---------------------------|
| T_IRS_01_K0104_K0200 | Prüfung der IRS-Auslastung                                      | TVZ IRS 1                 |
| T IRS 02 K0104 K0203 | Ermittlung der IRS-Reichweite                                   | TVZ IRS 2                 |
| T IRS 03 K0103       | Wahl der relevanten IRS für das sim <sup>TD</sup> -<br>Fahrzeug | TVZ IRS x                 |

Tabelle 4: Technische Tests und Versuche zur Ausstattung mit IRS

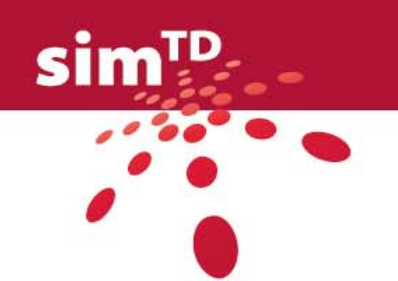

### 2.1.2 Ausstattung mit ITS Vehicle Stations

Neben technischen Tests und Versuchen des Systems hinsichtlich der Ausstattungsrate mit ITS Roadside Stations (IRS) in Kapitel [2.1.1](#page-28-4)  werden folgend die Tests und Versuche bezüglich der Ausstattungsrate mit ITS Vehicle Stations (IVS) betrachtet.

Um Tests und Versuche zu ermitteln, wurden alle FETs aufgefordert entsprechende Tests und Versuche auf Basis des Validierungsziels TVZ\_UE21 der ISO-Kategorie Effizienz zu spezifizieren (siehe [Tabelle 5](#page-29-3)). Neben diesem funktionsübergreifend formulierten Ziel hat AP12 mit seinem D12.2 [\[2\]](#page-133-7) drei weitere funktionsspezifisch formulierte Validierungsziele identifiziert, zu welchen nur die entsprechenden FETs Tests und Versuche spezifizieren. Bei diesen drei Validierungszielen handelt es sich TVZ\_F\_1.1.4\_3 der ISO-Kategorie Funktionalität und TVZ\_F\_1.2.3\_11 sowie TVZ\_F\_2.1.1\_13 der Kategorie Zuverlässigkeit (siehe [Tabelle 5](#page-29-3)).

<span id="page-29-2"></span><span id="page-29-1"></span><span id="page-29-0"></span>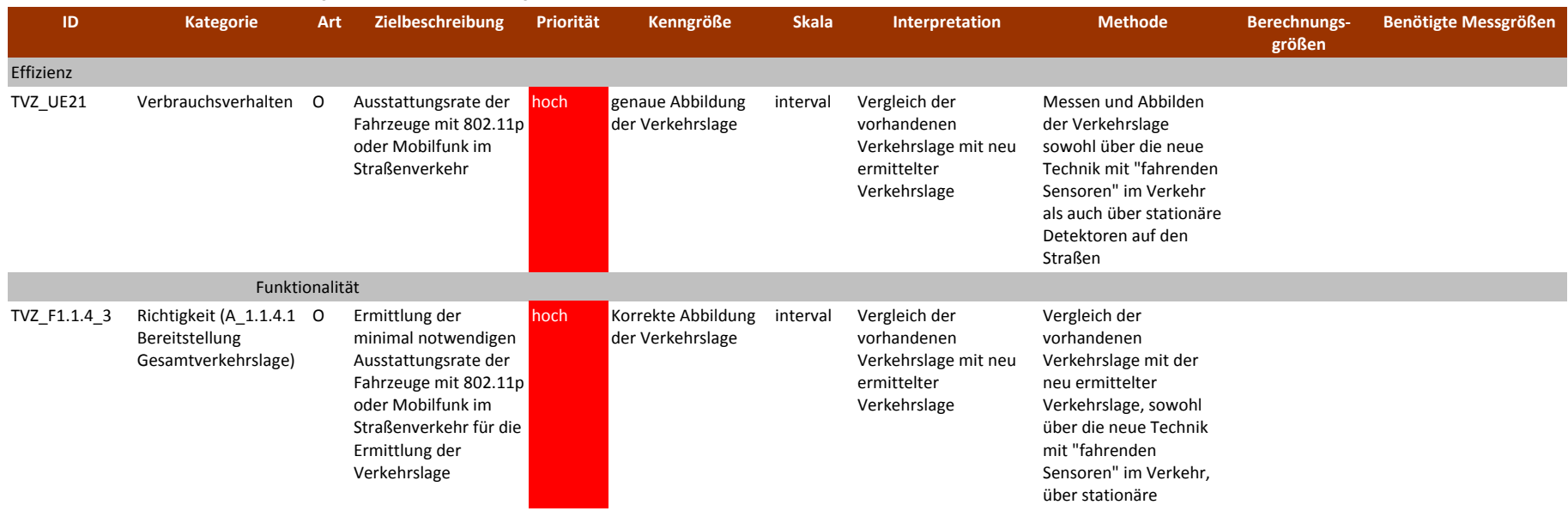

#### <span id="page-29-3"></span>Tabelle 5: Übersicht Validierungsziele zur Ausstattung mit IVS

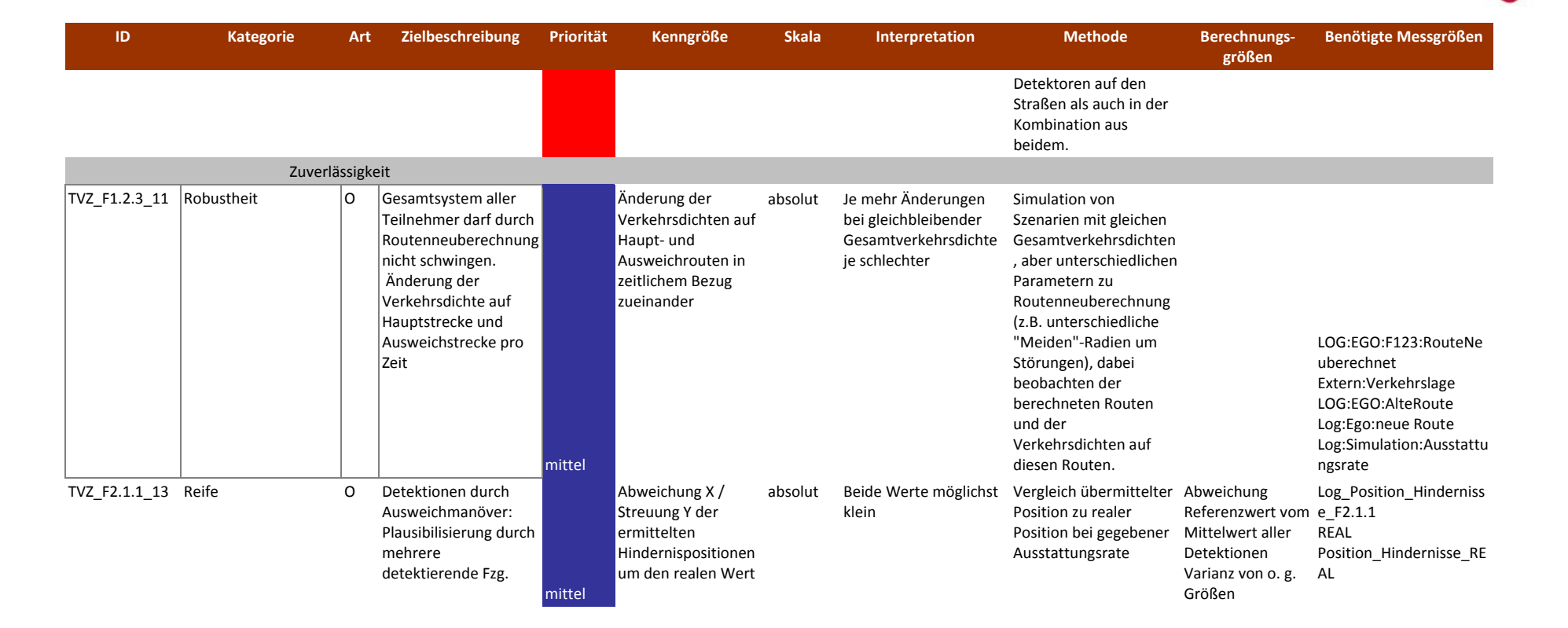

Basierend auf dieser Vorlage haben die FETs zusammengefasst folgende technischen Tests und Versuche spezifiziert (siehe [Tabelle 6](#page-31-2)). Die Übersicht enthält die ID des Tests/Versuchs, die zugehörige Kurzbeschreibung, die ID der Funktion, auf welche sich der Test bezieht, sowie das Basis Validierungsziel auf dem sich der Test stützt.

Die ausführlichen Templates sind dem Anhang 1 zu entnehmen.

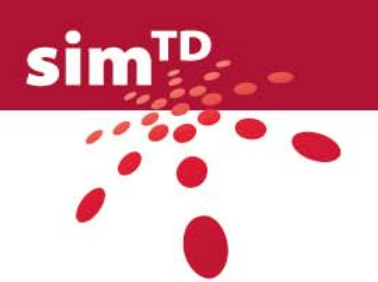

<span id="page-31-2"></span>Tabelle 6: Technische Tests und Versuche zur Ausstattung mit IVS

<span id="page-31-1"></span><span id="page-31-0"></span>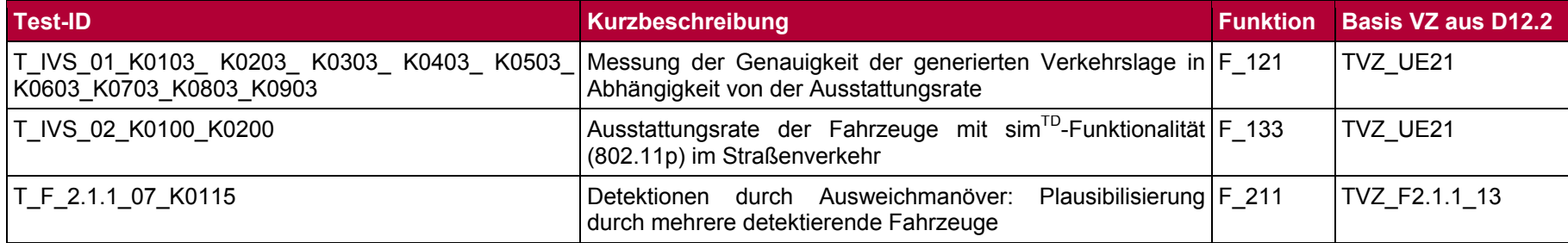

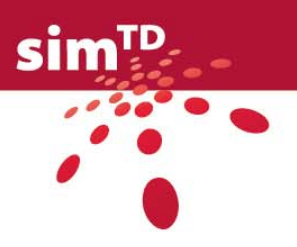

<span id="page-32-0"></span>Der Test T\_IVS\_01\_K0103\_ K0203\_ K0303\_ K0403\_ K0503\_ K0603\_K0703\_K0803\_K0903 überprüft unter Berücksichtigung der verschiedenen IRS Modi "IRS ausgeschaltet"; "IRS eingeschaltet und nicht vernetzt" und "IRS eingeschaltet und voll vernetzt", welche Auswirkungen unterschiedliche Ausstattungsraten IVS auf die durch die Funktion F\_1.2.1 generierte und kommunizierte Verkehrslage haben.

T\_IVS\_02\_K0100\_K0200, spezifiziert von der Funktion F\_1.3.3, befasst sich mit der  $E$ mittlung der Ausstattungsrate von Fahrzeugen mit sim<sup>TD</sup>-Funktionalität und der ggf. teilweisen Abschaltung der stationären Detektion bzw. Prüfung, ob und wann die sim<sup>TD</sup> Ausstattungsrate es zulässt, teilweise auf eine stationäre Detektion zu verzichten. Hier ist vom FET anzumerken, dass bislang jedoch unklar ist, ob eine stationäre Detektion überhaupt abgeschaltet werden kann oder darf. Stationäre Detektion bedeutet hier, dass ein bestimmtes Verkehrsmodell auf dem LSA-Steuergerät die als realistisch einzustufende Verkehrsstärke auf Grundlage bestehender Detektion (ohne simTD Funktionalität) ermittelt.

T\_F\_2.1.1\_07\_K0115 wurde im Rahmen der technischen Tests und Versuche der Funktionen spezifiziert und ist dadurch in Kapitel [2.2](#page-42-1)) angesiedelt und Anhang 2 zu entnehmen. Es ist durch die entsprechende Testdurchführung später zu klären, inwieweit bzw. welche Anteile dieses Tests für die Ausstattung mit IVS von Interesse sind.

Da die FETs abermals die Möglichkeit hatten eine Spezifikation zu oben genannten Validierungszielen zurückzuweisen bzw. mehrere Validierungsziele in einem Test zusammenzufassen, sind trotz der großen Anzahl an sim<sup>TD</sup> Funktionen verhältnismäßig wenig eigenständige Tests spezifiziert worden. Die entsprechende Zusammenfassung der begründeten Zurückweisungen inklusive den Hinweisen, wenn das entsprechende Validierungsziel in einem anderen Test aufgeht (siehe blaue Schrift) ist [Tabelle 7](#page-32-1) zu entnehmen.

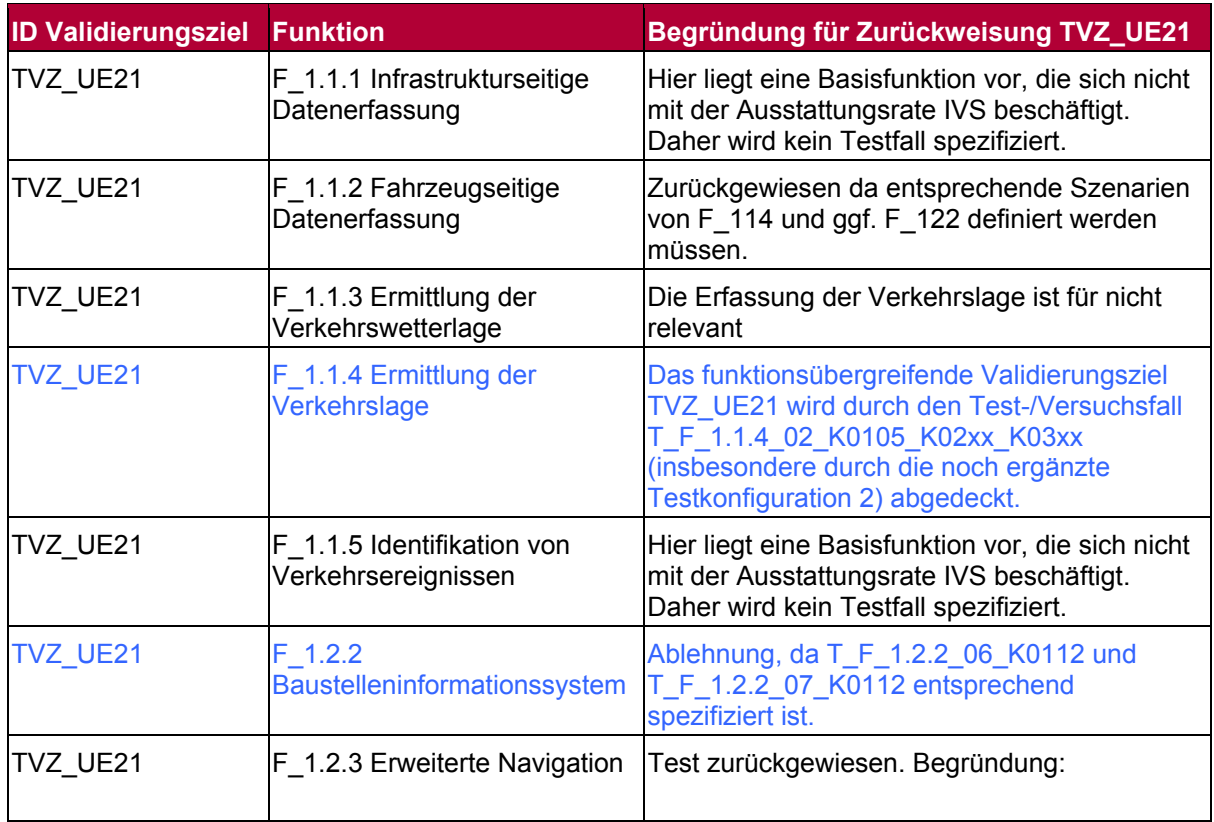

<span id="page-32-1"></span>Tabelle 7: Übersicht Zurückweisung Ausstattung mit IVS TVZ\_UE21

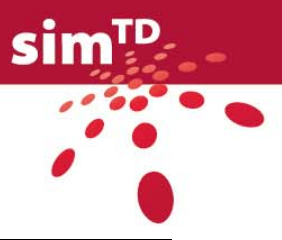

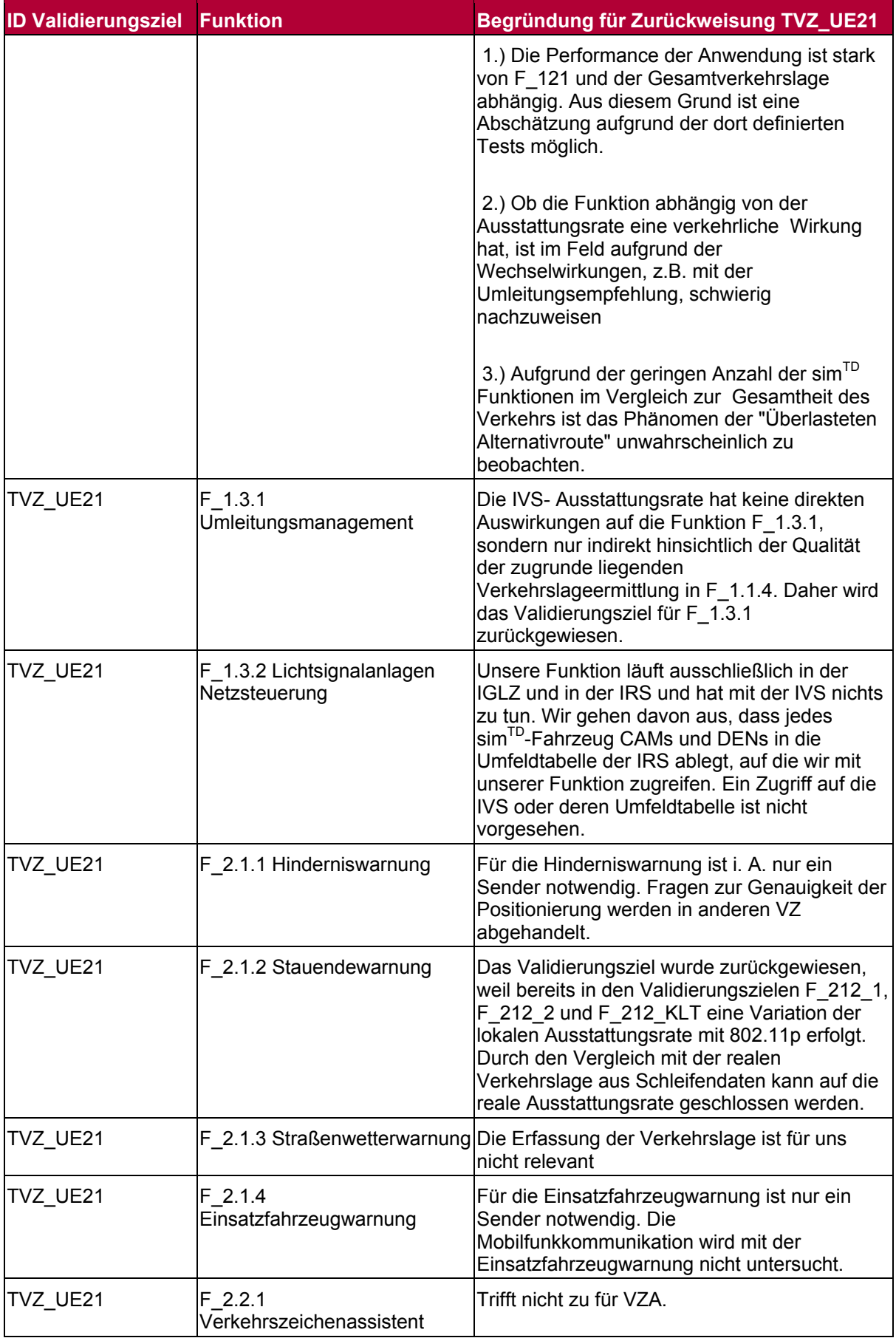

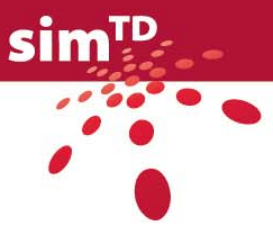

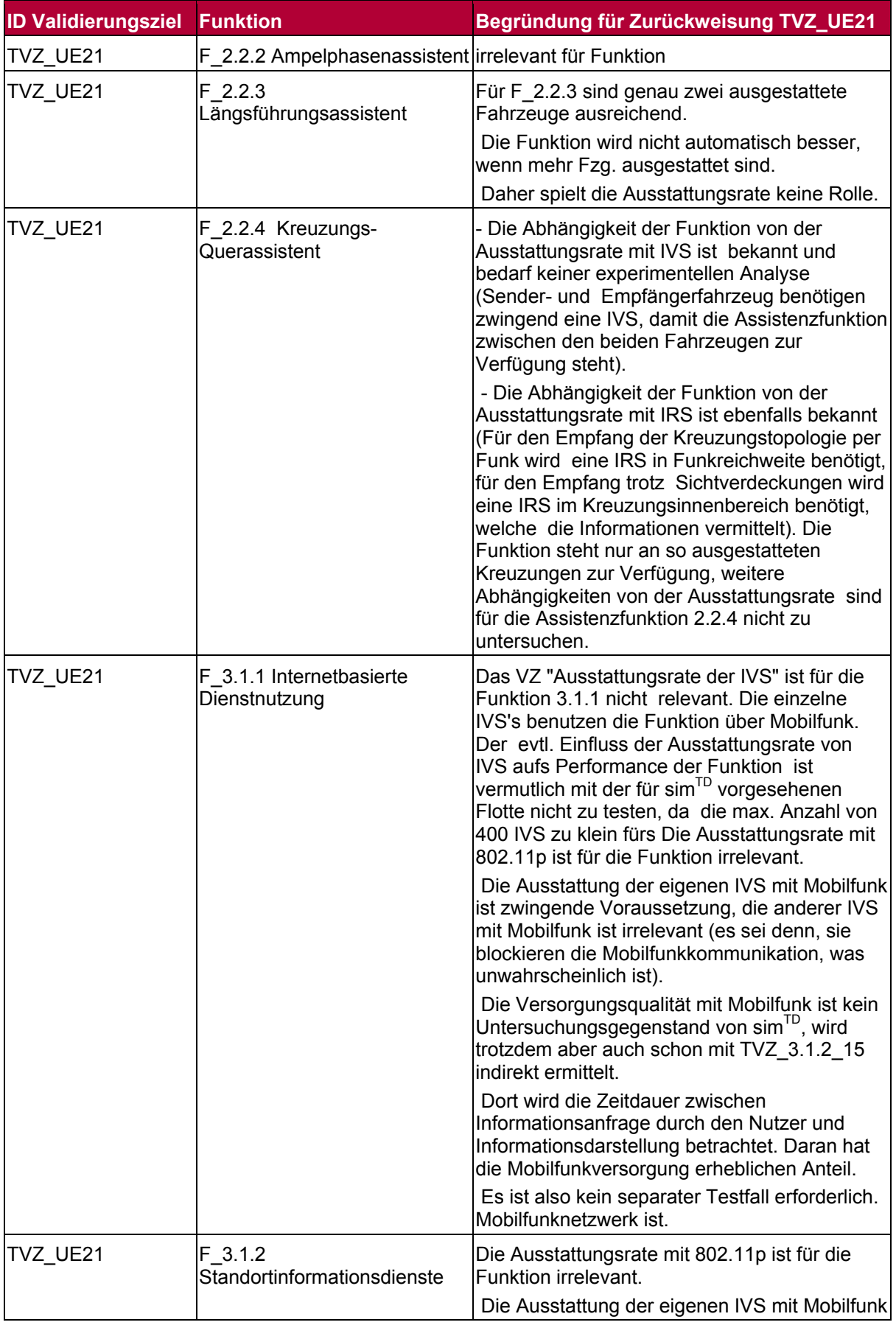

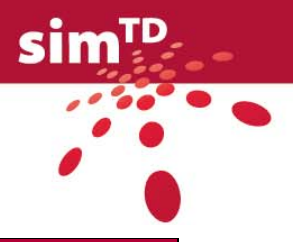

<span id="page-35-0"></span>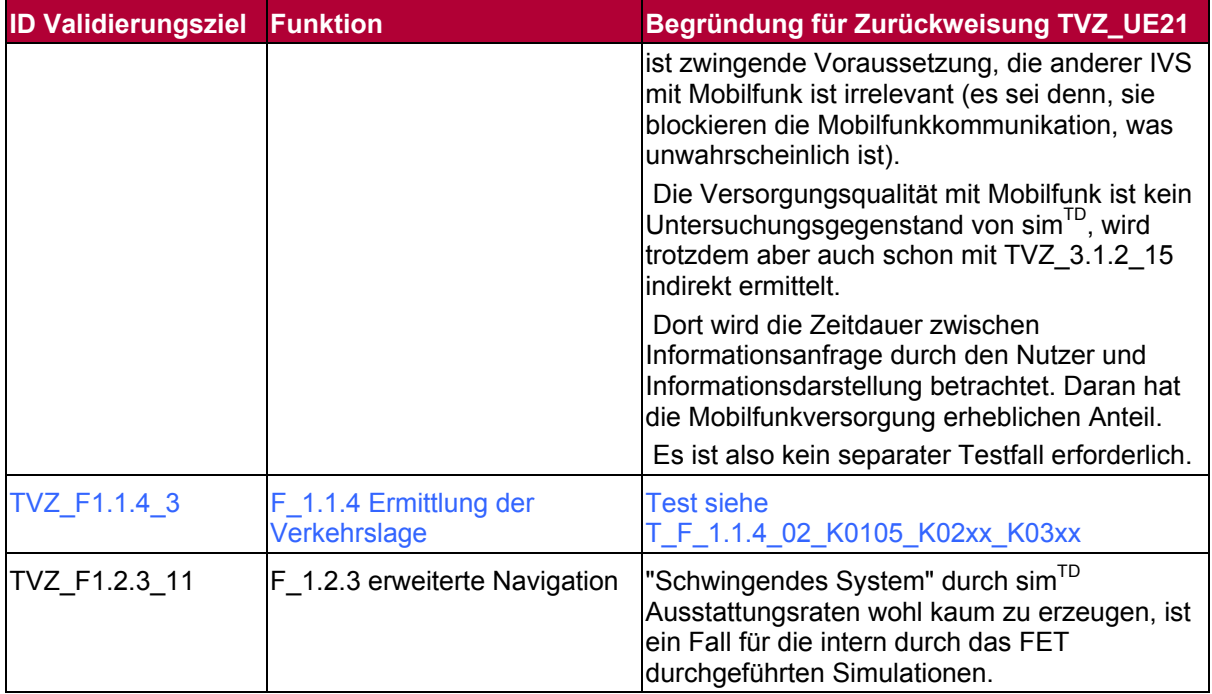

### <span id="page-35-1"></span>2.1.3 Kommunikationsversuche

Die C2X-Kommunikation ist die Basis für die Funktionen und somit zentraler Bestandteil bei sim<sup>TD</sup>. Alle Funktionen nutzen eine oder mehrere der Kommunikationstechnologien IEEE 802.11p (pWLAN), IEEE 802.11b/g (cWLAN) und Mobilfunk (GPRS/EDGE/UMTS). Nur wenn diese Technologien den Anforderungen systemtechnisch und implementierungstechnisch nachkommen, kann auch eine Beurteilung der Funktionen erfolgen. Bei der Spezifikation der Versuche wurden insbesondere die Ergebnisse aus AP12 und die Anforderungen aus AP51 berücksichtigt.

Wichtige Kriterien zur Beurteilung der Kommunikationssysteme ist die Reichweite in unterschiedlichen Umgebungen und das Lastverhalten in verschiedenen Szenarien. Weiterhin umfassen die Tests und Versuche auch die Überprüfung wesentlicher Komponentenparameter wie die korrekte Sendeleistung und die korrekte Darstellung der Empfangsleistung, da diese Parameter die Grundlage für die Auswertung der anderen Versuche sind. Ein weiterer wichtiger Block der Versuche betrifft den Geocast-Server für Mobilfunk, welcher die für eine geografische Region relevanten Nachrichten verteilt.

Einige Versuche zu IEEE 802.11p und IEEE 802.11b/g lassen sich gemeinsam in einem Template erfassen da die technischen Unterschiede der beiden Technologien im Ad Hoc Modus sehr gering sind. Für IEEE 802.11p werden noch zusätzliche Versuche im Bereich Geo Broadcasting spezifiziert, welche für IEEE 802.11b/g nicht relevant sind. Beim Geo Broadcasting wird eine von einem Fahrzeug über WLAN versendete Nachricht von anderen Fahrzeugen empfangen und weitergeleitet. Die Versuche zu Mobilfunk werden in getrennten Templates erfasst, da die Versuchsvorgehensweise und Auswertung sich wesentlich von der WLAN-Technologie unterscheiden.

Bei den Versuchen wird zwischen zwei verschiedene Methoden der Auswertung unterschieden. Bei einigen Versuchen wird die Datenerhebung der Messgrößen nur während des Versuchs stattfinden, so dass diese direkt nach Beendigung des Versuchs zur Auswertung zur Verfügung stehen. Bei den anderen Versuchen erfolgt die Datenerhebung der Messgrößen mittels Dauerlogging über den gesamten Zeitraum der Versuche. Hierdurch
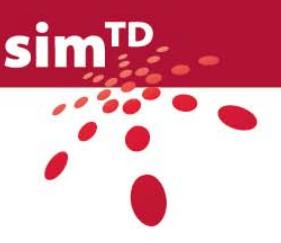

kann eine statistische Auswertung einiger relevanter Kommunikationsparameter erreicht werden. Dabei ist es notwendig, dass für die Versuche mit Dauerlogging einige Wochen nach Beginn und vor dem Ende der Versuche eine erste vereinfachte Zwischenauswertung stattfindet, um sicherzustellen, dass die Messgrößenerhebung komplett und korrekt ist.

Die Kommunikationsversuche sind nach den folgenden Themenbereichen gegliedert:

- WLAN (802.11p, 802.11b/g)
- Mobilfunk
- Geocast-Server

Die Benamung der Mess- und Stellgrößen hat den endgültigen Stand noch nicht erreicht, da der Abstimmungsprozess mit den Komponentenentwicklern noch nicht abgeschlossen ist. Sobald die Datenbank aus AP24 zu den Mess- und Stellgrößen fertig gestellt ist können die Mess- und Stellgrößen ihre endgültigen Namen in den ausgefüllten Templates bekommen.

Die Spezifikation der Test- und Versuchsfälle zur Kommunikation befinden sich in Anhang 1. Einen Überblick geben die nachfolgenden Tabellen.

Tabelle 8: Versuche und Tests zur WLAN-Kommunikation

| <b>Test-ID</b>       | <b>Kurzbeschreibung</b>                                                                                                    | <b>Basis VZ aus D12.2</b>                  |
|----------------------|----------------------------------------------------------------------------------------------------|--------------------------------------------|
| T KOM 01 K0102       | Dauerprotokollierung der Paketfehlerrate zur<br>Charakterisierung der Kommunikationsqualität                                                        | TVZ PWLAN 1<br>TVZ CWLAN 1<br>TVZ CWLAN 11 |
| T_KOM_02_K0102       | Dauerprotokollierung der Kanallast zur<br>Charakterisierung der Kommunikationsqualität                                                              | TVZ PWLAN 9<br>TVZ CWLAN 10<br>TVZ PWLAN 2 |
| T_KOM_03_K0102       | Dauerprotokollierung des Datendurchsatzes<br>als Kennzahl der Leistungsfähigkeit eines<br>Kommunikationssystems                                     | TVZ PWLAN 8<br>TVZ CWLAN 9                 |
| T KOM 04 K0105       | Reichweitenmessung mit Sichtverbindung                                                                                                    | TVZ PWLAN 1<br>TVZ_CWLAN_1                 |
| T_KOM_05_K0104       | Lastverhalten der Kommunikationstechnologie<br>802.11p für Single-Hop-GeoBroadcasts mit<br>und ohne Überlastkontrolle.                              | TVZ PWLAN 9                                |
| T KOM 06 K0105       | Lastverhalten der Kommunikationstechnologie<br>802.11p für Multi-Hop-GeoBroadcast                                                                   | TVZ PWLAN 9                                |
| T_KOM_07_K0100       | Effektivität und Effizienz der Multi-Hop-<br>GeoBroadcastverfahren Simple-GeoBroadcast<br>und GeoBroadcast mit Contention Based<br>Forwarding (CBF) | TVZ PWLAN 3                                |
| T_KOM_08_K0100       | Effektivität der Paketzwischenspeicherung für<br>Simple GeoBroadcasting                                                                             | TVZ PWLAN 10                               |
| T KOM 09 K0102       | Richtigkeit/Genauigkeit der<br>Hochfrequenzverkabelung                                                                                              | TVZ PWLAN 6<br>TVZ CWLAN 7                 |
| T KOM 10 K0100       | Zeitverhalten/Zeitdauer Latenz                                                                                                    | TVZ PWLAN 12<br>TVZ CWLAN 13               |
| T_KOM_11_K0104_K0202 | Richtigkeit/Genauigkeit der gelieferten WLAN-<br>Empfangsleistung der IVS                                                                           | TVZ PWLAN 4<br>TVZ CWLAN 5                 |
| T_KOM_12_K0103_K0201 | Richtigkeit/Genauigkeit der gelieferten WLAN-                                                                                                    | TVZ PWLAN 5                                |

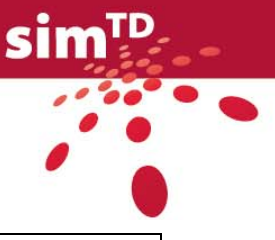

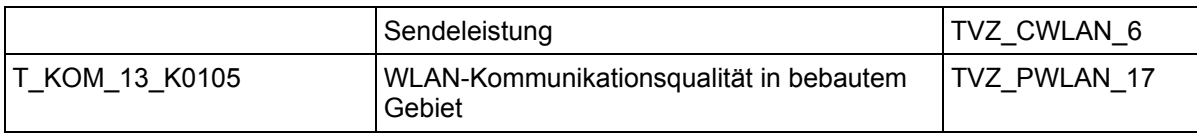

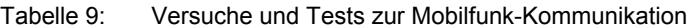

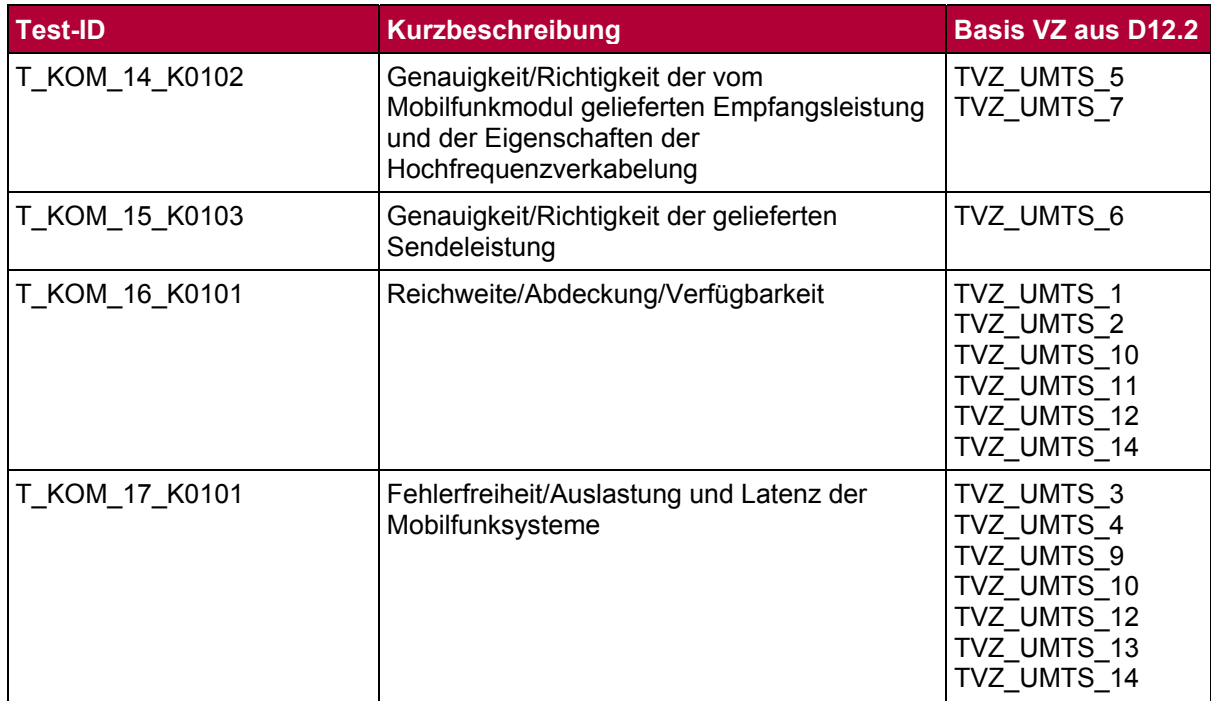

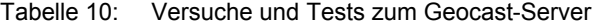

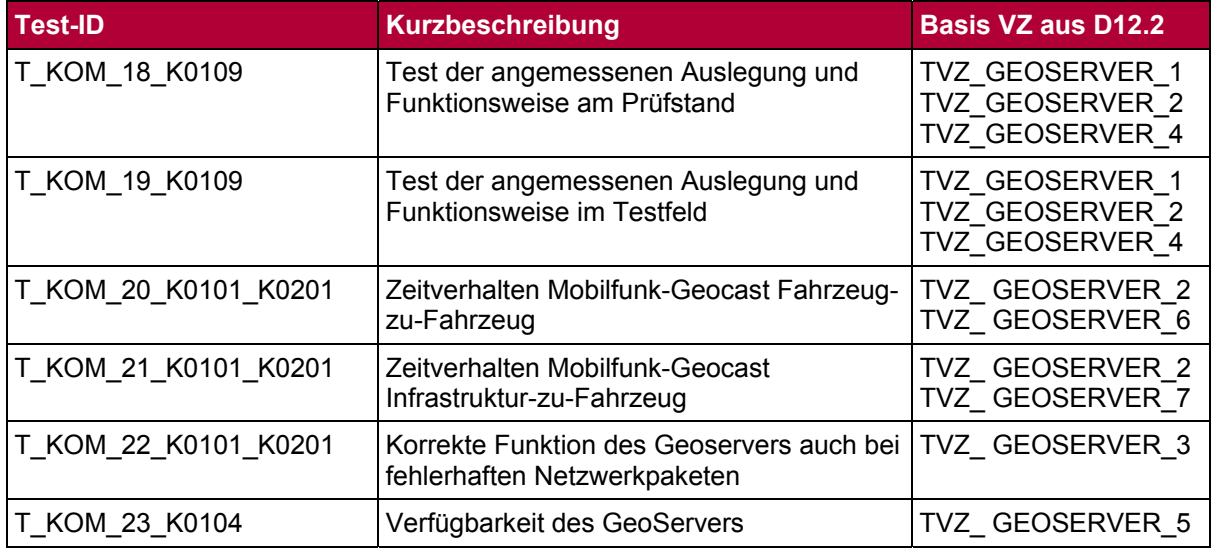

Einige der Validierungsziele aus D12.2 haben sich bei der Ausarbeitung der der Tests und Versuche als nicht relevant dargestellt. Diese sind bereits in anderen Zielen enthalten, Ergebnisse können der Literatur entnommen werden oder sind zu stark von den gewählten Komponenten abhängig. Die nachfolgenden Tabelle gibt hierzu einen Überblick.

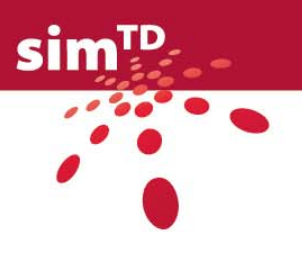

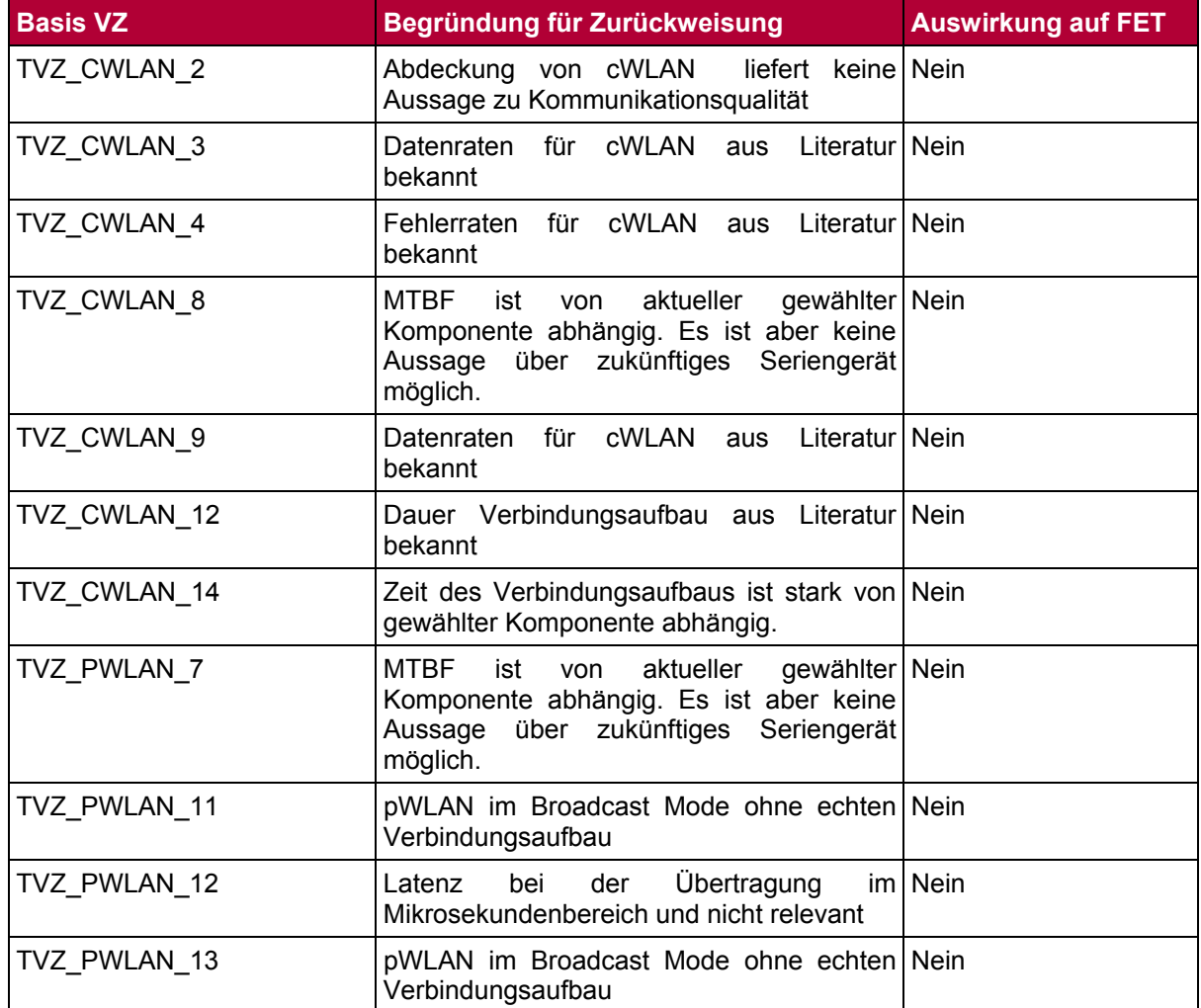

#### Tabelle 11: Zurückweisung WLAN-Kommunikation

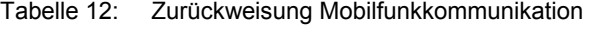

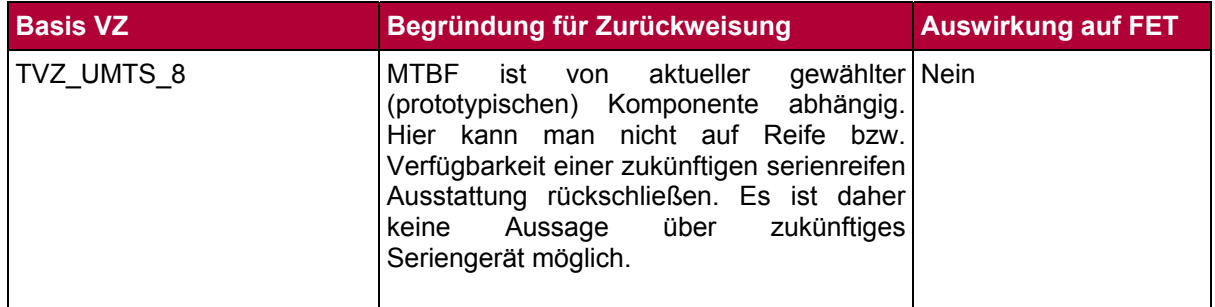

## 2.1.4 IT-Sicherheit

In einem Car2X-System, wie es in sim<sup>TD</sup> umgesetzt wird, spielt die IT-Sicherheit eine entscheidende Rolle. Wenn die Authentizität von Nachrichten nicht garantiert werden kann, private Daten für jedermann lesbar übertragen werden oder Aufenthaltsorte und Reiserouten

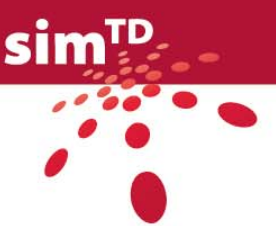

von Fahrern öffentlich zugänglich sind, ist sowohl die Funktion des gesamten Systems, als auch die Akzeptanz durch die Benutzer gefährdet. Daher muss das gesamte System durch geeignete IT-Sicherheitsmaßnahmen geschützt werden. Für sim<sup>TD</sup> wurde aus diesem Grund eine IT-Sicherheits- und Bedrohungsanalyse durchgeführt, aus der die IT-Sicherheitsarchitektur und die notwendigen IT-Sicherheitsmaßnahmen abgeleitet wurden (siehe Deliverable D21.5).

Die korrekte Umsetzung dieser IT-Sicherheitsmaßnahmen erfolgt größtenteils in den speziellen IT-Sicherheitskomponenten im Fahrzeug (IVS.CCU und IVS.AU), sowie in den Roadside Stations (IRS.CCU und IRS.AU) und in der Zentrale (ICS). Die korrekte Umsetzung dieser IT-Sicherheitskomponenten wird bereits in den Funktionstests zur Komponentenabnahme untersucht. Durch diese Tests kann jedoch nicht sichergestellt werden, dass alle IT-Sicherheitsmaßnahmen auf Ebene des Gesamtsystems korrekt eingesetzt werden. Durch die Zusammenschaltung der verschiedenen Systemkomponenten kann es zu einem unerwarteten Verhalten kommen, durch das nicht offensichtliche Sicherheitslücken entstehen können.

Für eine abschließende Aussage, ob alle IT-Sicherheitsanforderungen auf Ebene des Gesamtsystems durchgängig erfüllt sind, benötigt es eine IT-Sicherheitsvalidierung. Diese besteht aus mehreren Testfällen, basierend auf den in AP12 erarbeiteten Validierungszielen (siehe Deliverable D12.2 [\[2\]\)](#page-133-0). Die im Anhang 1 dargestellten Test- und Versuchsfälle für die IT-Sicherheit beschreiben die Anforderungen, Ziele und Schritte, die notwendig sind um die Validierung durchzuführen. Einige Tests enthalten dazu Schritte, in denen aus Sicht eines Angreifers aktive Angriffe auf bestimmte Bereiche des Gesamtsystems durchgeführt werden. Die Qualität und Aussagekraft dieser "Angriffstests" basiert sehr stark auf den zur Angriffssimulation genutzten Daten (z.B. im Prüfstand die Traceplayer Daten). Die Vorbereitung von Daten, ist nur für wenige potentielle Angriffe möglich – deshalb müssen die Tests der IT-Sicherheitsvalidierung durch erfahrene IT-Sicherheitsexperten durchgeführt werden, die basierend auf den Reaktionen des Systems mögliche Schwachstellen erkennen und die Test sowie die Testdaten iterativ verfeinern.

Die Spezifikation der Test- und Versuchsfälle zur IT-Sicherheit befinden sich in Anhang 1. Einen Überblick geben die nachfolgenden Tabellen.

| <b>Test-ID</b> | <b>Kurzbeschreibung</b>                                                                                 | <b>Basis VZ aus D12.2</b> |
|----------------|----------------------------------------------------------------------------------------------------|---------------------------|
| T_SEC_01_K0101 | Validierung der Signaturprüfung der C2X-<br>Kommunikation:<br>Prüfung ob alle Nachrichten signiert sind | TVZ SEC 1                 |
| T_SEC_02_K0105 | Validierung der Signaturprüfung der C2X-<br>Kommunikation - Invalide Nachrichten                        | TVZ SEC 2                 |
| T SEC 03 K0103 | Validierung der Plausibilitätsprüfung<br>(Prüfstand)                                                    | TVZ SEC 3                 |
| T SEC 04 K0100 | Validierung der Plausibilitätsprüfung                                                                   | TVZ SEC 3                 |
| T SEC 05 K0100 | Auswirkungen der<br>Pseudonymwechselsperre                                                              | TVZ SEC 4                 |
| T SEC 06 K0100 | Schutz der Privatsphäre durch<br>gleichzeitigen Wechsel der Identifikatoren<br>auf allen Ebenen         | TVZ SEC 5                 |
| T_SEC_07_K0102 | Schutz vertraulicher Daten -<br>Verschlüsselung                                                         | TVZ SEC 6<br>TVZ SEC 7    |

Tabelle 13: Technische Versuche und Tests zur IT-Sicherheit

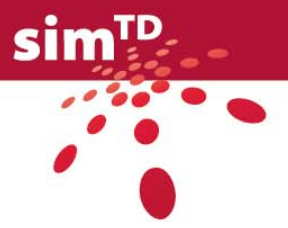

<span id="page-40-0"></span>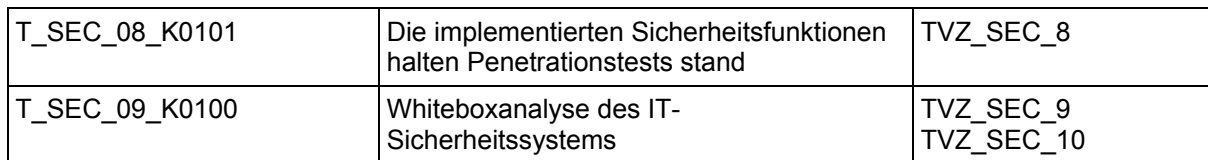

## 2.1.5 Bessere Ortung

Aufgabe der Systemkomponente "Bessere Ortung" ist die Filterung der GNSS<sup>[2](#page-40-0)</sup>-Rohdaten unter der Verwendung der verfügbaren Fahrzeugdaten mit dem Ziel, kurzzeitige GNSS-Ausfälle und kurzzeitige Störeinflüsse (z.B. Positionssprünge infolge von "Multipath-Effekten", d.h. Mehrfachreflektionen) zu überbrücken.

Durch eine Kalmanfilterung wird eine an die Fahrzeugdynamik optimal angepasste, möglichst stabile und robuste Positionsschätzung bereitgestellt. Dadurch wird auch eine verbesserte Genauigkeitsschätzung der Position ermöglicht. Position und Genauigkeitsschätzung sind mathematisch im Mittel unter den gegebenen Annahmen optimal, jedoch kann im Einzelfall die Einhaltung von Schwellwerten wegen der Abhängigkeit von zahlreichen externen Faktoren (Güte der Eingangssignale, Erfülltheit der Modellannahmen, sonstige nicht kontrollierbare Einflussfaktoren wie z. B. Satellitenkonstellation und Empfangsbedingungen) nicht im Sinne einer Validierung gewährleistet werden (vgl. die Abschnitte zur Besseren Ortung in D21.2, D22.1).

Zur Erzielung eines möglichst guten Filterergebnisses ist eine Parametrisierung des Filters für das jeweilige Fahrzeug erforderlich. In sim<sup>TD</sup> werden unterschiedliche Fahrzeugmodelle verwendet, so dass zumindest eine Parametrisierung für das jeweilige Fahrzeugmodell durchgeführt werden soll. Fahrzeug- und betriebszustandspezifische Abweichungen (z.B. variierende Beladung, Reifentyp und -zustand) werden aus Praktikabilitätsgründen nicht mehr berücksichtigt.

Ziel der im Anhang 1 enthaltenen Testfallbeschreibung ist es daher, eine möglichst objektive Bewertung der insgesamt erreichten Funktionsgüte der Besseren Ortung für die unterschiedlichen Fahrzeuge/Fahrzeugmodelle zu ermöglichen. Als Baseline für die Bewertung werden die im Test erfassten GNSS-Rohdaten sowie die Relation zu Vergleichsdaten anderer getesteter Fahrzeuge verwendet. Durch Verwendung eines standardisierten Testparcours wird möglichst gute Vergleichbarkeit unter den gegebenen Umständen erreicht.

Die Spezifikation der Test- und Versuchsfälle zur Besseren Ortung befinden sich in Anhang 1. Einen Überblick geben die nachfolgenden Tabellen.

| <b>Test-ID</b>       | Kurzbeschreibung                                       | <b>Basis VZ aus D12.2</b>                                    |
|----------------------|--------------------------------------------------------|--------------------------------------------------------------|
| T BOR 01 K0106 K0204 | Test der Positionsdatengüte auf einem<br>Testparcours. | TVZ IVS BO 1<br>TVZ IVS BO 2<br>TVZ IVS BO 3<br>TVZ IVS BO 4 |

Tabelle 14: Technische Versuche und Tests zur Besseren Ortung

 $\overline{a}$ 

<sup>2</sup> GNSS: Globales Navigations-Satelliten-System, z.B. GPS, Galileo.

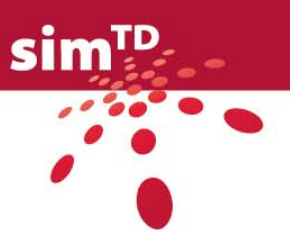

## 2.1.6 Zusammenfassung Gesamtsystem

Basierend auf den technischen Validierungszielen des D12.2 [\[2\]](#page-133-0) wurden 39 technische Testund Versuchsfälle für das Gesamtsystem spezifiziert. Diese Spezifikationen umfassen die Themenbereiche Ausstattung mit IRS, Ausstattung mit IVS, Kommunikationsversuche, Tests zur IT-Sicherheit sowie zur Besseren Ortung.

Zur Übersicht beinhaltet folgende [Tabelle 15](#page-41-0) eine Zusammenfassung aller technischen Tests und Versuche des Gesamtsystems inklusive ihrer ID sowie Angaben zu der Testart, zu dem Testort und soweit möglich und in den Tests angegeben Informationen zu der benötigten Fahrzeuganzahl sowie der ISO-Kategorie des zugrundeliegenden Validierungsziels. Letztgenannte Zuordnung ist aufgrund der Gliederung der Validierungsziele im AP12 nicht immer möglich.

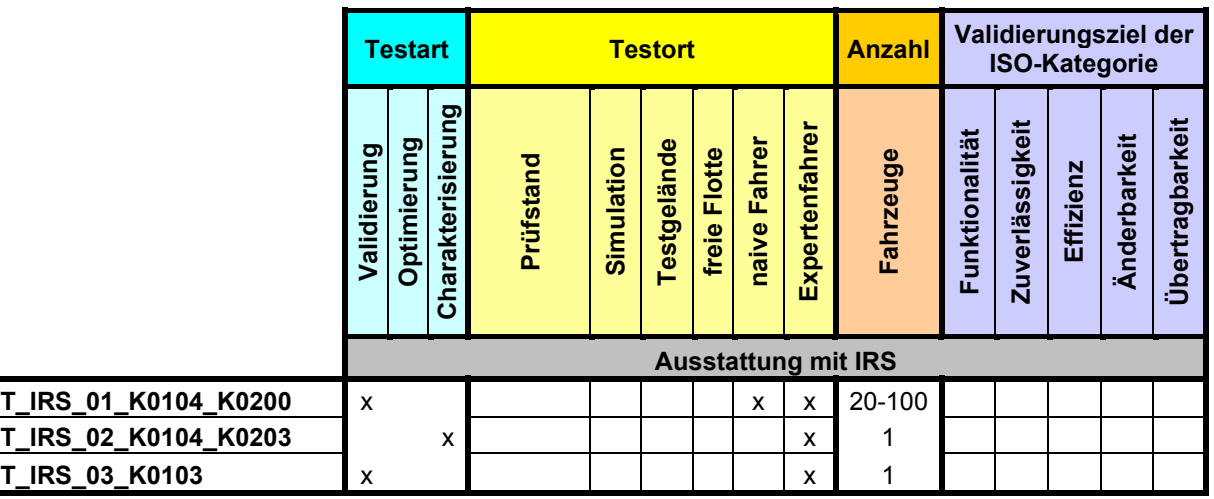

<span id="page-41-0"></span>Tabelle 15: Zusammenfassung technische Tests und Versuche des Gesamtsystems

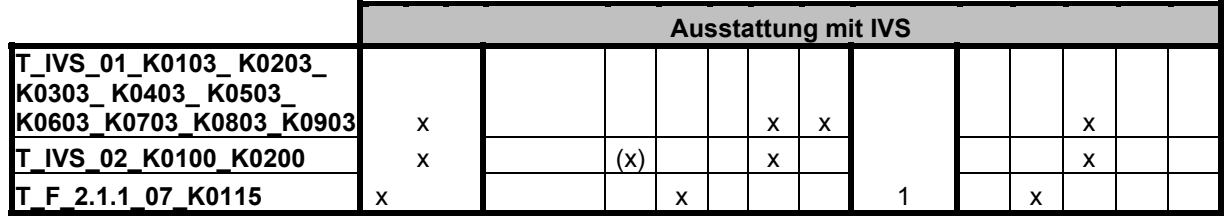

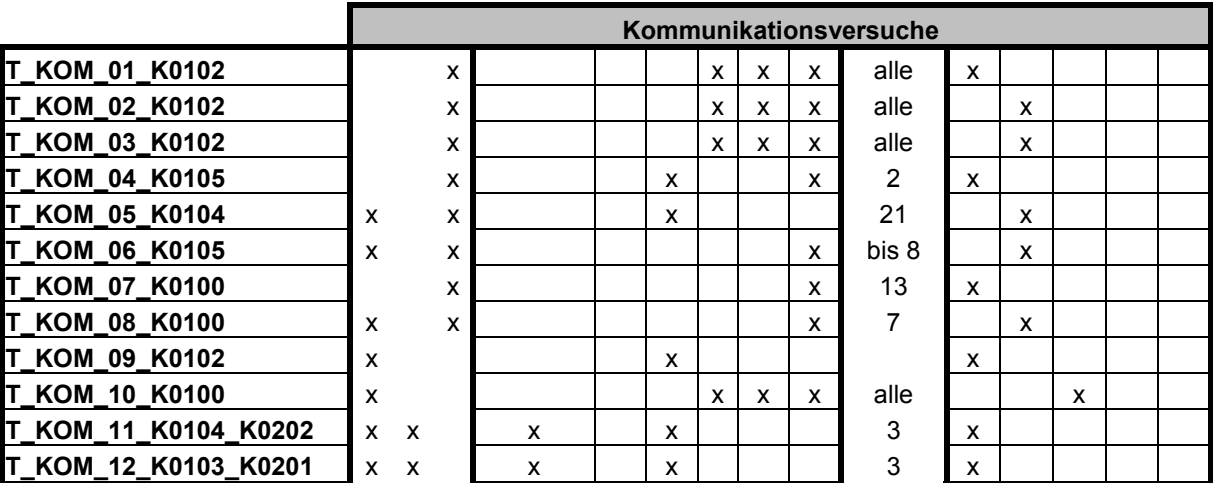

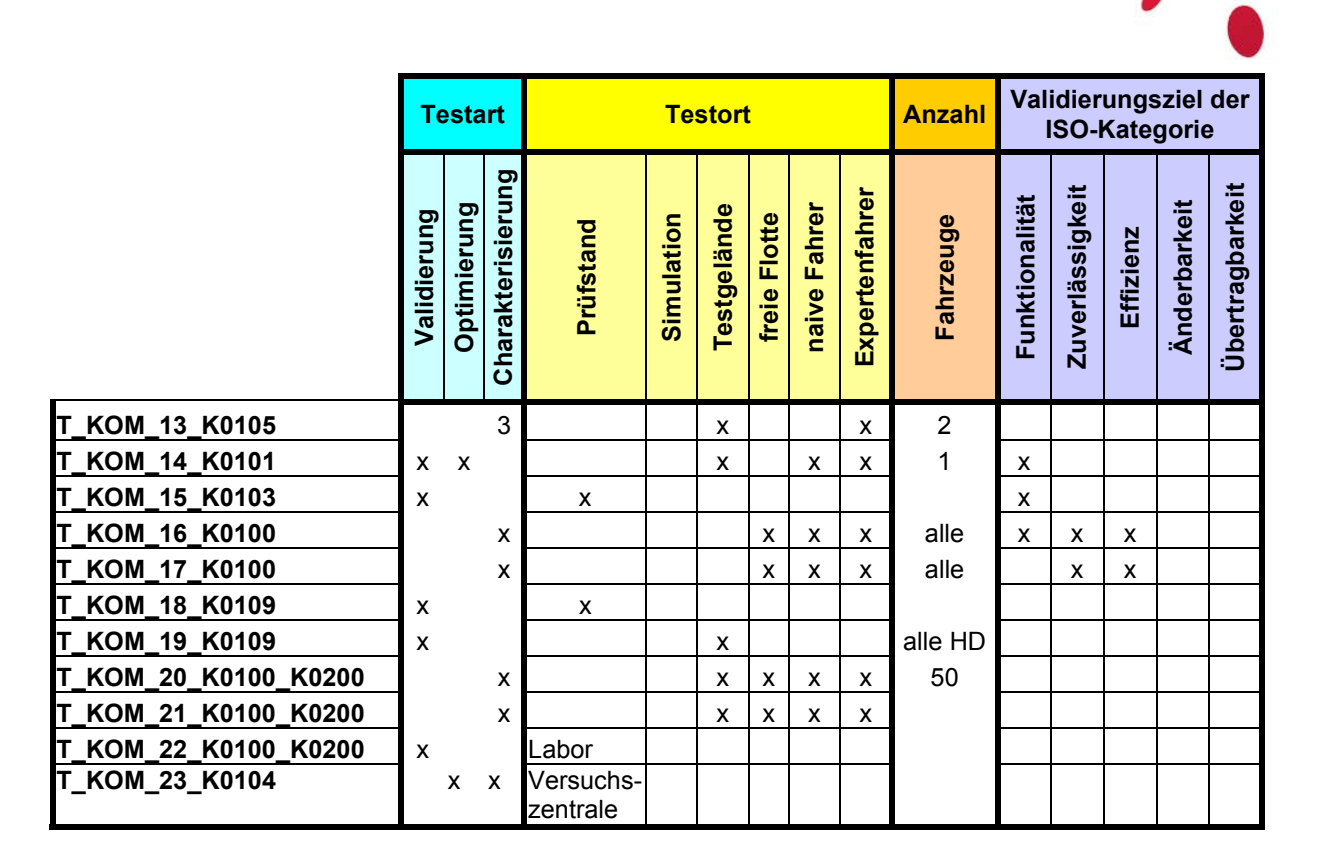

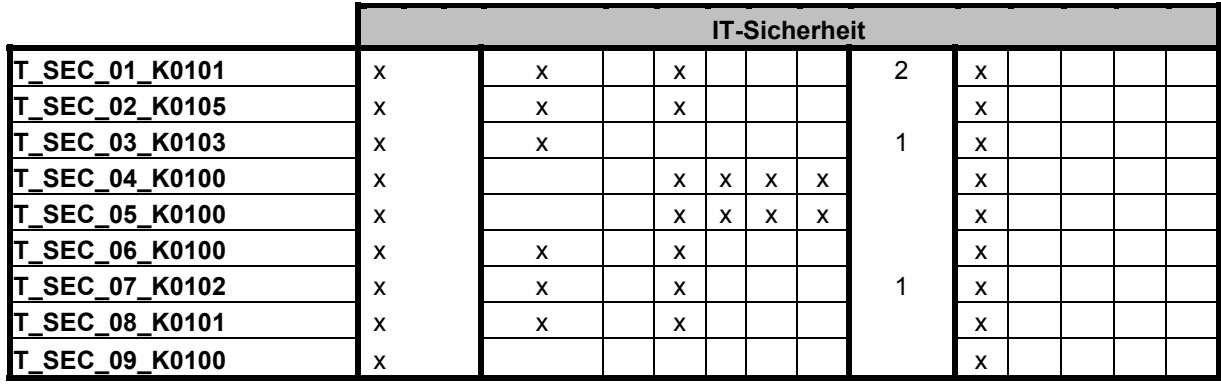

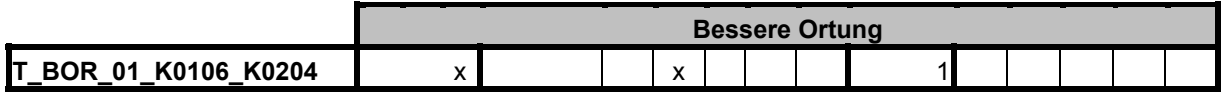

# 2.2 Technische Tests und Versuche der Funktionen

Neben den oben beschriebenen technischen Tests und Versuchen zum Gesamtsystem gibt es gesondert die technischen Tests und Versuche der 21 sim<sup>TD</sup> Funktionen. Diese Funktionen werden einzeln auf unterschiedliche, weitgehend technische Kriterien, wie bspw. die korrekte Funktionalität hin überprüft.

Folgend wird das Vorgehen sowie Ergebnis der Spezifikation technischer Test- und Versuchsfälle der Funktionen beschrieben, welche im Rahmen der Arbeiten des AP13 ermittelt werden. Dabei wird nochmals unterschieden zwischen technischen Test und Versuchen der Funktionen basierend auf funktionsspezifisch formulierten Validierungszielen und technischen Test und Versuchen basierend auf funktionsübergreifend formulierten Validierungszielen.

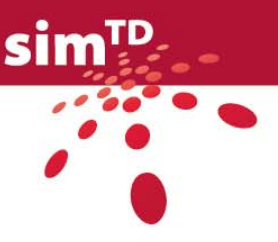

### 2.2.1 Allgemeines Vorgehen zur Spezifikation von Tests und technischen Versuchen

Ausgangspunkt für die Spezifikation von technischen Tests und Versuchen im AP13 stellen die im D12.2 [\[2\]](#page-133-0) definierten technischen Validierungsziele (tVZ) der Funktionen sowie die zugehörigen Metriken und Messmethoden dar. Dabei hat jeder Test- und Versuchsfall zum Ziel, mindestens ein, häufig auch mehrere Validierungsziele (VZ) abzudecken.

Des Weiteren fließen die Arbeiten des D11.3 [\[3\]](#page-133-1) aus AP11 in die Test- und Versuchsspezifikation ein. Zum einen werden die funktionsbezogenen Test- und Versuchsfälle von den FETs gemeinsam mit AP13-Vertretern spezifiziert, so dass die Fachkenntnis um eine Funktion aus dem FET direkt in den Test- bzw. Versuchsfall eingehen kann. Zum anderen referenziert jeder technische Test- und Versuchsfall bestimmte Teile der jeweiligen Funktionsspezifikation, was den FETs einen Überblick über die Spezifikationsabdeckung ermöglicht.

Die Ermittlung der technischen Test- und Versuchsfälle gliedert sich in folgende Schritte:

1. Erstellung eines tabellarisch gegliederten Templates zur Spezifikation von technischen Test- und Versuchsfällen zur Durchführung einer Validierung, Optimierung oder Charakterisierung (technisches Template siehe Kapitel [2\)](#page-20-0).

Dieser Schritt gilt für die Spezifikation aller Tests und Versuche des D13.2.

- 2. Analyse der von AP12 mit dem D12.2 [\[2\]](#page-133-0) gelieferten technischen Validierungszielen
- 3. Spezifikation von technischen Test- und Versuchsfällen zur Durchführung einer Validierung, Optimierung oder Charakterisierung durch Ausfüllen der Templates durch die FETs.

Basis für die Tests sind zum einen funktionsspezifisch formulierte Validierungsziele des D12.2 [\[2\]](#page-133-0) und zum anderen sechs ausgewählte funktionsübergreifend formulierte Validierungsziele (siehe Kapitel [2.2.2\)](#page-44-0).

- 4. Qualitätssicherung der ausgefüllten Templates durch die Taskforce technische Tests und Versuche (Erläuterung siehe Kapitel [2.2.3](#page-48-0))
- 5. Konsistenzcheck hinsichtlich ausgewählter Aspekte durch einen Vertreter der Taskforce technische Tests und Versuche (Erläuterung siehe Kapitel [2.2.3](#page-48-0))
- 6. Überarbeitung der Spezifikationen durch die FETs
- 7. Bereitstellung des D13.2

Zur Realisierung der notwendigen technischen Untersuchungen stehen den FETs in sim<sup>TD</sup> sechs verschiedene Test- und Versuchsumgebungen zur Verfügung:

- Prüfstand
- Simulation
- Testgelände
- Versuchsgebiet freie Flotte
- Versuchsgebiet kontrollierte Flotte naive Fahrer
- Versuchsgebiet kontrollierte Flotte Expertenfahrer

Da sich der Prüfstand noch im Aufbau befindet, ist anzumerken, dass alle dort stattfindenden Tests zwar im Rahmen des AP13 mitspezifiziert werden, die endgültige Testerstellung jedoch im TP3 stattfinden wird. Der Prüfstand selbst wird ab August 2010, bereitgestellt durch das AP24, zur Verfügung stehen. Die bereits jetzt spezifizierten technischen Test- und Versuchsfälle mit der Durchführungsumgebung Prüfstand dienen dazu, die Anforderungen

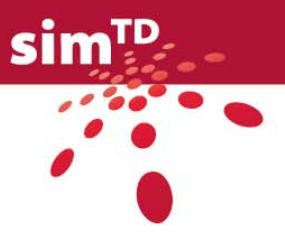

der FETs an den Prüfstand zu ermitteln sowie als Grundlage für die spätere Testerstellung. Dies gilt natürlich auch für alle anderen Test- und Versuchsumgebungen.

Des Weiteren ist hinsichtlich der Simulation darauf hinzuweisen, dass für technische Tests keine Grundlage existiert. Werden also technische Simulationen durch die FETs gefordert, müssen sie diese eigenständig realisieren. Die Verkehrssimulation der TU München und die Fahrsimulation der Universität Würzburg dienen in sim<sup>TD</sup> ausschließlich zur Ermittlung von Wirkungen bezüglich der nichttechnischen Fragestellungen Nutzerakzeptanz, Fahr- und Verkehrseffizienz sowie Fahr- und Verkehrssicherheit.

### <span id="page-44-0"></span>2.2.2 Auswahl der funktionsübergreifenden Validierungsziele

Neben funktionsspezifischen Validierungszielen wurden im AP12 dreizehn funktionsübergreifend formulierbare Validierungsziele definiert, zu welchen die FETs im Rahmen des AP13 Tests spezifizieren.

Zur Unterscheidung:

- Funktionsspezifische Validierungsziele sind direkt auf die Eigenschaften einer Funktion zugeschnitten und können nicht auf andere Funktionen übertragen werden.
- Funktionsübergreifend formulierbare VZ hingegen sind für alle Funktionen gleichlautend formuliert. Die Tests bzw. Versuche zu diesen Validierungszielen unterscheiden sich jedoch.

Bei einigen der dreizehn im D12.2 definierten Validierungsziele handelt es sich jedoch um reine Abnahmetests, welche deshalb auch nicht im Rahmen von AP13 sondern von TP2 geprüft werden. U.a. aus diesem Grund entsteht folgende Auswahl von noch sechs Validierungszielen, welche als Basis der funktionsübergreifenden Spezifikationen an die FETs weitergegeben wird (siehe [Tabelle 16](#page-45-0)).

Die FETs sind angehalten, für alle Validierungsziele Testfälle zu spezifizieren. Sollten sich Validierungsziele für eine Funktion jedoch als nicht realisierbar oder obsolet erweisen, so können diese begründet zurückgewiesen werden. (siehe Kapitel [2.2.4.2\)](#page-64-0).

Gründe dafür können sein, dass nicht jedes Validierungsziel für alle Funktionen im Zusammenhang des sim<sup>TD</sup>-Projekts relevant ist oder manches Validierungsziel bereits durch Tests basierend auf funktionsspezifischen Validierungszielen abgedeckt wird. So lassen sich in der Regel auch Aussagen zur Zuverlässigkeit bzw. Stabilität durch geschicktes Logging für die freie Flotte realisieren oder eben in bereits bestehende Spezifikationen integrieren.

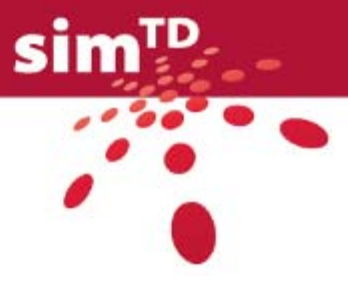

#### Tabelle 16: Übersicht der funktionsübergreifend formulierten VZ als Basis der Testspezifikation

<span id="page-45-0"></span>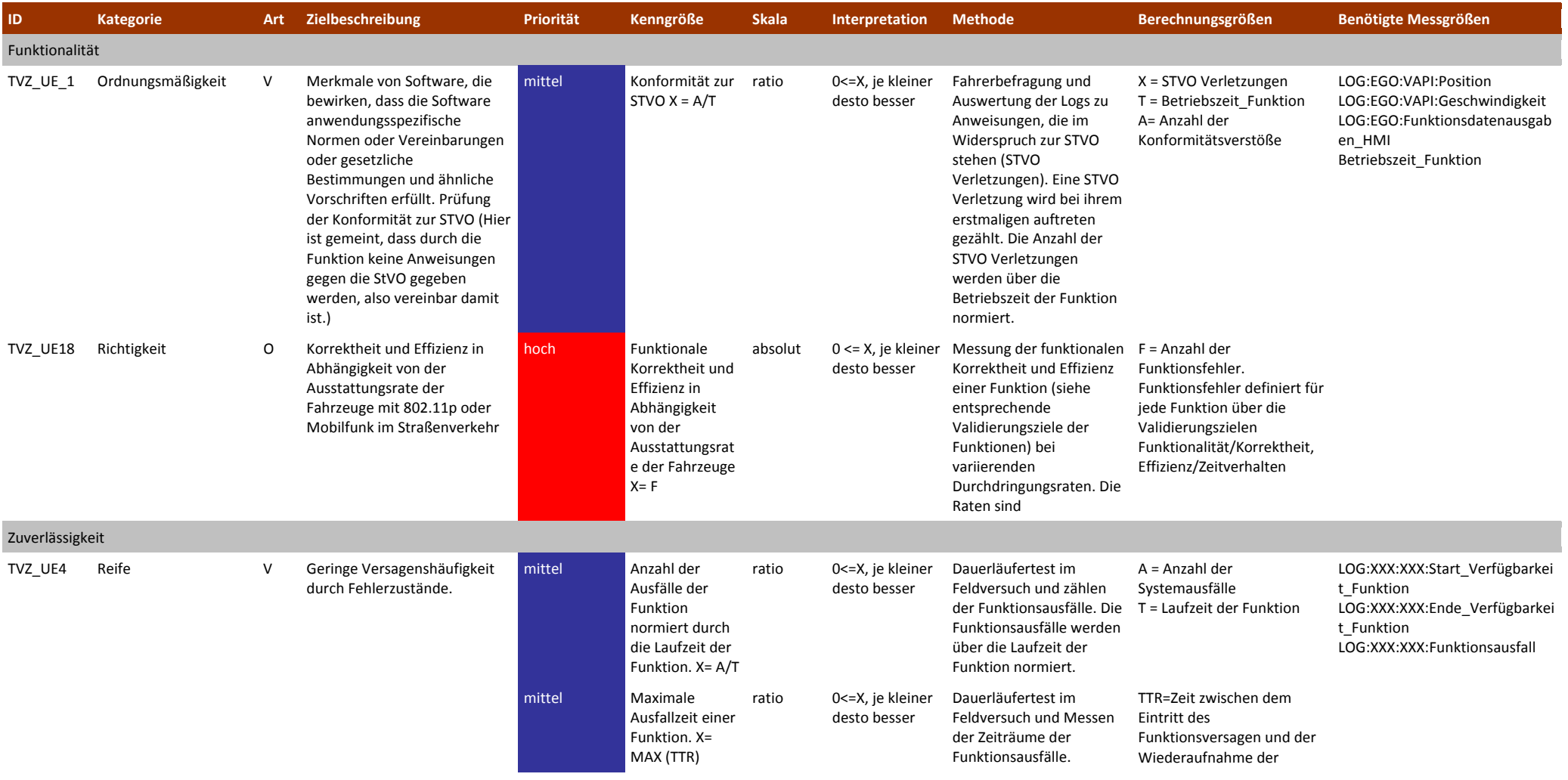

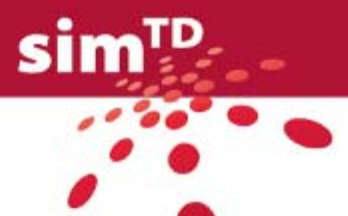

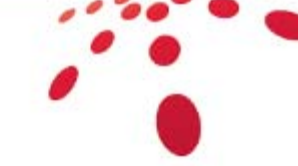

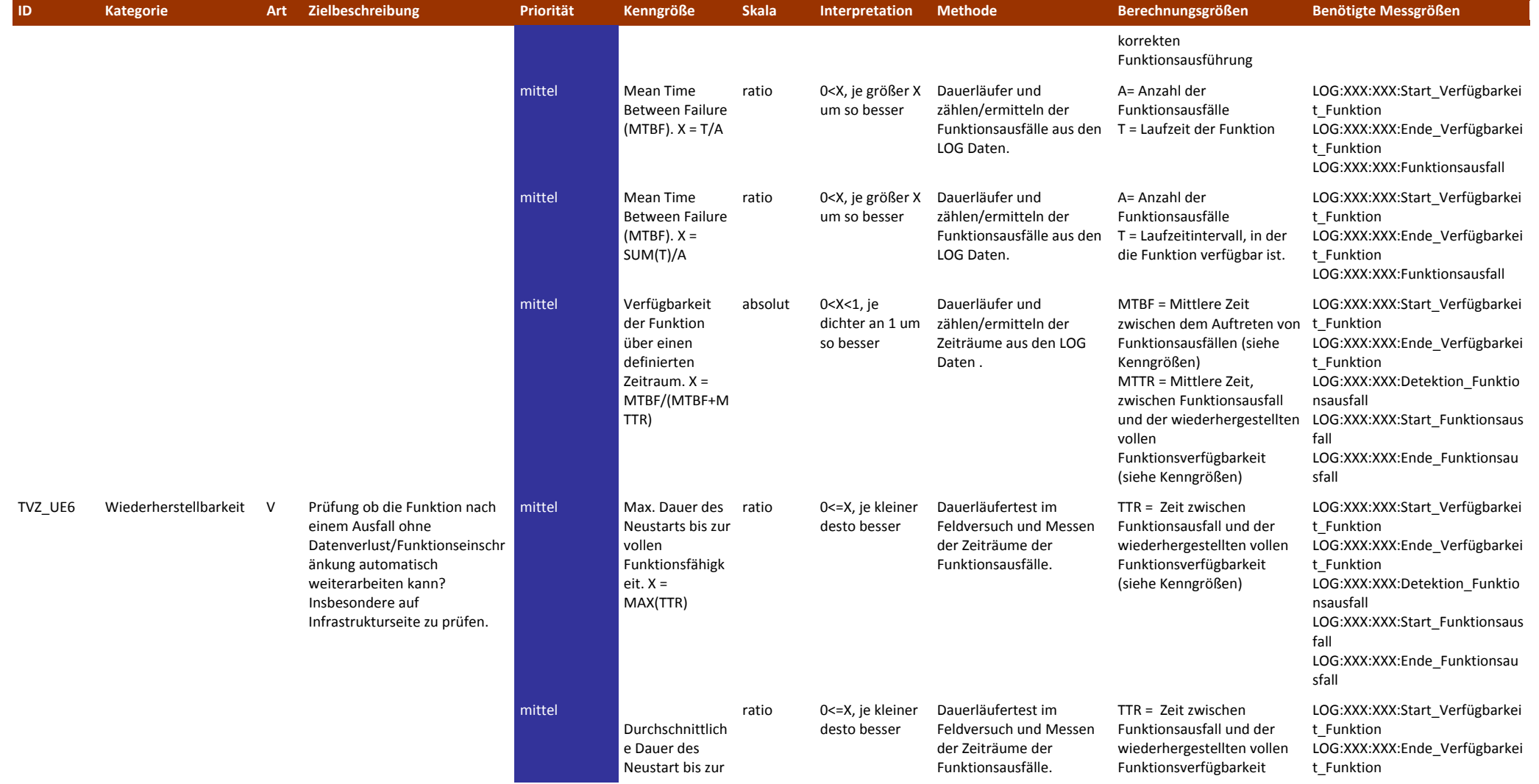

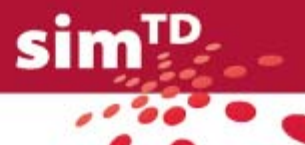

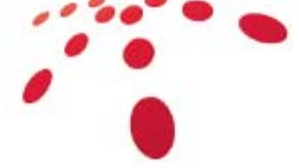

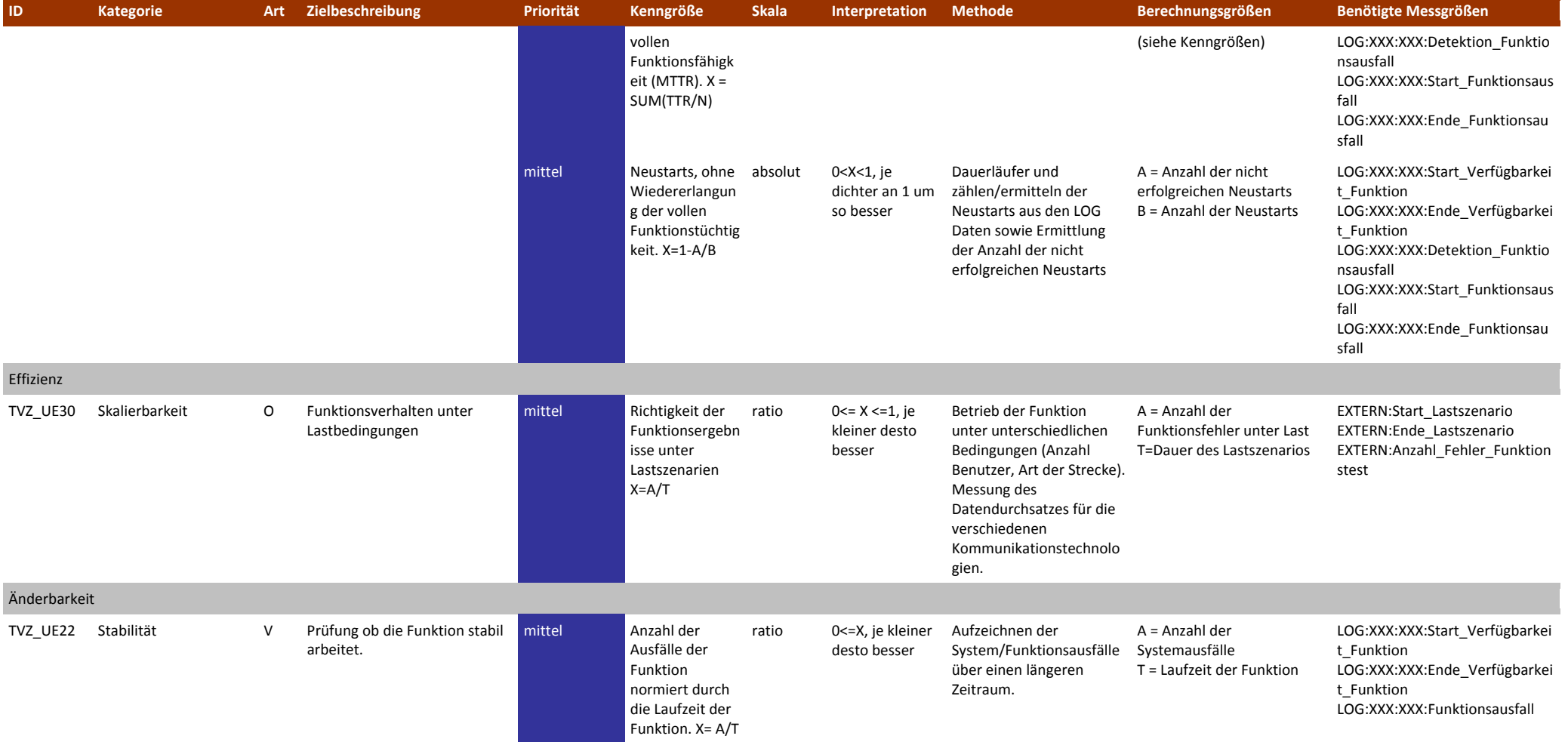

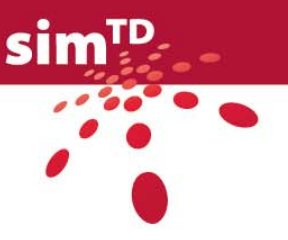

### <span id="page-48-0"></span>2.2.3 Qualitätssicherung und Konsistenzcheck technischer Tests und Versuche

Nach den Testspezifikationen der FETs werden alle zugehörigen Spezifikationstemplates (siehe Kapitel [2\)](#page-20-0) durch AP13 einer Qualitätssicherung (QS) sowie einem Konsistenzcheck (KC) unterzogen.

Ziel ist neben einer Kontrolle der Inhalte, dass alle Spezifikationen für die Kunden von AP13 verständlich und formal einheitlich verfasst sind, so dass auch Nicht-Funktionsentwickler diese Tests und Versuche später planen, durchführen und auswerten können.

Bei der QS gibt es sowohl allgemein zu beachtende als auch spezielle Hinweise zu jedem Feld des Spezifikationstemplates.

Allgemein zu beachtende Punkte sind bspw., dass kein Konjunktiv in den Dokumenten verwendet wird, um ungenaue Aussagen zu vermeiden. Gleiches gilt für weiche Formulierungen wie *signifikant* oder *mehrere.* Alle Angaben sollten so genau und zweckmäßig wie möglich nach jetzigem Wissensstand angegeben werden. Dies betreffen u.a. Angaben zu Fahrzeuganzahl, Geschwindigkeiten und Straßenklasse.

Neben diesen Hinweisen, ist bei den Tests auf Basis der funktionsübergreifend formulierten Validierungszielen zudem darauf zu achten, ob diese in die Tests auf Basis funktionsspezifischer Validierungsziele integrierbar sind und somit der Testaufwand reduziert werden und Ressourcen gespart werden können.

Nach durchgeführter QS der TF\_tTV erfolgt ein übergreifender Konsistenzcheck über alle Testspezifikationen durch zwei Vertreter der TF\_tTV. Zum einen hinsichtlich aller zu beachtenden Hinweise der QS. Zum anderen gemäß zusätzlich ausgewählter Aspekte wie:

- ID Vergabe (Siehe Kapitel [2\)](#page-20-0)
- Bei Änderungen der Validierungsziele sind diese AP12 mitzuteilen (Vollständige begründete Streichung eines VZ, Anpassung der Zielbeschreibung, …).
- Bei vorhandenen nichttechnischen-, HMI-, Kommunikations- oder IT-Sicherheitsaspekten in den Spezifikationen, sind diese zu sammeln und den entsprechenden Verantwortlichen weiterzugeben.
- Bei Zurückweisungen von Validierungszielen müssen Begründungen der FETs vorliegen.
- Bei gleichzeitiger Nutzung der freien und kontrollierten Flotte innerhalb eines Tests, ist zu prüfen, ob es sinnvoll ist zwei gesonderte Templates zu erstellen. So können die Testschritte der kontrollierten Flotte als direkte Anweisungen an den Fahrer formuliert werden, die Testschritte der freien Flotte nicht.
- Bei Einsatz mehrerer Flotten und Fahrzeuge, ist zu prüfen, ob die Flotten- und Fahrzeugzuordnung innerhalb der Testschritte, Zutatenliste usw. eindeutig ist
- Bei Funktionsübergreifend formulierten Tests ist zu klären, ob diese Tests in bereits vorhandene funktionsspezifische Tests integrierbar sind.

Weiter ist grundsätzlich anzumerken, dass die Überprüfung einer vollständigen Testabdeckung jeder Funktion nicht Bestandteil des AP13 ist. Dies stellt eine FET interne Aufgabe dar.

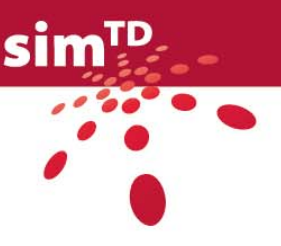

## 2.2.4 Ergebnis der Spezifikation technischer Tests und Versuche

Bei der Ergebnisdarstellung der Testspezifikationen werden die technischen Tests und Versuche auf Basis von funktionsspezifisch formulierten Validierungszielen gesondert von denen basierend auf funktionsübergreifend formulierten Validierungszielen abgebildet.

Zu Gunsten der Übersichtlichkeit wird im folgenden Text nur noch von funktionsspezifischen und funktionsübergreifenden Tests und Versuchen gesprochen. Wobei anzumerken ist, dass dennoch beide Testarten, unabhängig auf welcher Basis, von den FETs spezifiziert wurden und somit auch meist nur noch für die jeweilige Funktion anwendbar ist.

## 2.2.4.1 Funktionsspezifische Tests und Versuche

Grundlage für die Spezifikation der Tests und Versuche sind die im D12.2 [\[2\]](#page-133-0) definierten Validierungsziele. Die hier relevanten Validierungsziele können in die ISO-Kategorien Funktionalität, Zuverlässigkeit und Effizienz unterteilt werden.

Unten stehende [Tabelle 17](#page-49-0) gibt eine Zusammenfassung über die Anzahl dieser Validierungsziele aufgeteilt auf die drei Hauptfunktionen (HF) in simTD sowie über die Anzahl der dazu spezifizierten technischer Tests und Versuche (tTV).

|                 | $HF_1.x$ | $HF_2.x$ | $HF_3.x$ |     |
|-----------------|----------|----------|----------|-----|
| Funktionalität  | 30       | 46       | 17       | 93  |
| Zuverlässigkeit | 8        | 23       | 14       | 45  |
| Effizienz       | 2        | 5        | 2        | 9   |
| $\Sigma$ VZ     | 40       | 74       | 33       | 147 |
| $\Sigma$ tTV    | 33       | 40       | 6        | 79  |

<span id="page-49-0"></span>Tabelle 17: Ergebnis funktionsspezifische Tests und Versuche in Abhängigkeit der Basis-VZ

Wie bei den funktionsübergreifenden sowie den Tests zur Ausstattungsrate mit IVS haben die FETs auch hier die Möglichkeit einzelne Validierungsziele begründet zurückzuweisen, wodurch kein Test mehr dafür spezifiziert werden muss. Daraus folgend ergibt sich der Unterschied von 147 zugrundeliegenden Validierungszielen zu der Hälfte an tatsächlich spezifizierten technischen Tests und Versuchen.

Weiter trägt dazu bei, dass den FETs offen gelassen wird, wie viele Tests für ein Validierungsziel definiert werden. So kann ein VZ die Basis für mehrere Tests darstellen. Umgekehrt basieren aber auch einzelne Tests auf der Grundlage mehrerer VZ.

Eine entsprechende Kurzübersicht ist den folgend aufgeführten Tabellen zu entnehmen. Diese enthalten für jede sim<sup>TD</sup> Funktion eine Auflistung der spezifizierten Tests inklusive Test-ID, Kurzbeschreibung sowie die ID des Validierungsziels, auf dem der Test stützt. Des Weiteren eine Zusammenfassung der zurückgewiesenen Validierungsziele inklusive Begründung und ob diese Zurückweisung AP12 relevant ist oder nicht.

Eine Zurückweisung wird erst dann für AP12 relevant, wenn das FET Änderungen an dem Validierungsziel selbst vorgenommen hat oder es komplett aus simTD herausnimmt. Gründe für eine nicht AP12 relevante Zurückweisung können u.a. sein, dass dieses VZ mit einem oder mehreren VZ in einem Test eingeflossen ist oder z.B. der zugehörige Test als Abnahmetest innerhalb TP2 identifiziert wird.

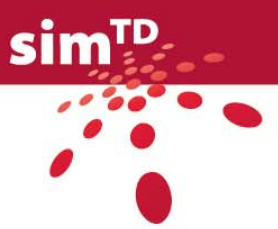

Da eine zuverlässige Verbindung zwischen Fahrzeugen, wenn diese in großer Zahl auf den Kommunikationskanal zugreifen, eine Herausforderung der Fahrzeug-Fahrzeug Kommunikation darstellt, werden neben abstrahierten Tests im Kommunikationsabschnitt (siehe Kapitel [2.1.3\)](#page-35-0) auch Tests gekoppelt mit speziellen Funktionen durchgeführt und hier aufgelistet. Die betroffenen Funktionen sind die *Fahrzeugseitige Datenerfassung* (F\_1.1.2), die *Stauendewarnung* (F\_2.1.2) sowie der *Längsführungsassistent* (F\_2.2.3). Die entsprechenden Tests (siehe [Tabelle 18\)](#page-50-0) dienen zur Bestimmung der Leistungsfähigkeit des Kommunikationssystems unter der Randbedingung vieler Fahrzeuge. Momentan gibt es fünf dieser Lasttests außerhalb dem Thema Kommunikation (also außerhalb von Anlage 1). Optimalerweise sollten aufgrund begrenzter Ressourcen lediglich einzelne davon durchgeführt werden. Diese Entscheidung ist im Zuge der endgültigen Auswahl der in die Test- und Versuchsdurchführung eingehenden Test- und Versuchsfälle durch TP3 und TP4 zu treffen. Sie kann aufgrund von Kriterien wie größtmöglichem Nutzen, größtmöglicher Außenwirkung und technischer und organisatorischer Machbarkeit gefällt werden.

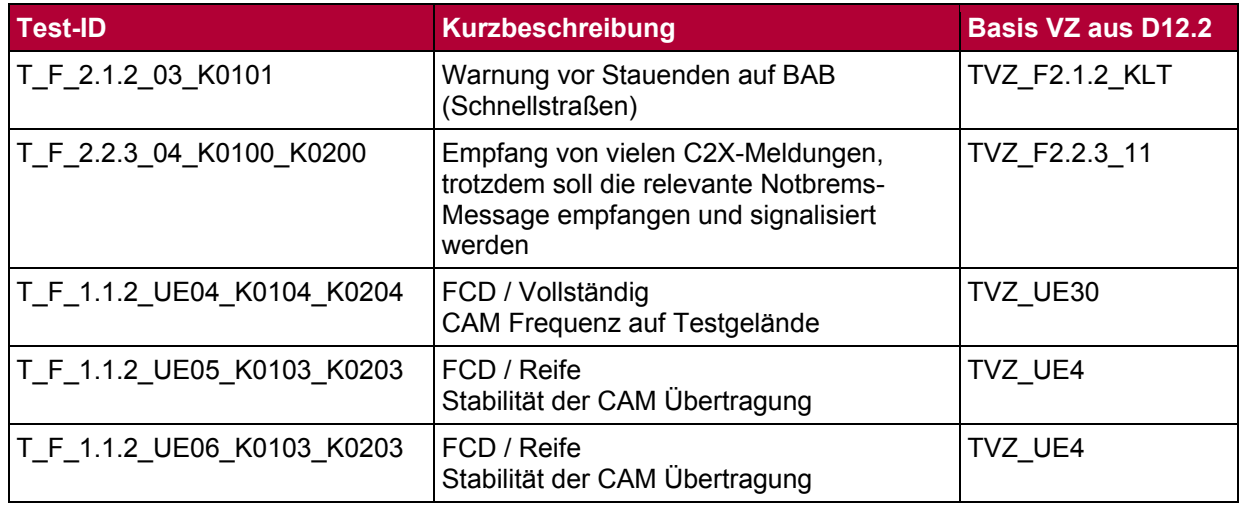

<span id="page-50-0"></span>Tabelle 18: Kommunikationslasttests (KLT)

Alle ausführlichen Templates der technischen Tests und Versuche sind dem Anhang 2 zu entnehmen.

#### **F\_1.1.1 Infrastrukturseitige Datenerfassung:**

Diese Funktion ist nicht Gegenstand der Validierung und Optimierung in sim<sup>TD.</sup>

### **F\_1.1.2 Fahrzeugseitige Datenerfassung:**

Tabelle 19: Funktionsspezifische Tests F\_112

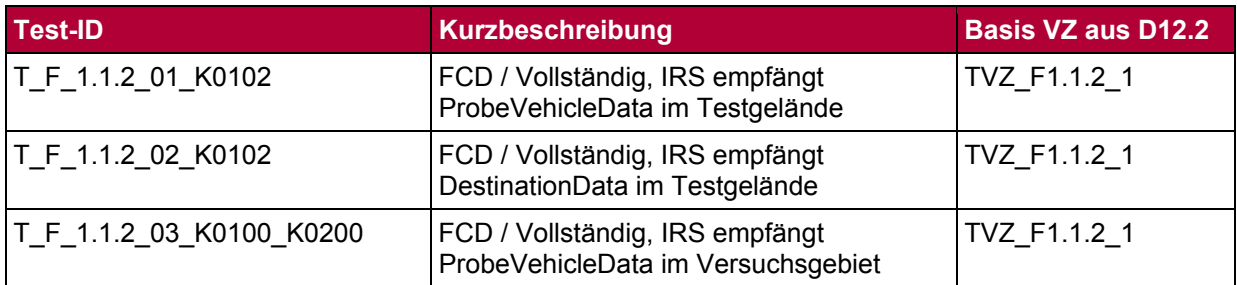

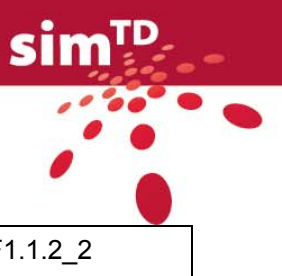

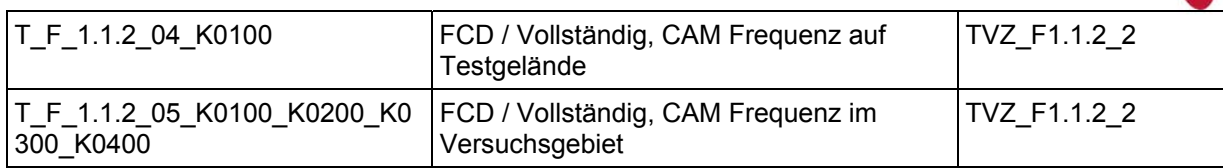

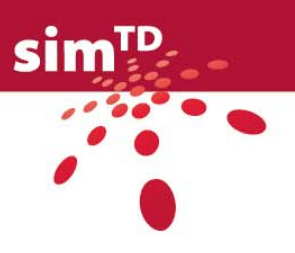

### **F\_1.1.3 Ermittlung der Verkehrswetterlage:**

Tabelle 20: Funktionsspezifische Tests F\_113

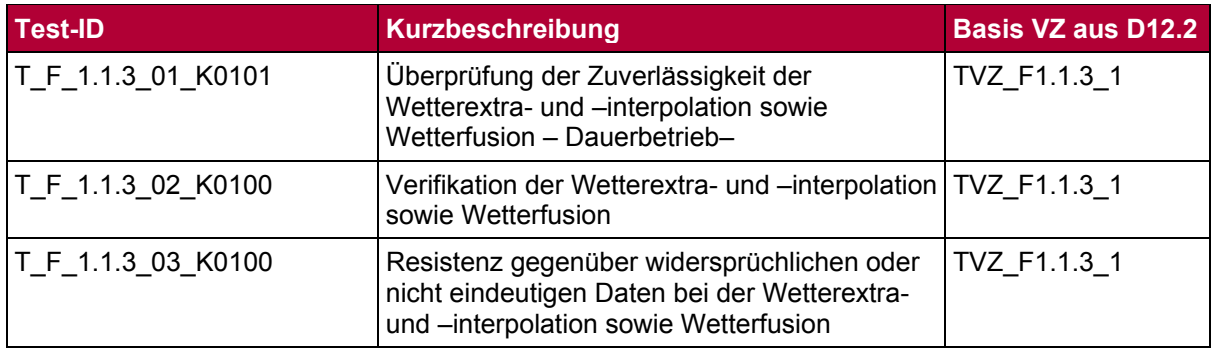

#### Tabelle 21: Zurückweisung F\_113

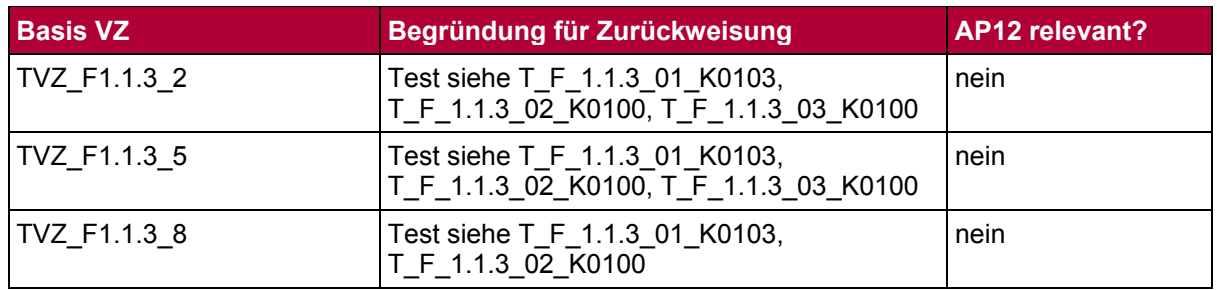

## **F\_1.1.4 Ermittlung der Verkehrslage:**

Tabelle 22: Funktionsspezifische Tests F\_114

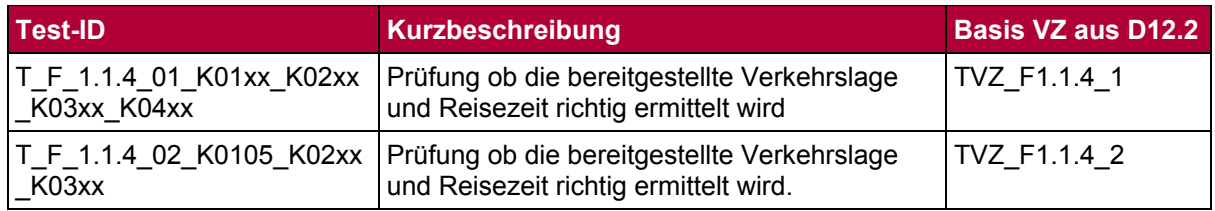

### Tabelle 23: Zurückweisung F\_114

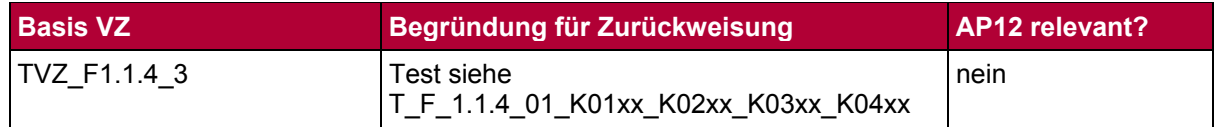

# **F\_1.1.5 Identifikation von Verkehrsereignissen:**

Diese Funktion ist nicht Gegenstand der Optimierung und Validierung in sim<sup>TD</sup>.

### **F\_1.2.1 Straßenvorausschau:**

Tabelle 24: Funktionsspezifische Tests F\_121

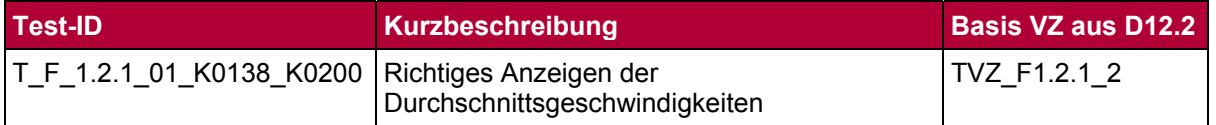

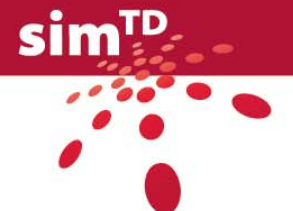

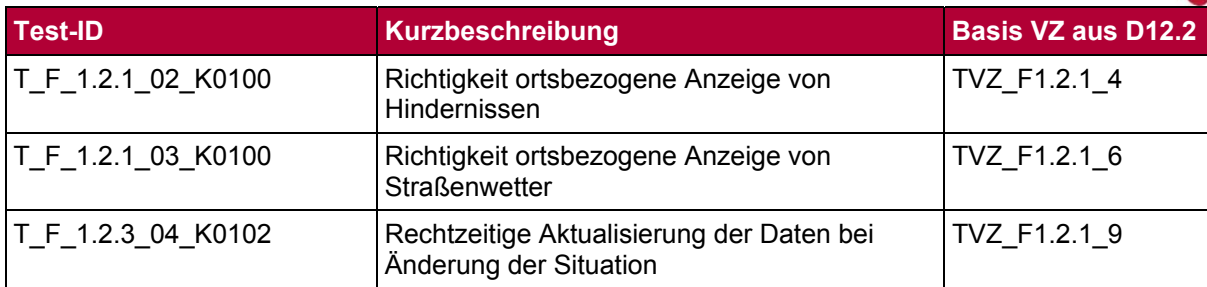

### Tabelle 25: Zurückweisung F\_121

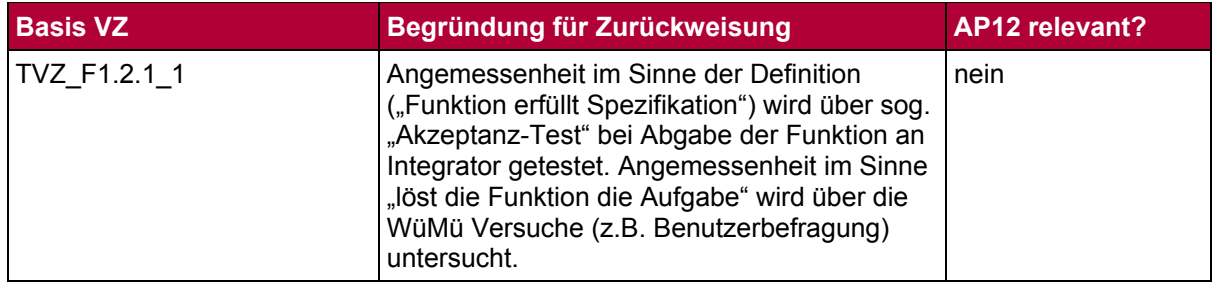

# **F\_1.2.2 Baustelleninformationssystem:**

# Tabelle 26: Funktionsspezifische Tests F\_122

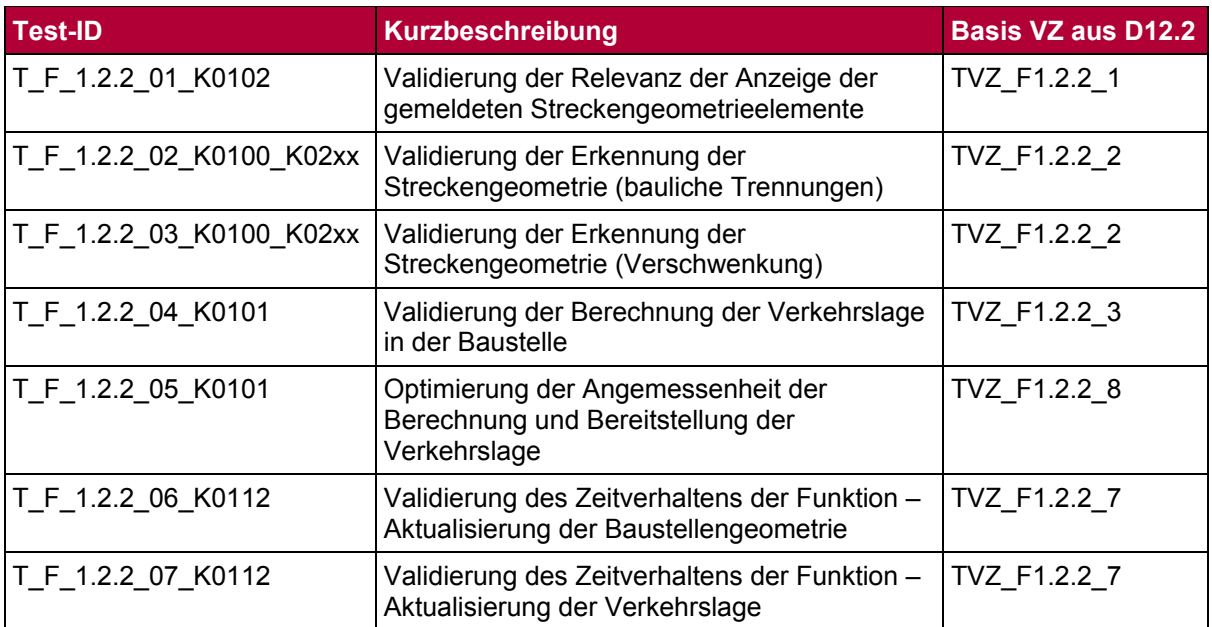

# **F\_1.2.3 Erweiterte Navigation:**

Tabelle 27: Funktionsspezifische Tests F\_123

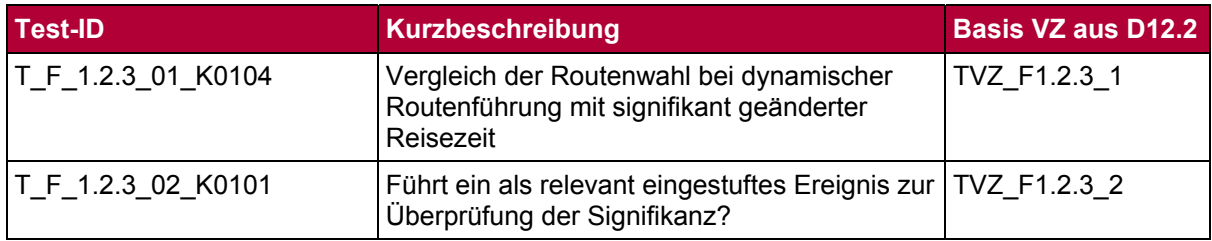

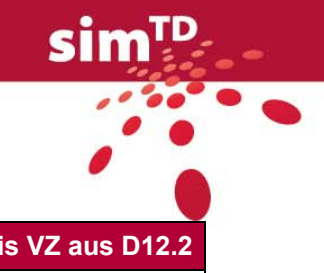

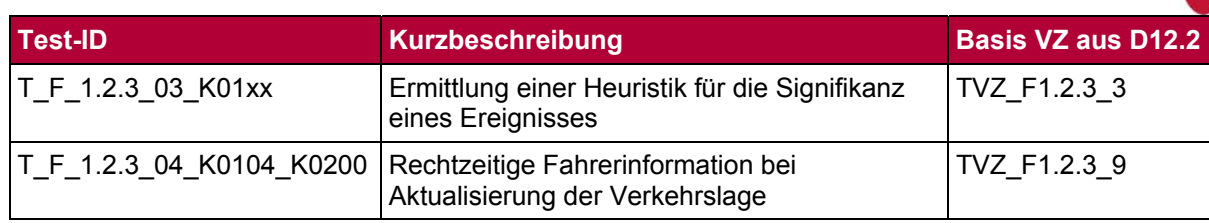

#### Tabelle 28: Zurückweisung F\_123

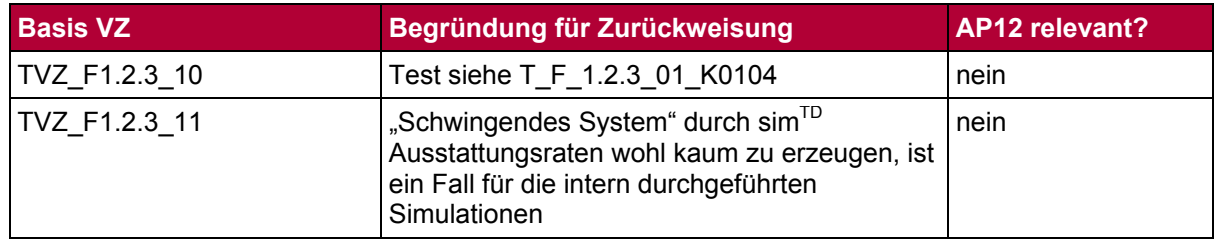

### **F\_1.3.1 Umleitungsmanagement:**

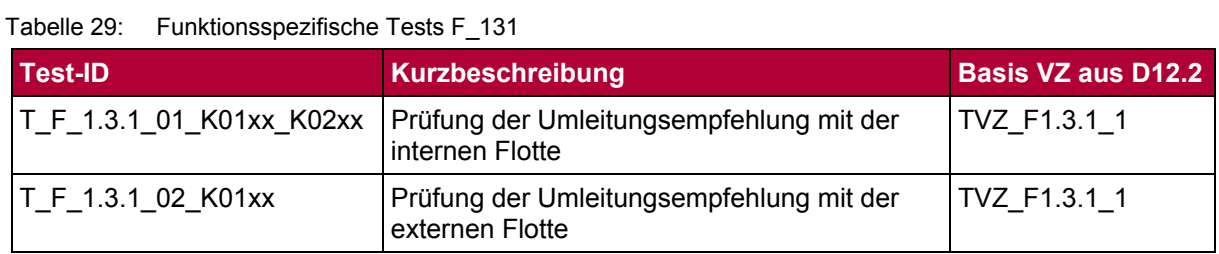

### Tabelle 30: Zurückweisung F\_131

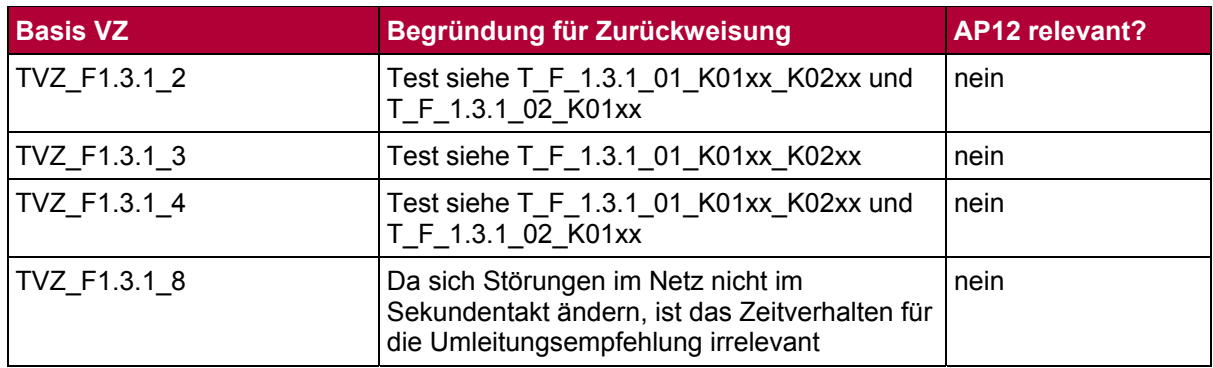

# **F\_1.3.2 Lichtsignalanlagen Netzsteuerung:**

Tabelle 31: Funktionsspezifische Tests F\_132

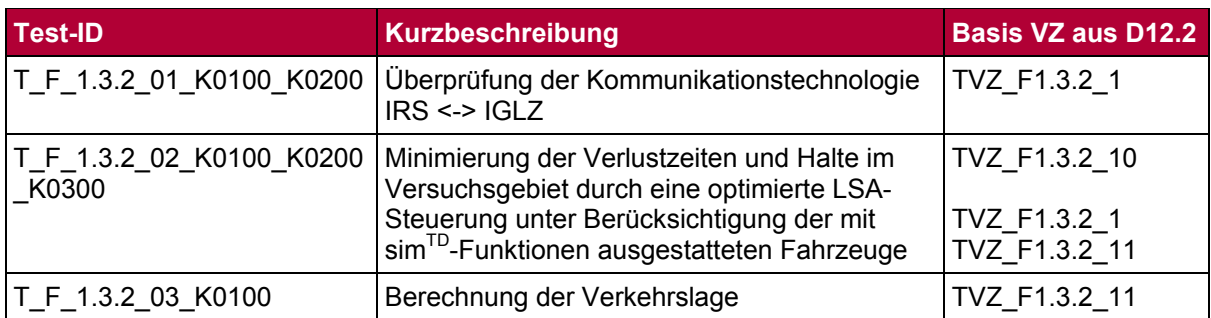

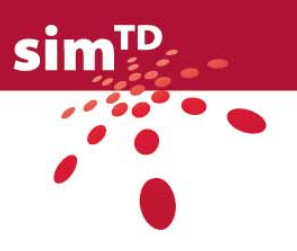

Tabelle 32: Zurückweisung F\_132

| <b>Basis VZ</b> | Begründung für Zurückweisung                                                                                                    | <b>AP12 relevant?</b> |
|-----------------|----------------------------------------------------------------------------------------------------|-----------------------|
| TVZ F1.3.2 2    | Die Richtigkeit der Ergebnisse aus<br>TVZ_F132_2 wird bereits in den anderen<br>Testspezifikationen nachgewiesen. Ferner<br>handelt es sich hierbei um ein nicht<br>technisches Validierungsziel.                                                                                                    | nein                  |
| TVZ_F1.3.2_3    | Die Richtigkeit der Ergebnisse aus<br>TVZ F132 2 wird bereits in den anderen<br>Testspezifikationen nachgewiesen. Ferner<br>handelt es sich hierbei um ein nicht<br>technisches Validierungsziel.<br>Die korrekte Verkehrslage in der realen Welt<br>ist nur mit unangemessen hohem Mess- und<br>Erfassungsaufwand möglich.           | nein                  |
| TVZ F1.3.2 9    | Performanz und Lauffähigkeit, wie natürlich<br>auch das Zeitverhalten der Funktion werden<br>im Vorfeld ausführlich intern getestet, also<br>noch bevor die Funktion im Rahmen von sim <sup>TD</sup><br>eingesetzt wird.<br>Damit ist im Rahmen von sim <sup>TD</sup> kein<br>gesonderter Test für das Zeitverhalten<br>erforderlich. | nein                  |

# **F\_1.3.3 Lokale verkehrsabhängige LSA-Steuerung:**

Tabelle 33: Funktionsspezifische Tests F\_133

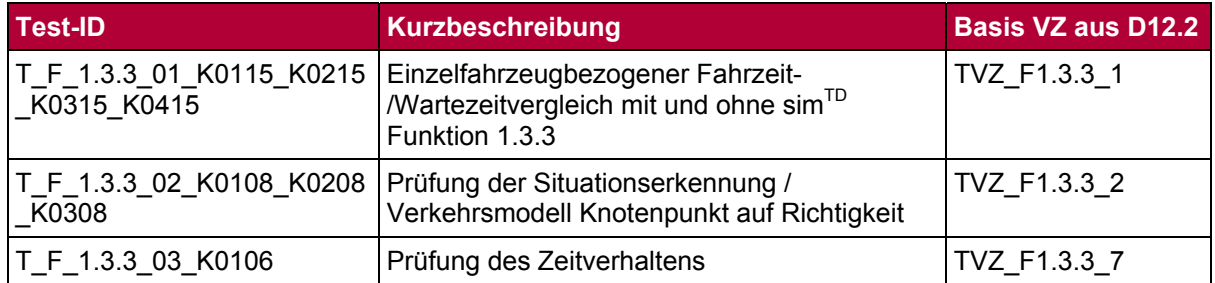

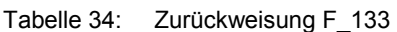

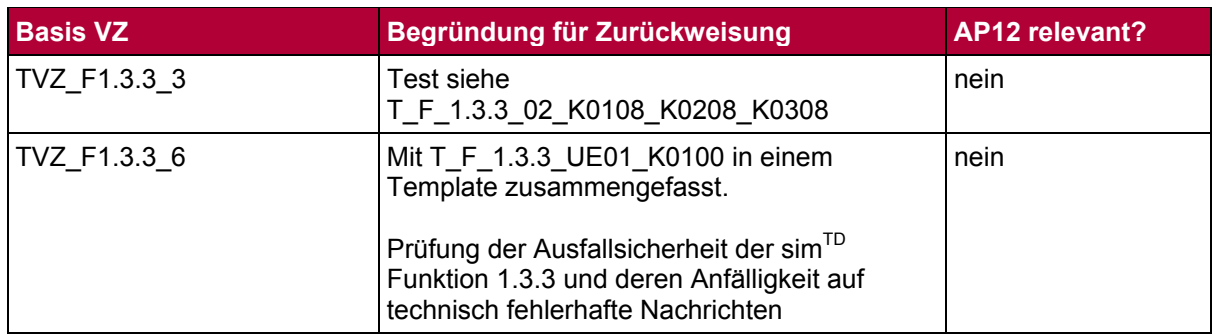

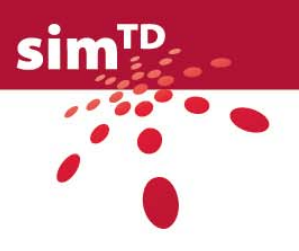

# **F\_2.1.1 Hinderniswarnung:**

Tabelle 35: Funktionsspezifische Tests F\_211

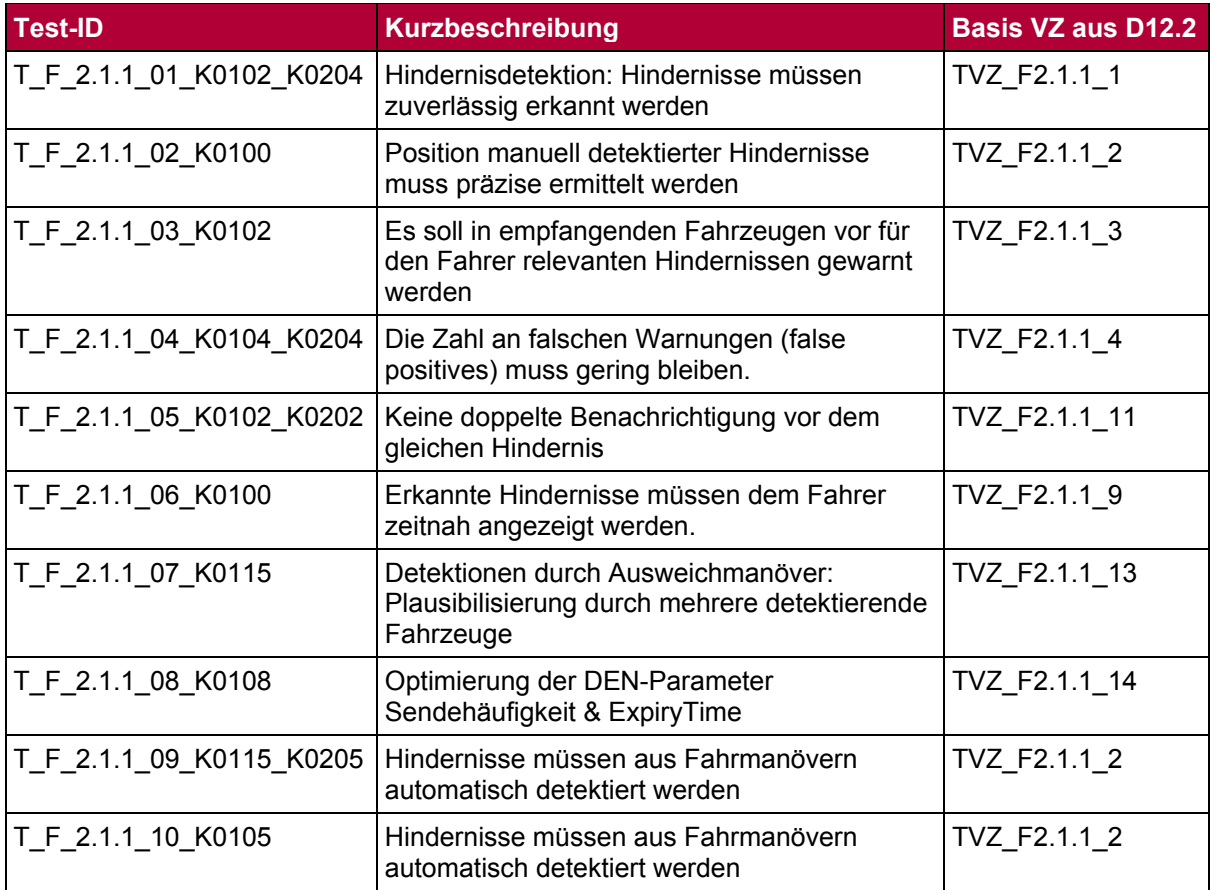

#### Tabelle 36: Zurückweisung F\_211

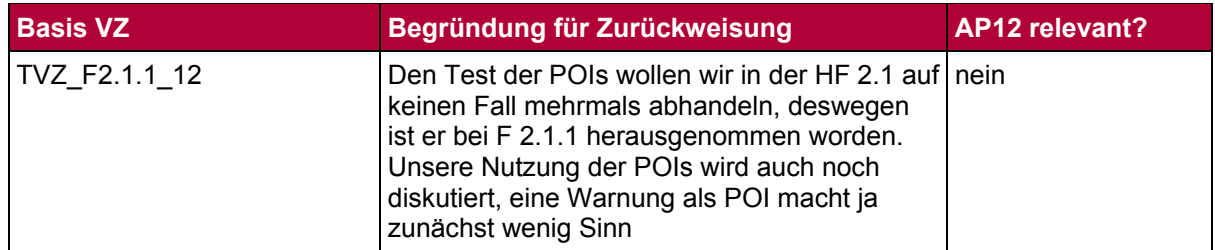

# **F\_2.1.2 Stauendewarnung:**

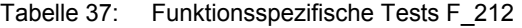

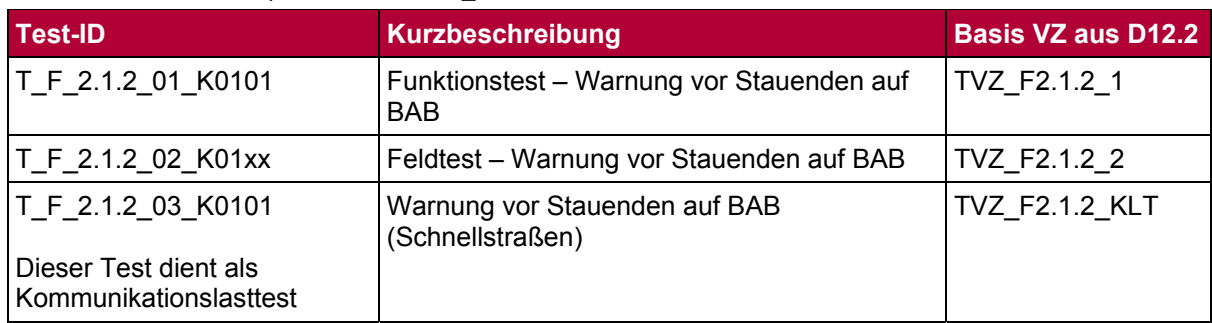

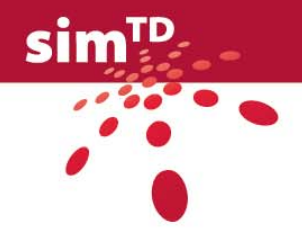

#### Tabelle 38: Zurückweisung F\_212

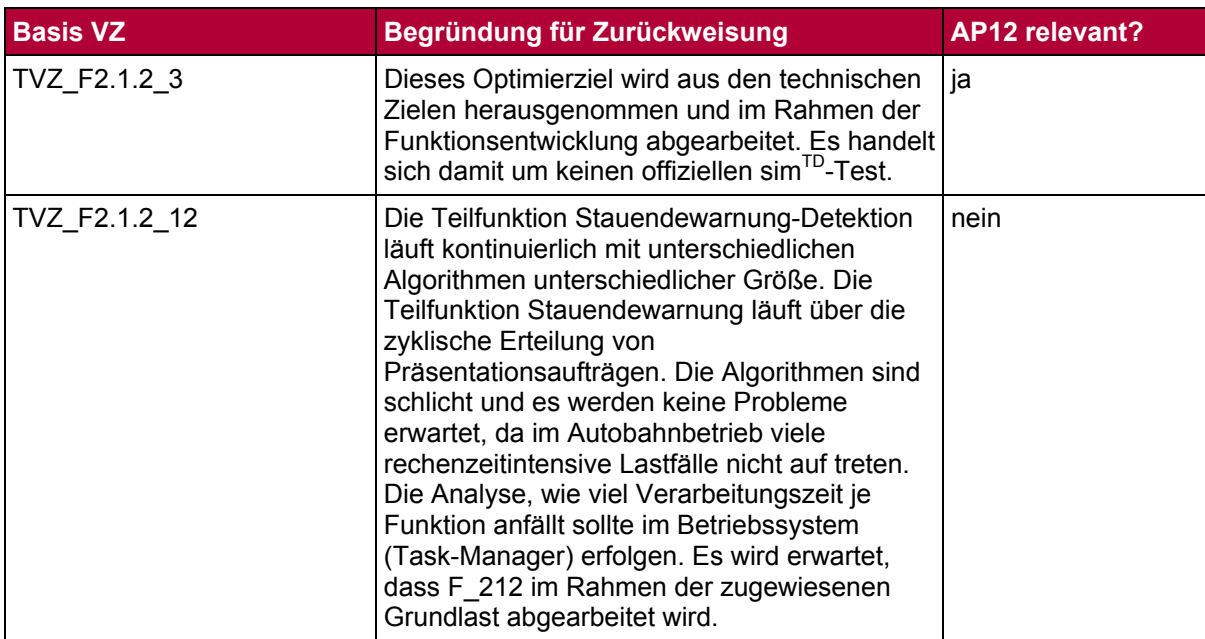

# **F\_2.1.3 Straßenwetterwarnung:**

Tabelle 39: Funktionsspezifische Tests F\_213

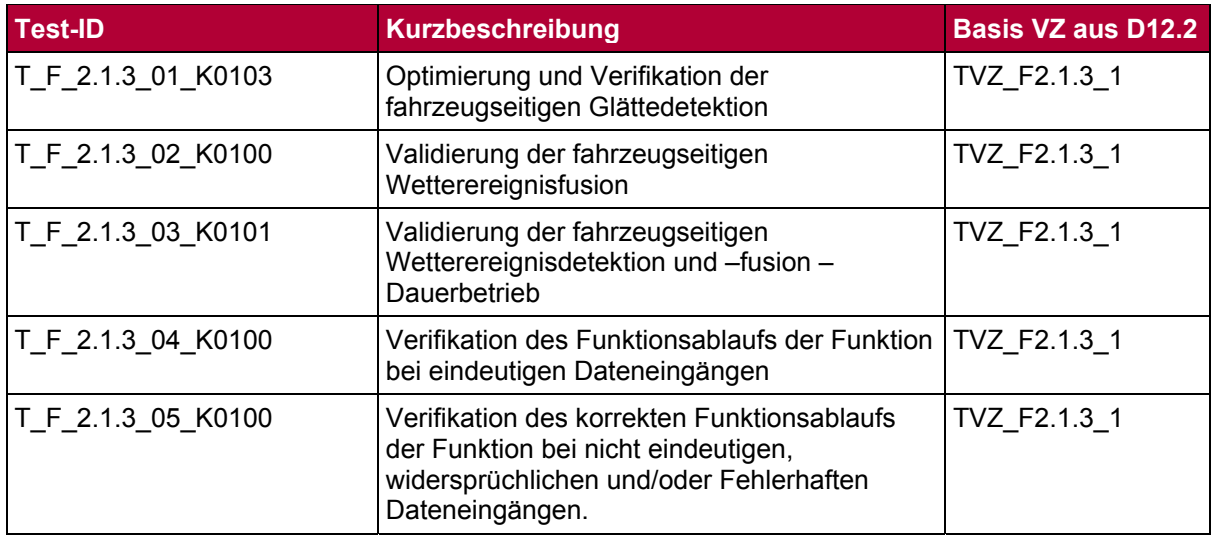

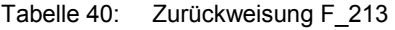

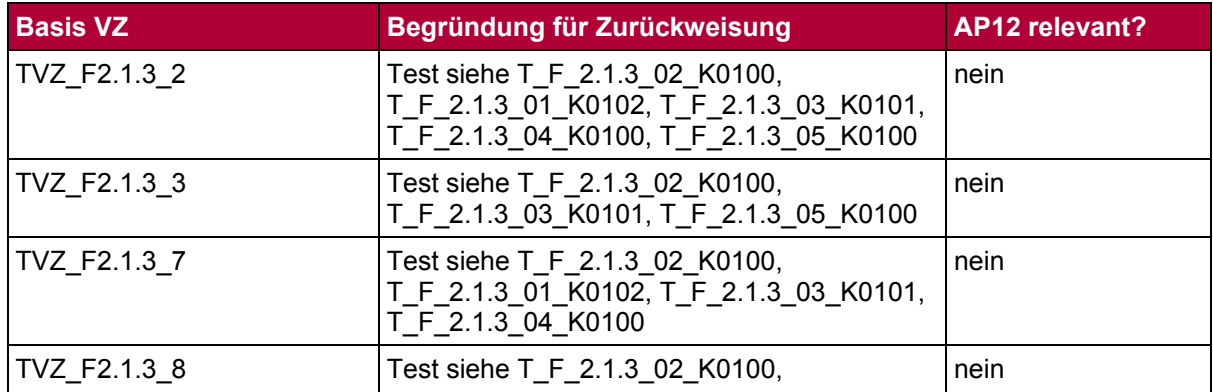

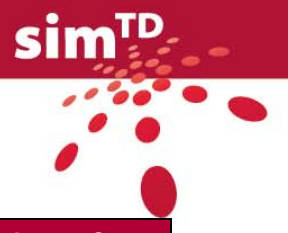

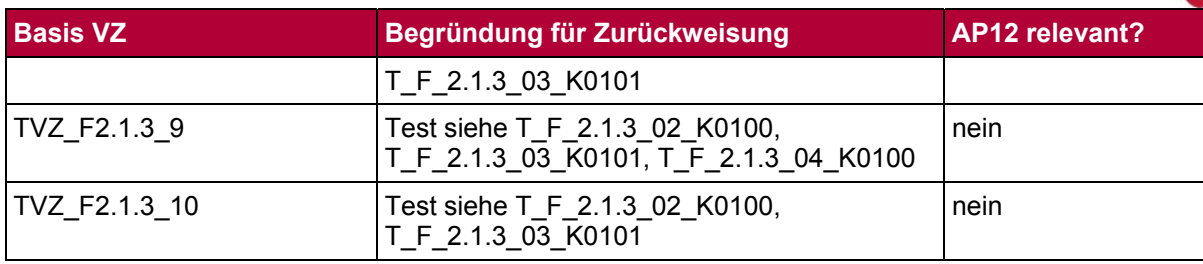

# **F\_2.1.4 Einsatzfahrzeugwarnung:**

Tabelle 41: Funktionsspezifische Tests F\_214

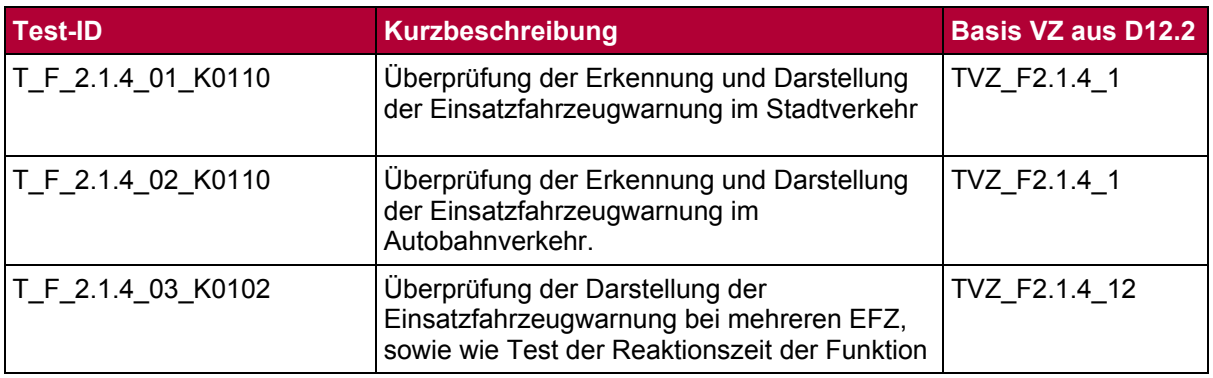

### Tabelle 42: Zurückweisung F\_214

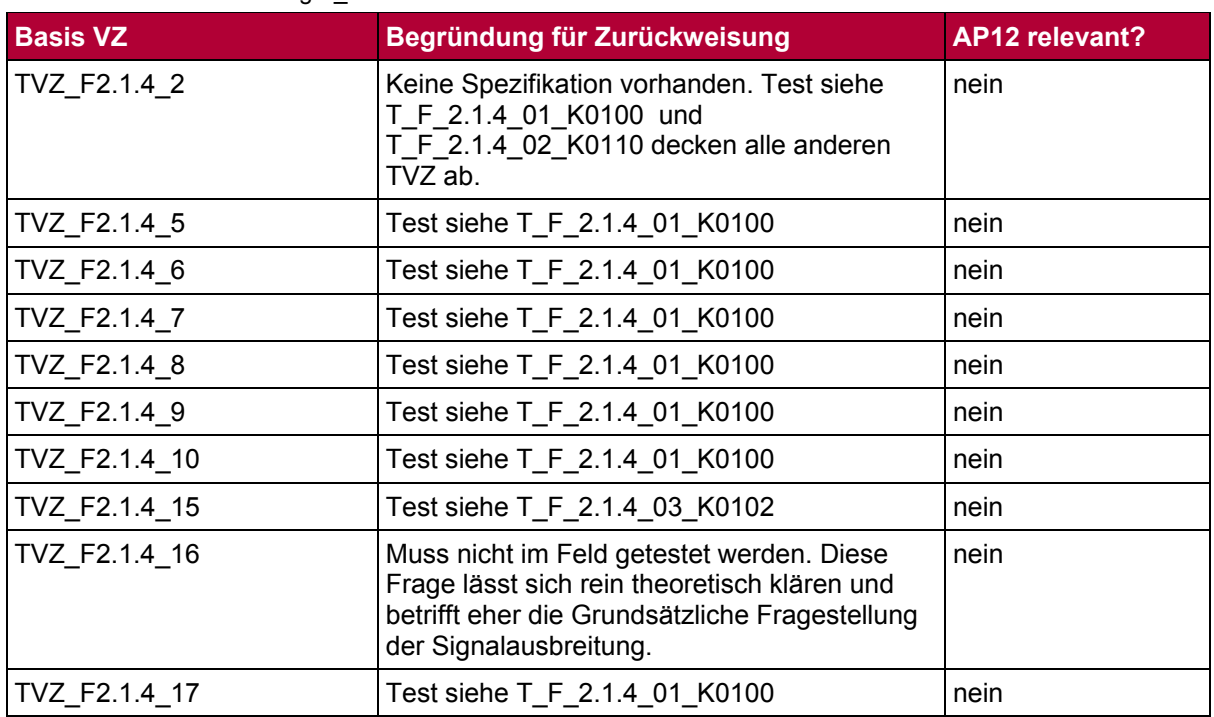

# **F\_2.2.1 Verkehrszeichen-Assistent/Warnung:**

Tabelle 43: Funktionsspezifische Tests F\_221

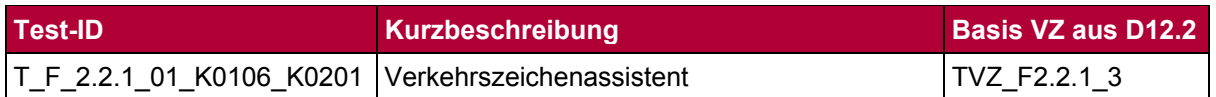

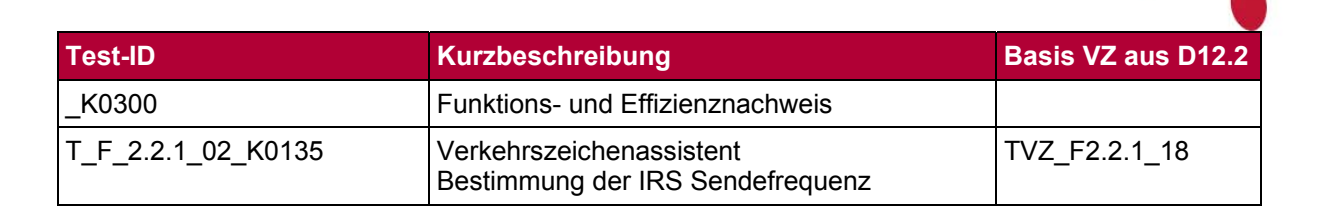

sim

 $\ddot{\bullet}$ 

#### Tabelle 44: Zurückweisung F\_221

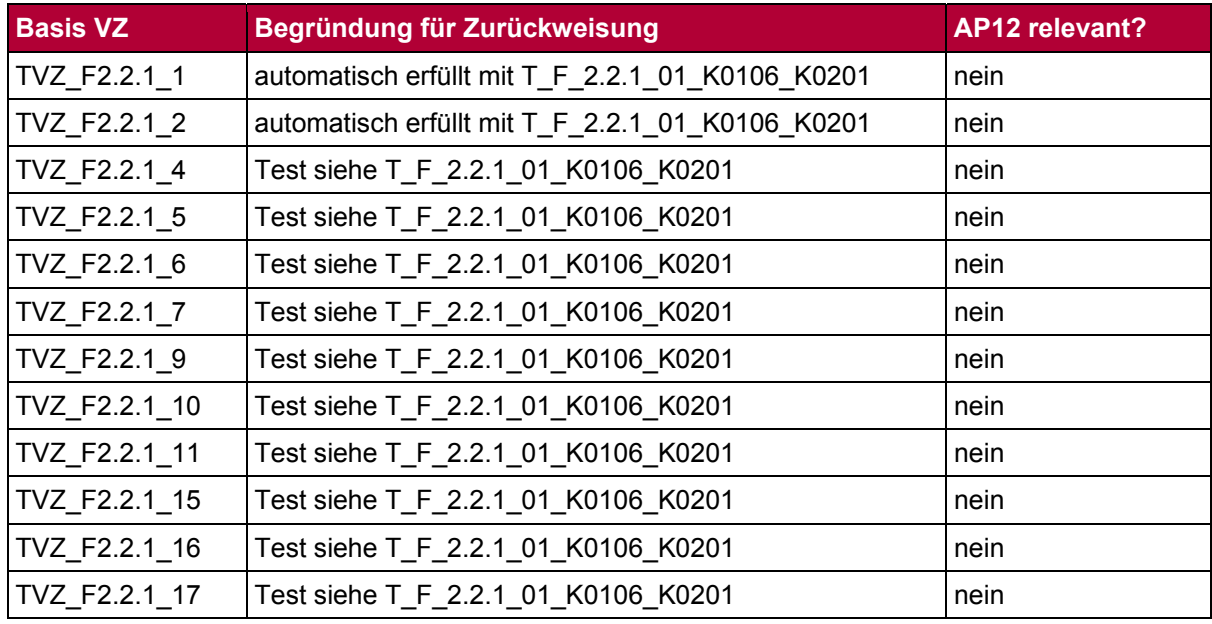

### **F\_2.2.2 Ampel-Phasen-Assistent/Warnung:**

Tabelle 45: Funktionsspezifische Tests F\_222

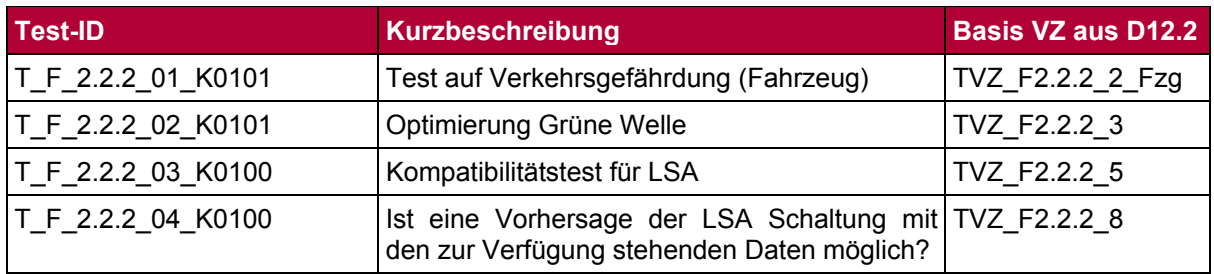

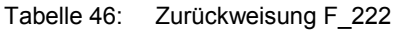

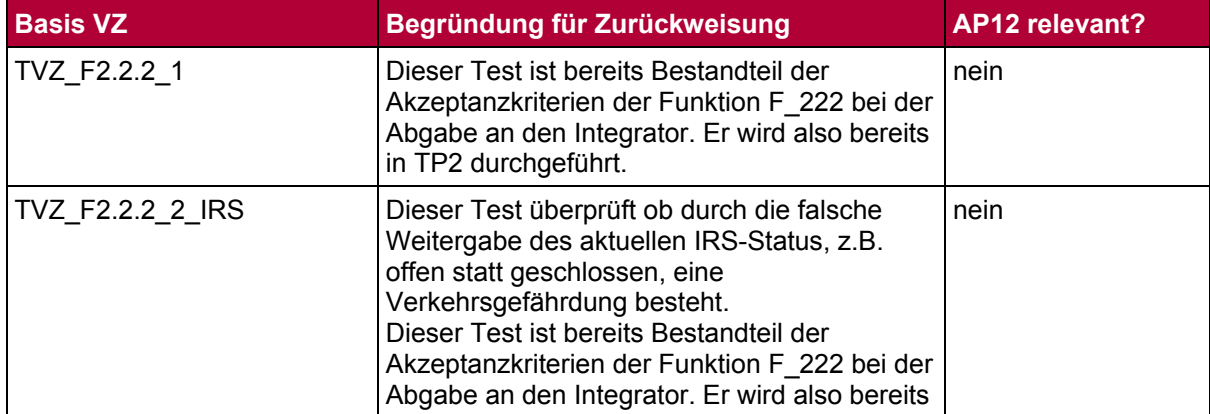

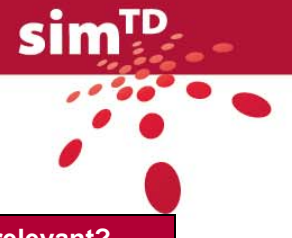

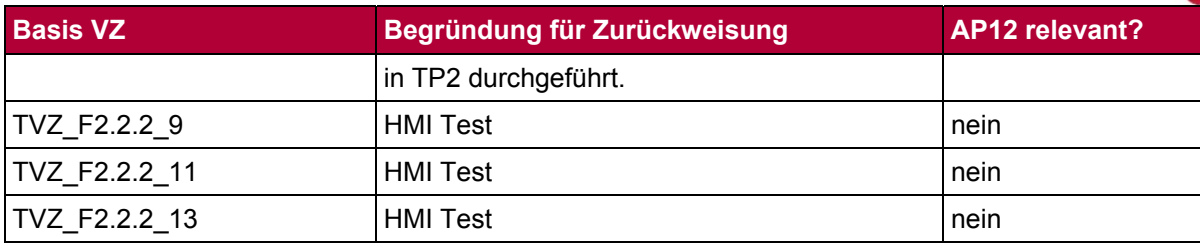

# **F\_2.2.3 Längsführungsassistent:**

Tabelle 47: Funktionsspezifische Tests F\_223

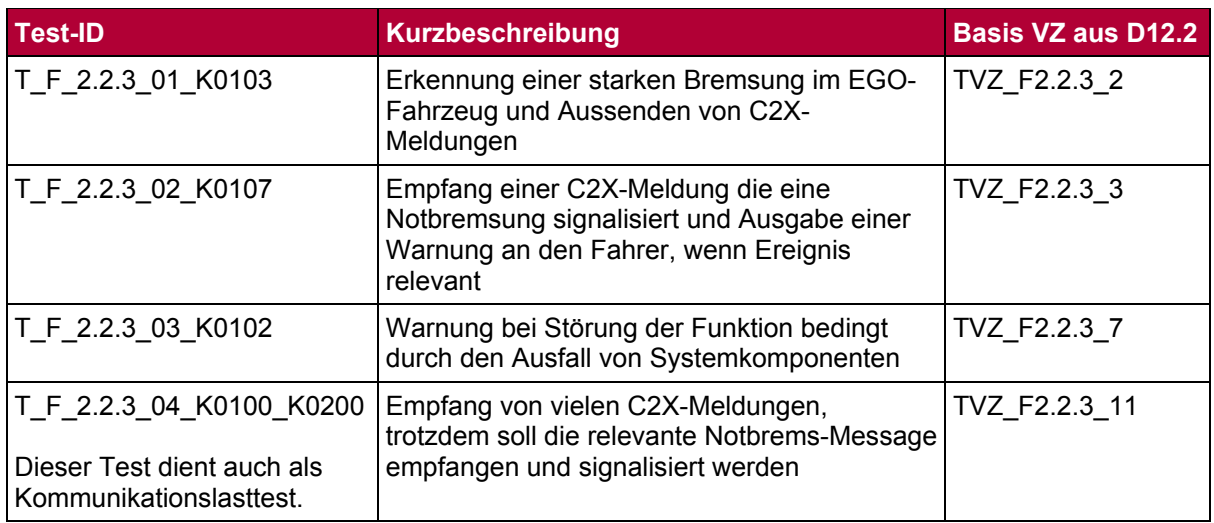

#### Tabelle 48: Zurückweisung F\_223

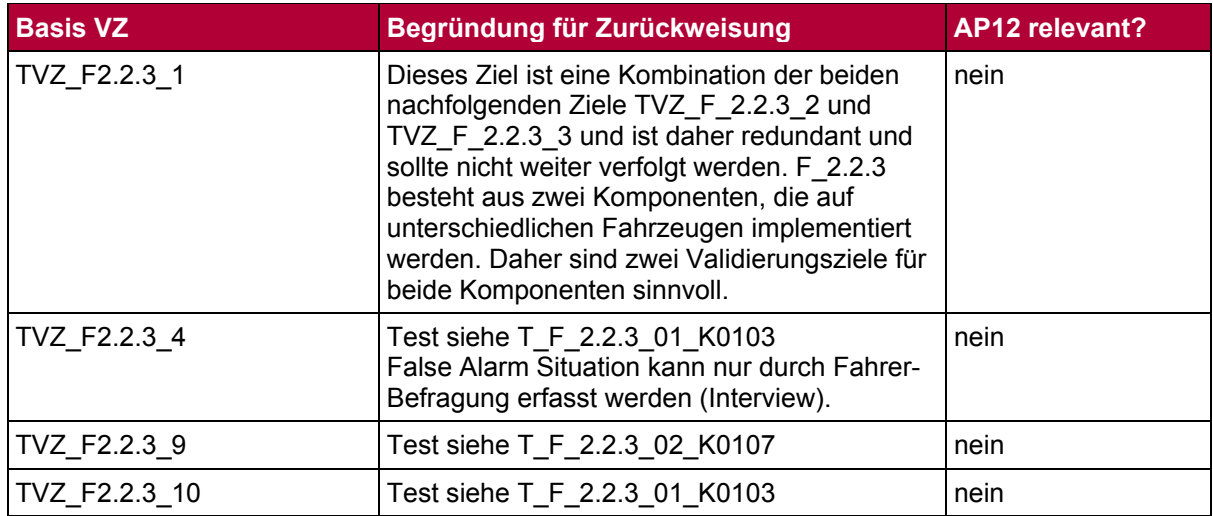

# **F\_2.2.4 Kreuzungs-/Querverkehrsassistent:**

### Tabelle 49: Funktionsspezifische Tests F\_224

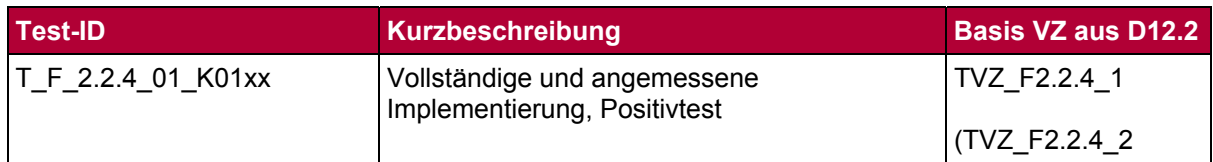

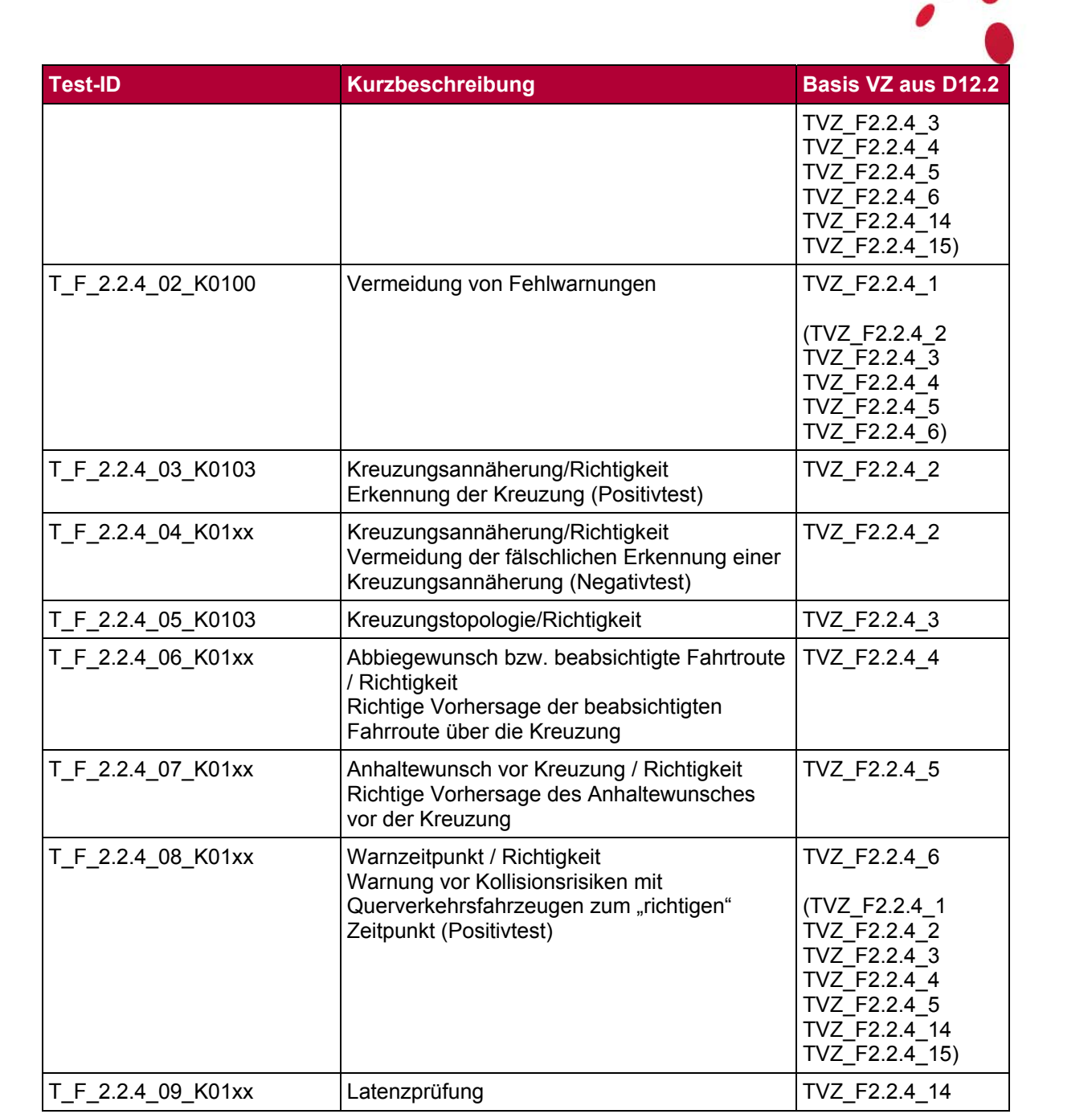

 $\bullet$ 

#### Tabelle 50: Zurückweisung F\_224

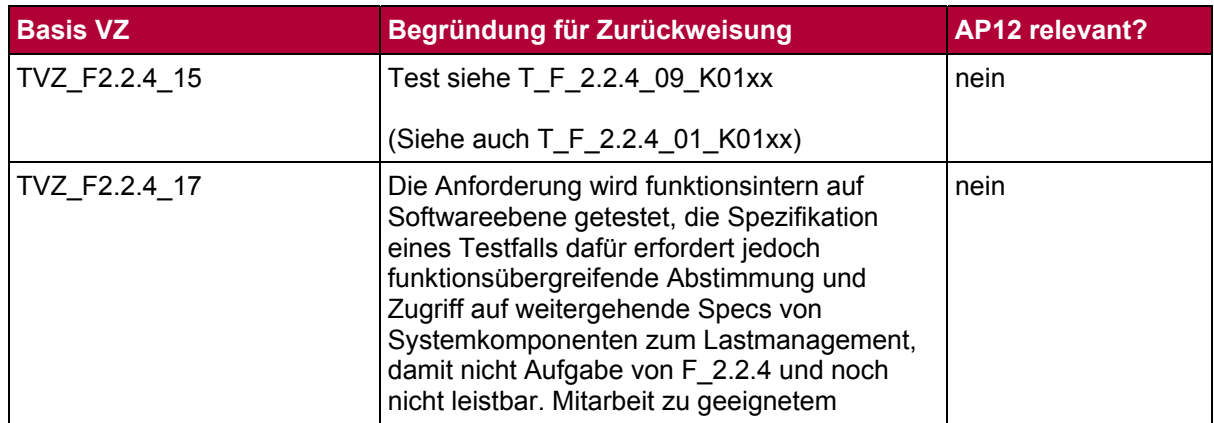

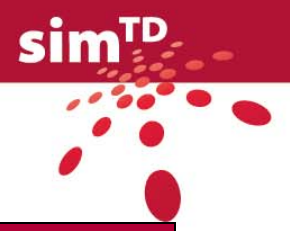

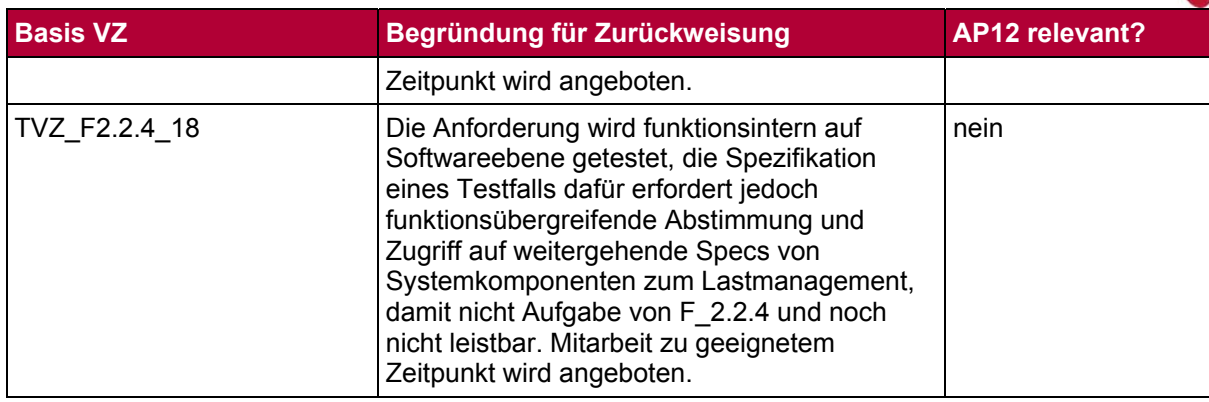

# **F\_3.1.1 Internetbasierte Dienstnutzung:**

Tabelle 51: Funktionsspezifische Tests F\_311

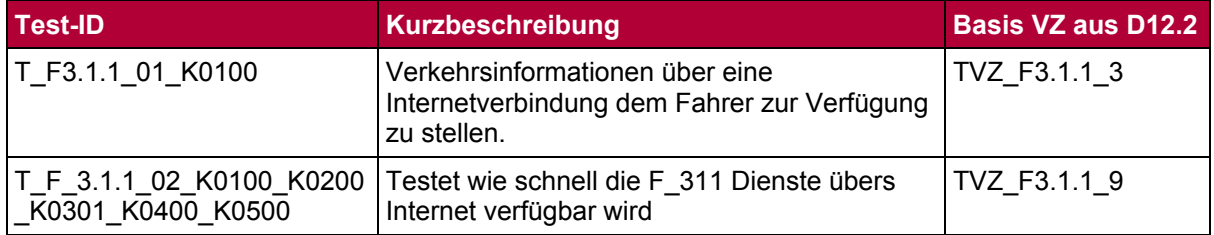

#### Tabelle 52: Zurückweisung F\_311

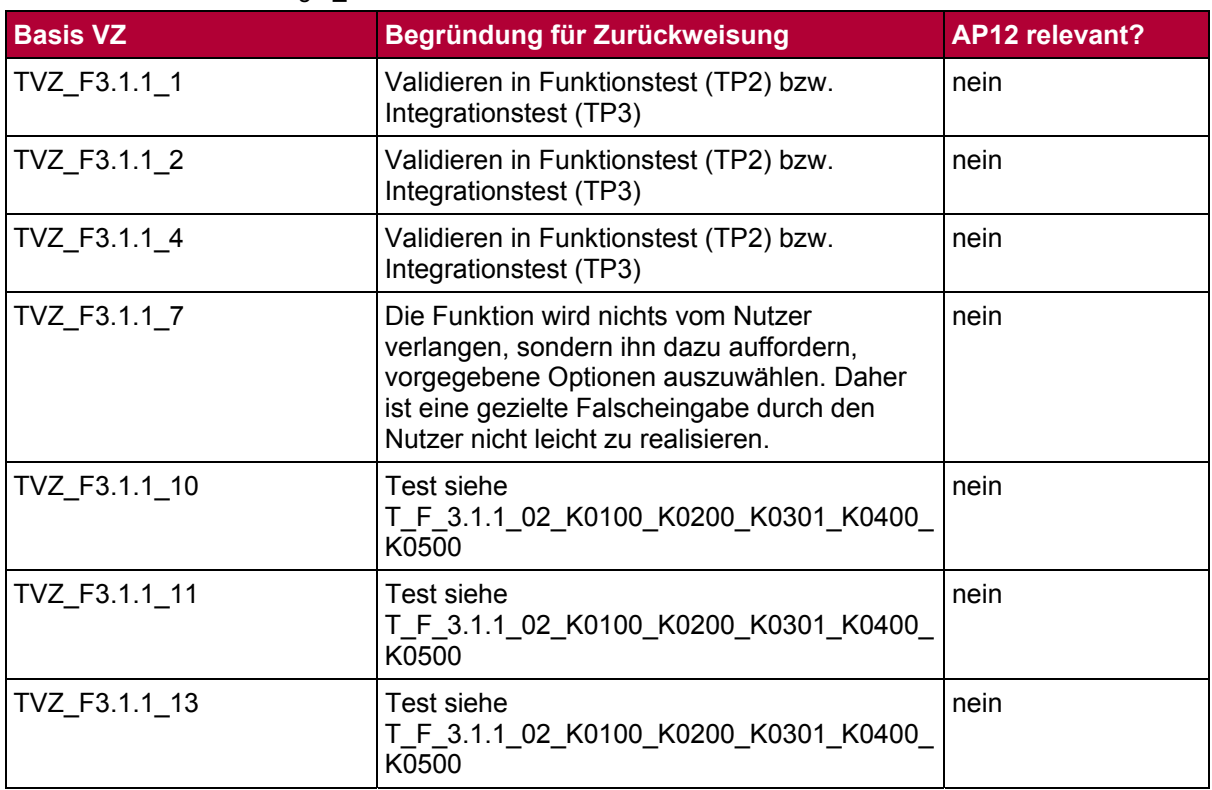

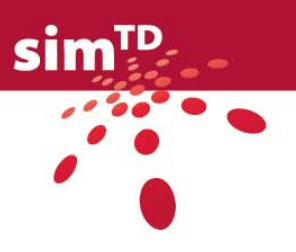

# **F\_3.1.2 Standortinformationsdienste:**

Tabelle 53: Funktionsspezifische Tests F\_312

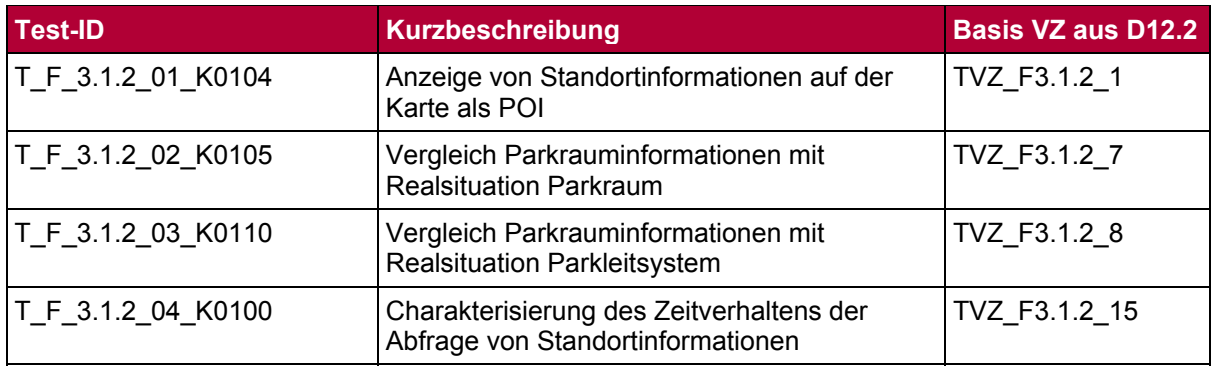

#### Tabelle 54: Zurückweisung F\_312

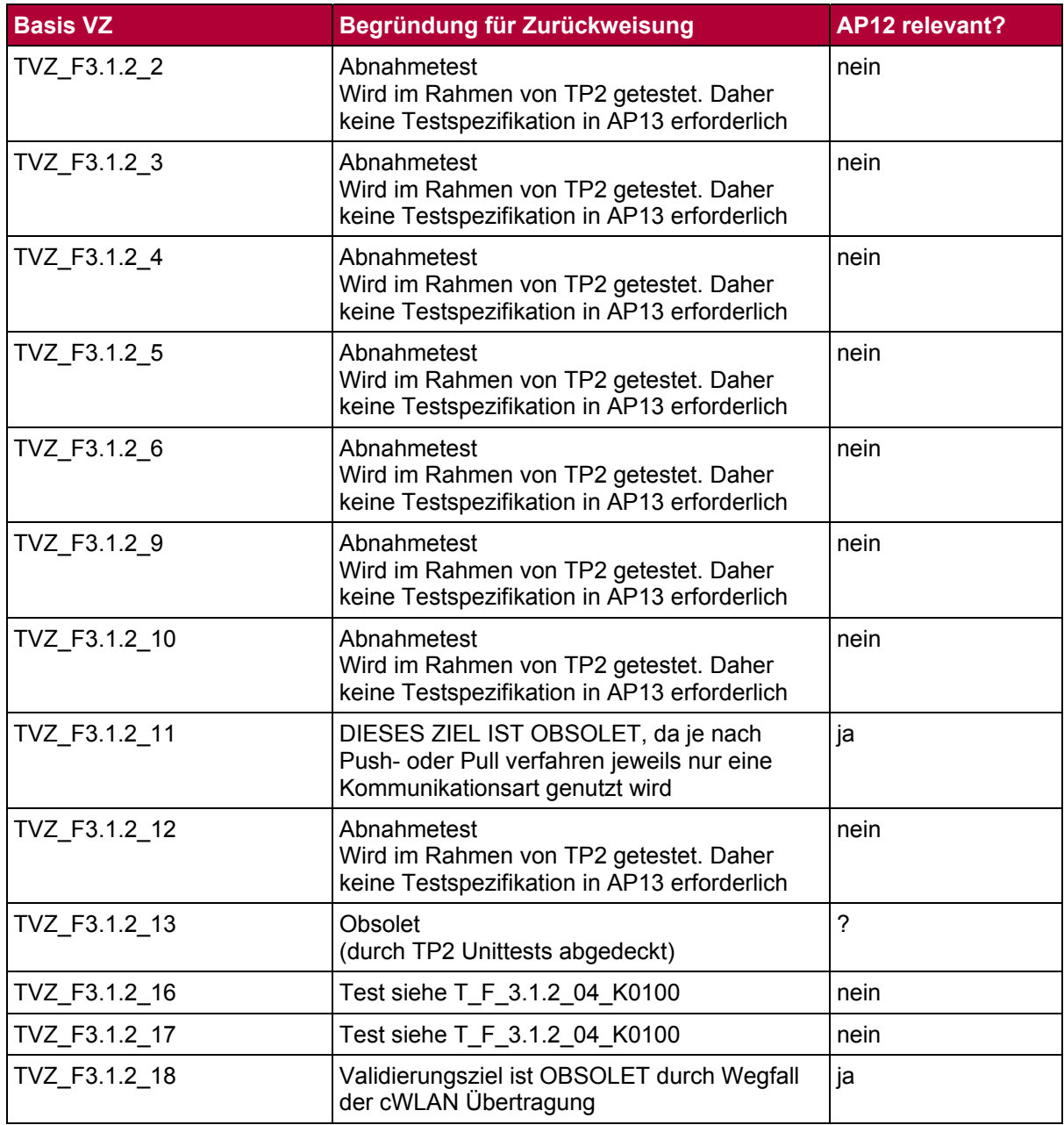

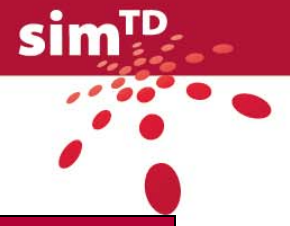

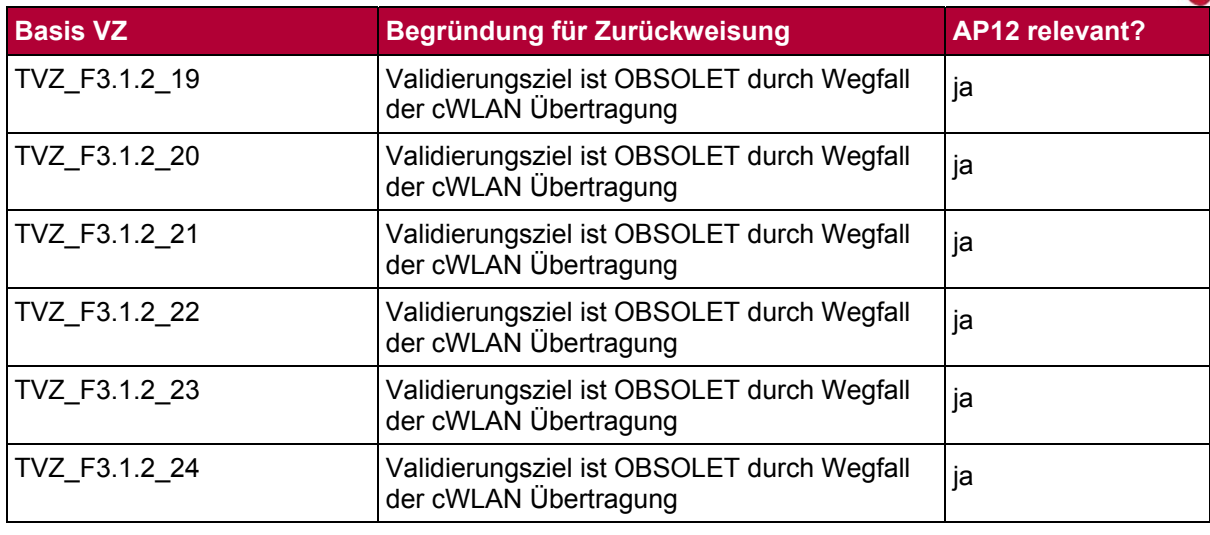

### <span id="page-64-0"></span>2.2.4.2 Funktionsübergreifende Tests und Versuche

Grundlage für die Spezifikation dieser Tests und Versuche sind sechs ausgewählte funktionsübergreifend formulierte Validierungsziele. Eine Übersicht inklusive Beschreibung ist Kapitel [2.2.2](#page-44-0) zu entnehmen. Diese Validierungsziele sind für alle Funktionen gleich definiert, müssen i.d.R. nicht funktionsspezifisch angepasst werden und sind deshalb auf alle Funktionen gleichermaßen anwendbar.

Unten stehende Tabelle [Tabelle 55](#page-64-1) gibt eine Zusammenfassung über die Anzahl der spezifizierten technischen Tests und Versuche (tTV) aufgeteilt auf die technischen Validierungsziele (TVZ) sowie die drei Hauptfunktionen (HF) in simTD.

<span id="page-64-1"></span>

|                                      | $HF_1.x$ | $HF_2.x$ | $HF_3.x$ | $\overline{\triangleright}$ tTV<br>(der TVZ) |
|--------------------------------------|----------|----------|----------|----------------------------------------------|
| TVZ_UE1 Ordnungsmäßigkeit            |          |          |          |                                              |
| <b>TVZ UE4 Reife</b>                 |          |          |          |                                              |
| <b>TVZ UE6 Wiederherstellbarkeit</b> |          |          |          |                                              |
| TVZ_UE18 Richtigkeit                 |          |          |          |                                              |
| TVZ UE22 Stabilität                  |          |          |          |                                              |
| <b>TVZ UE30 Skalierbarkeit</b>       |          |          |          |                                              |
| l∑ ti<br>(der HF)                    | 12       |          |          | 20                                           |

Tabelle 55: Ergebnis funktionsübergreifende Tests und Versuche

Abermals haben die FETs die Möglichkeit einzelne Validierungsziele zurückzuweisen oder mehrere Validierungsziele zu einem Test zusammenzufassen und umgekehrt mehrere Tests für ein Validierungsziel zu definieren. Dadurch ergibt sich auch hier, dass dementsprechend kein Test spezifiziert werden muss und somit nicht jede Funktion oder gar HF für jedes funktionsübergreifend formulierte Validierungsziel Spezifizierungen durchführt.

Eine entsprechende Kurzübersicht aller Spezifikationen ist den kommenden Tabellen zu entnehmen. Diese enthalten für jedes Validierungsziel eine Auflistung der spezifizierten Tests inklusive Test-ID sowie Kurzbeschreibung. Die Funktion, welche die Spezifikation durchgeführt hat, Ist der Test-ID zu entnehmen. Außerdem eine Zusammenfassung der Funktionen, welche das Validierungsziel begründet zurückgewiesen haben. Entgegen der funktionsspezifischen Tests war hier jedoch eine Begründung für die Zurückweisung nicht

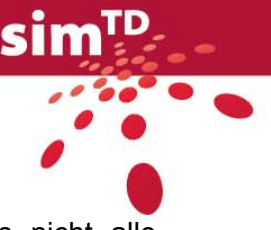

explizit von den FETs gefordert, da bereits im Vorfeld definiert war, dass nicht alle Validierungsziele für jede Funktion von Interesse sind.

Die ausführlichen Templates dieser technischen Tests und Versuche sind dem Anhang 2 zu entnehmen.

### **TVZ\_UE1 Ordnungsmäßigkeit:**

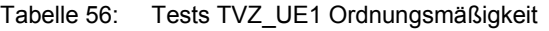

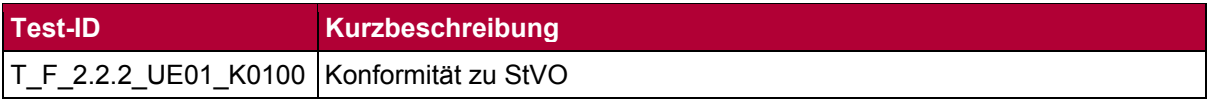

Tabelle 57: Zurückweisung TVZ\_UE1 Ordnungsmäßigkeit

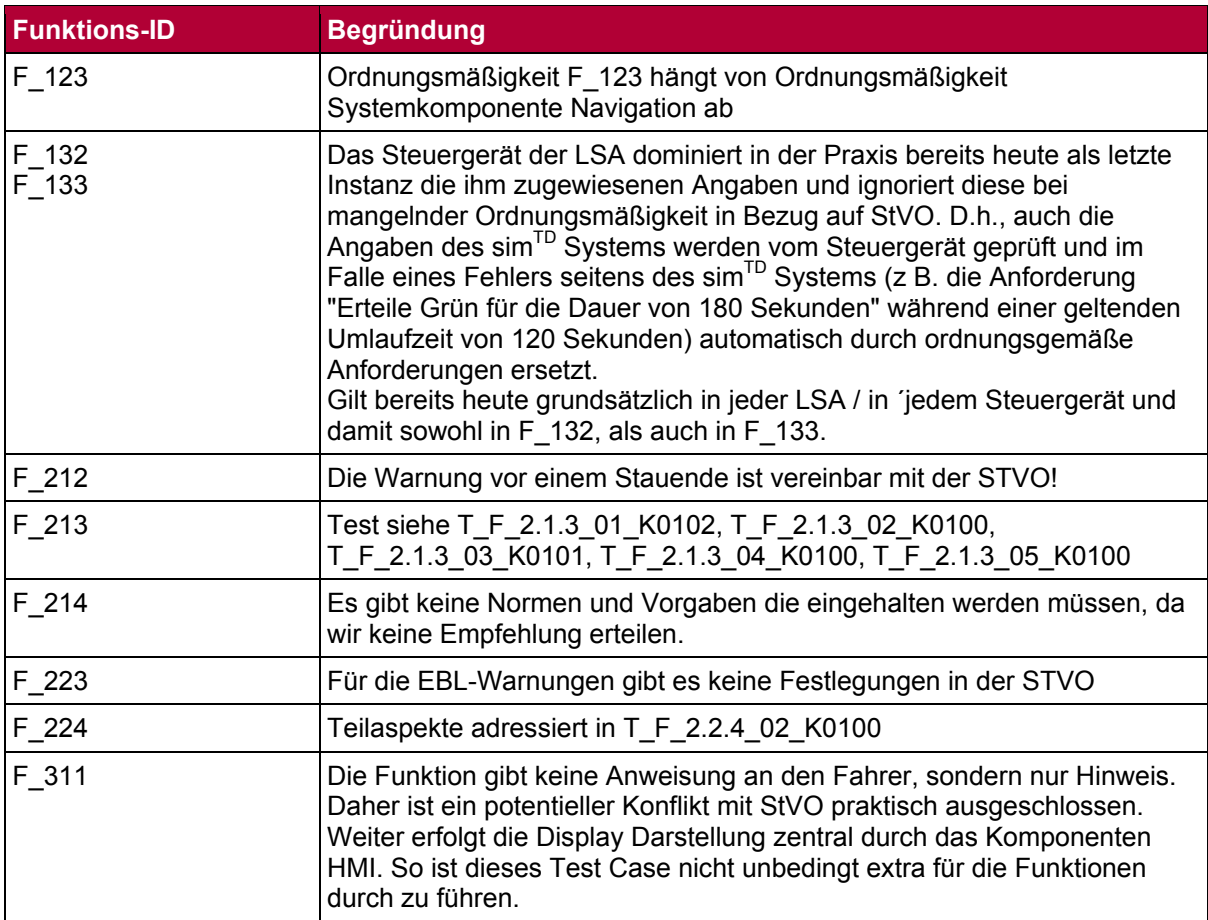

### **TVZ\_UE4 Reife:**

Tabelle 58: Tests TVZ\_UE4 Reife

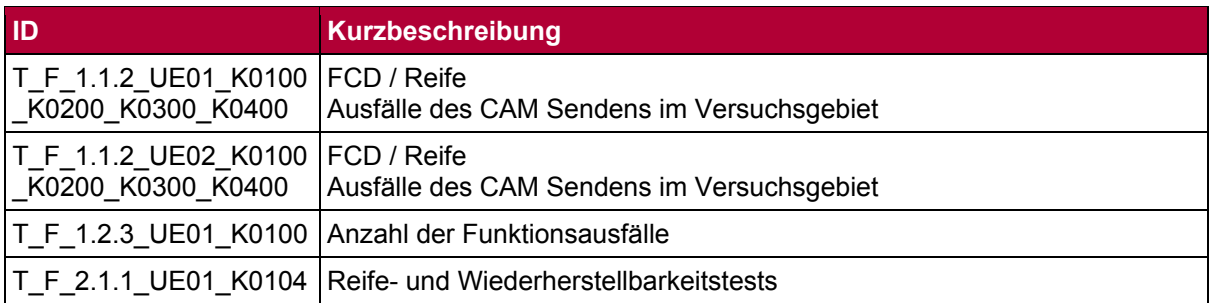

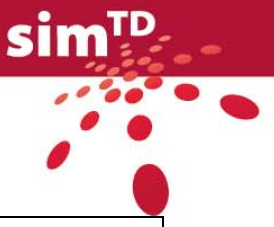

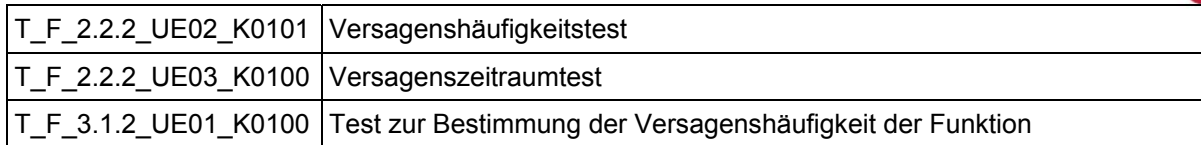

Tabelle 59: Zurückweisung TVZ\_UE4 Reife

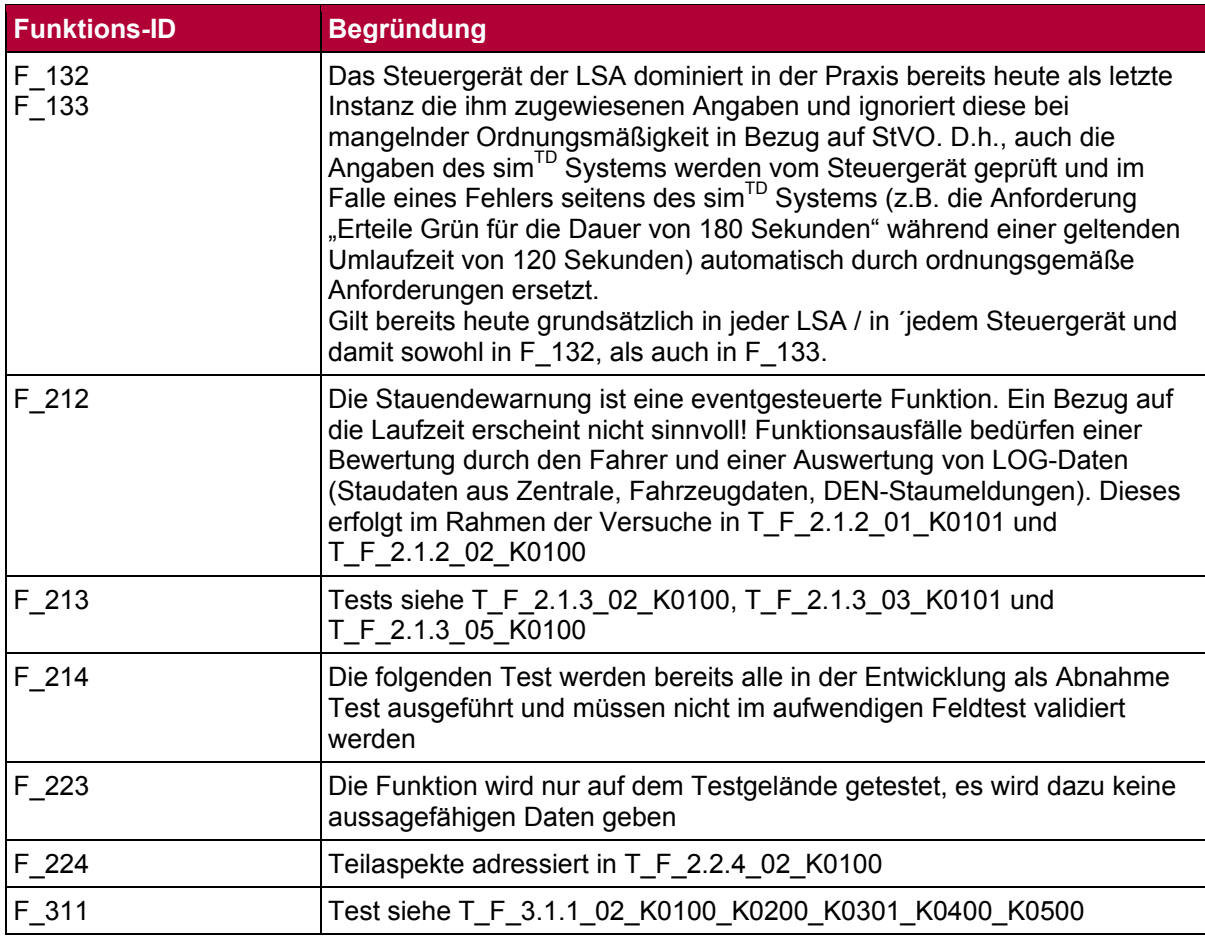

# **TVZ\_UE6 Wiederherstellbarkeit:**

Tabelle 60: Tests TVZ\_UE6 Wiederherstellbarkeit

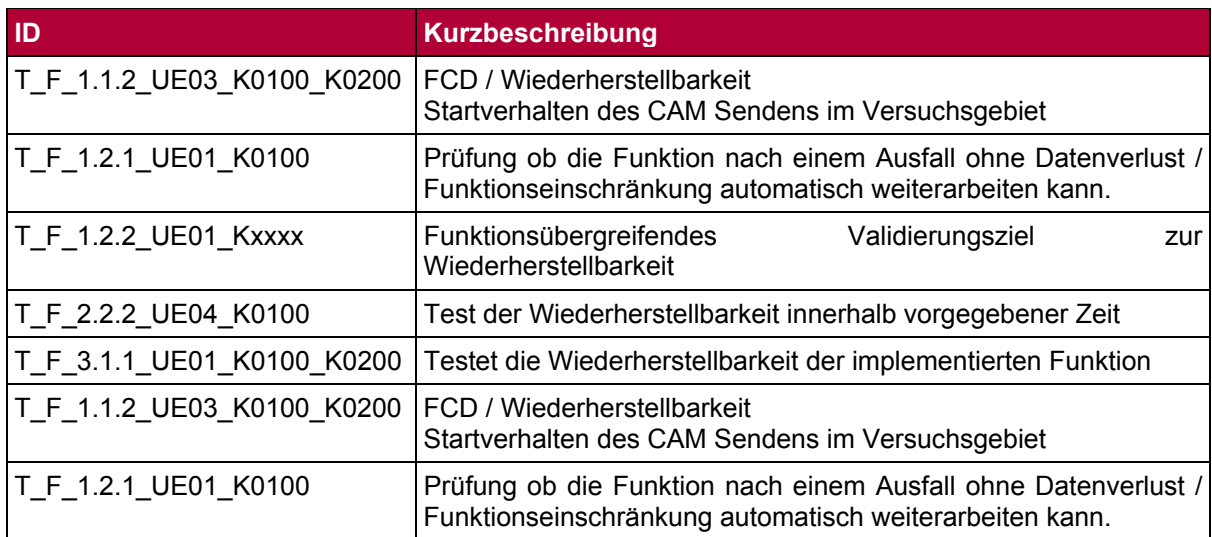

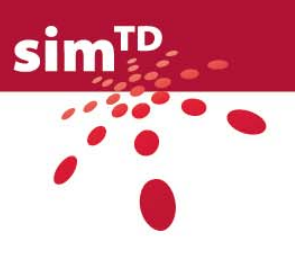

### Tabelle 61: Zurückweisung TVZ\_UE6 Wiederherstellbarkeit

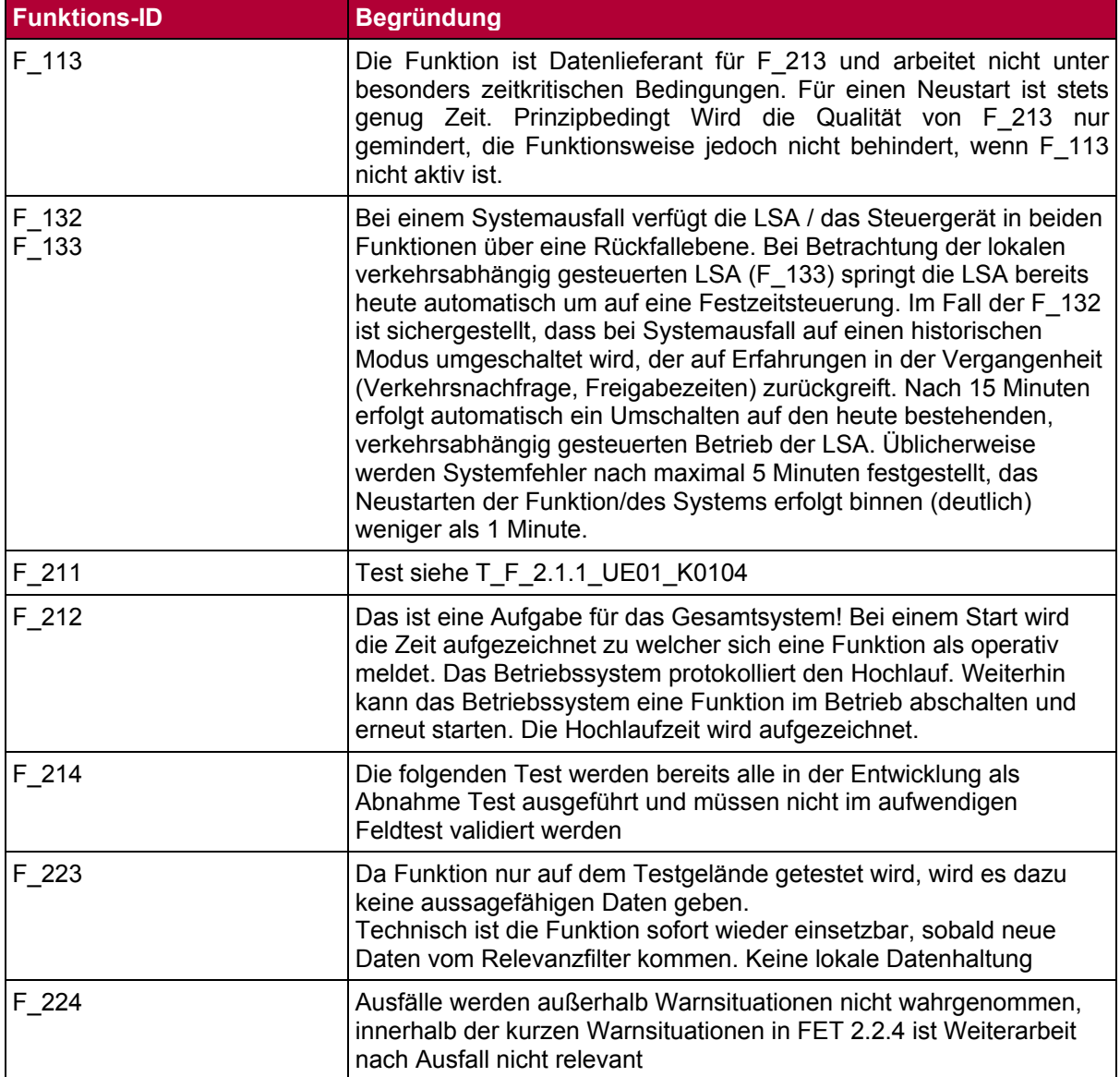

# **TVZ\_UE18 Richtigkeit:**

Tabelle 62: Tests TVZ\_UE18 Richtigkeit

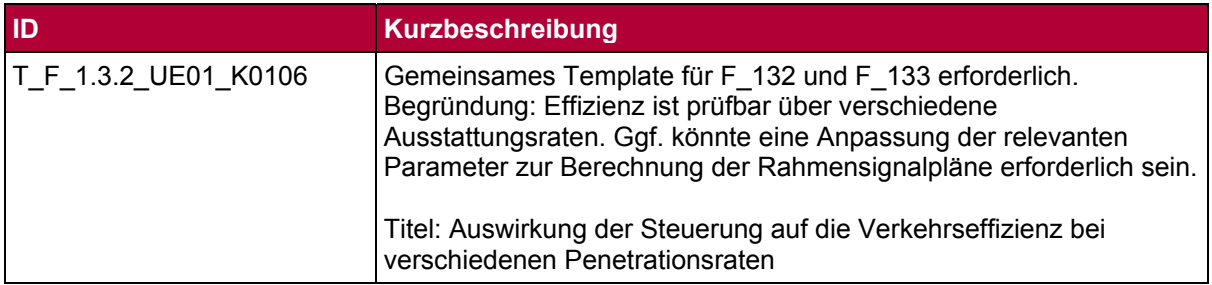

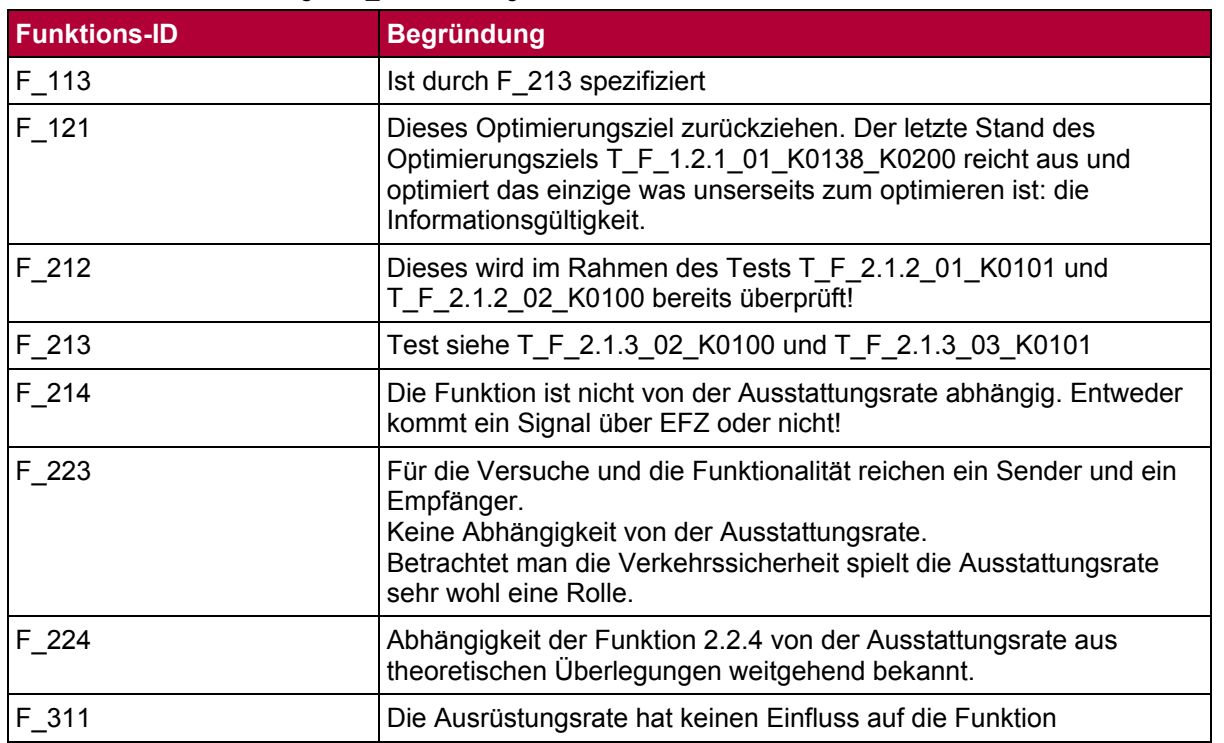

sim<sup>TD</sup>

#### Tabelle 63: Zurückweisung TVZ\_UE18 Richtigkeit

# **TVZ\_UE22 Stabilität:**

Tabelle 64: Tests TVZ\_UE22 Stabilität

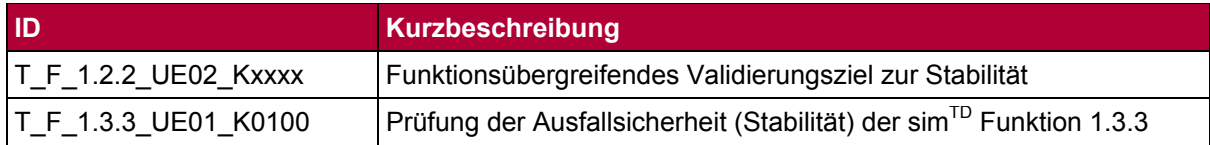

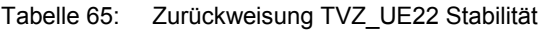

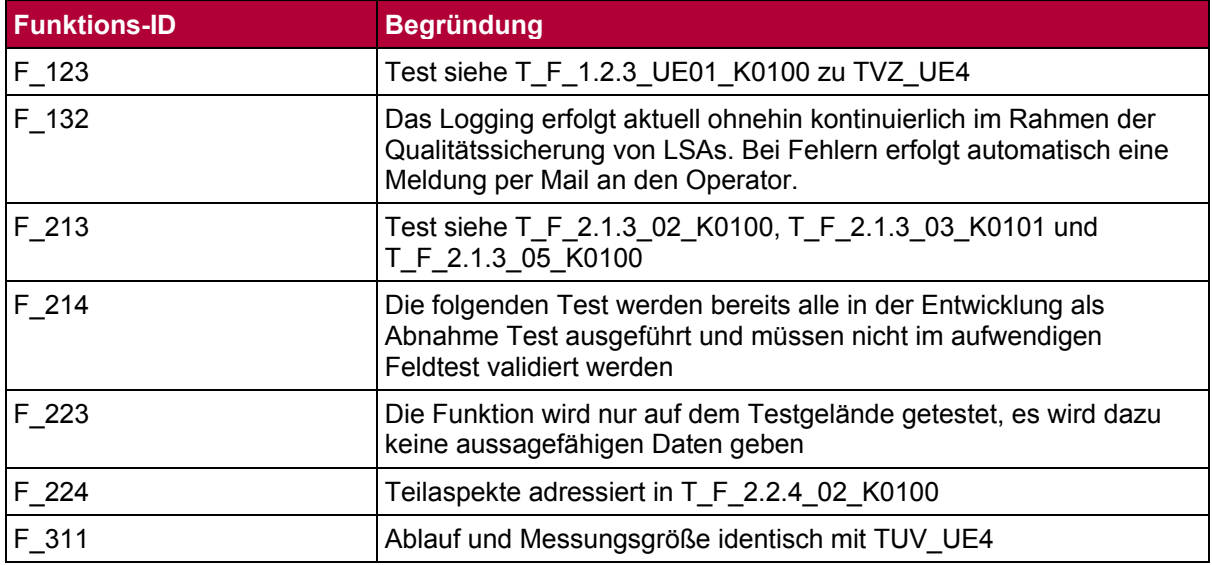

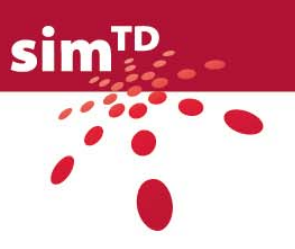

### **TVZ\_UE30 Skalierbarkeit:**

Tabelle 66: Tests TVZ\_UE30 Skalierbarkeit

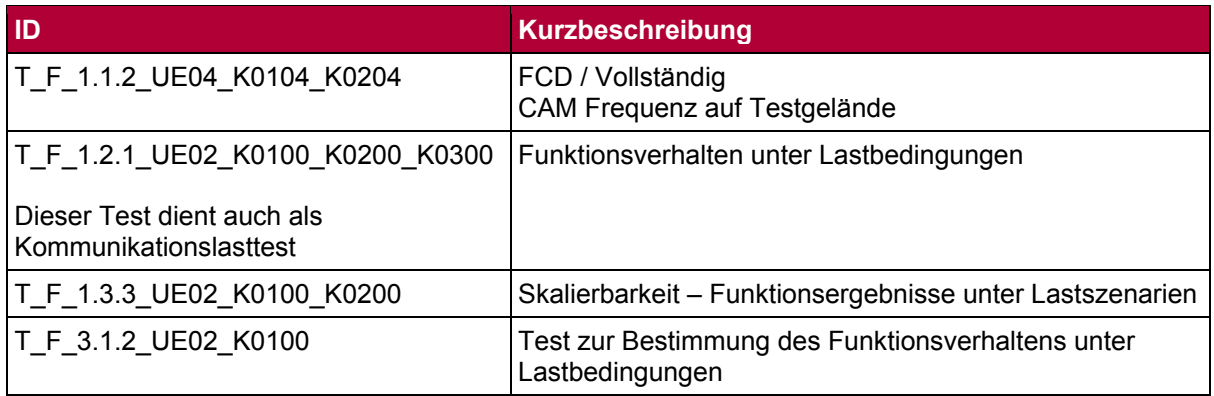

#### Tabelle 67: Zurückweisung TVZ\_UE30 Skalierbarkeit

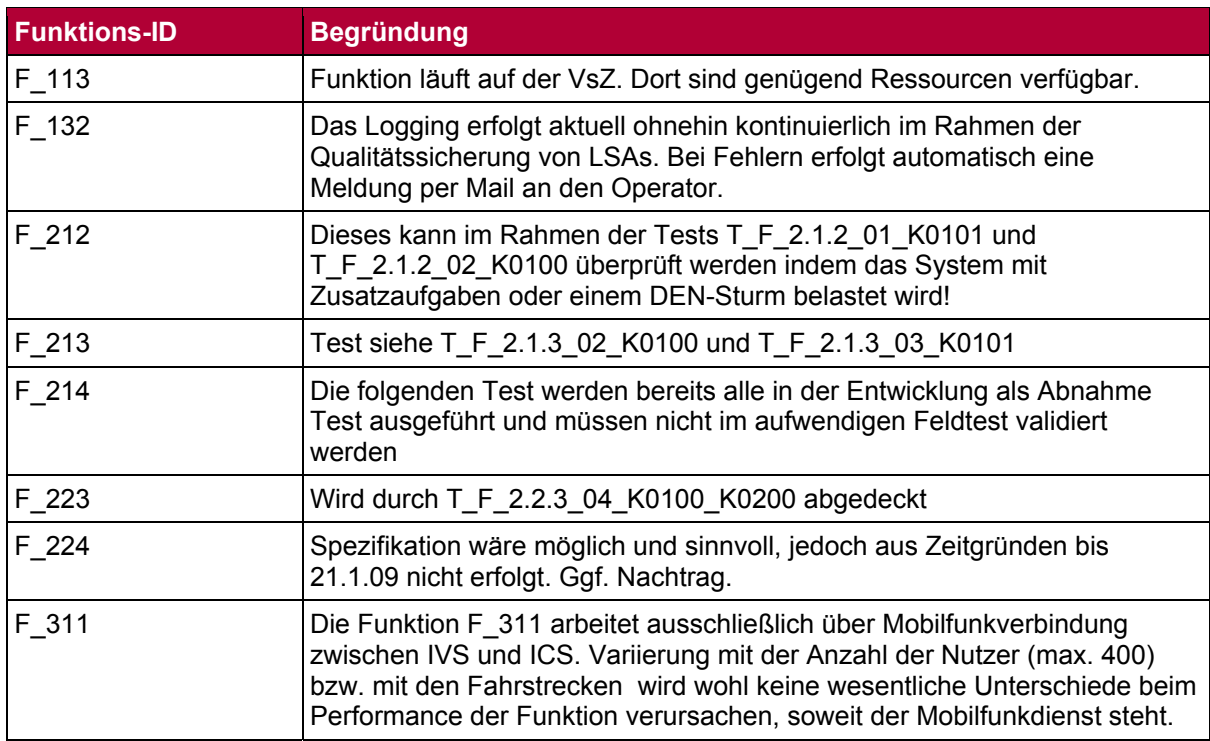

### 2.2.5 Zusammenfassung technische Tests und Versuche der Funktionen

Basierend auf 147 funktionsspezifisch und sechs funktionsübergreifend formulierten technischen Validierungszielen von AP12 wurden im Rahmen des AP13 insgesamt 99 technische Tests und Versuche durch die FETs spezifiziert.

Aufgrund von inhaltlichen Überschneidungen der technischen Tests und Versuche mit dem HMI und vor allem mit den nichttechnischen Versuchen ist es notwendig, sich untereinander abzustimmen. So stehen die zugehörigen Gruppen in regem Austausch der jeweiligen Spezifikationstemplates, um bei der späteren Durchführung der Tests Doppelarbeit zu vermeiden und somit Ressourcen zu sparen. Eine Übersicht der entsprechenden Überlappungen ist hier nicht als sinnvoll zu erachten, da sich die Arbeitsgruppen noch im ständigen Austausch befinden.

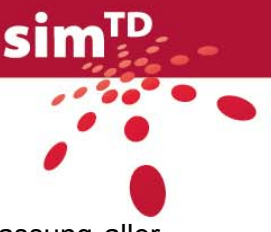

Zur Übersicht beinhalten folgende [Tabelle 68](#page-71-0) und [Tabelle 69](#page-74-0) eine Zusammenfassung aller technischen Tests und Versuche der Funktionen inklusive ihrer Test-ID sowie Angaben zur Testart, zum Testort, der benötigten Fahrzeuganzahl und der ISO-Kategorie des zugrundeliegenden Validierungsziels.

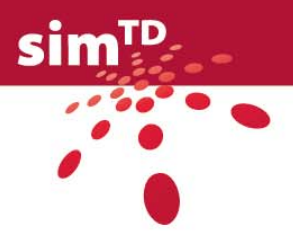

Tabelle 68: Zusammenfassung funktionsspezifische Tests und Versuche

<span id="page-71-0"></span>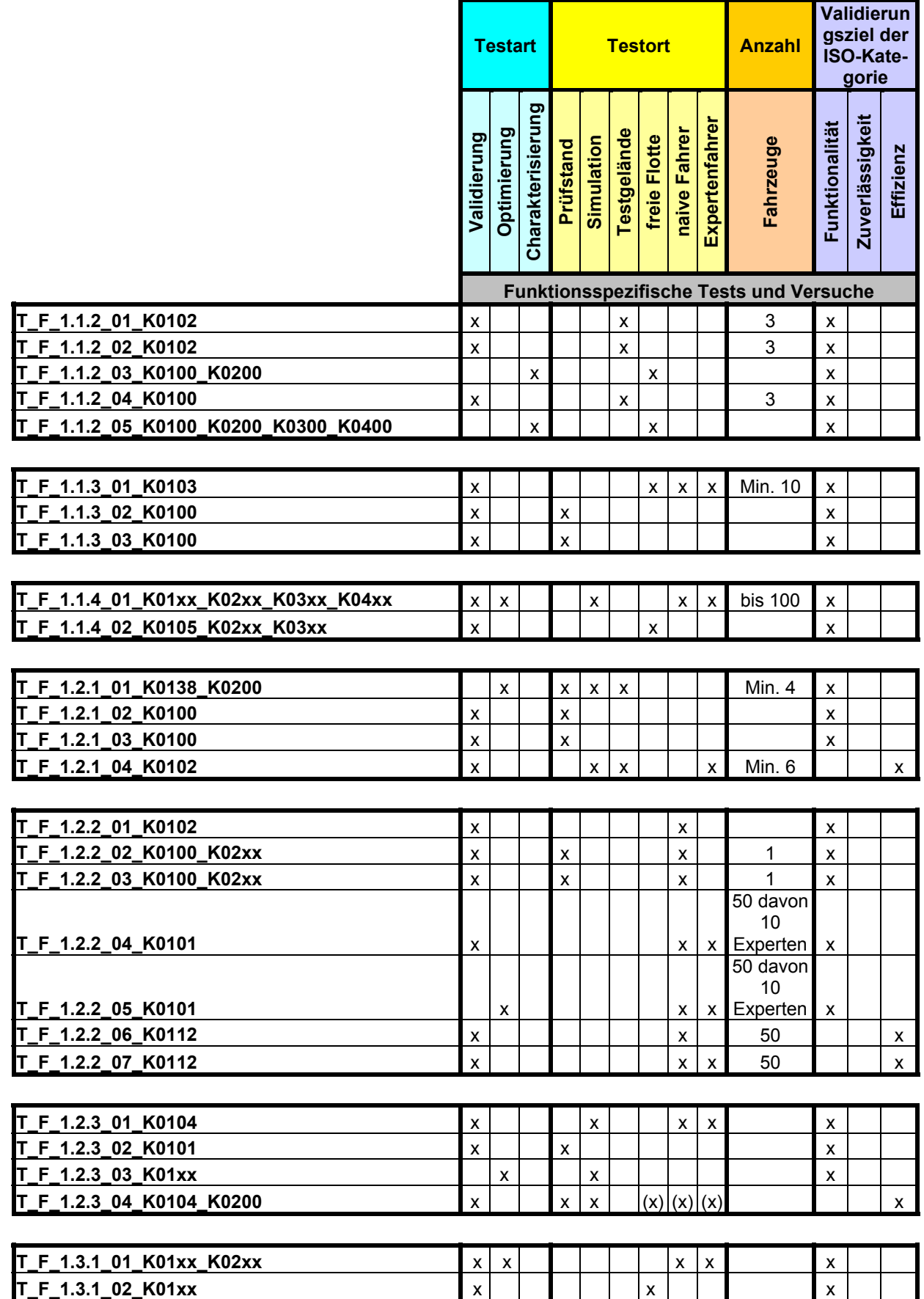
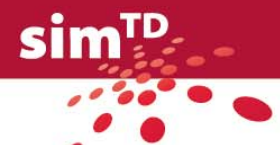

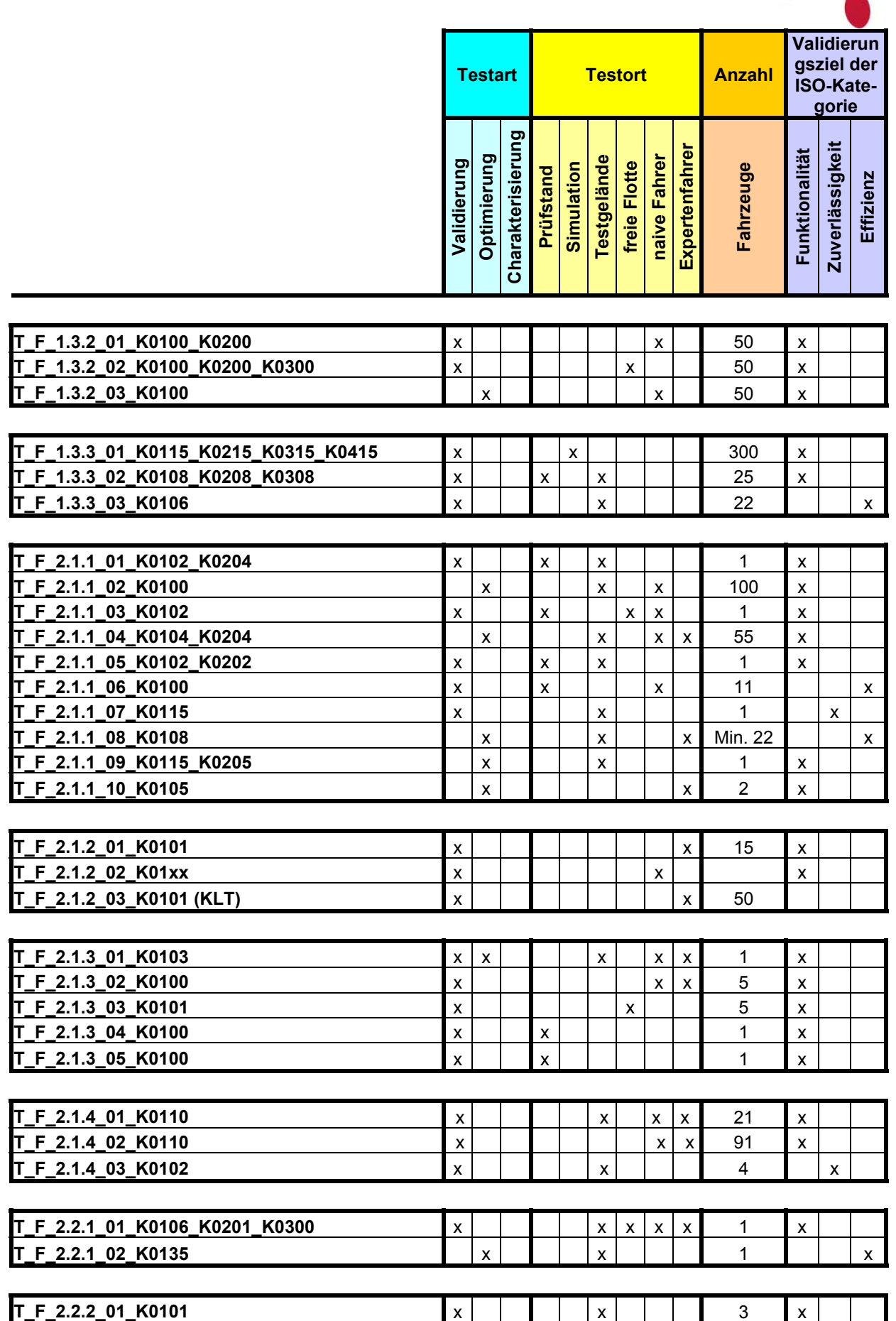

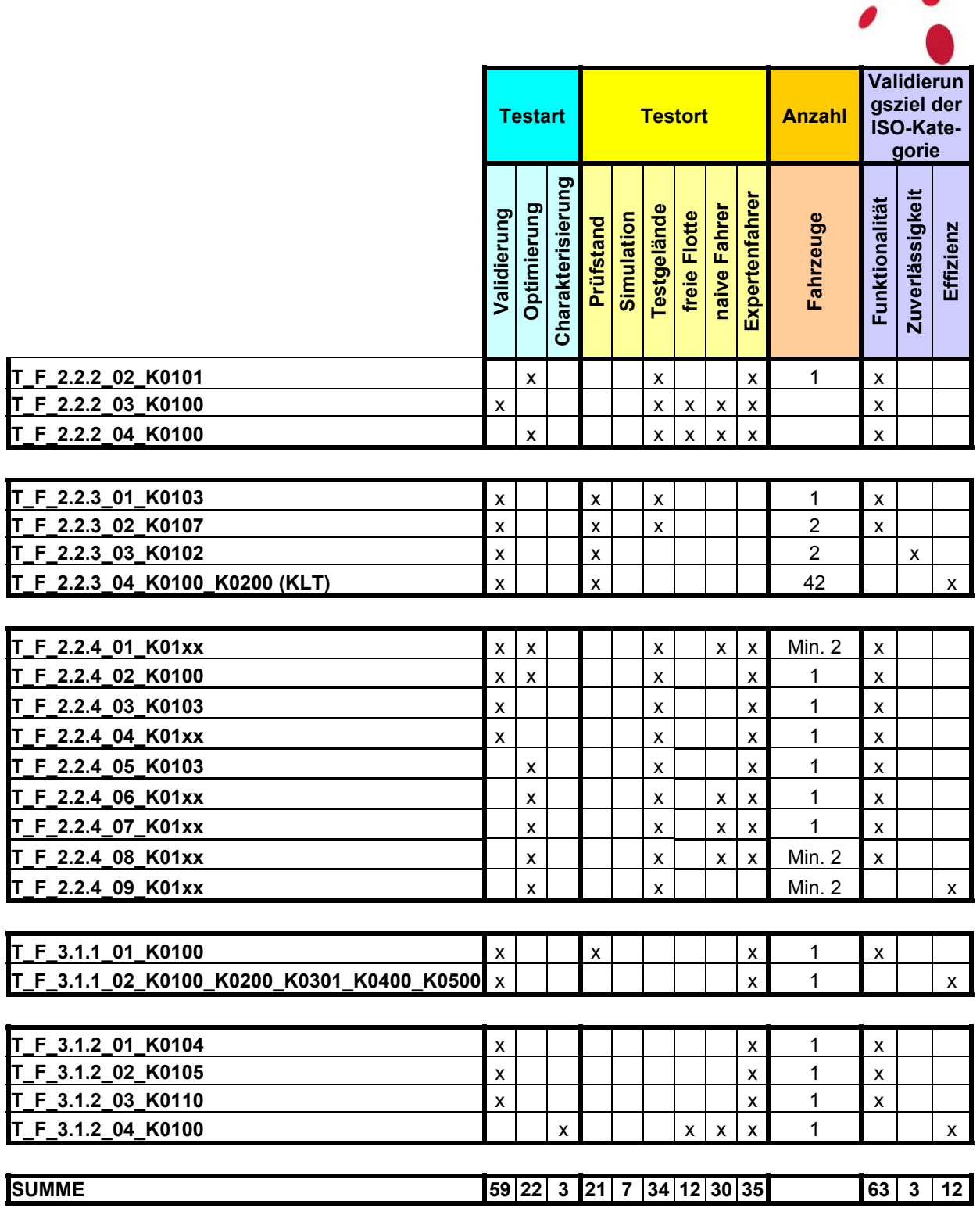

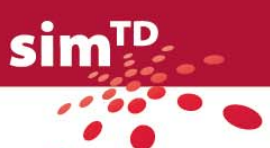

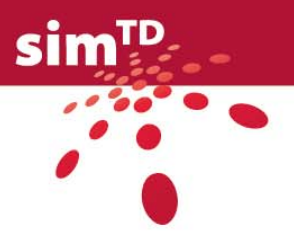

Tabelle 69: Zusammenfassung funktionsübergreifende Tests und Versuche

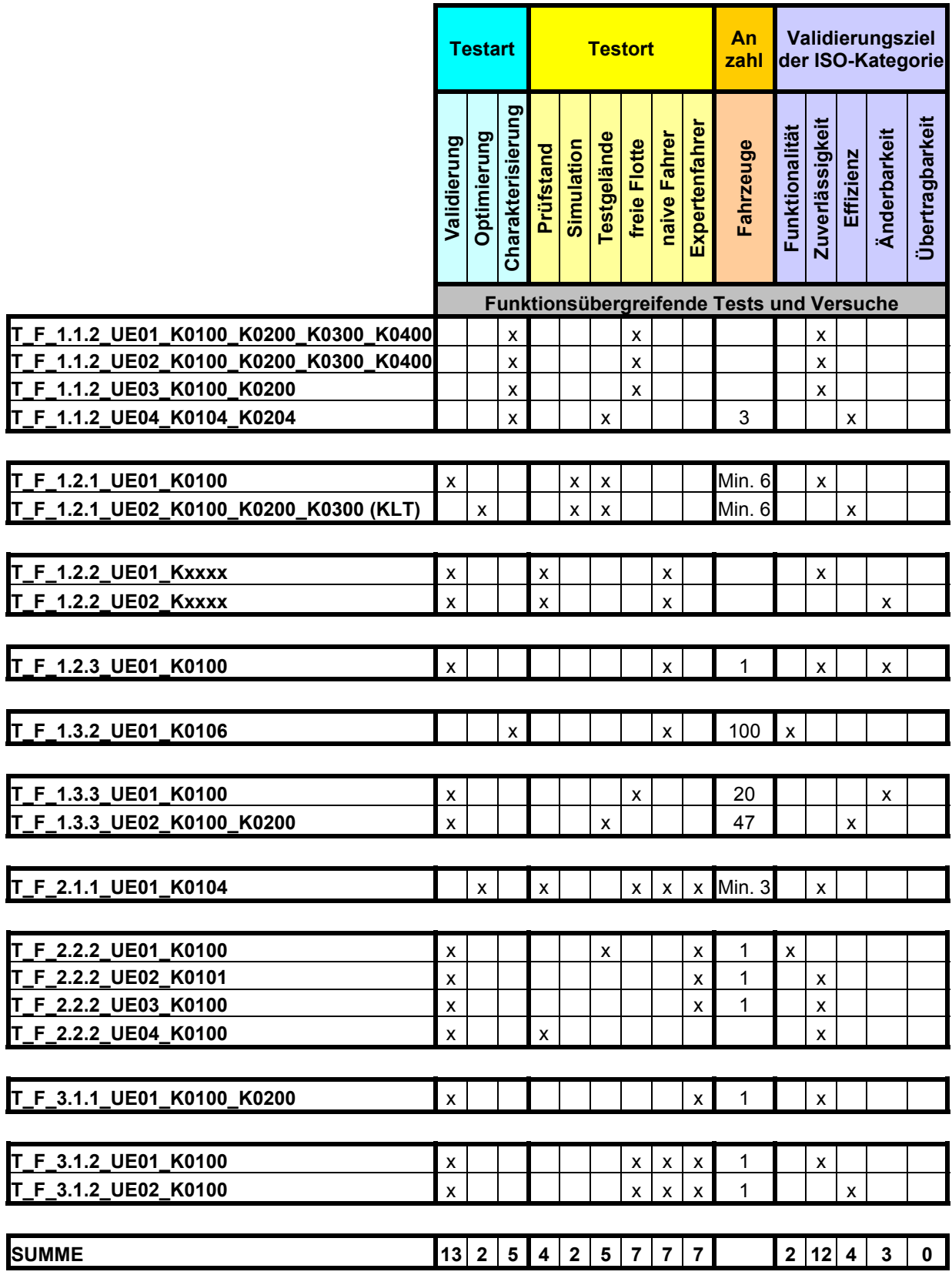

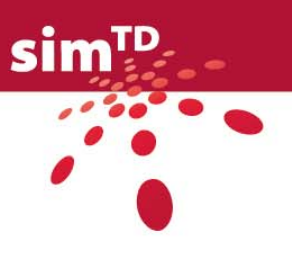

# 2.3 Zuordnung zu den Bewertungskriterien aus TP5

Um dem TP5-Team die Zuordnung der *technischen* Test- und Versuchsfälle zu den im Deliverable D5.1 genannten Anforderungen zu erleichtern, wurden die Test- und Versuchsfälle den im D5.1 genannten Themenbereichen und Bewertungskriterien mit ihren jeweiligen Kenngrößen zugeordnet. Die Zuordnung befindet sich in Form eines MS Excel-Dokuments im Anhang 4 dieses Deliverables.

Dazu dienen die Tabellen aus Annex 1 bis 6 des D5.1 als Basis. Sie wurden erweitert um jeweils eine Spalte mit einer Referenz auf die Test- und Versuchsfälle, die ein Bewertungskriterium adressieren. Optional erläutert ein Kommentar die Zuordnung.

Die *nicht-technischen* Versuchsfälle (Anhang 3 dieses Deliverables) orientieren sich ohnehin an den TP5-Bewertungskriterien, so dass sie im Anhang 4 nicht mehr explizit zugeordnet werden.

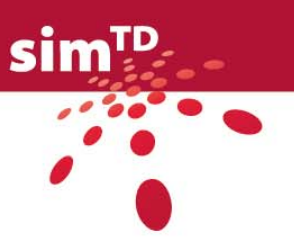

# 3 Nicht-technische Test- und Versuchsfälle

# 3.1 Erweiterte Versuchsmatrix für nicht-technische Fragestellungen

## 3.1.1 Konzeption einer Erweiterten Versuchsmatrix

## 3.1.1.1 Ausgangspunkt

Im Rahmen des Forschungsprojekts sim<sup>TD</sup> werden 21 C2X-Funktionen mit insgesamt 36 Anwendungsfällen entwickelt, die hinsichtlich ihrer Auswirkungen auf den Fahrer und die verkehrliche Umwelt zu untersuchen sind. Hierfür wurden fünf nicht-technische Fragestellungen definiert: Nutzerakzeptanz, Fahr- und Verkehrseffizienz sowie Fahr- und Verkehrssicherheit (siehe Kapitel [3.1.1.2](#page-77-0)).

Bei den fünf sim<sup>TD</sup>-Funktionen der Hauptfunktion HF1.1 mit insgesamt acht Anwendungsfällen werden keine nicht-technische Fragestellungen adressiert. Die entsprechenden Funktionen (sog. Basisfunktionen) sind Grundlage für andere sim<sup>TD</sup>-Funktionen und werden durch die technischen Tests und technischen Versuche geprüft. Es finden für diese simTD-Funktionen keine direkten Interaktionen mit dem Fahrer statt. Durch die Überprüfung der Validität der darauf aufbauenden sim<sup>TD</sup>-Funktionen wird die Qualität der Basisfunktionen indirekt geprüft (z.B. bei einer Wetterwarnung (F\_2.1.3) wird die Qualität der Basisfunktion "Ermittlung der Verkehrswetterlage" (F\_1.1.3) geprüft). Daher ist eine Berücksichtigung dieser Funktionen bei der Betrachtung der nicht-technischen Fragestellungen nicht sinnvoll.

Zur Realisierung der notwendigen Untersuchungen stehen **fünf Versuchsumgebungen** zur Verfügung (siehe auch Kapitel [3.1.1.2;](#page-77-0) in Klammern sind die nachfolgend verwendeten Abkürzungen dargestellt):

- Feldversuch im Versuchsgebiet mit interner Flotte (IF)
- Feldversuch im Versuchsgebiet mit externer Flotte (EF)
- Testgelände (interne Flotte) (TG)
- Fahrsimulation (FS)
- Verkehrssimulation (VS)

Daraus ergeben sich potenziell 28 x 5 x 5 = 700 Kombinationen aus Anwendungsfall, nichttechnischer Fragestellung und Versuchsumgebung. Aufgrund dieser großen Anzahl von theoretisch möglichen nicht-technischen Versuchsfällen und der limitierten geplanten Versuchsdauer im Rahmen von Teilprojekt TP4 "Versuchsdurchführung" sind gezielte Überlegungen zur Durchführung der nicht-technischen Versuche notwendig: Es ist anhand von festgelegten Kriterien zu untersuchen, ob die jeweiligen Kombinationen überprüft werden sollen (siehe Kapitel [3.1.1.3\)](#page-81-0). So hat z.B. nicht jeder Anwendungsfall einen Einfluss auf jede der nicht-technischen Fragestellungen und sollte daher diesbezüglich nicht untersucht werden.

Aus diesen Überlegungen ergibt sich die sog. Erweiterte Versuchsmatrix, die eine systematische Übersicht pro Anwendungsfall darstellt,

- welche übergeordneten Fragestellungen
- in welcher Versuchsumgebung

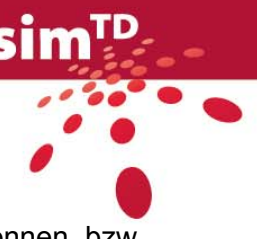

im Rahmen von Teilprojekt TP4 "Versuchsdurchführung" überprüft werden können bzw. sollen (siehe Kapitel [3.1.2\)](#page-81-1).

#### <span id="page-77-0"></span>3.1.1.2 Dimensionen der Erweiterten Versuchsmatrix

Nicht-technische Fragestellungen in simTD

Im Rahmen von  $sim^{\text{TD}}$  (siehe z.B. Vorhabensbeschreibung) wurden folgende nichttechnische Fragestellungen als zentral für die Bewertung der ausgewählten sim<sup>TD</sup>-Anwendungsfälle in den von Teilprojekt TP4 durchzuführenden Versuchen definiert:

- Auswirkungen der sim $<sup>TD</sup>$ -Anwendungsfälle auf Nutzerakzeptanz</sup>
- Auswirkungen der sim<sup>TD</sup>-Anwendungsfälle auf Fahr- und Verkehrseffizienz
- Auswirkungen der sim<sup>TD</sup>-Anwendungsfälle auf Fahr- und Verkehrssicherheit

Voraussetzung für die Prüfung der Auswirkungen der sim<sup>TD</sup>- Anwendungsfälle ist deren Benutzbarkeit. Aus diesem Grund wurde die Benutzbarkeit als weitere eigenständige nichttechnische Fragestellung aufgenommen, die im Rahmen von nicht-technischen Tests in den Teilprojekten TP2 und TP3 zu adressieren ist, bevor nicht-technische Versuche in TP4 durchgeführt werden können. Da zum Zeitpunkt der Berichtslegung die HMI-Spezifikation noch nicht fertig gestellt ist und weil die Erweiterte Versuchsmatrix als Versuchsplanungstool ausschließlich für TP4 herangezogen wird, wird die Benutzbarkeit im folgenden Text nicht weiter berücksichtigt. Die Projektpartner des DFKI, das für das sim<sup>TD</sup>-HMI zuständig ist, werden entsprechende nicht-technische Testfälle im Rahmen von AP22 "Fahrzeugseitiges Subsystem" spezifizieren und durchführen.

Zusammenfassend wurden für die Erweiterte Versuchsmatrix in der Dimension "Nichttechnische Fragestellungen in simTD" folgende Kategorien gewählt:

• Nutzerakzeptanz

Die Nutzerakzeptanz betrachtet die Akzeptanz des sim<sup>TD</sup>- Anwendungsfalls durch den Fahrer. Es ist folgende Unterscheidung zu treffen:

- Subjektive Ebene: Beurteilung des sim<sup>TD</sup>- Anwendungsfalls durch den Fahrer (z.B. "System hat mich rechtzeitig informiert", "System hat die Fahrsicherheit erhöht", "System hat den Fahrkomfort erhöht")
- Objektive Ebene: Nutzungs-/Reaktionsverhalten der Fahrer auf sim<sup>TD</sup>- Anwendungsfall (z.B. Befolgungsraten und -geschwindigkeit auf sim<sup>TD</sup>-Meldung/Information)
- Fahr- und Verkehrseffizienz

Fahr- und Verkehrseffizienz adressieren mögliche Wirkungen eines  $\sin^{TD}$ -Anwendungsfalls auf die Effizienz eines einzelnen Fahrers/Nutzers (Fahreffizienz) bzw. eines Verkehrssystems (Verkehrseffizienz). Mögliche Kenngrößen sind beispielsweise Reisezeit, Geschwindigkeit, Kraftstoffverbrauch und/oder Streckenlänge. *Fahr- und Verkehrseffizienz werden jeweils in Abhängigkeit von IVS-Ausstattungsrate, Verkehrszustand, Straßenkategorie etc. ermittelt*

- Fahreffizienz:

Für die Validierung der Fahreffizienz im Projekt sim<sup>TD</sup> werden die relevanten Kenngrößen für die Fahrzeuge mit Fahrer-Information/Warnung mit den Kenngrößen der Fahrzeuge ohne Fahrer-Information/Warnung verglichen.

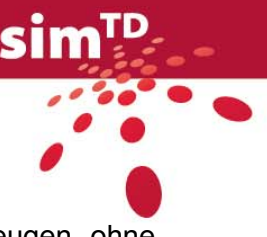

Um diesen Vergleich vornehmen zu können, wird auch bei Fahrzeugen ohne Fahrer-Information/Warnung aufgezeichnet, wann der Fahrer welche Information/Warnung erhalten hätte.

Für Anwendungsfälle, bei denen der Fahrer keine Information/Warnung erhält (z.B. A\_1.3.3.3 Reduzierung von Wartezeiten des Individualverkehrs), bezieht sich die Fahreffizienz auf den Vergleich der relevanten Kenngrößen für die Fahrzeuge, die Fahrzeugdaten (z.B. FCD) für den Anwendungsfall liefern (kommunizieren), mit den relevanten Kenngrößen für die Fahrzeuge, die keine Fahrzeugdaten für den Anwendungsfall liefern (kommunizieren).

- Verkehrseffizienz:

Für die Validierung der Verkehrseffizienz im Projekt sim<sup>TD</sup> werden die relevanten Kenngrößen für alle Fahrzeuge im Wirkungsbereich des Anwendungsfalls ermittelt und ausgewertet.

• Fahr- und Verkehrssicherheit

Fahr- und Verkehrssicherheit adressieren mögliche Wirkungen eines sim<sup>TD</sup>-Anwendungsfalls auf die Sicherheit eines einzelnen Fahrers/Nutzers (Fahrsicherheit) bzw. eines Verkehrssystems (Verkehrssicherheit). Mögliche Kenngrößen sind beispielsweise: Geschwindigkeitsverhalten, Abstandsverhalten und/oder Reaktionsverhalten auf für die Fahrzeugführung relevante Informationen. *Fahr- und Verkehrssicherheit werden jeweils in Abhängigkeit von IVS-Ausstattungsrate, Verkehrszustand, Straßenkategorie etc. ermittelt.* 

• Fahrsicherheit:

Für die Validierung der Fahrsicherheit im Projekt simTD werden die relevanten Kenngrößen für die Fahrzeuge mit Fahrer-Information/Warnung mit den Kenngrößen der Fahrzeuge ohne Fahrer-Information/Warnung verglichen. Auch bei Fahrzeugen ohne Fahrer-Information/Warnung wird aufgezeichnet, wann der Fahrer welche Information/Warnung erhalten hätte.

• Verkehrssicherheit:

Für die Validierung der Verkehrssicherheit im Projekt sim<sup>TD</sup> werden die relevanten Kenngrößen für alle Fahrzeuge im Wirkungsbereich des Anwendungsfalls ermittelt.

[Abbildung 1](#page-79-0) verdeutlicht den Unterschied zwischen Fahr- und Verkehrseffizienz bzw. Fahr- und Verkehrssicherheit.

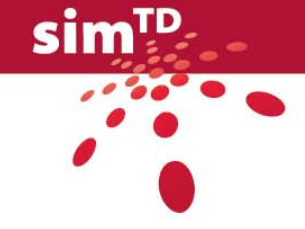

<span id="page-79-1"></span>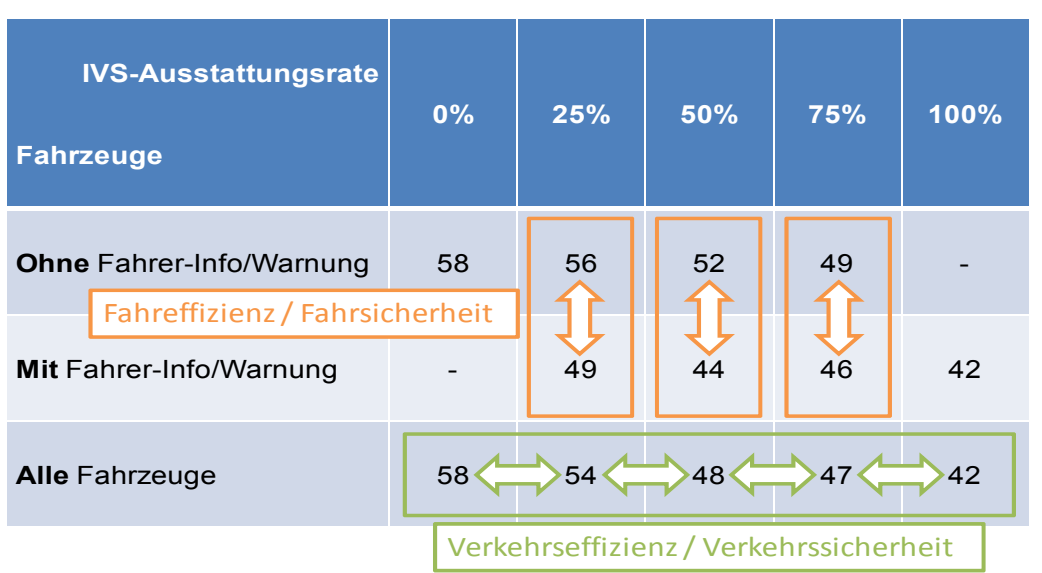

<span id="page-79-0"></span>Abbildung 1: Erläuterung des Unterschieds zwischen Fahr- und Verkehrseffizienz bzw. Fahr- und Verkehrssicherheit an einem *fiktiven* Beispiel (die Zahlen könnten beispielsweise die jeweilige mittlere Reisezeit oder die jeweilige maximale Geschwindigkeit sein).

## Versuchsumgebungen für nicht-technische Ziele

Die sim<sup>TD</sup>-Versuche im Rahmen von TP4 werden in den folgenden Versuchsumgebungen durchgeführt (für eine Übersicht über Möglichkeiten und Grenzen der einzelnen Versuchsumgebungen siehe Kap. [3.2.2\)](#page-87-0):

• Versuchsgebiet (siehe [Abbildung 2](#page-80-0)):

Ein Teil des Verkehrsraums in der Stadt Frankfurt/Main und ausgewählte angrenzenden Bundesstraßen und Autobahnen des Landes Hessen, die mit für die sim<sup>TD</sup>-Technologie notwendiger Infrastruktur ausgestattet sind. Hier wird die Versuchsflotte eingesetzt, die wiederum aus der internen und der externen Flotte besteht:

- Interne Flotte:

Angeleitete Fahrer in angemieteten und mit sim<sup>TD</sup>-Technologie ausgestatteten Fahrzeugen, welche von den Mitarbeitern der [Versuchszentrale](https://svn.simtd.de/trac/sim-td/wiki/Versuchszentrale) Aufgaben gemäß den Drehbüchern<sup>[3](#page-79-1)</sup> erhalten und gezielt bestimmte Fahrsituationen aufsuchen bzw. realisieren.

- Externe Flotte:

Fahrer, die selbstbestimmt im [Versuchsgebiet](https://svn.simtd.de/trac/sim-td/wiki/Versuchsgebiet) unterwegs sind (z.B. Pendler in privaten Fahrzeugen oder Mitarbeiter der Stadt Frankfurt/Main in Dienstfahrzeugen. Die genaue Zusammensetzung ist zum Zeitpunkt der Berichtslegung noch nicht

<sup>&</sup>lt;sup>3</sup> Unter dem Begriff "Drehbuch" wird ein detaillierter Plan für die Planung und Durchführung der technischen und nicht-technischen Versuche in TP4 "Versuchsdurchführung" verstanden. Bestandteile dieser "Drehbücher" sind z.B. Angaben, (a) wie viele Fahrzeuge zu welchem Zeitpunkt welche Aufgabe bekommen, (b) wie die Daten von Fahrern und Fahrzeugen mit infrastrukturseitig generierten Daten und der Auswertung zugeführt werden, (c) wo die einzelnen Versuche stattfinden werden, (d) mit welchen Penetrationsraten und Verkehrszuständen die Versuche wie häufig wiederholt werden sowie (e) welche Ausstattung für die Infrastruktur notwendig sein wird.

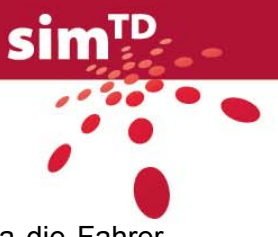

festgelegt). Die Fahrzeuge sind mit sim<sup>TD</sup>-Technologie ausgestattet. Da die Fahrer sich [frei](https://svn.simtd.de/trac/sim-td/wiki/frei) bewegen, sind auch Fahrten außerhalb des Versuchsgebiets möglich.

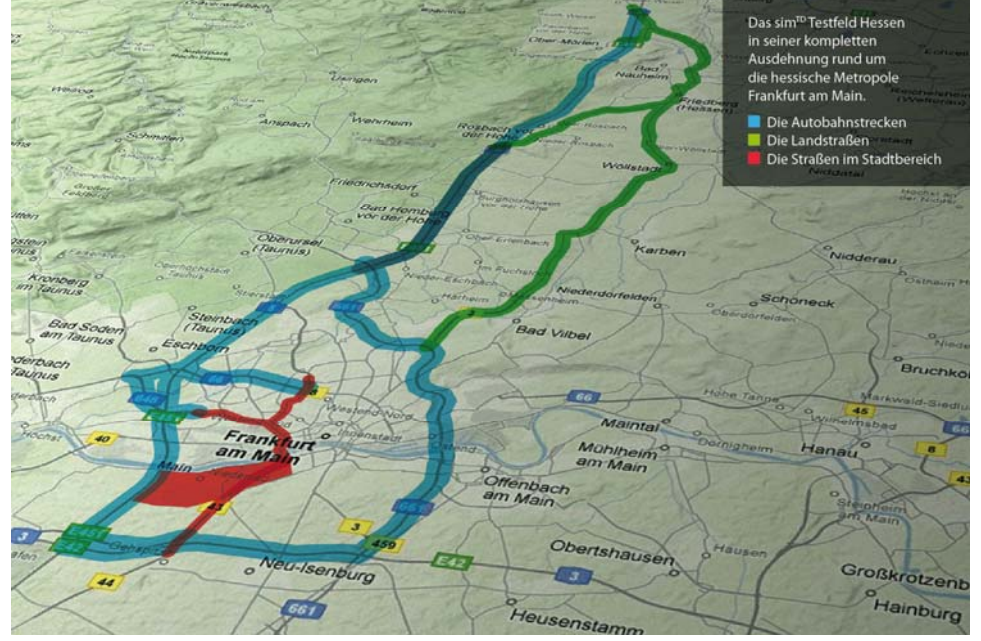

<span id="page-80-0"></span>Abbildung 2: Inner- und außerstädtische Teile des sim<sup>TD</sup>-Versuchsgebiets

• Testgelände:

Angemietetes und geschlossenes Gelände, das mit für die sim<sup>TD</sup>-Technologie notwendiger Infrastruktur ausgestattet ist und auf dem u. a. die Fahrer der internen Flotte sowie der OEM-Testflotte eingesetzt werden. Die Steuerung der verschiedenen Fahrzeugflotten im Rahmen der Versuche in TP4 erfolgt über das Testsystem. Die Fahrer erhalten von den Mitarbeitern der [Versuchszentrale](https://svn.simtd.de/trac/sim-td/wiki/Versuchszentrale) Aufgaben gemäß den Drehbüchern. Da das Gelände geschlossen ist, gibt es hier keinen öffentlichen Verkehr bzw. ausschließlich Verkehr, der durch die Versuchsleitung gesteuert wird. Die Ausstattung des Testgeländes ist zum Zeitpunkt der Berichtslegung noch nicht endgültig definiert.

- Simulationslabor
	- Fahrsimulation:

Simulationsumgebung, in der ein Fahrer durch eine virtuelle Szenerie fährt. Die Versuchsbedingungen (z.B. Wetter, umgebender Verkehr, Meldungen von sim<sup>TD</sup>-Anwendungsfällen, Bebauung) sind kontrolliert herstellbar, d.h. durch die Versuchsleitung gesteuert. Hierdurch können gezielt Variationen von Fahrsituationen unter kontrollierten Rahmenbedingungen hergestellt werden. Es ist der Einsatz verschiedener Varianten von Fahrsimulationen (von einer einfachen PC-Simulation bis hin zu einer High-Fidelity Simulation mit Bewegungssystem) möglich.

- Verkehrssimulation: Simulationsumgebung, in der viele Fahrer-Fahrzeug-Einheiten simuliert werden (mikroskopische Verkehrssimulation), die sich in einem virtuellen Abbild des Versuchsgebiets bewegen. Reale Verkehrszustände werden abgebildet und das durch die sim<sup>TD</sup>-Anwendungsfälle geänderte Verhalten der Fahrer-Fahrzeug-Einheiten wird gemäß den Ergebnissen aus Fahrsimulation und Feldversuch modelliert. Die C2X- Kommunikation wird dabei über ein stochastisches Modell abgebildet.

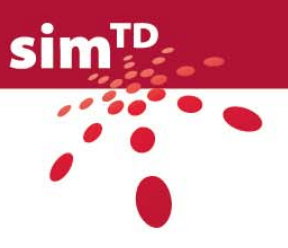

## <span id="page-81-2"></span><span id="page-81-0"></span>3.1.1.3 Kriterien der Überprüfbarkeit

Zur Bestimmung der Überprüfbarkeit von Kombinationen aus Anwendungsfall, nichttechnischer Fragestellung und Versuchsumgebung wurden ursprünglich zwei Kriterien definiert: "Realisierbarkeit" von Versuchsfällen sowie "Erwartete Wirkung" bei der Überprüfung von simTD-Anwendungsfällen (siehe Vorversion dieses Dokuments, Working Document W13.1). Um konkrete Vorgaben bezüglich der Versuchsplanung zu liefern, wurde die Erweiterte Versuchsmatrix auf die Spalte "Realisierbarkeit" begrenzt, wobei "Realisierbarkeit" abgeändert wurde in "**Realisierung im Rahmen der nicht-technischen Versuche geplant**".

Im Rahmen dieses Kriteriums wird bestimmt, ob die Untersuchung der Kombination aus Anwendungsfall, Fragestellung und Versuchsumgebung in den nicht-technischen sim<sup>TD</sup>-Versuchen geplant ist. Voraussetzungen für eine Planung sind zum einen verschiedene technische Faktoren (z.B. technische Ausstattung der Fahrzeuge und der Versuchsumgebung), Darstellbarkeit (insbesondere im Simulationslabor) oder ethische und rechtliche Bedenken. Weiterhin müssen experimentelle Anordnungen herstellbar sein.

Nach Sarris und Reiß (2005) sind Voraussetzungen für experimentelle Anordnungen:

- Systematische Beobachtung der Abhängigen Variablen[4](#page-81-2) (z.B. Messgrößen)
- Manipulation von Unabhängigen Variablen[5](#page-81-2) (z.B. (De-)Aktivierung von simTD-Anwendungsfällen und Bildung von Experimental- und Kontrollgruppe)
- Kontrolle von Störvariablen (z.B. Umgebungsverkehr)

Zum anderen sind für die Realisierung Überlegungen hinsichtlich des zusätzlichen Erkenntnisgewinns einer Untersuchung gegenüber den anderen geplanten Untersuchungen notwendig (z.B. sollte eine Untersuchung im Testgelände nur dann durchgeführt werden, wenn in dieser zusätzliche Erkenntnisse gegenüber den Versuchen in den übrigen Versuchsumgebungen zu erwarten sind).

#### <span id="page-81-1"></span>3.1.2 Erweiterte Versuchsmatrix

Zusammenfassend ergibt sich die Erweiterte Versuchsmatrix pro Anwendungsfall (siehe [Tabelle 70](#page-82-0)), in der für jede der Kombinationen aus nicht-technischer Fragestellung und Versuchsumgebung die Überprüfbarkeit anhand des Kriteriums "Realisierung im Rahmen der nicht-technischen Versuche geplant" dargestellt wird:

- In den Zeilen sind die Versuchsumgebungen dargestellt.
- In den Spalten sind die nicht-technischen Fragestellungen dargestellt.

Für jede dieser Kombinationen kann anhand der Spalte "R" (für Realisierung im Rahmen der nicht-technischen Versuche geplant) das Zutreffen anhand folgender Kategorien definiert werden:

• "x" bedeutet zutreffend,

<sup>&</sup>lt;sup>4</sup> Unter einer "Abhängigen Variable" versteht man eine Variable, die zum »Dann«-Teil einer Hypothese gehört und in der sich die Wirkungen der Unabhängigen Variablen (Ursachen, Bedingungen) widerspiegeln (Bortz & Döring, 2006).

<sup>&</sup>lt;sup>5</sup> Unter einer "Unabhängigen Variable" versteht man eine Variable, die zum »Wenn«-Teil einer Hypothese gehört (Bortz & Döring, 2006).

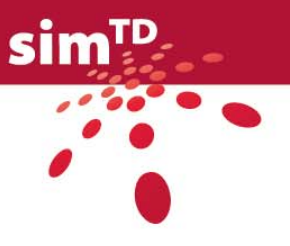

#### • "o" bedeutet nicht zutreffend.

Gegebenenfalls können anhand von Kommentarfeldern Ergänzungen und Erläuterungen gegeben werden.

<span id="page-82-0"></span>Tabelle 70: Erweiterte Versuchsmatrix mit den Dimensionen "Nicht-technische Fragestellungen in sim<sup>TD</sup>" und "Versuchsumgebungen für nicht-technische Ziele".

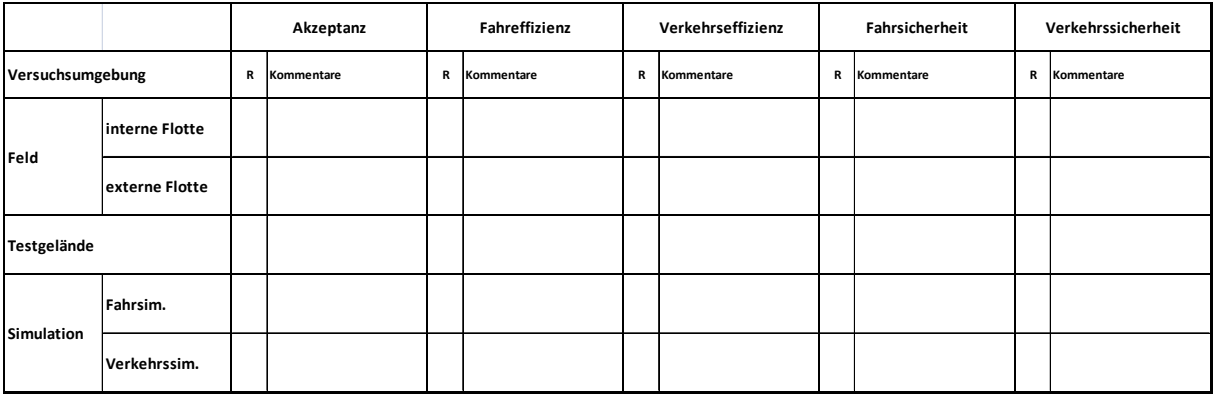

### 3.1.2.1 Vorgehen

Die Arbeiten zur Erweiterten Versuchsmatrix im Rahmen von AP13 gestalteten sich wie folgt:

- 1. Konzeption der Erweiterten Versuchsmatrix (Verantwortlichkeit: IZVW und TUM-VT)
- 2. Initiale Befüllung der Erweiterten Versuchsmatrix als Diskussionsgrundlage
	- a. Nutzerakzeptanz und Fahrsicherheit sowie Fahrsimulation (Verantwortlich: IZVW)
	- b. Fahr-/Verkehrseffizienz und Fahr- und Verkehrssicherheit sowie Verkehrssimulation (Verantwortlich: TUM-VT)
- 3. Kommentierung und Ergänzung der initialen Befüllung der Erweiterten Versuchsmatrix (Verantwortlichkeit: Funktionsentwicklungsteams (FETs))
- 4. Gemeinsame Diskussion der FET-Rückmeldungen und Konsolidierung der Erweiterten Versuchsmatrix (für Ergebnisse siehe W13.1, Verantwortlichkeit: IZVW und TUM-VT).
- 5. Finale Konsolidierung der Erweiterten Versuchsmatrix nicht-technischer Versuchsfälle (siehe Kapitel [3.1.2.2\)](#page-83-0) in gemeinsamer Diskussion (Verantwortlichkeit: IZVW, TUM-VT und FETs)

Die FETs wurden in dem unter (2) genannten Schritt konkret gebeten, für den jeweiligen von ihnen betreuten sim<sup>TD</sup>-Anwendungsfall

- 1. die initiale Befüllung der Erweiterten Versuchsmatrix zu studieren und
- 2. im Falle von Diskrepanzen zwischen der Diskussionsgrundlage und eigenen Vorschlägen diese kenntlich zu machen (entweder durch eine Kommentierung oder eine Abänderung der Diskussionsgrundlage).

Die im Rahmen von AP13 erstellten und ausgefüllten Erweiterten Versuchsmatrizen sind Grundlage für weitere Arbeiten im AP13 bei der Erstellung von Versuchsfällen und werden an AP41 "Versuchsdesign" zur Erstellung eines Prüfkonzepts sowie zur Erstellung der Drehbücher übergeben.

Die im folgenden Kapitel [3.1.2.2](#page-83-0) und im Anhang 3 dargestellten Erweiterten Versuchsmatrizen (siehe [Tabelle 71](#page-83-1) und Anhang 3) basieren auf dem Wissensstand zum Zeitpunkt der Erstellung von D13.2. Im weiteren Arbeitsprozess von sim<sup>TD</sup> ist es möglich, dass es hierbei zu Ergänzungen oder Überarbeitungen kommen wird.

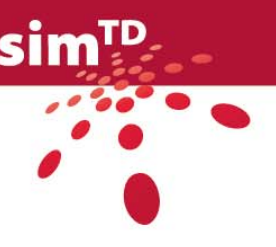

## <span id="page-83-0"></span>3.1.2.2 Zusammenfassung

Im Rahmen von AP13 wurde untersucht, welche nicht-technischen Fragestellungen des jeweiligen Anwendungsfalles in welcher Versuchsumgebung überprüft werden können. [Tabelle 71](#page-83-1) gibt darüber einen Überblick. Es sind dabei ausschließlich die Anwendungsfälle aufgelistet, deren Realisierung in der entsprechenden Versuchsumgebung geplant ist.

<span id="page-83-1"></span>Tabelle 71: Auflistung der Anwendungsfälle in Abhängigkeit der nicht-technischen Fragestellung und Versuchsumgebung.

| <b>Validierungs-</b><br>ziel<br><b>Versuchs-</b><br>umgebung | <b>Akzeptanz</b>                                                                                                    | Fahr-<br>effizienz                                                                                                    | Verkehrs-<br>effizienz                                                                                              | Fahr-<br>sicherheit                                                                                                    | <b>Verkehrs-</b><br><b>sicherheit</b>                                                                                                    |
|--------------------------------------------------------------|----------------------------------------------------------------------------------------------------|----------------------------------------------------------------------------------------------------|----------------------------------------------------------------------------------------------------|----------------------------------------------------------------------------------------------------|----------------------------------------------------------------------------------------------------|
| <b>Interne Flotte</b>                                        | A 1.2.1.2<br>A 1.2.1.3<br>A 1.2.1.4<br>$A_1.2.2.1$<br>A 1.2.2.2<br>A 1.2.3.2<br>A 1.3.1.1<br>A 2.1.1.2<br>A 2.1.1.4<br>A 2.1.1.5<br>$A_2$ .1.2.1<br>A 2.1.3.1<br>A 2.1.4.1<br>A 2.2.1.1<br>$A_2.2.1.2$<br>A 2.2.2.1<br>A 2.2.2.2<br>$A_2.2.2.3$<br>A 2.2.4.1<br>A 3.1.1.7<br>A 3.1.2.3<br>$A_3.1.2.4$ | A 1.2.1.2<br>A 1.2.2.1<br>A 1.2.2.2<br>$A_1.2.3.2$<br>$A_1.3.1.1$<br>A 1.3.2.1<br>$A_1.3.3.3$<br>A 2.1.2.1<br>A 2.2.1.1<br>A 2.2.1.2<br>$A_2.2.2.1$<br>A 2.2.2.2<br>A 3.1.1.7<br>A 3.1.2.4 | $A_1.2.1.2$<br>A 1.2.2.1<br>A 1.2.2.2<br>A 1.3.2.1<br>A_1.3.3.3<br>A 2.2.1.1<br>A 2.2.1.2<br>A 2.2.2.1<br>A 2.2.2.2 | $A_1.2.1.2$<br>$A_1.2.1.3$<br>$A_1.2.1.4$<br>A 1.2.2.1<br>$A_1.2.2.2$<br>A 2.1.1.2<br>A 2.1.1.4<br>A 2.1.1.5<br>$A_2.1.2.1$<br>A 2.1.3.1<br>A 2.1.4.1<br>A 2.2.1.1<br>A_2.2.1.2<br>A 2.2.2.1<br>A 2.2.2.2<br>$A_2.2.2.3$<br>A 2.2.4.1 | A 1.2.1.2<br>$A_1.2.1.3$<br>$A_1.2.2.1$<br>A 1.2.2.2<br>$A_2.1.2.1$<br>A 2.2.1.1<br>$A_2.2.1.2$<br>A 2.2.2.1<br>$A_2.2.2.2$<br>A 2.2.2.3 |
| <b>Externe Flotte</b>                                        | $A_1.2.1.2$<br>$A_1.2.1.3$<br>A 1.2.1.4<br>$A_1.2.2.1$<br>$A_1.2.2.2$<br>A 1.2.3.2<br>A 1.3.1.1<br>A 2.1.1.2<br>A 2.1.1.4<br>A 2.1.1.5<br>A 2.1.2.1<br>A 2.1.3.1<br>A 2.1.4.1<br>A 2.2.1.1<br>$A_2.2.1.2$<br>$A_2.2.2.1$<br>A 2.2.2.2<br>A 2.2.4.1<br>A 3.1.1.7<br>$A_3.1.2.3$<br>$A_3.1.2.4$         | $A_1.2.3.2$<br>$A_1.3.1.1$<br>$A_2.2.1.1$<br>A 2.2.1.2                                                                                                    | $A_1.3.2.1$                                                                                                    | A 2.1.3.1<br>A 2.2.4.1                                                                                                    |                                                                                                    |
| Testgelände                                                  | A 2.1.4.1<br>$A_2.2.2.1$<br>A 2.2.2.2<br>A 2.2.2.3<br>A_2.2.3.4<br>$A_2.2.4.1$                                                                                                    | A 1.3.3.1<br>$A_1.3.3.2$<br>$A_1.3.3.3$<br>A 2.1.4.1<br>$A_2.2.2.1$<br>$A_2.2.2.2$                                                                                                    | $A_1.3.3.3$<br>$A_2.2.2.1$<br>$A_2.2.2.2$                                                                           | A 2.1.4.1<br>A_2.2.2.1<br>A 2.2.2.2<br>A 2.2.2.3<br>$A_2.2.3.4$<br>A_2.2.4.1                                                                                                    | A 2.2.2.1<br>$A_2.2.2.2$<br>A 2.2.4.1                                                                                                    |

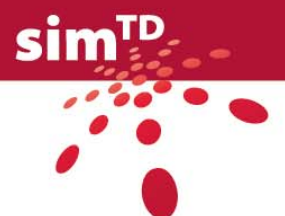

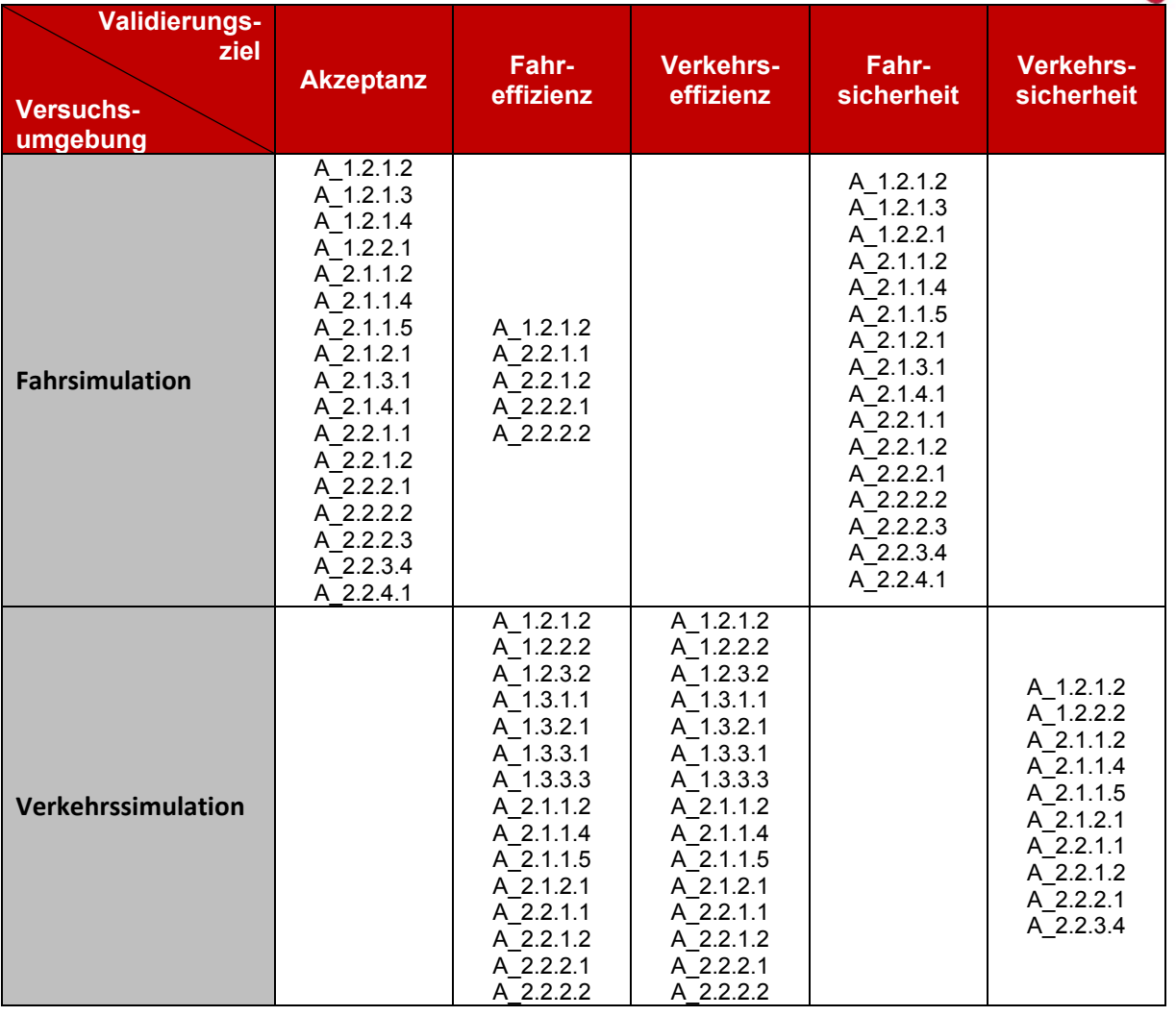

Zusammenfassend wird aus [Tabelle 71](#page-83-1) deutlich:

- Mit der *internen Flotte* und auf dem *Testgelände* können viele Anwendungsfälle bzgl. unterschiedlicher nicht-technischer Fragestellungen untersucht werden.
- Die *externe Flotte* dient hauptsächlich zur Überprüfung der *Nutzerakzeptanz* der einzelnen Anwendungsfälle.
- In der *Fahrsimulation* können nicht-technische Fragestellungen zur *Nutzerakzeptanz*, *Fahreffizienz* und *Fahrsicherheit* überprüft werden.
- In der *Verkehrssimulation* können die nicht-technischen Fragestellungen zu *Fahr- und Verkehrseffizienz* sowie zur *Verkehrssicherheit* adressiert werden.

Weiterhin sind folgende Aspekte hervorzuheben:

• Die Überprüfung der nicht-technischen Fragestellungen der Anwendungsfälle A\_1.2.1.3 "Ortsbezogene Anzeige von Hindernissen", A\_2.1.1.2 "Warnung vor liegengebliebenem Fahrzeug" und A\_2.1.1.5 "Hindernisse auf der Fahrbahn" mit der internen Flotte sind bzgl. der geplanten Realisierung noch zu klären, da es sich sowohl bei der Anzeige von Hindernissen bzw. liegengebliebenen Fahrzeugen um seltene punktuelle und zufällige (d.h. nicht planbare) Ereignisse handelt und aktuell noch nicht entschieden ist, ob z.B. Hindernisse bewusst am Straßenrand aufgestellt

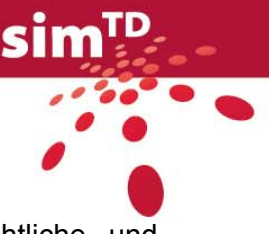

werden dürfen. Hier sind v.a. die Empfehlungen aus AP53 "Rechtliche und regulatorische Rahmenbedingungen" zu berücksichtigen.

- Die Realisierung der Anwendungsfälle A 1.2.1.4 "Ortsbezogene Anzeige von Straßenwetter" und A\_2.1.3.1 "Warnung vor Wettergefahren" sind mit der internen Flotte ebenso schwierig zu planen, da es sich hierbei um zufällige Wetterereignisse handelt.
- Die Realisierung der Anwendungsfälle A\_2.1.3.1 "Warnung vor Wettergefahren" und A\_1.3.1.1 "Umleitungsempfehlung" mit der externen Flotte hinsichtlich einer Wirkungsermittlung ist primär anhängig von der Zusammensetzung der externen Flotte und von der Existenz geeigneter Vergleichsgrößen.

Es ist zu beachten, dass die Erweiterte Versuchsmatrizen auf dem Wissensstand zum Zeitpunkt der Erstellung von D13.2 basieren. Im weiteren Arbeitsprozess von sim<sup>TD</sup> ist es möglich, dass es hierbei zu Ergänzungen oder Überarbeitungen kommen wird.

# <span id="page-85-0"></span>3.2 Zusammenspiel Versuchsumgebungen

## 3.2.1 Ziele der nicht-technischen Versuche

Übergeordnetes Ziel der nicht-technischen Versuche in sim<sup>TD</sup> ist die Wirkungsermittlung der einzelnen Anwendungsfälle. Die ermittelten Wirkungen liefern eine Grundlage für die Bewertung des Nutzens der sim<sup>TD</sup>-Funktionen und sim<sup>TD</sup>-Anwendungsfälle in TP5. Der bewertete Nutzen stellt wiederum einen Teilaspekt von volkswirtschaftlichen Nutzen-Kosten-Analysen in TP5 dar.

Ziele müssen demnach sein:

- Vergleichbare Wirkungsermittlung unter Erfassung relevanter Randbedingungen
- Schaffung einer ausreichend großen Datenbasis pro Anwendungsfall bzw. Randbedingungskombination, um signifikante Aussagen treffen zu können.

Für den Anwendungsfall *A\_2.1.2.1 Warnung vor dem Stauende* werden im Folgenden die übergeordnete Fragestellung und der gewählte Lösungsansatz (Zusammenspiel der Versuchsumgebungen) exemplarisch vorgestellt. [Abbildung 3](#page-86-0) verdeutlicht das geplante Zusammenspiel zwischen Versuchsszenario, Prüfung der technischen Funktionalität und Wirkungsermittlung und der Einfluss unterschiedlicher Randbedingungen. Die einzelnen Blöcke werden im Folgenden näher beschrieben.

Für das *Versuchsszenario* der internen Flotte in TP4 ist beispielsweise geplant, dass die Fahrzeuge zweier Gruppen auf ein Stauende zufahren. Ein Teil der Fahrer erhält eine Warnung, der andere Teil der Fahrer erhält keine Warnung. Dies entspricht der zu untersuchenden und ggf. herzustellenden Situation. Die Wirkung der Warnung vor dem Stauende soll unter unterschiedlichen *Randbedingungen* (z.B. für unterschiedliche IVS-Ausstattungsraten) untersucht werden.

Die *technische Funktionalität* des Anwendungsfalls vorausgesetzt, kann ermittelt werden, inwieweit der Nutzer die Warnung akzeptiert und auf diese reagiert. Die technische Funktionalität (z.B. der Zeitpunkt der Warnung) unterliegt unter anderem der IVS-Ausstattungsrate, die maßgeblich die Latenzen bei der Übertragung beeinflusst. Dies muss als Rahmenbedingung für die spätere Auswertung erfasst werden.

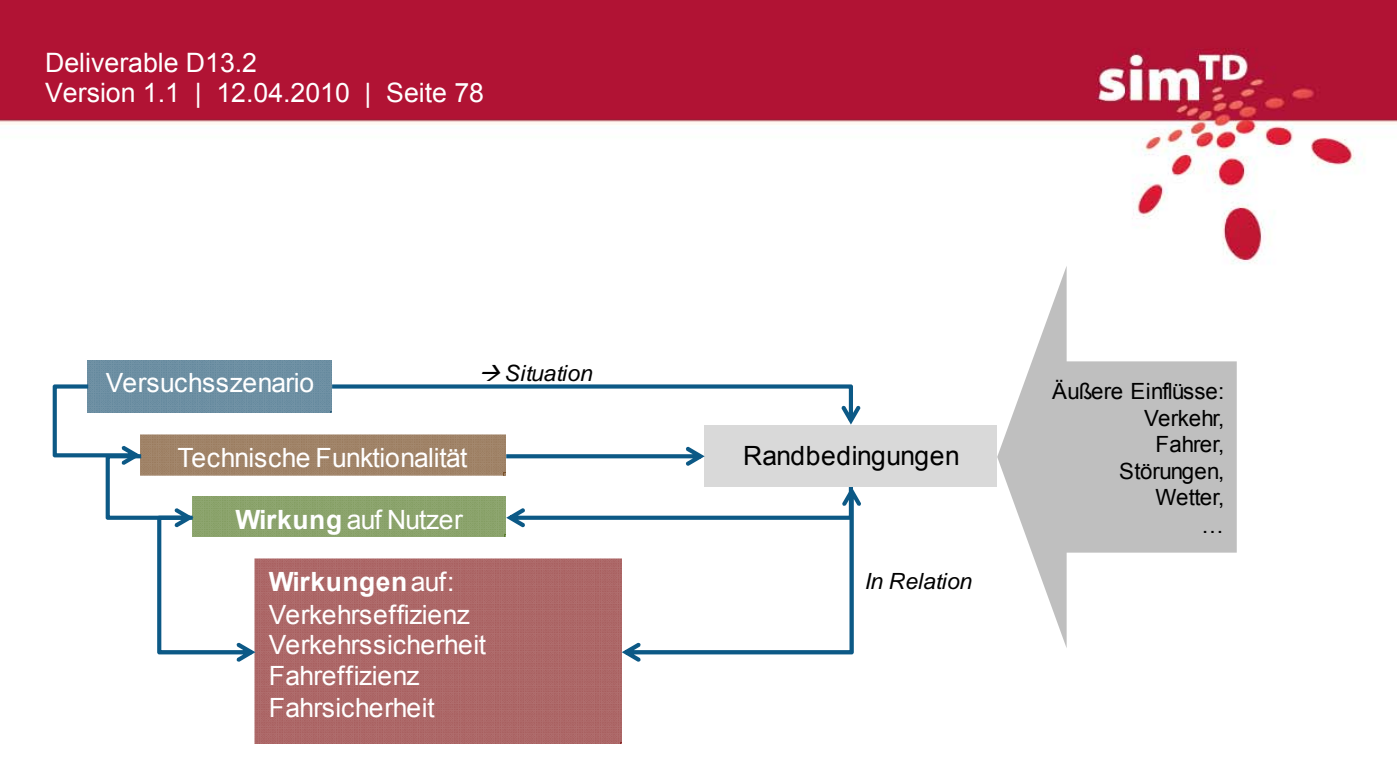

<span id="page-86-0"></span>Abbildung 3: Zusammenspiel zwischen Versuchsszenario, Prüfung der technischen Funktionalität und Wirkungsermittlung und der Einfluss unterschiedlicher Randbedingungen.

Wenn der Anwendungsfall funktioniert und der *Nutzer* ggf. auf die rechtzeitige Warnung *reagiert*, kann anhand der Fahrzeugdaten der simTD-Fahrzeuge ermittelt werden, inwieweit und ob sich dies z.B. ggf. auf die *Fahrsicherheit* (Abstandsverhalten, Geschwindigkeitsprofil etc.) des gewarnten Fahrers im Vergleich zum nicht gewarnten Fahrer auswirkt. Obwohl die Warnung vor dem Stauende hauptsächlich die Fahr- und Verkehrssicherheit adressiert, könnte zusätzlich ausgewertet werden, inwieweit womöglich z.B. die Fahreffizienz beeinflusst wird (beispielsweise durch geringere Geschwindigkeiten oder größere Abstände).

Die Wirkungsermittlung hinsichtlich der Verkehrssicherheit im Feldversuch ("Wie beeinflussen die ausgestatteten Fahrzeuge das gesamte Fahrzeugkollektiv?") ist gerade bei der Stauendewarnung sehr schwierig. Dafür notwendige Daten über das detaillierte Fahrverhalten aller Fahrzeuge direkt am Stauende - zur Interpretation der Gesamtsituation und evtl. Änderungen - sind nicht verfügbar und die infrastrukturseitigen Daten liegen nur punktuell vor (siehe [Abbildung 4](#page-86-1)).

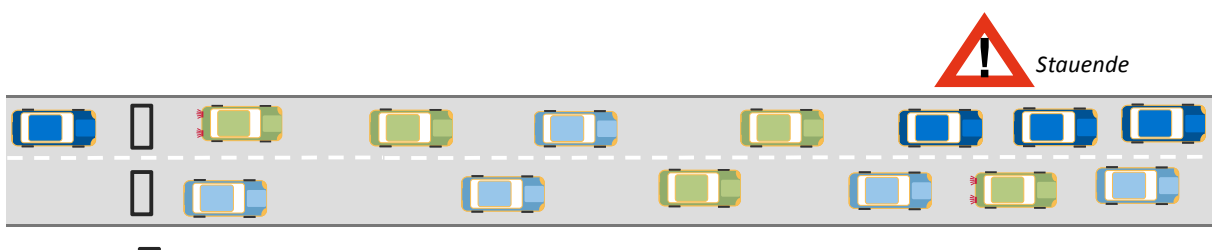

*simTD Fahrzeug NichtsimTD Detektor Fahrzeug*

<span id="page-86-1"></span>Abbildung 4: Versuchsszenario "Warnung vor dem Stauende" grün: sim<sup>TD</sup> Fahrzeuge und hell- und dunkelblau: nicht sim<sup>TD</sup> Fahrzeuge.

Die Ergebnisse der Versuche im Feld unterliegen zusätzlich weiteren äußeren Einflüssen (z.B. Wetter, Unfälle), die meist nicht planbar sind und das Fahrverhalten stark beeinflussen können. Diese äußeren Einflüsse gilt es als weitere Rahmenbedingungen zu protokollieren.

Basis für die Bewertung der Wirksamkeit der Warnung vor dem Stauende sollte nicht lediglich ein Versuch pro Anwendungsfall/Randbedingungskombination sein. Ziel sollte vielmehr sein, die Versuche in ausreichend großer Häufigkeit durchzuführen, um aussagekräftige Ergebnisse mit Mittelwerten und Varianzen zu erzielen. Versuchsergebnisse (z.B. Abstandsverhalten) für die Warnung vor dem Stauende bei trockenem Wetter mit guter

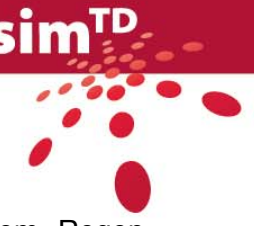

Sicht können sicher nicht mit Ergebnissen der Stauendewarnung bei starkem Regen kombiniert oder verglichen werden.

Um dem übergeordneten Ziel nach Ermittlung vergleichbarer Wirkungen der Anwendungsfälle Rechnung zu tragen, sollten möglichst

- unterschiedliche Ausstattungsgrade (IVS und IRS).
- unterschiedliche Kommunikationsmedien und
- unterschiedliche Verkehrszustände (Verkehrsstärken und -dichten)

in vergleichbaren Situationen verglichen werden können. Dies bedeutet, dass zusätzlich zu den realen Ergebnissen aus dem Feldversuch über das Simulationslabor die Möglichkeit bestehen sollte, vergleichbare Situationen zu schaffen, in denen ceteris paribus (d.h. "unter sonst gleichen Bedingungen") einzelne Stellgrößen verändert werden können, um deren Einfluss auf die gewünschten Ausgangsgrößen vergleichen zu können.

Ergänzende Versuche im Simulationslabor (Fahrsimulation und Verkehrssimulation) ermöglichen die Betrachtung einzelnen Stellgrößen in stärker kontrollierten Situationen. Im Folgenden wird auf die jeweiligen Möglichkeiten und Grenzen der einzelnen Versuchsumgebungen eingegangen und erklärt, welchen Mehrwert der in sim<sup>TD</sup> gewählte Ansatz der Kombination verschiedener Versuchsumgebungen bieten kann.

## <span id="page-87-0"></span>3.2.2 Charakteristik der einzelnen Versuchsumgebungen

Jede der in sim<sup>TD</sup> realisierten Versuchsumgebungen bietet bestimmte Möglichkeiten, aber auch Grenzen hinsichtlich der Versuchsdurchführung und -auswertung. Eine detailliertere Charakterisierung der einzelnen Versuchsumgebungen erfolgte im Kapitel [3.1.1.2\)](#page-77-0). Möglichkeiten und Grenzen der jeweiligen Versuchsumgebungen werden im Folgenden kurz skizziert.

#### 3.2.2.1 Feldversuch: Versuchsgebiet und Testgelände

Als "Realität" wird in diesem Zusammenhang die Versuchsdurchführung mit realen Fahrzeugen und Fahrern auf einem realen Straßennetz bezeichnet und beinhaltet:

- Feldversuch im Versuchsgebiet mit interner Flotte und externer Flotte
- Versuche auf dem Testgelände mit interner Flotte

Versuche mit der internen Flotte im Versuchsgebiet und Testgelände und auch die Fahrten der externen Flotte liefern Daten, die unter bestimmten Randbedingungen für die Auswertung/Bewertung genutzt werden können:

#### Interne Flotte im Versuchsgebiet:

Angeleitete Fahrer in angemieteten und mit sim<sup>TD</sup>-Technologie ausgestatteten Fahrzeugen, welche von den Mitarbeitern der [Versuchszentrale](https://svn.simtd.de/trac/sim-td/wiki/Versuchszentrale) Aufgaben gemäß vordefinierter Drehbücher (basierend auf Versuchsfällen aus AP13) erhalten und gezielt bestimmte Fahrsituationen aufsuchen bzw. realisieren.

#### *Möglichkeiten:*

- Liefert Fahrverhalten im realen Straßenverkehr in realen Situationen
- Vergleich von Fahrzeugen "Mit Info/Warnung" vs. "Ohne Info/Warnung" liefert Erkenntnisse über Fahreffizienz und Fahrsicherheit

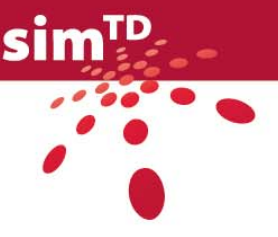

*Grenzen:* 

- Wirkungsermittlung hinsichtlich kollektiver Größen zur Verkehrseffizienz und Verkehrssicherheit, die auf detaillierten Einzelfahrzeugdaten basieren, in weiten Teilen aufgrund fehlender Datenerfassung nicht möglich.
- Gezielte Untersuchungen sicherheitskritischer Situationen sind aus ethischen Gründen möglicherweise nicht vertretbar bzw. organisatorisch oft schwierig oder gar nicht umsetzbar.

Beispiel: Das künstliche Erzeugen eines Staus (z.B. durch Fahrzeuge der Straßenmeisterei) ist aus Sicherheitsgründen nicht ohne weiteres möglich. Ebenso ist das künstliche Positionieren von Hindernissen nur möglich, wenn hieraus keine Gefährdung des umliegenden Verkehrs resultiert.

Beispiel: Plötzliche, harte Stauenden sind nicht planbar und höchst dynamisch. Fahrzeuge müssten kurzfristig zum richtigen Zeitpunkt am richtigen Ort sein.

#### Interne Flotte auf Testgelände:

Angemietetes und geschlossenes Gelände, das mit für die simTD-Technologie notwendiger Infrastruktur ausgestattet ist und auf dem u.a. die Fahrer der internen Flotte eingesetzt werden. Die Fahrer erhalten von den Mitarbeitern der [Versuchszentrale](https://svn.simtd.de/trac/sim-td/wiki/Versuchszentrale) Aufgaben gemäß den Drehbüchern. Da das Gelände geschlossen ist, gibt es ausschließlich Verkehr, der durch die Versuchsleitung gesteuert wird. Die konkrete Ausgestaltung des Testgeländes ist zum Zeitpunkt der Berichtslegung noch nicht definiert.

#### *Möglichkeiten:*

- Vergleich von Fahrzeugen "Mit Info/Warnung" vs. "Ohne Info/Warnung" unter vollkommen kontrollierten Bedingungen liefert zusätzliche Erkenntnisse über Fahreffizienz und Fahrsicherheit (auch bzw. gerade für Situationen, die im Feld nicht möglich wären; z.B. Hinderniswarnung)
- Alle Fahrzeuge auf dem Testgelände sind kontrollierbar, kein unbeeinflussbarer umgebender Verkehr vorhanden.

#### *Grenzen:*

- Geändertes Fahrverhalten, da sich Fahrer der Teilnahme an den simTD-Versuchen bewusst ist (sog. Reaktivität). Es werden somit Gewöhnungs- und Trainingsfahrten für die Versuchsfahrer notwendig. Dabei ist zu beachten, dass durch entsprechende Trainings möglicherweise auch die Prüfsituation geübt wird.
- Infrastruktur ist im Testgelände begrenzt (z.B. lediglich ein Knotenpunkt mit LSA vorhanden). Dies führt dazu, dass z.B. eine Netzsteuerung nicht realisierbar ist.

#### Externe Flotte im Versuchsgebiet:

Fahrer, die selbstbestimmt im [Versuchsgebiet](https://svn.simtd.de/trac/sim-td/wiki/Versuchsgebiet) unterwegs sind (z.B. Pendler in privaten Fahrzeugen oder Mitarbeiter der Stadt Frankfurt/Main in Dienstfahrzeugen. Die genaue Zusammensetzung ist zum Zeitpunkt der Berichtslegung noch nicht festgelegt). Die Fahrzeuge sind mit sim<sup>TD</sup>-Technologie ausgestattet. Da die Fahrer sich [frei](https://svn.simtd.de/trac/sim-td/wiki/frei) bewegen, sind auch Fahrten außerhalb des Versuchsgebiets möglich, so dass nur für ausgewählte sim<sup>TD</sup>-Funktionen eine Car2X-Kommunikation möglich ist.

#### *Möglichkeiten:*

- Natürliches, unbeeinflusstes Fahrverhalten der Fahrer mit freier Routenwahl
- Ggf. große Stichproben für bestimmte Anwendungsfälle

*Grenzen:* 

- Wenige Informationen über die aktuelle Situation, in der sich der Fahrer befindet, vorhanden (z.B. ist kein Abstandssensor vorhanden). Reagiert der Fahrer mit Verzögerung aufgrund der Warnung oder wg. des Vorderfahrzeugs?
- Keine Kontrollgruppe in der gleichen Situation, mit der die Daten verglichen werden könnten.
- Ggf. große Stichproben, aber welche Daten sind aggregierbar/vergleichbar?
- Ggf. keine Fahrzeuge in Kommunikationsreichweite, so dass keine oder nur selten Fahrzeug-zu-Fahrzeug-Kommunikation stattfindet

## 3.2.2.2 Fahrsimulation

Simulationsumgebung, in der ein Fahrer durch eine virtuelle Szenerie fährt. Die Versuchsbedingungen (z.B. Wetter, umgebender Verkehr, Meldungen von sim<sup>TD</sup>-Anwendungsfällen, Bebauung) sind kontrolliert herstellbar, d.h. durch die Versuchsleitung gesteuert.

#### *Möglichkeiten:*

- Sicherheitskritische Situationen können in der Fahrsimulation ohne Gefährdung der Versuchsteilnehmer untersucht werden.
- Gezieltes Herstellen und somit Reproduzierbarkeit der gewünschten Situationen. Die Rahmenbedingungen sind im Wesentlichen kontrollierbar. So kann verglichen werden, wie sich unterschiedliche Fahrer in identischen Situationen verhalten.
- Detaillierte mikroskopische Kenngrößen über das Fahrverhalten des Einzelnen zur Evaluation von Fahreffizienz und Fahrsicherheit vorhanden.

#### *Grenzen:*

- Keine Aussagen über das Fahrzeugkollektiv hinsichtlich Verkehrseffizienz und Verkehrssicherheit.
- Routenwahlverhalten bei der Fahrt nur schwer darstellbar, da keine originalgetreuen geografischen Gegebenheiten nachgebildet werden.
- Wetterbedingungen sind nur bedingt abbildbar.
- Die technischen Aspekte der Car-2-X-Kommunikation können nicht originalgetreu nachgebildet werden.
- Beherrschen des Simulatorfahrzeugs und Vermeiden von Simulatorübelkeit setzen voraus, dass die Fahrer im Fahrsimulator trainiert werden.
- Fahrerverhalten in Fahrsimulation kann sich möglicherweise von alltäglichen Fahrverhalten im alltäglichen Verkehr unterscheiden. Dieser Gefahr wird durch Fahrertrainings begegnet.

## 3.2.2.3 Verkehrssimulation

Simulationsumgebung, in der sich viele Fahrer-Fahrzeug-Einheiten in einem virtuellen Abbild des Versuchsgebiets bewegen (mikroskopische Verkehrssimulation). Reale Verkehrszustände werden abgebildet und das durch die simTD-Anwendungsfälle geänderte Verhalten der Fahrer-Fahrzeug-Einheiten wird gemäß den Ergebnissen aus Fahrsimulation und Feldversuch modelliert.

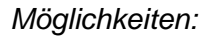

- Gezieltes Herstellen der gewünschten Situationen. Die Rahmenbedingungen sind kontrollierbar.
- Die verkehrliche Wirkung eines Anwendungsfalls kann für z.B. unterschiedliche Ausstattungsraten in sonst identischen Situationen und Verkehrszuständen verglichen werden.
- Detaillierte mikroskopische Kenngrößen über das Fahrverhalten des gesamten Fahrzeugkollektivs zur Evaluation von Fahr-/Verkehrseffizienz und Verkehrssicherheit vorhanden.

*Grenzen:* 

- Nur wenn das geänderte bzw. vorhandene Fahrverhalten bekannt und modellierbar ist, können die Wirkungen mit Hilfe der Verkehrssimulation auf andere Ausstattungsraten oder Situationen skaliert werden.
- Teilweise ist die Nachbildung bestimmter Anwendungsfälle nicht möglich bzw. wegen zu großen Aufwänden in Relation zu ggf. geringen zusätzlichen Erkenntnissen nicht sinnvoll (z.B. Warnung vor Einsatzfahrzeugen).

## 3.2.3 Mehrwert durch das Zusammenspiel der Versuchsumgebungen

Jede der simTD-Versuchsumgebungen bietet bestimmte Möglichkeiten der Wirkungsermittlung, unterliegt aber auch bestimmten Grenzen. Sind die jeweiligen Möglichkeiten und Grenzen bekannt, so ist es möglich, durch einen integrierten Ansatz die jeweils interessierenden Informationen/Aussagen aus der geeignetsten Versuchsumgebung zu erheben. [Abbildung 5](#page-91-0) verdeutlicht das geplante Zusammenspiel der verschiedenen Versuchsumgebungen und welche Aussagen mit welcher Versuchsumgebung getroffen werden können.

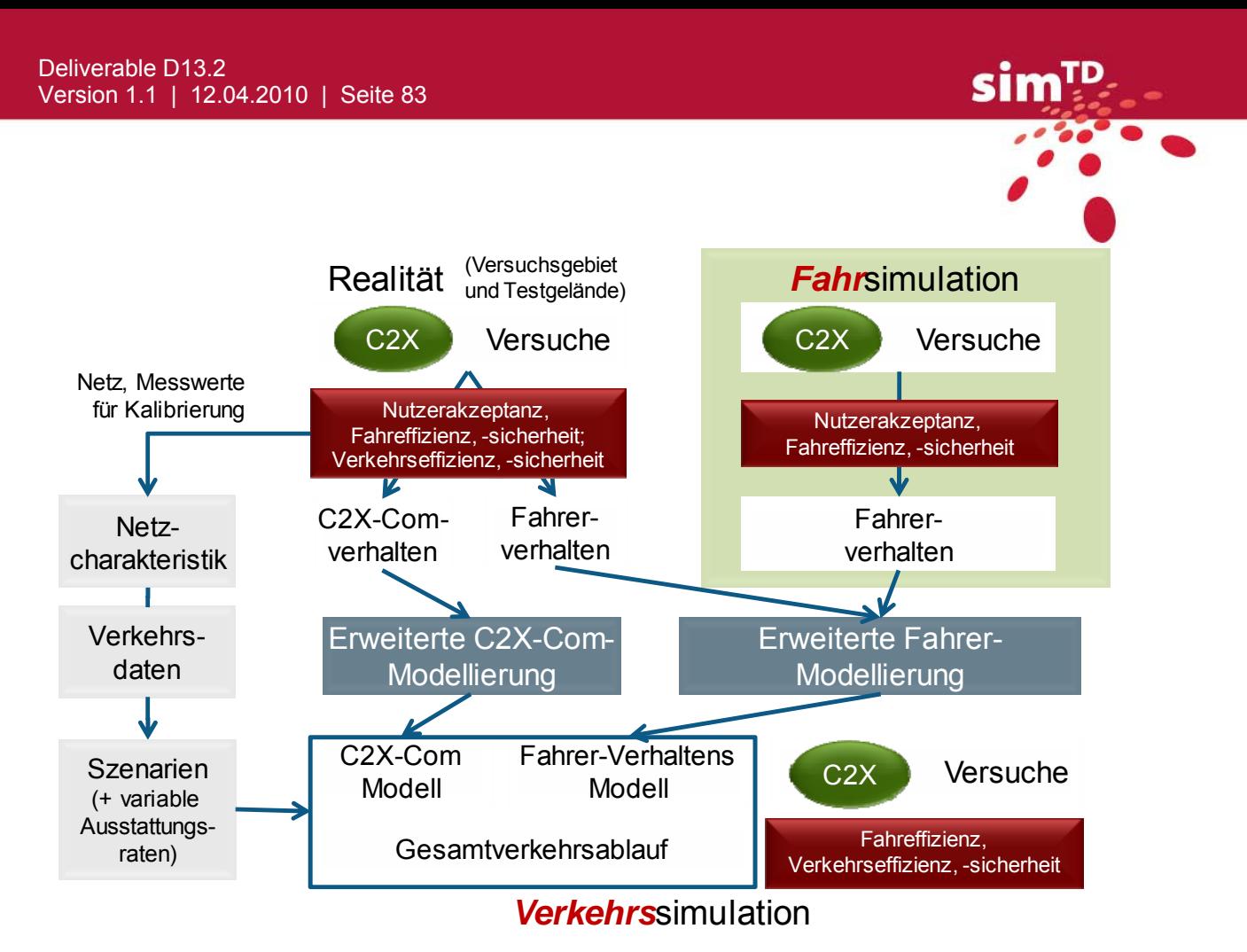

<span id="page-91-0"></span>Abbildung 5: Zusammenspiel der Versuchsumgebungen.

Für das Beispiel "Warnung vor dem Stauende" bedeutet dies z.B.:

#### *in der Realität (Feldversuch und/oder Testgelände):*

Zu Zeiten, an denen aus historischen Beobachtungen mit regelmäßigen Stauenden gerechnet werden kann (z.B. Freitagnachmittag BAB Ax in Fahrtrichtung Nord), befahren die Versuchsfahrer der internen Flotte diese Strecke. Sobald ein Stauende durch ein simTD-Fahrzeug erkannt wird, können die umgebenden Fahrzeuge gewarnt werden und die Wirkungen hinsichtlich Nutzerakzeptanz und Fahrsicherheit (u.U. auch Verkehrssicherheit und -effizienz) sowie Erkenntnisse über das Kommunikationsverhalten unter realen Bedingungen ermittelt werden. Als externe Randbedingungen müssen zusätzliche Werte erfasst und protokolliert werden, z.B. Anzahl vorhandener Fahrstreifen, Verkehrskenngrößen der umgebenden Fahrzeuge (Fahrzeuganzahl, -dichte etc.), Witterungsbedingungen (Regen, Nebel, trockene oder nasse Fahrbahn etc.), aber auch besondere Gegebenheiten (wie z.B. Baustellen oder Unfälle). Nur in Relation zu den zusätzlich erfassten Randbedingungen können die gemessenen Reaktionen und Wirkungen ausgewertet und interpretiert werden.

#### *in der Fahrsimulation:*

In der Fahrsimulation können gezielt Stauenden an bestimmten Stellen des Parcours unter definierten verkehrlichen (viel oder wenig umgebender Verkehr etc.) und infrastrukturellen Randbedingungen (z.B. Stauende hinter einer Kurve) erzeugt werden. Das Fahrverhalten der unterschiedlichen Versuchsfahrer oder mit bzw. ohne Information/Warnung kann für exakt die gleiche Situation erhoben und verglichen werden. Es können so Aussagen über die nicht-technische Wirkweise des Anwendungsfalls hinsichtlich Nutzerakzeptanz und Fahrsicherheit bzw. Fahreffizienz getroffen werden.

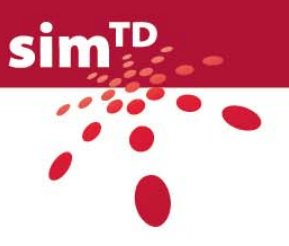

#### *in der Verkehrssimulation:*

In der Verkehrssimulation können gezielt Stauenden an bestimmten Stellen des Streckennetzes unter definierten verkehrlichen (viel oder wenig umgebender Verkehr etc.) und infrastrukturellen Randbedingungen (z.B. Stauende hinter einer Kurve) erzeugt werden. Das in der Realität und Fahrsimulation ermittelte Fahrverhalten der Fahrer mit bzw. ohne Information/Warnung wird modelliert, also in Algorithmen und Regeln gefasst, die die Verkehrssimulation verarbeiten kann. Die unterschiedlichen Fahrermodelle dienen als Eingangsgrößen für die Verkehrssimulation. Durch Variation des Kommunikationsmediums, dessen Charakteristika (z.B. Latenzzeiten, Reichweiten) ebenso gemäß Beobachtungen aus der Realität modelliert werden, können Aussagen z.B. über die Wirkungsweise auf den gesamten Verkehr in Relation zum Ausstattungsgrad ermittelt werden.

# 3.3 Natürliche vs. künstliche Variation von Ereignissen

## 3.3.1 Grundlegende Ansätze von Versuchsanordnungen

Im Rahmen der nicht-technischen Versuche in TP4 sollen die sim<sup>TD</sup>-Anwendungsfälle nicht nur in verschiedenen Versuchsumgebungen untersucht werden (Versuchsgebiet, Testgelände, Fahrsimulation und Verkehrssimulation; siehe Kap. [3.2\)](#page-85-0). Zudem sind zwei grundlegende Ansätze von Versuchsanordnungen voneinander abzugrenzen:

- 1. Experimentelle Versuchsanordnungen: Betrachtung von "künstlichen" (d.h. aktiv und systematisch manipulierte) Variationen von Ereignissen. Hierdurch wird die Beschreibung und Erklärung von Kausalzusammenhängen zwischen Variablen möglich.
- 2. Epidemiologische Versuchsanordnungen: Betrachtung von "natürlichen" Variationen von Ereignissen, so dass die Ergebnisse zumeist sehr gut auf alltägliche Begebenheiten übertragbar sind.

In den nachfolgenden Kapiteln sollen diese unterschiedlichen Ansätze von Versuchsanordnungen kurz dargestellt und in einen methodologischen Rahmen gestellt werden.

#### 3.3.2 Experimentelle Versuchsanordnungen

Experimentelle Versuchsanordnungen haben zum Ziel, anfangs formulierte Hypothesen über einen kausalen Wirkzusammenhang zwischen zwei oder mehr Variablen zu prüfen. Formal bzw. methodisch kann diese Zielsetzung wie folgt formuliert werden:

- Formal: Variable X ist kausal verantwortlich für die Veränderung von Variable Y.
- Methodisch: Aus der Unabhängigen Variablen (Abkürzung: UV) folgt die Abhängige Variable (Abkürzung: AV).

Versuchsplanerisch stellt sich daher die Frage, wie man sicher sein kann, dass nur Variable X wirkt und keine weiteren Variablen A, B und/oder C wirksam waren. Dies wird versucht, indem im Rahmen von experimentellen Versuchsanordnungen Situationen hergestellt werden, die sich ausschließlich durch die Ausprägung der Variable X unterscheiden. Verändert sich dann Variable Y, dann können die Ursache hierfür nur die Unterschiede in Variable X gewesen sein.

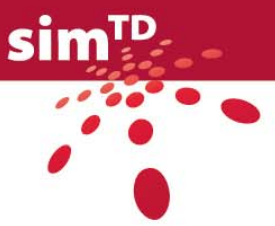

Bezogen auf den sim<sup>TD</sup>-Kontext (am Beispiel von A 2.1.2.1 Warnung vor Stauende) bedeutet dies, dass Versuchsbedingungen herzustellen sind, die sich ausschließlich durch die aktive Manipulation einer oder einiger weniger Variablen unterscheiden. So sollte z.B. ein Teil der Versuchsflotte mit aktivierter Fahrer-Warnung eine Prüfsituation durchfahren, ein anderer Teil der Flotte ohne aktivierte Fahrer-Warnung. Abgesehen von dieser aktiven experimentellen Manipulation wird versucht, weitere relevante Rahmenbedingungen (z.B. straßenbauliche Merkmale, Tageszeit, Verkehrsstärke/-dichte) vergleichbar zu halten. Veränderungen in der Fahrsicherheit und Fahreffizienz, die z.B. über einen solchen Versuchsfall adressiert werden können, können in diesem Fall mit hoher Wahrscheinlichkeit auf die Aktivierung des sim<sup>TD</sup>-Anwendungsfalls A 2.1.2.1 Warnung vor Stauende zurückgeführt werden.

Dieses versuchsplanerische Grundprinzip spiegelt sich auch in Ansätzen zur Definition von Experimenten wieder:

- Ein Experiment ist eine "empirische Untersuchung, bei der gezielt bestimmte Bedingungen (Stufen der unabhängigen Variablen) hergestellt und in ihren Auswirkungen auf ausgewählte abhängige Variablen beobachtet werden. Ein Experiment ist die methodisch beste Möglichkeit, um Kausalhypothesen zu prüfen" (Bortz & Döring, 2006, S. 726).
- Unter einem Experiment versteht man einen systematischen Beobachtungsvorgang, aufgrund dessen der Untersucher das jeweils interessierende Phänomen planmäßig erzeugt sowie variiert (,Manipulation') und dabei gleichzeitig systematische oder/und unsystematische Störfaktoren durch hierfür geeignete Techniken ausschaltet bzw. kontrolliert (,Kontrolle')" (Sarris, 1990, S. 129).

Die Grundprinzipien von experimentellen Versuchsanordnungen werden sehr anschaulich von Sarris und Reiss (2005, S. 30f.) dargestellt:

Es werden gesetzmäßige Abhängigkeitsbeziehungen im Sinne von 'Wenn-Dann-Relationen' erfasst. Derartige Beziehungen zwischen bestimmten Bedingungen einerseits und aus diesen resultierenden ("verursachten") Ereignissen andererseits lassen sich in der Natur nur selten durch bloße Beobachtung einwandfrei feststellen. Denn grundsätzlich ist nicht auszuschließen, dass andere als die spontan beobachtbaren Bedingungen die eigentlichen Ursachen für das Auftreten von bestimmten Ereignissen sind. Ob eine Veränderung auf eine ("monokausal") oder mehrere ("multikausal") bestimmte Bedingungen zurückzuführen ist, lässt sich dadurch feststellen, dass man als Untersucher … in das zu beobachtende Geschehen eingreift und dabei die Wirkungen (Effekte) der eingeführten Bedingungen registriert.

Eine erste Voraussetzung dafür, ein kausales Abhängigkeitsverhältnis zwischen einer Bedingung und einem Folgeereignis annehmen zu können, ist also dann gegeben, wenn der Untersucher die Bedingungen, unter denen das Auftreten eines Ereignisses erwartet wird, selbst herstellt: Man erzeugt die Bedingung X und beobachtet, ob das Ereignis Y eintritt oder nicht. Folgt Y auf X, so kann man mit einem gewissen Plausibilitätsgrad davon ausgehen, dass X eine hinreichende Bedingung für Y ist. Dies gilt insbesondere dann, wenn auch bei wiederholter Herstellung der Bedingung X das Ereignis Y immer wieder auftritt. Durch eine weitere Manipulation der Bedingung, nämlich durch Beseitigung oder Variation von X, lässt sich darüber hinaus prüfen, ob X auch eine notwendige Bedingung für Y ist.

Die Voraussetzung für die Durchführung eines Experiments ist die Formulierung einer Hypothese, in der eine präzise Angabe über die Art der erwarteten Abhängigkeitsbeziehung erfolgt und in der insbesondere die variierten Bedingungen (X) und die erwartete Veränderung (Y) - im Sinne einer "operationalen" Definition - exakt festgelegt sind. Bei der im Experiment manipulierten Bedingung sowie bei dem zu

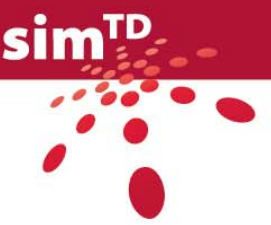

beobachtenden Ereignis handelt es sich um Größen, die in qualitativer oder in quantitativer Hinsicht "veränderlich", d.h. variabel sind. In diesem Sinne spricht man von den Variablen des Experiments. Die Bedingungen, die in einem Experiment vom Experimentator (Versuchsleiter) direkt oder indirekt verändert ("manipuliert") werden, konstituieren die unabhängigen Variablen (UV); das Ereignis, das der Versuchsleiter als Folge der Manipulation der unabhängigen Variablen beobachtet, ist Teil der abhängigen Variablen (AV).

Kernbestandteile der Definition "experimenteller Versuchsanordnungen" sind somit zusammenfassend:

- Datengewinnung über systematische Beobachtung der Abhängigen Variablen
- Experimenteller Eingriff: Manipulation einer Unabhängigen Variablen
- Ausschalten bzw. Kontrolle von Störvariablen, welche die Interpretierbarkeit und Gültigkeit der Ergebnisse beeinträchtigen können: Sicherstellen, dass nur Unabhängige Variable Veränderungen der Abhängigen Variable bewirkt.

Diese Definition hat für die Planung und Durchführung von nicht-technischen Versuchsfällen im Rahmen von sim<sup>TD</sup> zur Folge:

- Messdaten (objektiv und subjektiv), die den Beobachtungsgegenstand repräsentieren, sind systematisch zu erfassen (z.B. Kenngrößen zur Abstandsmessung bei Fragen zur Fahrsicherheit).
- Es ist bzw. sind kontrolliert eine bzw. einige wenige Variable/n aktiv zu manipulieren (i.d.R. Aktivität einer sim<sup>TD</sup>-Information/Warnung für den Fahrer: Eine Hälfte der Fahrer erhält jeweils die Fahrer-Information/Warnung, eine andere Hälfte erhält keine Fahrer-Information/Warnung).
- Soweit möglich, sind kontrollierte Rahmenbedingungen zu realisieren (z.B. vergleichbare Verkehrs- oder Wetterbedingungen).
- Hintergrund dieser Arbeiten sind zumindest impliziert formulierte Hypothesen über den Wirkzusammenhang. Diese Hypothesen sind über die in D12.2 formulierten Validierungsziele, -metriken und methoden adressiert.

Die Berücksichtigung dieser Kernbestandteile im Rahmen von experimentellen Versuchsanordnungen hat unmittelbar Konsequenzen für die Bewertung der Gültigkeit der empirisch gewonnenen Versuchsergebnisse:

- 1. Kausaltheoretische Vorhersage möglich Definition interne Validität: Veränderungen der AV gehen eindeutig auf Manipulation der UV zurück
- 2. Frage der Verallgemeinerbarkeit der Befunde davon abhängig, ob unter "realen Bedingungen" noch andere Faktoren als in der Untersuchung eine Rolle spielen Definition externe Validität: Übertragbarkeit der Ergebnisse auf Nicht-Stichprobe: Personen, Objekte, Situationen, Zeitpunkte

Dies bedeutet: Experimentelle Versuchsanordnungen sind günstig hinsichtlich der internen Validität zu bewerten (abhängig von weiteren Rahmenbedingungen). Die externe Validität ist abhängig von der konkreten Ausgestaltung der Versuchsanordnungen.

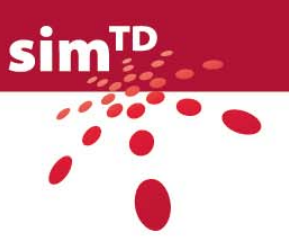

## 3.3.3 Epidemiologische Versuchsanordnungen

Demgegenüber haben epidemiologische Versuchsanordnungen zum Ziel, die Häufigkeit und Stärke natürlich auftretender Ereignisse zu betrachten. Sie umfassen somit überwiegend rein beobachtende Ansätze zur Datenerhebung.

Epidemiologische Ansätze werden insbesondere zur Untersuchung des Auftretens von Krankheiten in der Bevölkerung gewählt. Diese Krankheitshäufigkeiten werden anschließend regelhaft in Bezug gesetzt zu Merkmalen der Person und der Umwelt mit dem Ziel der Definition von relevanten Risikofaktoren. Als beispielhafte Fragestellungen sind zu nennen:

- Erkennen von Ursachen (Ätiologie) und Risikofaktoren (Grundlage für Gegenmaßnahmen) eines Ereignisses (z.B. Fehlende Fahreraufmerksamkeit als Ursache von Auffahrunfällen bei Hindernissen auf der Fahrbahn)
- Beschreibung der Häufigkeit und Verteilung von Ereignissen in der Grundgesamtheit (z.B. Häufigkeit der Missachtung von Vorfahrtsregeln im alltäglichen Fahrverhalten)
- Evaluation von präventiven und therapeutischen Maßnahmen (Bsp. Wirkung von Verkehrserziehungsprogrammen)
- Entscheidungshilfe für die Gesundheitspolitik (z.B. Auswirkung von Staub in der Luft und von Diesel-Partikelfiltern auf das Krankheitsrisiko)
- Untersuchung des natürlichen Fahrverhaltens (z.B. 100-Car Study; Stutts, Feaganes, Rodgman, Hamlett, Meadows & Reinfurt, 2003)

Es werden drei Arten von epidemiologischen Versuchsanordnungen unterschieden:

- Deskriptive Epidemiologie: Zufällige und systematische Beobachtung bezüglich Populationen, Subgruppen, Ort, Zeit mit Ziel der Generierung von Hypothesen für einen Zusammenhang zwischen Exposition und Ereignis Beispiel: Beobachtung der Reaktion der Fahrer auf möglicherweise auftretende fehlerhafte Fahrer-Informationen/Warnungen durch das sim<sup>TD</sup>-System (z.B. Falsche Alarme)
- Analytisch-beobachtende Epidemiologie: Gezielte Überprüfung von Hypothesen zu Zusammenhängen zwischen Exposition und Ereignis. Hierdurch können Effekte quantifiziert werden sowie Kausalzusammenhänge geprüft werden. Beispiel: Überprüfung der Routenwahl der Fahrer, wenn sim<sup>TD</sup>-HMI Alternativrouten bzw. –ziele angeboten werden. Es wird angenommen, dass Fahrer entsprechenden sim<sup>TD</sup>-Informationen vertrauen und diese nutzen, da die Informationen einen Mehrwert gegenüber dem bisherigen Informationsstatus darstellen. • Analytisch-experimentelle Epidemiologie:
- Gezielte Intervention (i.d.R. präventiv) mit begleitender Evaluation der Intervention Beispiel: Es werden vor Beginn des Feldversuchs Trainings für die sim<sup>TD</sup>-Versuchsfahrer angeboten. Anschließend wird der Mehrwert dieser Fahrertrainings über Beobachtung des Fahrerverhaltens abgeschätzt.

Im Rahmen von  $sim^{TD}$  sind v.a. analytisch-beobachtende und analytisch-experimentelle Ansätze epidemiologischer Versuchsanordnungen denkbar:

• Analytisch-beobachtende Epidemiologie:

Es werden gezielt im Vorhinein definierte Fragestellungen hinsichtlich der Wirksamkeit der sim<sup>TD</sup>-Anwendungsfälle geprüft (z.B. Auswirkung des

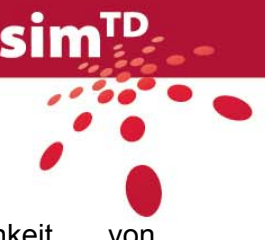

Verkehrszeichen-Assistenten auf die Befolgungswahrscheinlichkeit von Richtgeschwindigkeiten)

• Analytisch-experimentelle Epidemiologie: Durch die gezielte An- bzw. Abschaltung der sim<sup>TD</sup>-Anwendungsfälle kann geprüft werden, inwiefern bestimmte Ereignisse im alltäglichen Verhalten (d.h. ohne weitere Anweisungen der Versuchsfahrer) auftreten (z.B. Verringerung der Häufigkeit kritischer Fahrsituationen aufgrund der Einführung von Fahrer-Informationen / Warnungen).

Die Beobachtung natürlich auftretender Ereignisse (ohne Beachtung von relevanten Rahmenbedingungen) kann jedoch zu spezifischen Fehlerquellen führen, die bei experimentellen Ansätzen nicht auftreten:

- 1. Kausaltheoretische Vorhersage evtl. nicht möglich Veränderungen der AV gehen nicht eindeutig auf Manipulation der UV zurück (interne Validität)
- 2. Frage der Verallgemeinerbarkeit der Befunde ist davon abhängig, ob unter "realen Bedingungen" noch andere Faktoren als in der Untersuchung eine Rolle spielen Übertragbarkeit auf alltägliche Ereignisse (Personen, Objekte, Situationen, Zeitpunkte) ist wahrscheinlich gegeben (externe Validität).

Dies bedeutet: Epidemiologische Versuchsanordnungen sind günstig hinsichtlich der externen Validität zu bewerten (abhängig von weiteren Rahmenbedingungen). Die interne Validität ist evtl. nicht gegeben.

## 3.3.4 Bedeutung für Versuchsumgebungen

Zusammenfassend bleibt somit im direkten Vergleich zwischen experimentellen und epidemiologischen Versuchsanordnungen festzuhalten:

- Experimentelle Ansätze: Systematische Überprüfung von Hypothesen mit Möglichkeit von Kausalaussagen (interne Validität). Dies erfolgt über die aktive Manipulation von Rahmenbedingungen/Ereignissen.
- Epidemiologische Ansätze: Beobachtung von natürlich auftretenden Ereignissen mit hoher Übertragbarkeit der Ergebnisse auf Alltag (externe Validität). Nichtkontrollierbare Einflussfaktoren erschweren eine eindeutige Interpretation von Ergebnissen.

Diese beiden grundsätzlich voneinander abzugrenzenden Versuchsanordnungen können im Rahmen von sim<sup>TD</sup> wie folgt für die verschiedenen Fahrergruppen eingesetzt werden (siehe [Tabelle 72](#page-97-0)):

- Im Versuchsgebiet (interne und externe Flotte) können sowohl experimentelle als auch epidemiologische Ansätze umgesetzt werden. Hierbei ist zu unterscheiden:
	- Interne Flotte: Es können sowohl aktiv manipulierte Ereignisse hergestellt werden (z.B. Instruktion der Fahrer, bestimmte Manöver durchzuführen) als auch natürliche Variationen von Ereignissen beobachtet werden (z.B. Fahrer können ohne weitere Instruktion eine Zeitlang im Versuchsgebiet fahren).
	- Externe Flotte: Da die Fahrer nicht direkt instruiert werden können, sind ausschließlich epidemiologische Ansätze möglich (analytisch-beobachtende bzw. analytisch-experimentelle Ansätze).

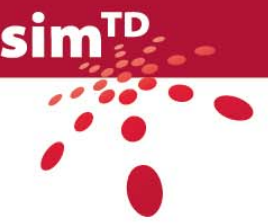

- Auf dem Testgelände sind ausschließlich experimentelle Versuchsanordnungen möglich: Freies Fahren auf dem Testgelände ist aufgrund von Beschränkungen der Größe der Testgeländes nicht möglich. Die Fahrer werden zudem instruiert, gezielt bestimmte Anwendungsfälle zu prüfen bzw. ein bestimmtes Fahrverhalten zu realisieren.
- Fahrsimulation: Es sind aufgrund der Prüfsituation ausschließlich experimentelle Versuchsanordnungen möglich.
- Verkehrssimulation: Es sind sowohl experimentelle Prüfsituationen (z.B. ein Teil der Versuchsflotte realisiert Fahrermodell eines gewarnten Fahrers, ein Teil der Flotte fährt mit Fahrermodell eines nicht-gewarnten Fahrers) als auch epidemiologische Prüfsituationen (z.B. Versuchsflotte fährt mit bestimmten Einstellungen der Fahrer-Fahrzeug-Modellierung mit anschließender Beobachtung der verkehrlichen Wirkungen) möglich.

<span id="page-97-0"></span>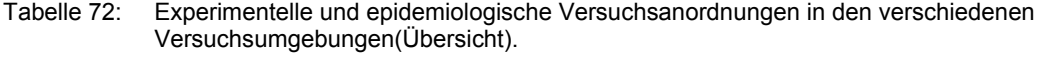

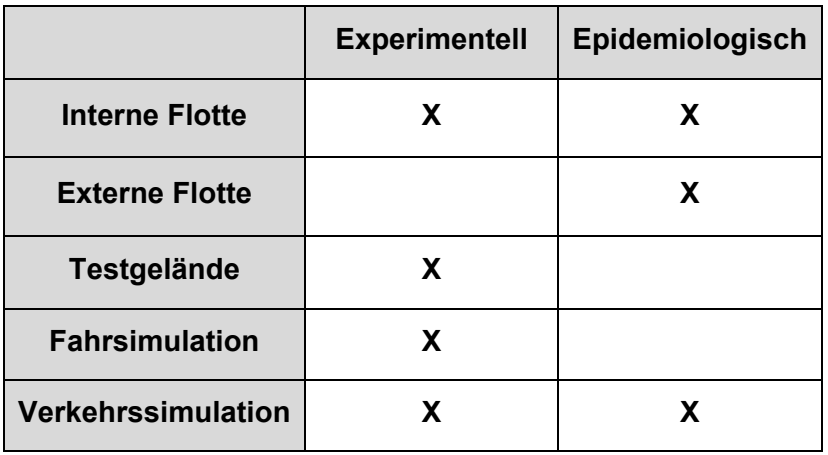

## 3.4 "Prüfkonzept 0.1"

Die in D13.2 dargestellten nicht-technischen Versuchsfälle (inkl. den verkehrlichen und technischen Rahmenbedingungen, siehe Kap. [3.5\)](#page-98-0) stellen grundlegende Versuchsanordnungen dar und bilden den Rahmen für die konkrete Ausgestaltung von **Varianten** eines Versuchsfalls. Diese Versuchsfallvarianten können z.B. gezielt folgende Fragestellungen thematisieren:

- Wirkungen der sim<sup>TD</sup>-Technologie im Regelbetrieb Frage: "Mit welchen Wirkungen geht ein Anwendungsfall beim alltäglichen Einsatz hinsichtlich Nutzerakzeptanz, Fahr- und Verkehrssicherheit sowie Fahr- und Verkehrseffizienz einher?"
- Wirkungen der sim<sup>TD</sup>-Technologie speziell in sicherheitskritischen Unfallsituationen Frage: "Mit welchen Wirkungen geht die sim<sup>TD</sup>-Technologie speziell in sicherheitskritischen Unfallsituationen (wie sie z.B. in Wirkungsgradanalysen adressiert sind) einher?"
- Wirkungen der sim<sup>TD</sup>-Technologie auf nicht mit sim<sup>TD</sup> ausgestatteten Fahrzeugen Frage: "Mit welchen (indirekten) Wirkungen geht die sim<sup>TD</sup>-Technologie auf Fahrzeuge einher, die nicht mit der entsprechenden Technologie ausgestattet sind?"
- Mögliche Probleme der sim<sup>TD</sup>-Technologie im Einführungsbetrieb Frage: "Mit welchen Wirkungen gehen z.B. False Alarms und Misses (wie sie z.B. im

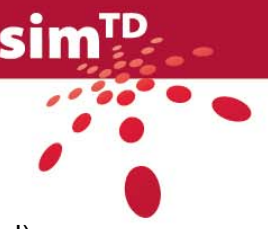

Rahmen von Einführungsszenarien der sim<sup>TD</sup>-Technologie zu erwarten sind) hinsichtlich Nutzerakzeptanz, Fahr- und Verkehrssicherheit sowie Fahr- und Verkehrseffizienz einher?"

Das hier skizzierte Vorgehen zu den nicht-technischen Versuchsfällen hat zur Folge:

- In AP13 werden zentrale nicht-technische Fragestellungen sowie für deren Beantwortung notwendige grundlegende Versuchsanordnungen erarbeitet. Diese grundlegenden Versuchsanordnungen werden über nicht-technische Versuchsfälle beschrieben.
- Basierend auf diesen in AP13 erarbeiteten nicht-technische Fragestellungen und Versuchsfällen erfolgt in AP41 "Versuchsdesign" die konkrete Ausgestaltung der Varianten von Versuchsfällen. Dies wird in AP41 im Zusammenhang mit der Erstellung der sog. Drehbücher geschehen.

In AP13 wird somit ein erster Schritt in Richtung eines Prüfkonzepts für nicht-technische Versuche gemacht (daher: "Prüfkonzept 0.1"). Unter einem solchen Prüfkonzept wird in diesem Zusammenhang ein erster Entwurf bzw. Rahmen für die nicht-technischen Versuche im Rahmen von TP4 verstanden. Dieses Prüfkonzept wird schließlich in AP41 Versuchsdesign vertiefend ausgearbeitet und finalisiert.

## <span id="page-98-0"></span>3.5 Versuchsfälle

#### 3.5.1 Vorgehen

Ausgehend von den Ergebnissen der Erweiterten Versuchsmatrizen wurden nicht-technische Versuchsfälle pro Anwendungsfall von TUM-VT und IZVW konzipiert. Die Arbeiten zu nichttechnischen Versuchsfällen pro Anwendungsfall gestalteten sich wie folgt:

- 1. Konzeption erster nicht-technischer Versuchsfälle pro Anwendungsfall für die Versuchsumgebungen interne Flotte, (teilweise und in vereinfachter Form auch für die externe Flotte), Testgelände sowie Fahr- und Verkehrssimulation als Diskussionsgrundlage mittels von TUM-VT und IZVW erstellten Templates (siehe Kap. [3.5.2\)](#page-99-0)
	- a. Interne und externe Flotte und Testgelände: Verantwortlichkeit: TUM-VT und IZVW
	- b. Fahrsimulation: Verantwortlichkeit: IZVW
	- c. Verkehrssimulation: Verantwortlichkeit: TUM-VT
- 2. Kommentierung und Ergänzung der nicht-technischen Versuchsfälle (Verantwortlichkeit: Funktionsentwicklungsteams, FETs)
- 3. Konsolidierung und ggf. Ergänzung der nicht-technischen Versuchsfälle unter Einbezug der Ergebnisse der Erweiterten Versuchsmatrizen (siehe Anhang 3) in gemeinsamer Diskussion (Verantwortlichkeit: IZVW, TUM-VT und FETs)

Die FETs wurden in dem unter (2) genannten Schritt konkret gebeten, für den jeweiligen von ihnen betreuten sim<sup>TD</sup>-Anwendungsfall

- 1. die Versuchsfälle zu studieren sowie
- 2. zu kommentieren und ggf. um weitere Versuchsfälle zu ergänzen

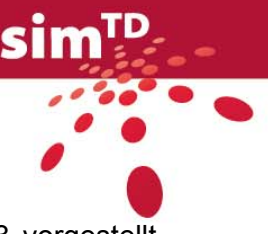

Die konsolidierten Versuchsfälle für alle Anwendungsfälle werden im Anhang 3 vorgestellt und für die Erstellung von Versuchsszenarien und Drehbüchern an AP41 "Versuchsdesign" übergeben.

Bei simTD-Funktionen der Hauptfunktion HF1.1 werden nicht-technische Validierungsziele nicht adressiert. Die entsprechenden Funktionen (sog. Basisfunktionen) sind Grundlage für andere sim<sup>TD</sup>-Funktionen und werden durch die technischen Tests und Versuche geprüft. Es findet für diese simTD-Funktionen keine direkte Interaktion mit dem Fahrer statt. Durch die Überprüfung der Validität der darauf aufbauenden simTD-Funktionen wird die Qualität der Basisfunktionen indirekt geprüft (z.B. bei einer Wetterwarnung (F\_2.1.3) wird die Qualität der Basisfunktion "Ermittlung der Verkehrswetterlage" (F 1.1.3) geprüft).. Daher werden für diese keine nicht-technischen Versuche konzipiert.

#### <span id="page-99-0"></span>3.5.2 Konzeption der nicht-technischen Versuchsfälle am Beispiel A\_2.1.2.1 "Warnung vor Stauende"

Zur Verdeutlichung der Struktur der Versuchsfälle wird exemplarisch der Anwendungsfall A\_2.1.2.1 "Warnung vor Stauende" herangezogen. [Tabelle 73](#page-99-1) veranschaulicht mögliche an einem Versuchsfall beteiligte Fahrer- bzw. Fahrzeuggruppen:

| Fahrzeuge                                                         | Fahrer-Info/Warnung | Kommunikation | Logging für Auswertung |
|-------------------------------------------------------------------|---------------------|---------------|------------------------|
| $\sin^{TD}$ komplett                                              |                     |               |                        |
| sim <sup>TD</sup> ohne Fahrer-<br>Information                     |                     |               |                        |
| $\sin^{TD}$ ohne Fahrer-<br>Information und ohne<br>Kommunikation |                     |               |                        |
| Fremdfahrzeuge                                                    |                     | -             |                        |

<span id="page-99-1"></span>Tabelle 73: Übersicht über an einem Versuchsfall mögliche beteiligte Fahrer- bzw. Fahrzeuggruppen

Die Gruppe *simTD komplett* beteiligt sich an der C2X-Kommunikation, um sicherzustellen, dass der Anwendungsfall technisch funktioniert. Dabei werden für die Auswertung relevante Daten geloggt und die Fahrer der Gruppe erhalten gemäß dem Anwendungsfall eine Information und/ oder Warnung.

Die Gruppe *simTD ohne Fahrer-Information* beteiligt sich ggf. an der C2X-Kommunikation, um sicherzustellen, dass der Anwendungsfall technisch funktioniert und es werden für die Auswertung relevante Daten geloggt. Die Fahrer dieser Gruppe erhalten keine Information und/oder Warnung. Es wird jedoch mitgeloggt, wann die Fahrer eine Information bzw. Warnung erhalten *hätten*.

Die Gruppe *simTD ohne Fahrerinformation und ohne Kommunikation* beteiligt sich nicht an der C2X-Kommunikation, es werden aber für die Auswertung relevante Daten geloggt. Die Fahrer der Gruppe erhalten keine Information und/oder Warnung. Diese Gruppe ist insbesondere relevant für Anwendungsfälle, die ohne Information oder Warnung für den Fahrer ablaufen, wie z.B. A\_1.3.3.3 Reduzierung von Wartezeiten des Individualverkehrs.

Zur Gruppe der *Fremdfahrzeuge* gehören alle nicht-simTD-Fahrzeuge, d.h. sie können sich nicht an der C2X-Kommunikation beteiligen, es können keine Daten geloggt werden und die Fahrer der Gruppe erhalten keine Information und/oder Warnung.

Für den Anwendungsfall A\_2.1.2.1 "Warnung vor Stauende" sind insgesamt vier Versuchsfälle konzipiert worden:

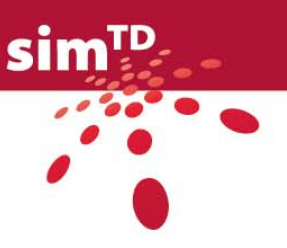

- Interne Flotte (N A 2.1.2.1 IF01),
- Externe Flotte (N A 2.1.2.1 EF01),
- Fahrsimulation (N\_A\_2.1.2.1\_FS01) und
- Verkehrssimulation (N\_A\_2.1.2.1\_VS01).

Sie werden, je nach Relevanz, hinsichtlich der nicht-technischen Fragestellungen Nutzerakzeptanz, Fahr- und Verkehrseffizienz sowie Fahr- und Verkehrssicherheit untersucht (s. Kap. [3.1.1.2\)](#page-77-0)

Jeder Versuchsfall kann durch verkehrliche und technische Randbedingungen, das gewählte Übertragungsmedium sowie durch Vorbedingungen mehrere Variationen beinhalten, deren Zusammensetzung in der ID verdeutlicht wird. Die ID der nicht-technischen Versuchsfälle setzt sich aus mehreren Komponenten zusammen, wie folgendes fiktives Beispiel verdeutlichen soll: N\_A\_2.1.2.1\_IF01\_Af22P\_a

- Das vorangestellte "N" in der ID steht dabei für nicht-technische Versuchsfälle,
- gefolgt von der Kennung des Anwendungsfalls (A 2.1.2.1),
- der Bezeichnung der Versuchsumgebung (IF für "Interne Flotte im Versuchsgebiet"),
- einer jeweils fortlaufenden Nummer für den Versuchsfall (01),
- der Kennung für verkehrliche Randbedingungen (A für die gewählte Streckenart Autobahn, f für den Verkehrszustand frei),
- der Komponente für technische Randbedingungen (22 für mittlere IVS-Ausstattungsrate und IRS-Ausstattungsdichte),
- der Bezeichnung für das Übertragungsmedium (P für das Übertragungsmedium 802.11p) sowie
- einem Buchstaben für Vorbedingungen (z.B. a für nicht-einsehbares Stauende (hinter einer Kuppe))

[Tabelle 74](#page-101-0) listet die möglichen Ausprägungen der ID-Komponenten für die nicht-technischen Versuchsfälle auf. Die Vorbedingungen, die für eine Versuchsfallvariante vorausgesetzt werden, sind nicht für alle Versuchsfälle identisch, folglich bedeutet ein nachgestelltes "a" nicht in jedem Fall z.B. " nicht-einsehbares Stauende (hinter einer Kuppe)".

Je nach Versuchsfallvariante ist es in einigen Sonderfällen möglich, dass von der festgelegten ID-Bezeichnung, wie fachstehend aufgezeigt, abgewichen werden muss. Beispielsweise interessiert bei der Warnung vor Stauende v.a. der Übergang von freiem Verkehr zu Stau, daher wird beim Verkehrszustand "Frei/Stau" eingetragen, was in der ID mit einem "o" gekennzeichnet wird (siehe [Tabelle 74](#page-101-0)). Ein weiteres Beispiel für einen Sonderfall gibt es beim Anwendungsfall A\_1.2.3.2 "Dynamische Routenplanung". Bedingt durch den Anwendungsfall erfolgt die Routenplanung bspw. sowohl über die Autobahn als auch über die Bundes-/Landstraße, so dass dies in der ID mit einem "Z" vermerkt ist (siehe Anhang 3).

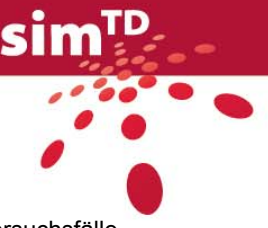

|                         | Interne Flotte                             | IF           |
|-------------------------|--------------------------------------------|--------------|
|                         | <b>Externe Flotte</b>                      | EF           |
| Versuchsumgebung        | Testgelände                                | TG           |
|                         | Fahrsimulation                             | FS.          |
|                         | Verkehrssimulation                         | VS           |
|                         | Autobahn                                   | A            |
|                         | Bundes-/Landstraße                         | <sub>R</sub> |
| Randbedingungen Verkehr | Innerorts                                  |              |
|                         | Frei                                       | f            |
|                         | Dicht                                      | d            |
|                         | Stau                                       | S            |
|                         | Ausstattungsrate/-dichte (IVS/IRS) Null    | 0            |
|                         | Ausstattungsrate/-dichte (IVS/IRS) Niedrig | 1            |
|                         | Ausstattungsrate/-dichte (IVS/IRS) Mittel  | 2            |
| Randbedingungen Technik | Ausstattungsrate/-dichte (IVS/IRS) Hoch    | 3            |
|                         | Übertragungsmedium 802.11p                 | P            |
|                         | Übertragungsmedium 802.11b/g               | C            |
|                         | Übertragungsmedium UMTS                    | U            |
|                         | z.B. keine                                 | a            |
| Vorbedingung            | z.B. Kuppe                                 | b            |
|                         | z.B. Kurve                                 | C            |
|                         |                                            | d            |

<span id="page-101-0"></span>Tabelle 74: Bedeutung der Komponenten, die für die Benennung der ID der nicht-technischen Versuchsfälle verwendet werden

[Tabelle 75](#page-102-0) zeigt die Zugehörigkeit des Anwendungsfalls zur Funktion F\_2.1.2, die Beziehungen zu anderen Anwendungsfällen und Funktionen sowie eine Beschreibung des Anwendungsfalls.

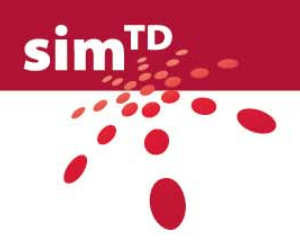

<span id="page-102-0"></span>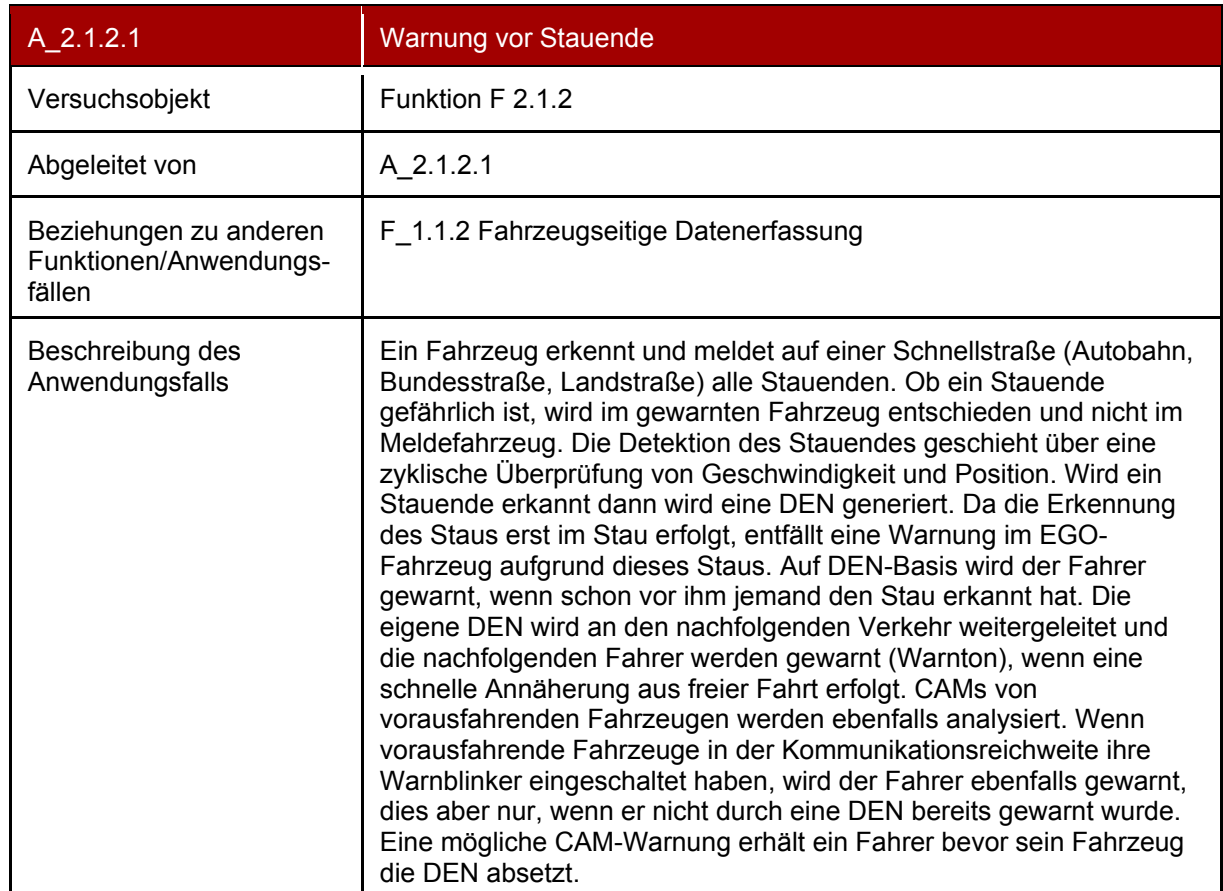

#### Tabelle 75: Beschreibung des Anwendungsfalls A 2.1.2.1 "Warnung vor Stauende"

#### **Versuchsfall N\_A\_2.1.2.1\_IF01**

Der Versuchsfall N\_A\_2.1.2.1\_IF01 wurde für die Versuchsumgebung der internen Flotte erstellt. In [Tabelle 76](#page-102-1) sind die einzelnen Versuchsschritte sowie die sog. Aktoren und zugehörige Messgrößen aufgezeigt.

<span id="page-102-1"></span>Tabelle 76: Beschreibung des Versuchsfalls N\_A\_2.1.2.1\_IF01

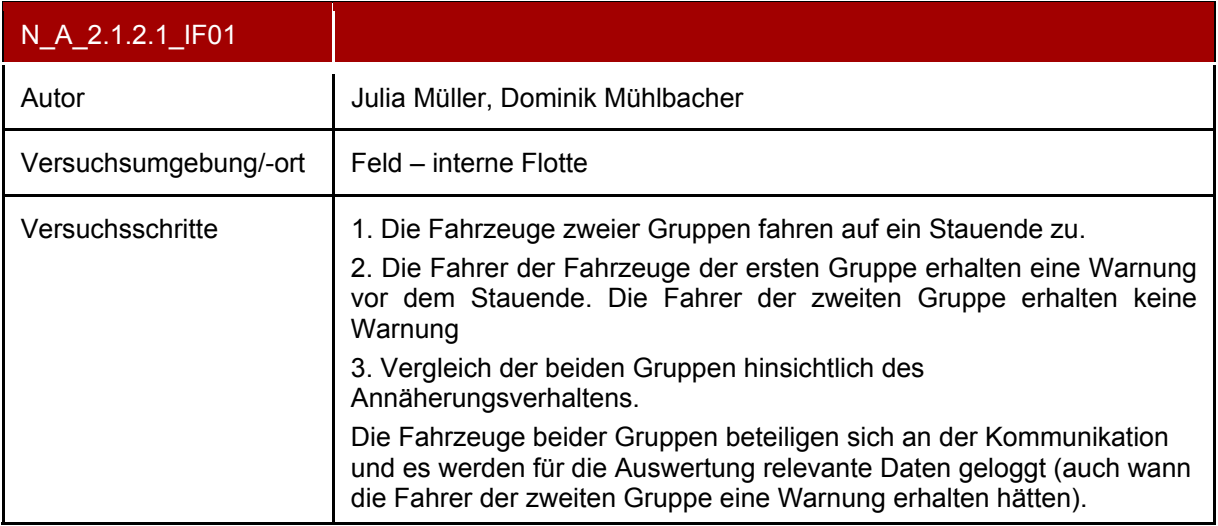

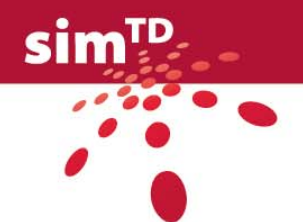

<span id="page-103-0"></span>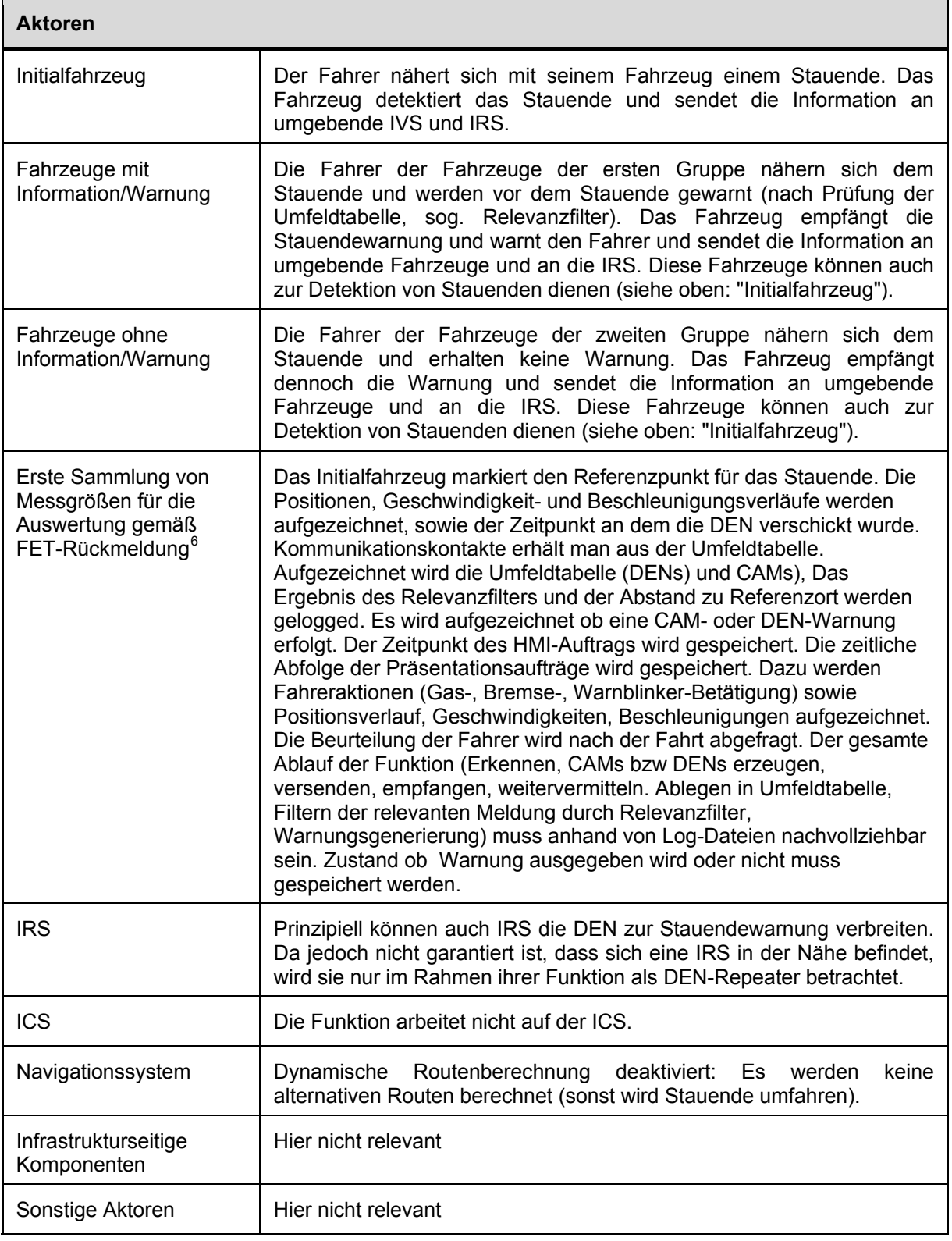

<sup>&</sup>lt;sup>6</sup> Die hier angeführten Messgrößen fließen in die Messgrößensammlung des AP24 ein. Die bisher in AP12 den relevanten Validierungszielen zugeordneten Messgrößen werden in Tabelle 83 aufgeführt und fließen ebenfalls in die Messgrößensammlung des AP24 ein.

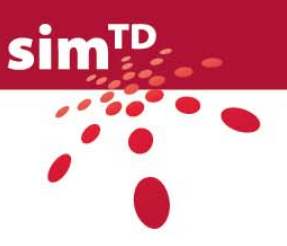

#### **Verkehrliche und technische Randbedingungen für N\_A\_2.1.2.1\_IF01**

[Tabelle 77](#page-106-0) zeigt die verkehrlichen und technischen Randbedingungen mit ihrer entsprechenden Priorisierung für den Versuchsfall N\_A\_2.1.2.1\_IF01. Für die Streckenart stehen die Kategorien "Autobahn", "Bundes-/ Landstraße" oder "innerörtliche Straße" zur Auswahl. Beim Verkehrszustand kann grundsätzlich zwischen "frei", "dicht" und "Stau" unterschieden werden. Da bei diesem Anwendungsfall das plötzliche Stauende interessiert, muss eine Kombination aus freiem Verkehr und Stau gewählt werden. Die Verkehrszustände unterscheiden sich dabei wie folgt:

- Freier Verkehr: Hohe Geschwindigkeiten bei niedrigen Verkehrsstärken und -dichten
- Dichter Verkehr: Maximale Verkehrsstärken bei optimalen (kritischen) Verkehrsdichten und Geschwindigkeiten
- Stau: Hohe Verkehrsdichten bei geringen Verkehrsstärken und Geschwindigkeiten

Die Verkehrsstärke q ist dabei die Anzahl der Verkehrselemente eines Verkehrsstromes je Zeiteinheit an einem Querschnitt:  $q = \frac{M}{\Delta t} \left[ \frac{Fz}{h} \right]$  $=\frac{M}{\Delta t}\left[\frac{Fz}{h}\right]$ *t*  $q = \frac{M}{q}$ 

M: Anzahl der Verkehrselemente, die einen Querschnitt während des Beobachtungszeitraums Δ*t* durchfahren

Δ*t* : Beobachtungszeitraum

Die Verkehrsdichte k ist definiert als die Anzahl Verkehrselemente eines Verkehrsstromes je Wegeinheit zu einem Zeitpunkt t:  $k = \displaystyle\frac{N}{\Delta s} \bigg\lfloor \displaystyle\frac{Fz}{km} \bigg\rfloor$  $=\frac{N}{\Delta s}\left[\frac{Fz}{km}\right]$ *s*  $k = \frac{N}{l}$ 

N: Anzahl der Verkehrselemente, die sich im Beobachtungsabschnitt Δ*s* befinden

Δ*s* : Länge des Beobachtungsabschnitts

Als Randbedingung wird bei diesem Versuchsfall unterschieden, ob ein Stauende einsehbar ist oder nicht, bspw. aufgrund einer Kurve oder Kuppe.

Die Priorisierung der Variationen für verkehrliche und technische Randbedingungen wurde überwiegend von den FETs vorgenommen und erfolgte mittels der Stufen "null", "niedrig", "mittel" und "hoch". In Einzelfällen wurde noch keine Priorisierung angegeben, was durch ein "-" verdeutlicht wird. Im Zuge von AP41 "Versuchsdesign" wird diese Priorisierung überprüft, bspw. welche Versuchsfallvariationen für die Wirkungsanalyse und Bewertung benötigt werden und für die Versuchsdurchführung dementsprechend priorisiert werden müssen. Es ist angedacht, dass dies unter Einbeziehung von TP5 im Rahmen von AP41 "Versuchsdesign" stattfinden wird.

Bei der Ausstattungsrate der ITS Vehicle Station (IVS) sowie der Ausstattungsdichte der ITS Road Side Stations (IRS) ist zwischen den Optionen "null", "niedrig", "mittel" und "hoch" zu unterscheiden. Die IVS-Ausstattungsrate bezieht sich dabei auf die Anzahl der ausgestatteten C2X-Fahrer im Gesamtverkehr zu einem bestimmten Zeitpunkt:

*Anzahl Fahrzeuge Gesamtverkehr Xnzahl*  $C2X$  − *Fahrzeuge*<br>*Ausstattungsrate IVS* = 22X − *Fahrzeuge* 

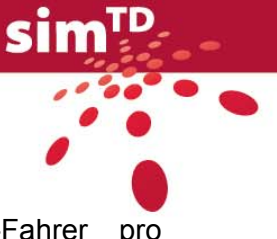

Als IVS-Ausstattungsdichte wird die Anzahl der ausgestatteten C2X-Fahrer pro Streckenabschnittslänge zu einem bestimmten Zeitpunkt bezeichnet:

*Länge Streckenabschnitt XCAnzahl Fahrzeuge Ausstattungsdichte IVS* <sup>−</sup> <sup>=</sup> <sup>2</sup>

Die IRS- Ausstattungsdichte bezieht sich auf die Anzahl der IRS pro Streckenabschnitt.

*Länge Streckenabschnitt Anzahl IRS Ausstattungsdichte IRS* <sup>=</sup>

Als Übertragungsmedium stehen, je nach Anwendungsfall, UMTS, P-WLAN (802.11p) und C-WLAN (802.11 b/g) zur Verfügung.

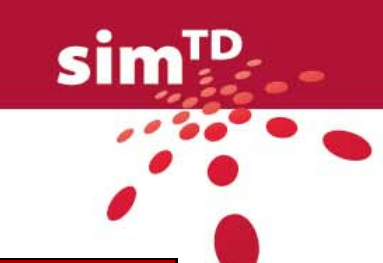

#### Tabelle 77: Verkehrliche und technische Randbedingungen für N\_A\_2.1.2.1\_IF01

<span id="page-106-0"></span>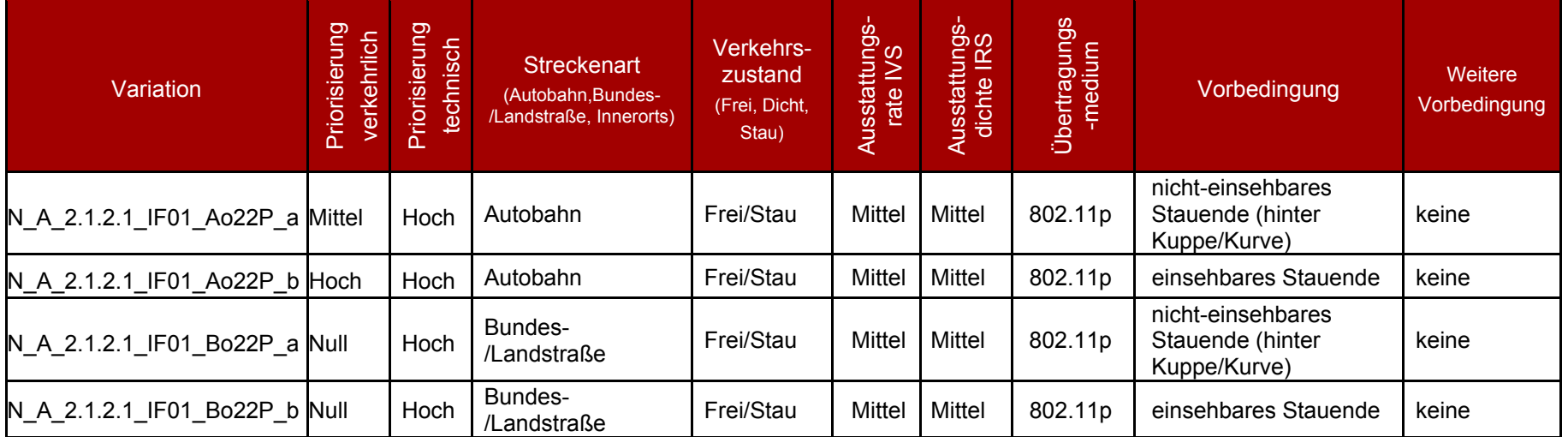

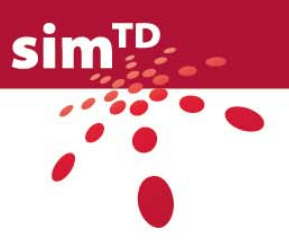

## **Validierungsziele für N\_A\_2.1.2.1\_IF01**

[Tabelle 78](#page-107-0) bis [Tabelle 82](#page-108-0) zeigen die für diesen Versuchsfall adressierten Validierungs- und Charakterisierungsziele für die Nutzerakzeptanz, Fahr- und Verkehrseffizienz sowie für die Fahr- und Verkehrssicherheit. Zur Vereinfachung wird im Folgenden nur von Validierungszielen gesprochen. Ein gesetztes "X" bedeutet, dass das Validierungsziel als adressiert gilt, d.h. dass das Validierungsziel untersucht wird. Bei einem leeren Feld ist das Validierungsziel für den Versuchsfall nicht relevant, es wird nicht untersucht. Die Angaben in den Spalten "adressiert" beziehen sich auf den vorliegenden Versuchsfall und wurden von TUM-VT und IZVW in Absprache mit den jeweiligen FETs, ausgefüllt.

<span id="page-107-0"></span>Tabelle 78: Adressierte Validierungsziele der Nutzerakzeptanz für den Versuchsfall N\_A\_2.1.2.1\_IF01

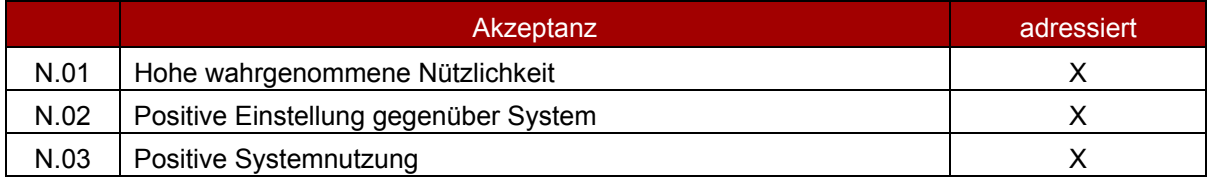

Tabelle 79: Adressierte Validierungsziele der Fahreffizienz für den Versuchsfall N\_A\_2.1.2.1\_IF01

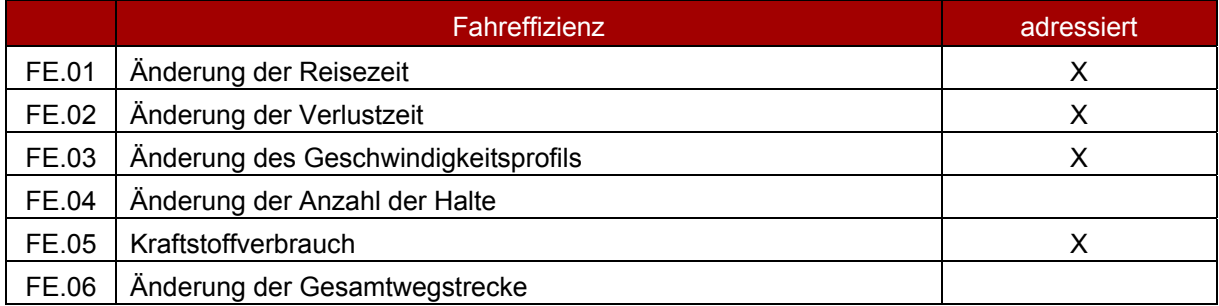

#### Tabelle 80: Adressierte Validierungsziele der Verkehrseffizienz für den Versuchsfall N\_A\_2.1.2.1\_IF01

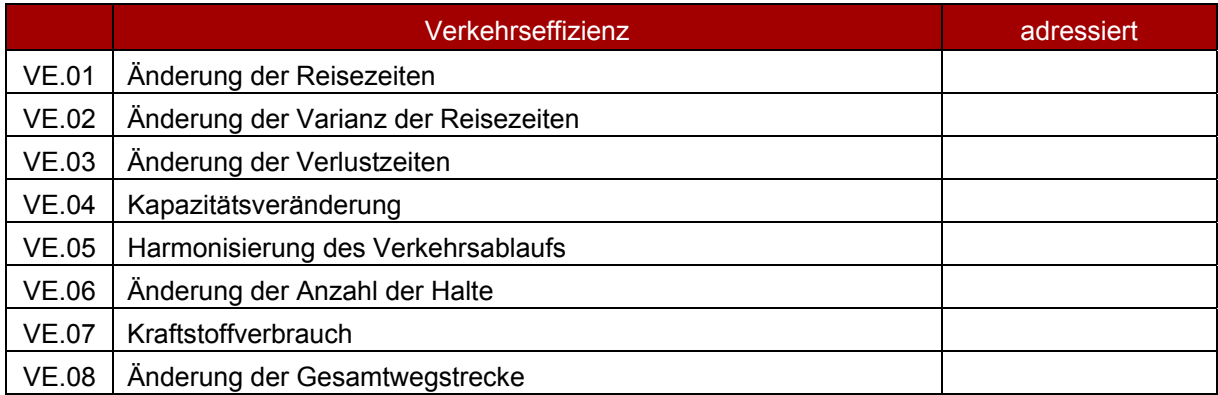

Tabelle 81: Adressierte Validierungsziele der Fahrsicherheit für den Versuchsfall N\_A\_2.1.2.1\_IF01

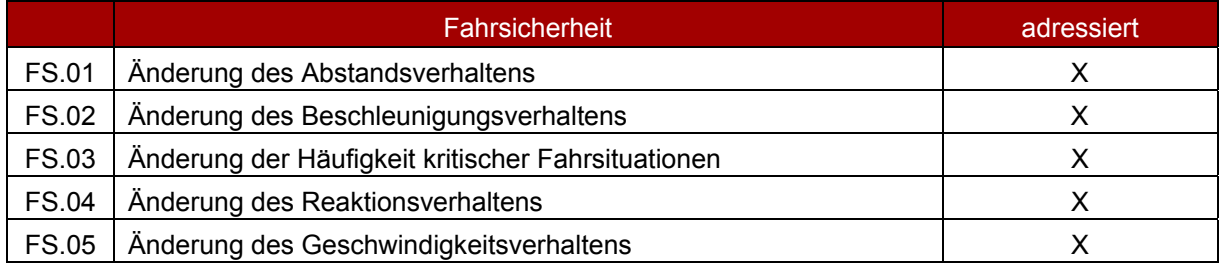
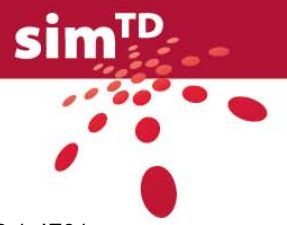

Tabelle 82: Adressierte Validierungsziele der Verkehrssicherheit für den Versuchsfall N\_A\_2.1.2.1\_IF01

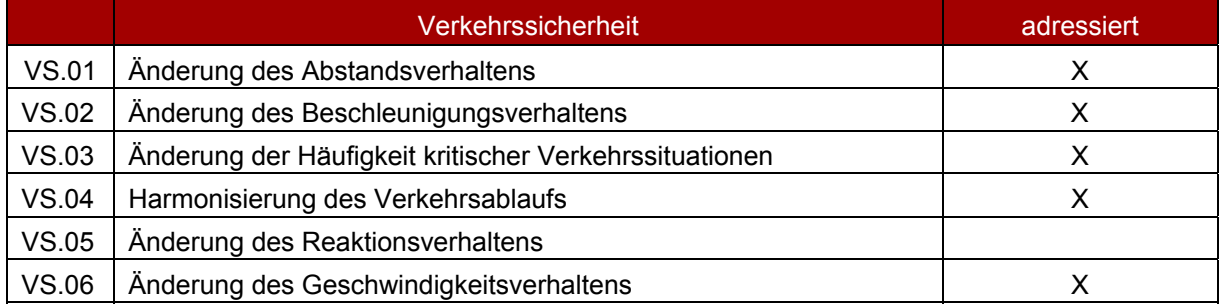

Einen ersten Überblick über die benötigten Messgrößen für den Versuchsfall N\_A\_2.1.2.1\_IF01 gemäß der Zuordnung von Messgrößen zu Validierungszielen (siehe D12.2, Tabelle 11) gibt [Tabelle 83.](#page-108-0) Die hier angeführten Messgrößen fließen ebenfalls in die Messgrößensammlung des AP24 ein.

<span id="page-108-0"></span>Tabelle 83: Messgrößen für den Versuchsfall N\_A\_2.1.2.1\_IF01

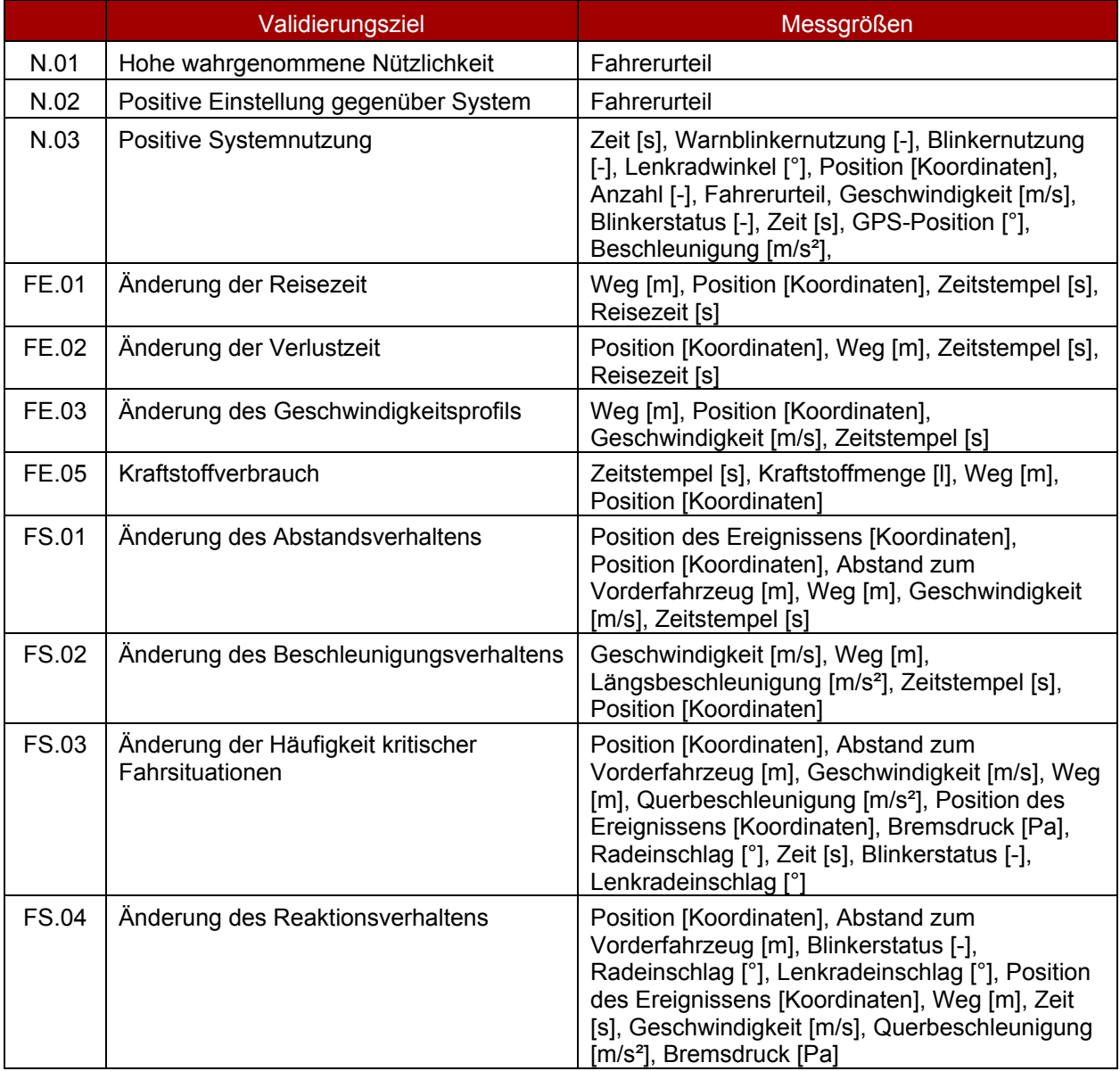

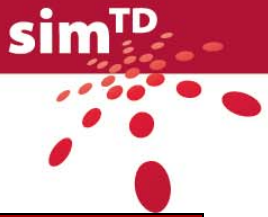

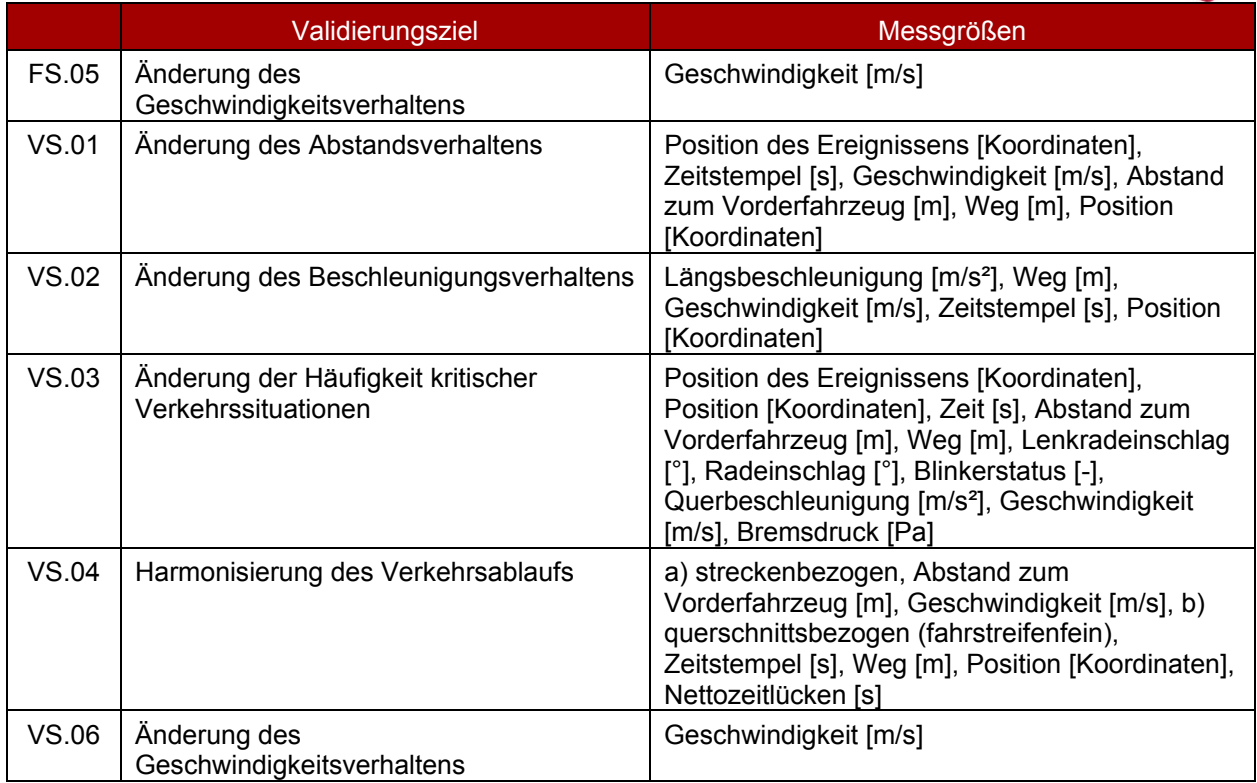

## **Versuchsfall N\_A\_2.1.2.1\_EF01**

Die Versuchsfälle (siehe [Tabelle 84](#page-109-0)) für die externe Flotte sind nicht planbar, da die Fahrer selbstbestimmt im [Versuchsgebiet](https://svn.simtd.de/trac/sim-td/wiki/Versuchsgebiet) unterwegs sind (z.B. Pendler in privaten Fahrzeugen oder Mitarbeiter der Stadt Frankfurt/Main in Dienstfahrzeugen. Die genaue Zusammensetzung ist zum Zeitpunkt der Berichtslegung noch nicht festgelegt.). Die Fahrzeuge sind mit sim<sup>TD</sup>-Technologie ausgestattet. Da die Fahrer sich [frei](https://svn.simtd.de/trac/sim-td/wiki/frei) bewegen, sind auch Fahrten außerhalb des Versuchsgebiets möglich. Deshalb entfallen für diese Versuchsfälle die Beschreibungen zu Aktoren, verkehrlichen und technischen Randbedingungen sowie zu den Validierungszielen.

<span id="page-109-0"></span>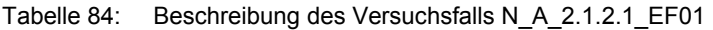

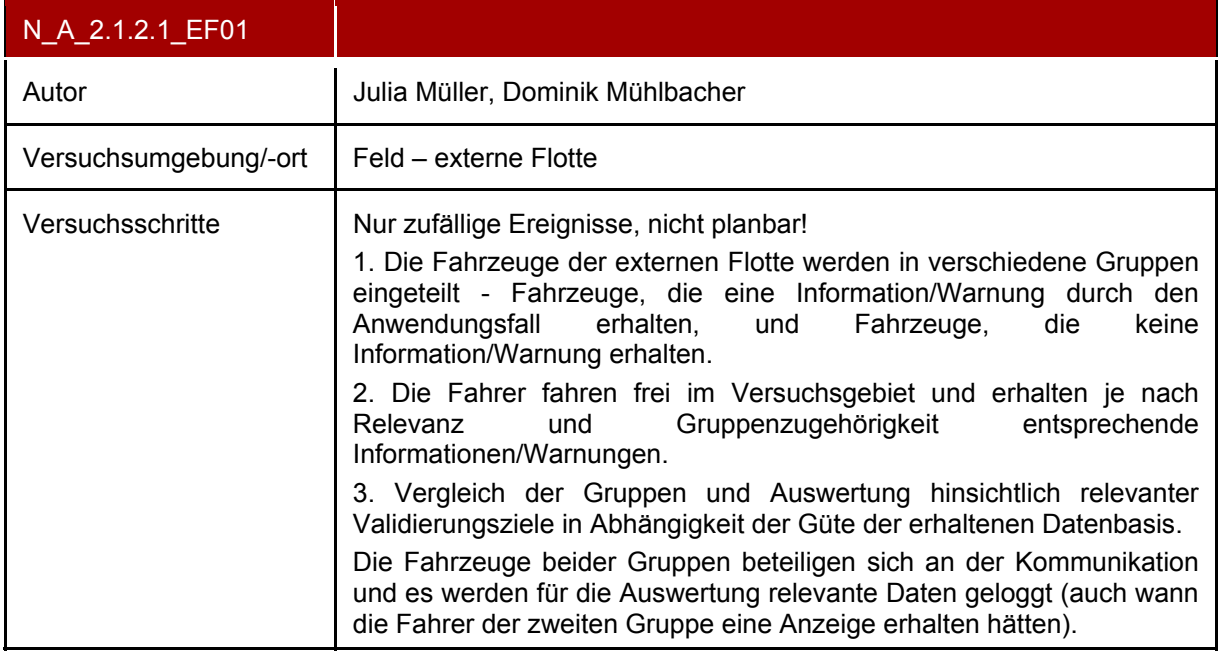

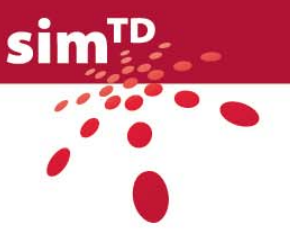

## <span id="page-110-1"></span>**Versuchsfall N\_A\_2.1.2.1\_ntV\_1\_FS01**

Der Versuchsfall A\_2.1.2.1\_ntV\_1\_FS01 wurde für die Versuchsumgebung in der Fahrsimulation konzipiert. In [Tabelle 85](#page-110-0) sind die einzelnen Versuchsschritte sowie die sog. Aktoren und zugehörige Messgrößen aufgezeigt.

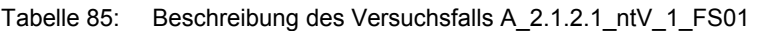

<span id="page-110-0"></span>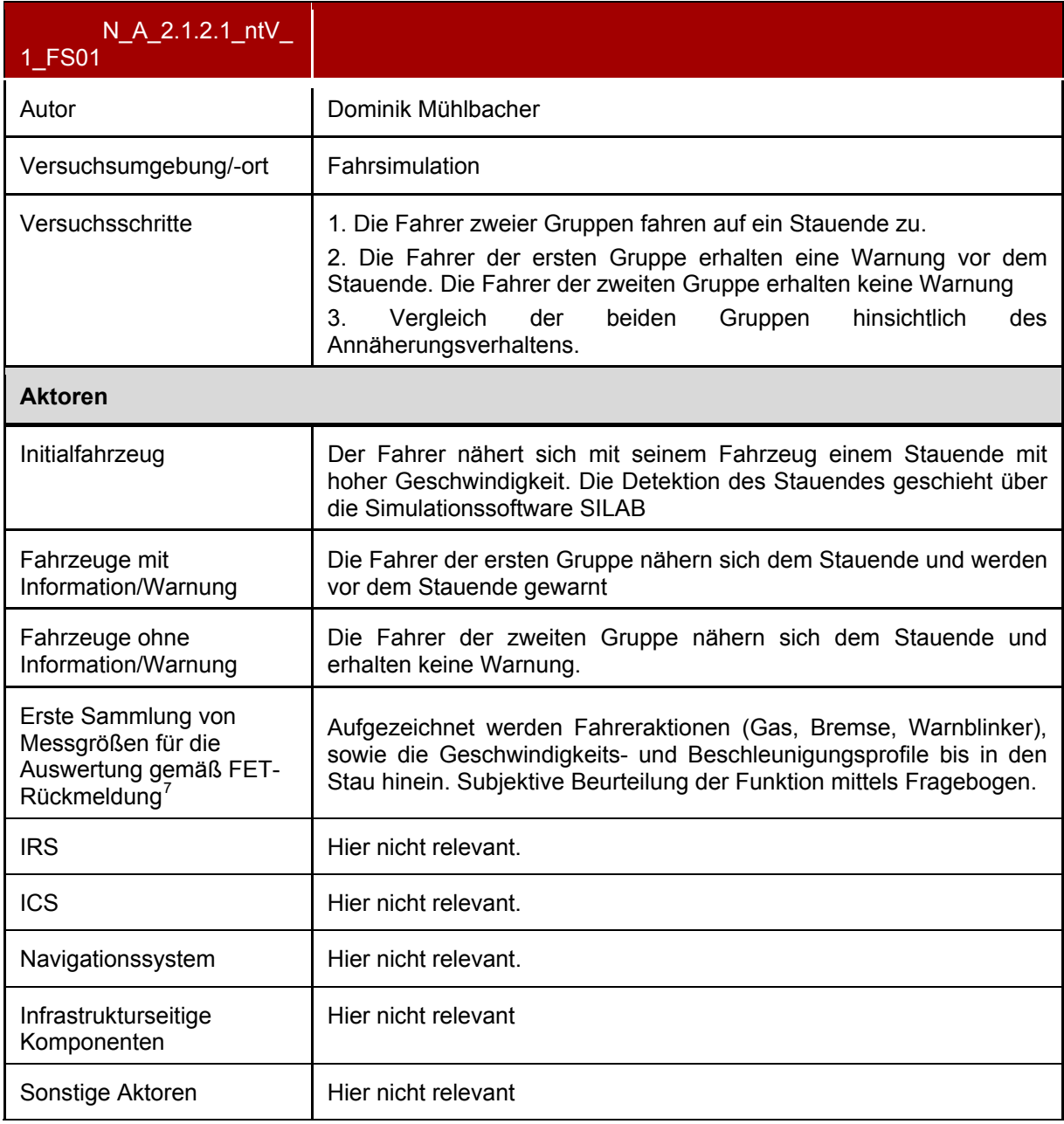

<sup>&</sup>lt;sup>7</sup> Die hier angeführten Messgrößen fließen in die Messgrößensammlung des AP24 ein. Die bisher in AP12 den relevanten Validierungszielen zugeordneten Messgrößen werden in Tabelle 92 aufgeführt und fließen ebenfalls in die Messgrößensammlung des AP24 ein.

### **Verkehrliche und technische Randbedingungen für N\_A\_2.1.2.1\_ntV\_1\_FS01**

Nachfolgende [Tabelle 86](#page-111-0) verdeutlicht die verkehrlichen und technischen Randbedingungen mit ihren entsprechenden Priorisierungen für den Versuchsfall N\_A\_2.1.2.1\_ntV\_1\_FS01.

 $sim^{\text{th}}$ 

<span id="page-111-0"></span>Tabelle 86: Verkehrliche und technische Randbedingungen des Versuchsfalls N\_A\_2.1.2.1\_ntV\_1\_FS01

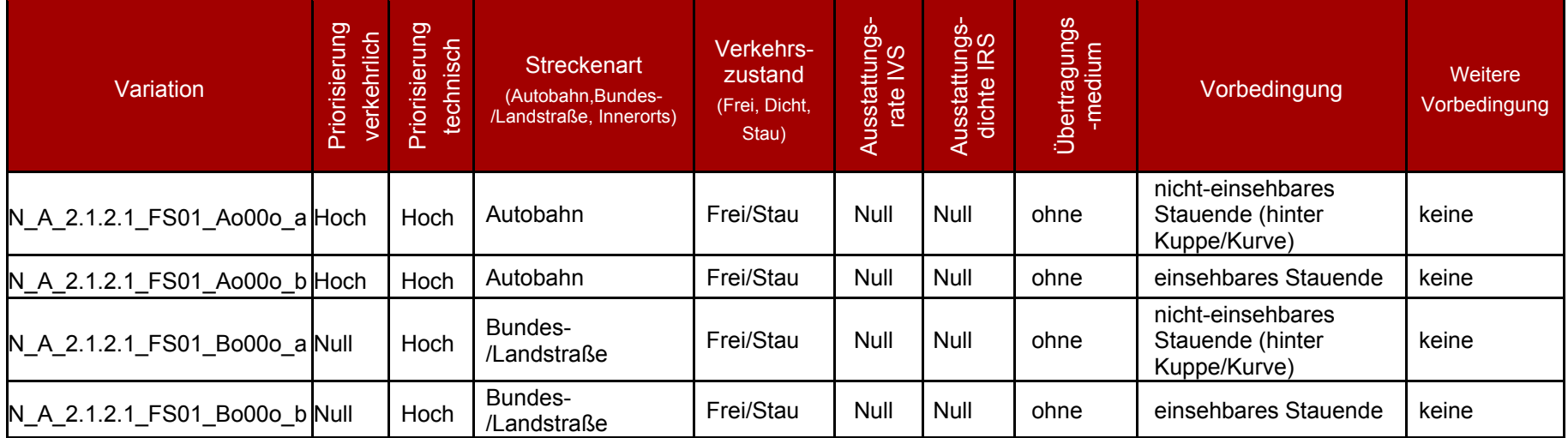

Da die IVS-Ausstattungsrate und die IRS-Ausstattungsdichte über die Simulationssoftware SILAB variiert werden, sind die Varianten IVS oder IRS bzw. das Übertragungsmedium in dieser Versuchsumgebung irrelevant.

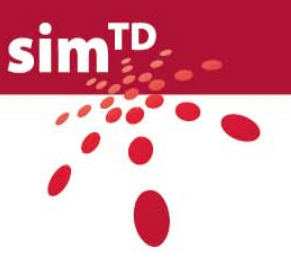

### **Validierungsziele für N\_A\_2.1.2.1\_ntV\_1\_FS01**

Nachfolgende [Tabelle 87](#page-112-0) bis [Tabelle 91](#page-112-1) zeigen die für diesen Versuchsfall adressierten Validierungsziele für die Nutzerakzeptanz, Fahr- und Verkehrseffizienz sowie für die Fahr- und Verkehrssicherheit.

<span id="page-112-0"></span>Tabelle 87: Adressierte Validierungsziele der Nutzerakzeptanz für den Versuchsfall A\_2.1.2.1\_ntV\_1\_FS01

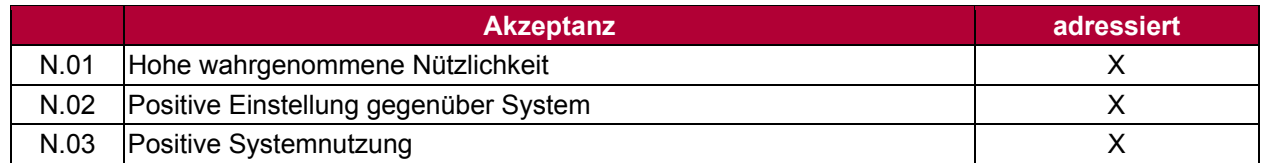

Tabelle 88: Adressierte Validierungsziele der Fahreffizienz für den Versuchsfall **N\_**A\_2.1.2.1\_ntV\_1\_FS01

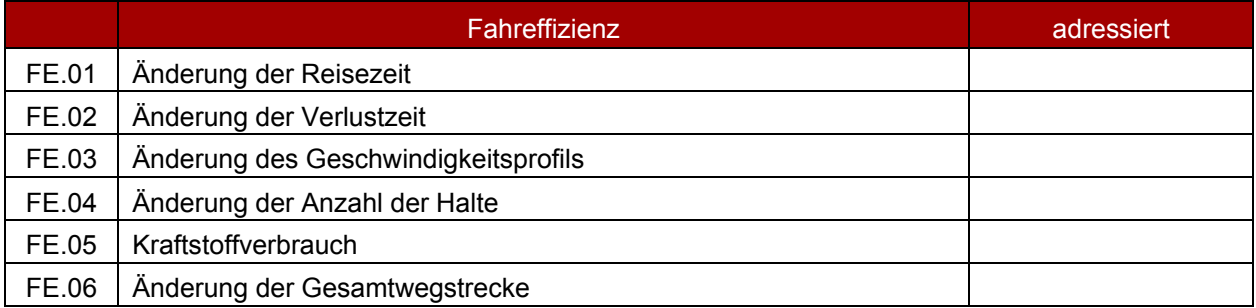

Tabelle 89: Adressierte Validierungsziele der Verkehrseffizienz für den Versuchsfall **N\_**A\_2.1.2.1\_ntV\_1\_FS01

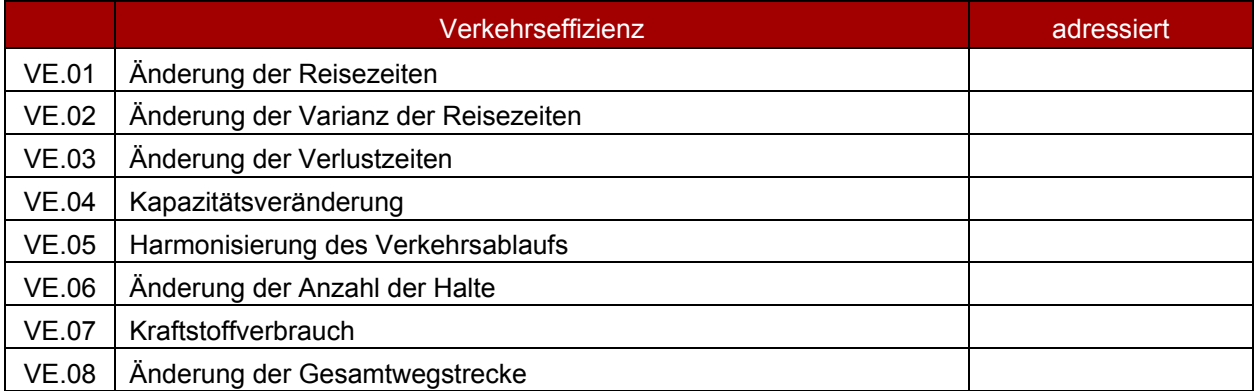

Tabelle 90: Adressierte Validierungsziele der Fahrsicherheit für den Versuchsfall N\_A\_2.1.2.1\_ntV\_1\_FS01

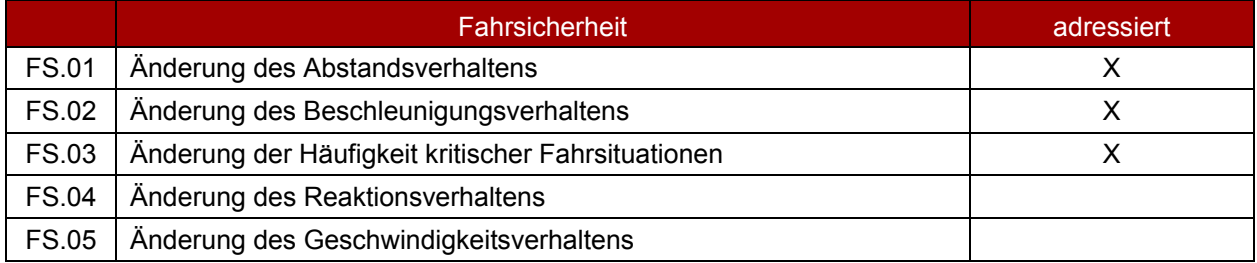

Tabelle 91: Adressierte Validierungsziele der Verkehrssicherheit für den Versuchsfall N\_A\_2.1.2.1\_ntV\_1\_FS01

<span id="page-112-1"></span>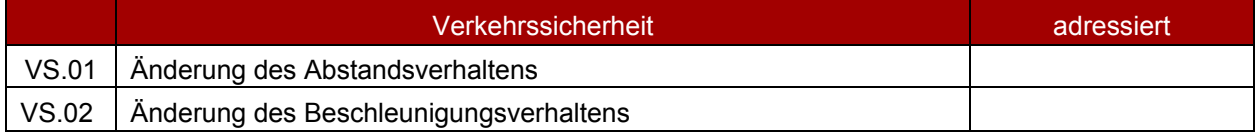

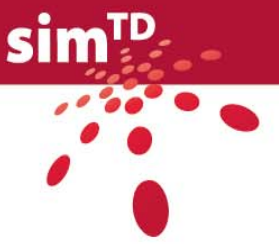

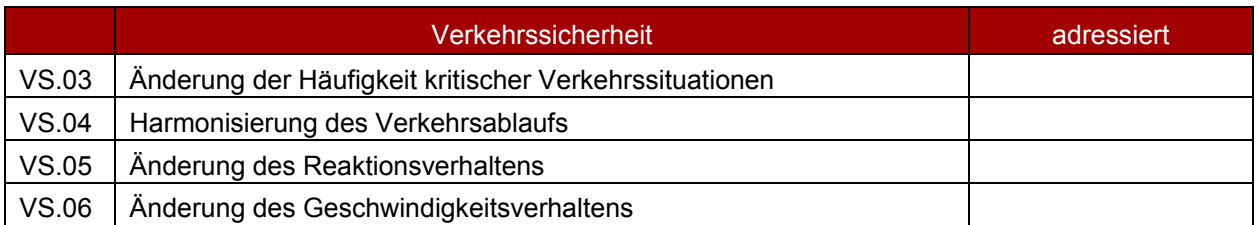

[Tabelle 92](#page-113-0) gibt einen ersten Überblick über Messgrößen, die gemäß der Zuordnung von Messgrößen zu Validierungszielen (siehe D12.2, Tabelle 11) für den Versuchsfall N\_A\_2.1.2.1\_ntV\_1\_FS01 zumindest benötigt werden. Die hier angeführten Messgrößen fließen ebenfalls in die Messgrößensammlung des AP24 ein.

<span id="page-113-0"></span>Tabelle 92: Messgrößen für den Versuchsfall N\_A\_2.1.2.1\_ntV\_1\_FS01

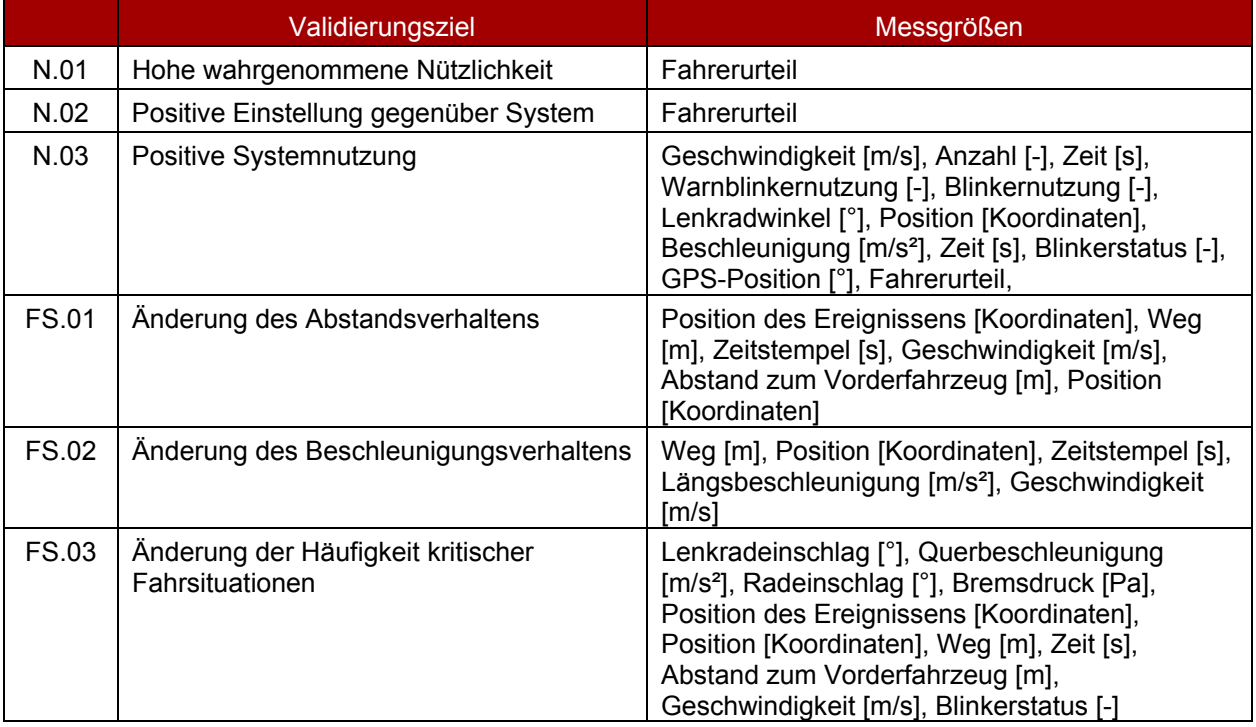

### **Versuchsfall N\_A\_2.1.2.1\_VS01**

Ein weiterer Versuchsfall wurde für die Verkehrssimulation konzipiert. [Tabelle 93](#page-113-1) zeigt die zugehörigen Versuchsschritte sowie die an diesem Versuchsfall beteiligten Aktoren und relevante Messgrößen.

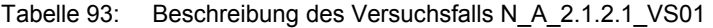

<span id="page-113-1"></span>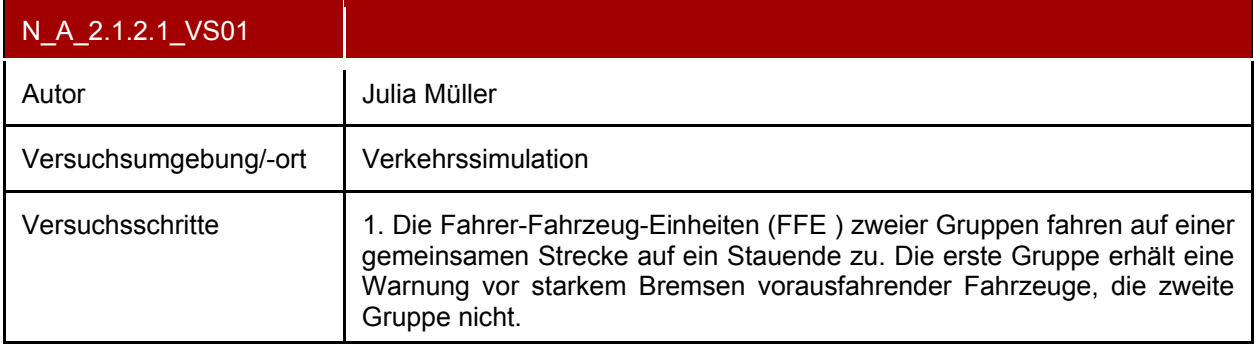

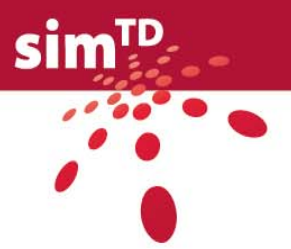

<span id="page-114-0"></span>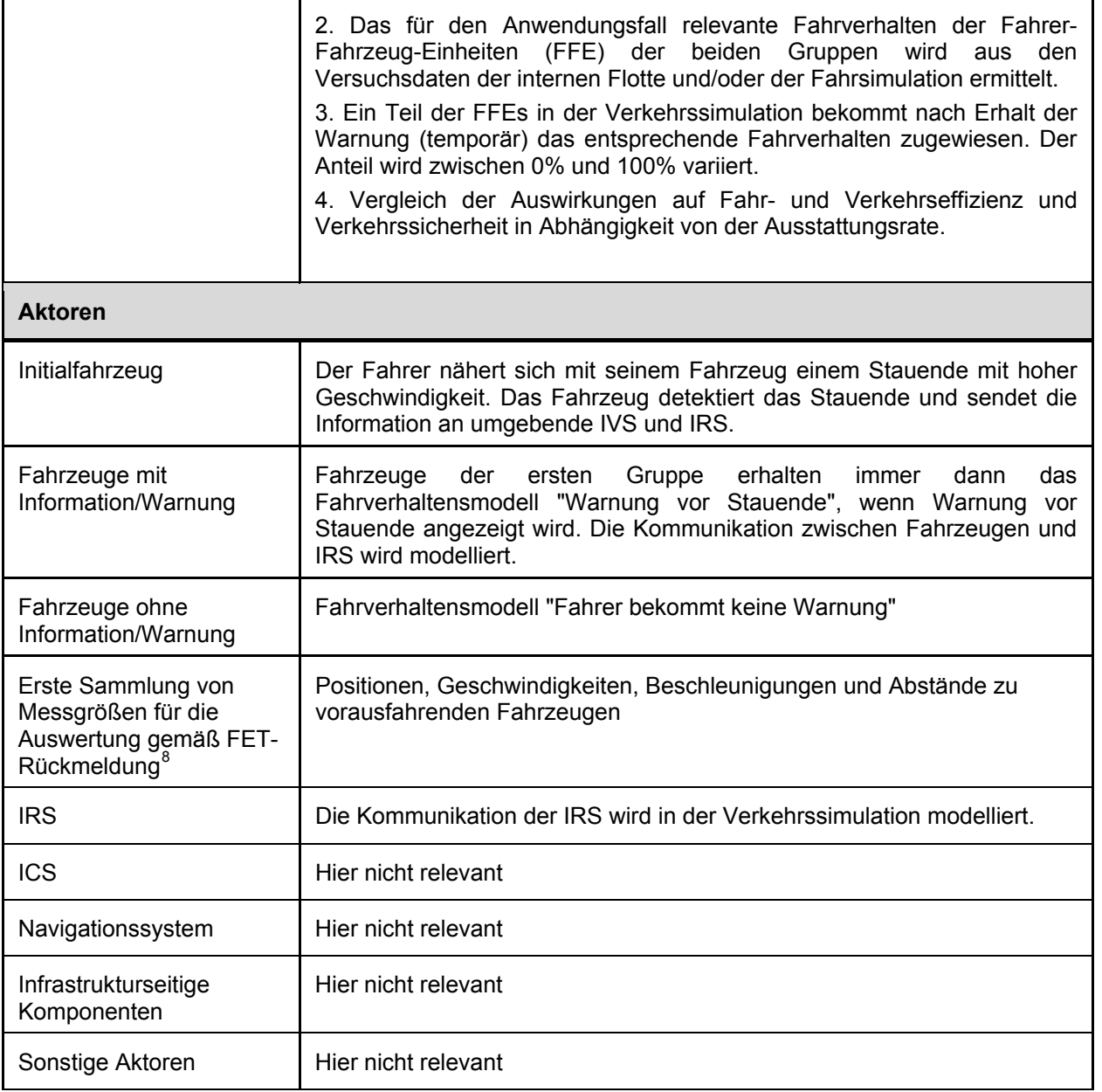

<sup>&</sup>lt;sup>8</sup> Die hier angeführten Messgrößen fließen in die Messgrößensammlung des AP24 ein. Die bisher in AP12 den relevanten Validierungszielen zugeordneten Messgrößen werden in Tabelle 100 aufgeführt und fließen ebenfalls in die Messgrößensammlung des AP24 ein.

## **Verkehrliche und technische Randbedingungen für N\_A\_2.1.2.1\_VS01**

Nachfolgende [Tabelle 94](#page-115-0) verdeutlicht die verkehrlichen und technischen Randbedingungen mit ihrer entsprechenden Priorisierung für den Versuchsfall N\_A\_2.1.2.1\_VS01**.**

 $sim<sup>TD</sup>$ 

 $\frac{sim^{10}}{s}$ 

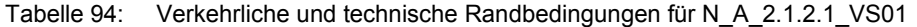

<span id="page-115-0"></span>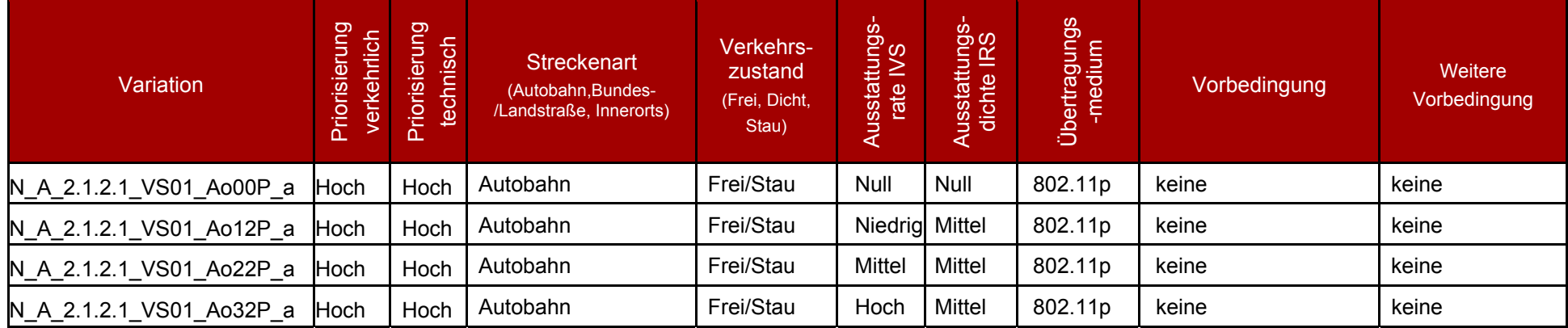

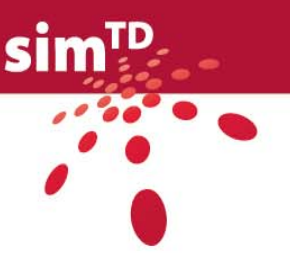

### **Validierungsziele für N\_A\_2.1.2.1\_VS01**

Die für diesen Versuchsfall adressierten Validierungsziele für die Nutzerakzeptanz, Fahrund Verkehrseffizienz sowie für die Fahr- und Verkehrssicherheit sind in den folgenden [Tabelle 95](#page-116-0) bis [Tabelle 99](#page-116-1) aufgezeigt.

#### Tabelle 95: Adressierte Validierungsziele der Nutzerakzeptanz für den Versuchsfall N\_A\_2.1.2.1\_VS01

<span id="page-116-0"></span>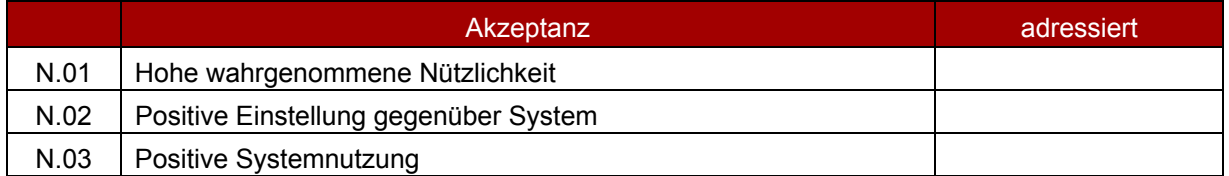

Tabelle 96: Adressierte Validierungsziele der Fahreffizienz für den Versuchsfall N\_A\_2.1.2.1\_VS01

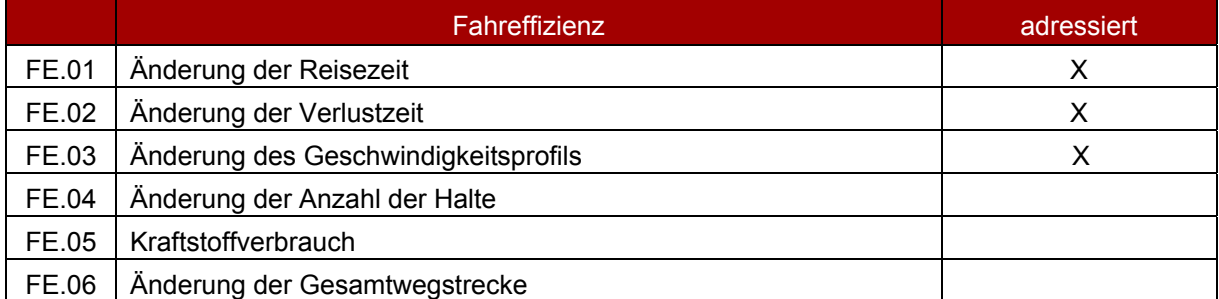

#### Tabelle 97: Adressierte Validierungsziele der Verkehrseffizienz für den Versuchsfall N\_A\_2.1.2.1\_VS01

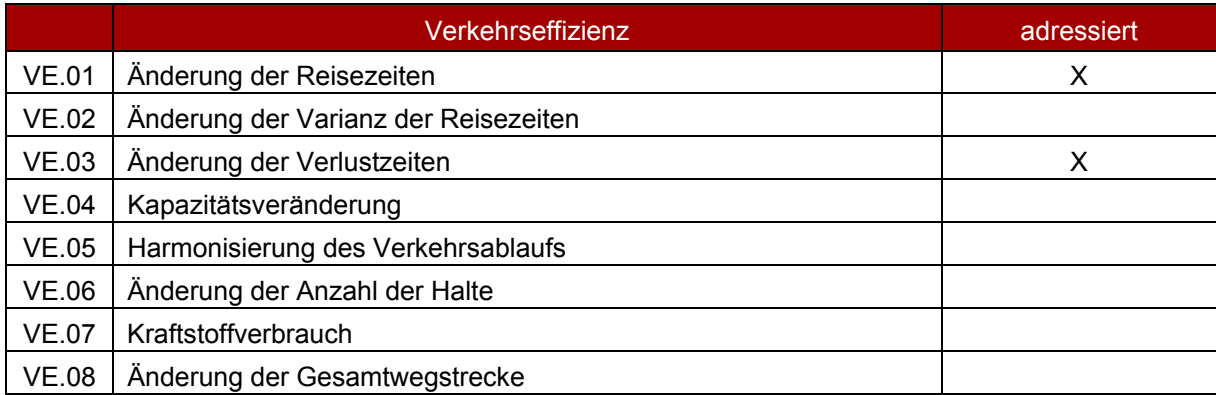

#### Tabelle 98: Adressierte Validierungsziele der Fahrsicherheit für den Versuchsfall N\_A\_2.1.2.1\_VS01

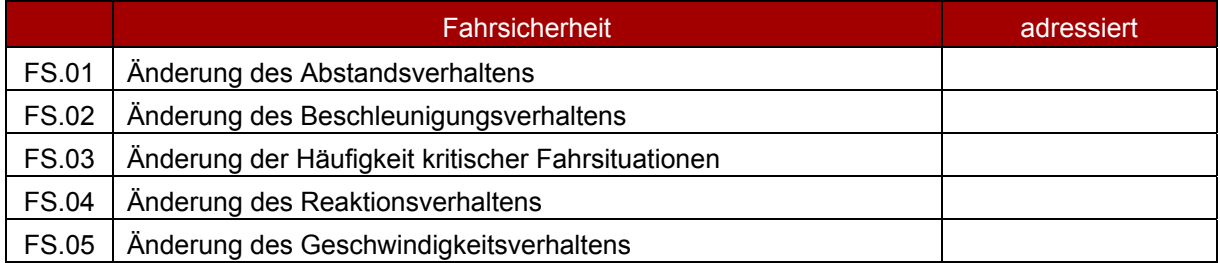

<span id="page-116-1"></span>Tabelle 99: Adressierte Validierungsziele der Verkehrssicherheit für den Versuchsfall N\_A\_2.1.2.1\_VS01

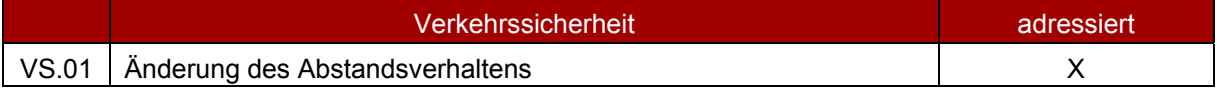

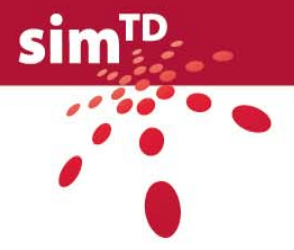

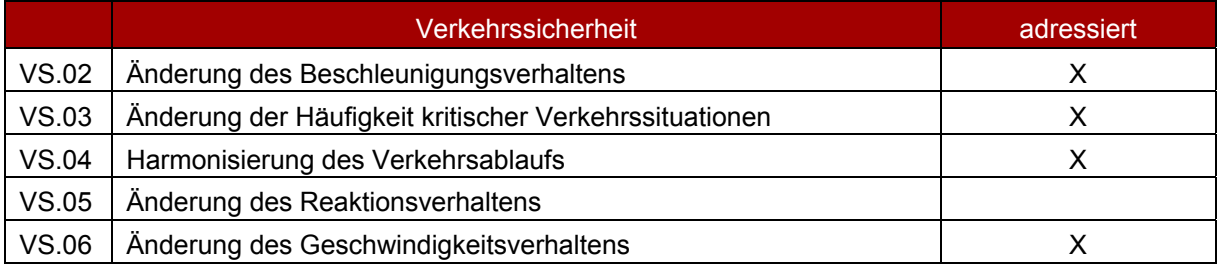

[Tabelle 100](#page-117-0) gibt einen ersten Überblick über Messgrößen, die gemäß der Zuordnung von Messgrößen zu Validierungszielen (siehe D12.2, Tabelle 11) für den Versuchsfall N\_A\_2.1.2.1\_VS01 zumindest benötigt werden. Die hier angeführten Messgrößen fließen ebenfalls in die Messgrößensammlung des AP24 ein.

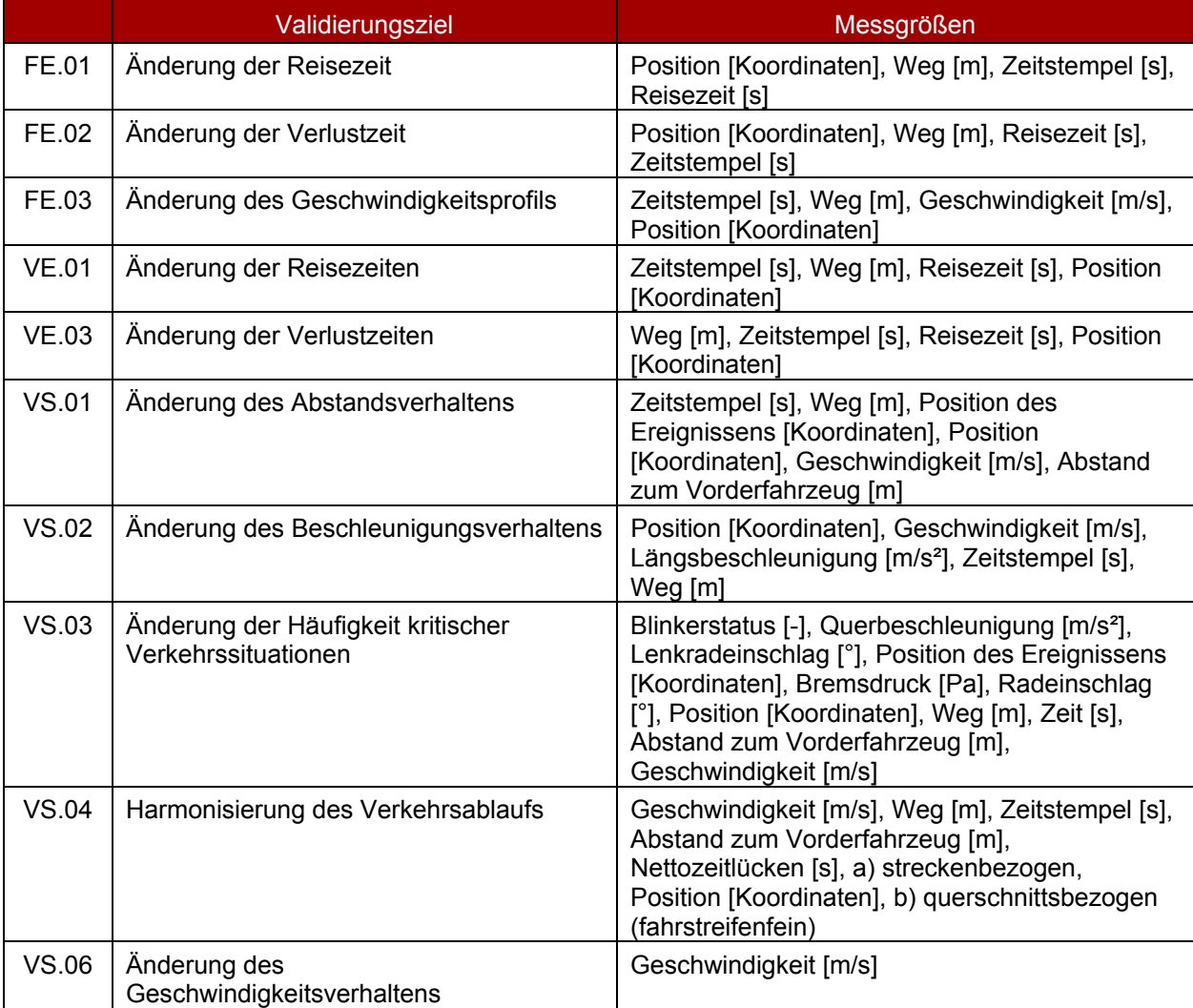

<span id="page-117-0"></span>Tabelle 100: Messgrößen für den Versuchsfall N\_A\_2.1.2.1\_VS01

Die konsolidierten Versuchsfälle (siehe Anhang 3) werden für die Erstellung von Versuchsszenarien und Drehbüchern an AP41 "Versuchsdesign" übergeben.

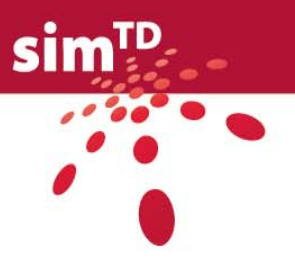

# 4 Tragende Säulen

Die sim<sup>TD</sup> Architektur besteht aus einer großen Zahl von komplexen Komponenten, die zu einem großen Teil während des Projektes entwickelt werden. Die Interaktion dieser Komponenten wird ebenfalls eine erhebliche Komplexität aufweisen. Dieses Gesamtsystem soll entsprechend dem Projektplan in wenigen Monaten soweit überprüft werden, dass am Meilenstein 6 (MS6) "Gesamtsystem funktioniert im Testgelände" die Entscheidung gefällt werden kann, ob die Flotte ausgerüstet werden soll oder ob das Projekt abgebrochen werden muss. Es erscheint undurchführbar, jede Komponente und das Gesamtsystem bis zu diesem Zeitpunkt vollständig, in allen Details, getestet zu haben. Deswegen ist es notwendig, die Teile des Gesamtsystems zu identifizieren, die bis zu MS6 mindestens erprobt werden müssen, um die Ausrüstungs-Entscheidung treffen zu können. Diese Teile werden im Folgenden "tragende Säulen" der sim<sup>TD</sup> Architektur genannt.

Für die Testspezifikation ist diese Definition wichtig, da die Testfälle in Klassen eingeteilt werden, wodurch sie im weiteren Projektverlauf unterschiedlich bearbeitet werden.

Als tragende Säule werden die Komponenten der sim<sup>TD</sup> Architektur definiert, die vom Projekt entwickelt werden und damit beeinflussbar sind, und die im Falle ihres Ausfalls die Durchführung des gesamten Feldversuches unmöglich oder nicht sinnvoll erscheinen lassen, was einen Abbruch von sim<sup>TD</sup> bedeuten würde. Es wird davon ausgegangen, dass nicht der alleinige Ausfall einer Einzelfunktion den Abbruch von sim<sup>TD</sup> rechtfertigt, solange genügend andere Funktionen operabel bleiben. Ausgegangen wird von den in der [Abbildung 6](#page-119-0) gezeigten Architekturkomponenten, sie werden ergänzt um zentrale Komponenten der IVS/IRS. Der Vollständigkeit halber werden zunächst auch solche Komponenten betrachtet, die nicht durch simTD beeinflusst werden können. Andere Ereignisse die zu einem Abbruch von sim<sup>TD</sup> führen können, die aber durch geeignete organisatorische Maßnahmen verhindert oder umgangen werden können werden hier nicht beachtet.

Zusätzlich wird neben den Architektur-Komponenten noch die "Auswertung" als Komponente in die Betrachtung mit einbezogen. Als Auswertung wird hier das System von Datenverarbeitungswerkzeugen bezeichnet die es erlauben aus aufgezeichneten Datensammlungen Aussagen über die Nutzung, Effekte der Nutzung und technische Effekte von C2X Systemen zu erzielen. Es wird davon ausgegangen das die Auswertungswerkzeuge auch dafür genutzt werden können, um binnen weniger Tage erste Aussagen über die Vollständigkeit und formale Richtigkeit der aufgezeichneten Daten zu erhalten und auch Aussagen der Art "Versuch X wurde erfolgreich durchgeführt" zu generieren. Da die Auswertungswerkzeuge je nach Fragestellung unterschiedlich sein werden, handelt es sich nicht um ein fest umrissenes System, sondern um eine, über alle sim<sup>TD</sup> Partner verteilte, Meta-Komponente. Je nach Versuch werden unterschiedliche Partner die jeweilige Auswertung durchführen, teilweise werden aber auch die gleichen Versuchen unterschiedlich ausgewertet werden, um den gesamten Informationsgehalt zu gewinnen.

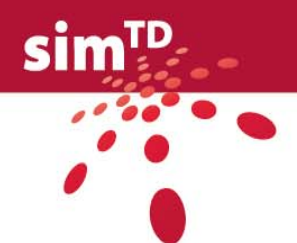

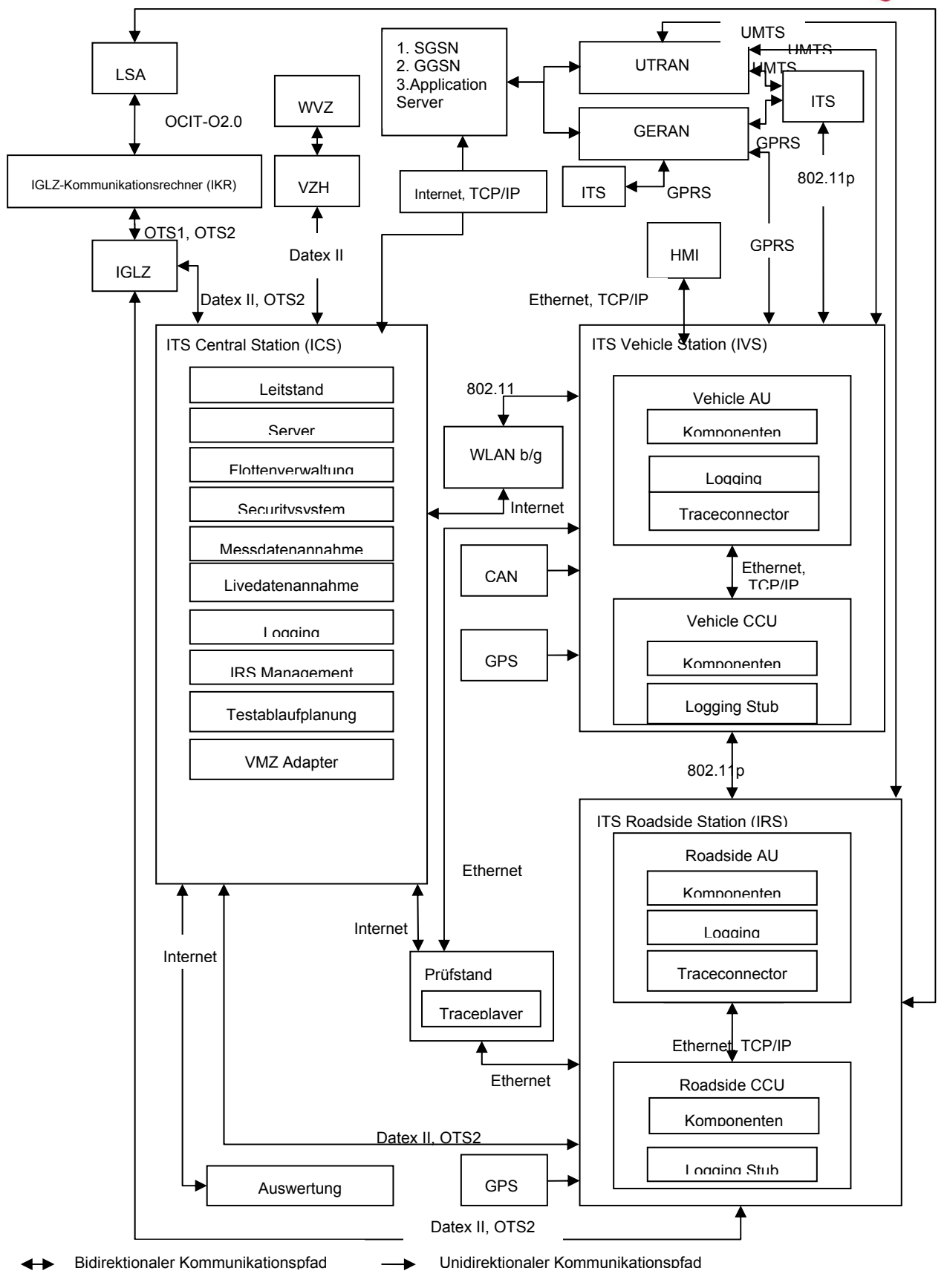

<span id="page-119-0"></span>Abbildung 6: Systemübersicht

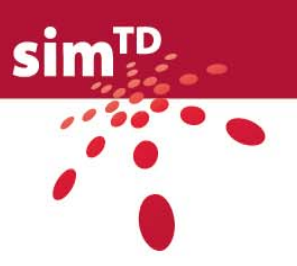

Die folgende Tabelle [\(Tabelle 101](#page-120-0)) stellt dar, wie sich der Ausfall einer Komponente auf das sim<sup>TD</sup>-System auswirken kann, wie wahrscheinlich ein solcher Ausfall ist und ob er zu einem Abbruch des sim<sup>TD</sup>-Systems führen kann. Als sim<sup>TD</sup> Komponente wird jede Komponente bezeichnet, von der ein wichtiger Teil in sim<sup>TD</sup> entwickelt oder genutzt wird. Alle Komponenten, die zwingend zusammenarbeiten müssen, werden zusammengefasst, wenn der Ausfall einer Subkomponente zum Ausfall der gesamten Komponente führt. Bei der Wirkung wird immer nur die am schwersten wiegende Wirkung bzgl. des Feldversuches aufgeführt. Kritische Komponenten sind rot hervorgehoben. Die Wahrscheinlichkeiten für einen Ausfall werden folgendermaßen klassifiziert:

- "Gering" wird die Ausfallwahrscheinlichkeit für Systeme eingeschätzt, die sich im operativen Betrieb befinden
- "Mittel" für fertige Systeme, die von sim $<sup>TD</sup>$  nur genutzt werden</sup>
- "Hoch" für alle Systeme, die von sim $<sup>TD</sup>$  entwickelt werden.</sup>

<span id="page-120-0"></span>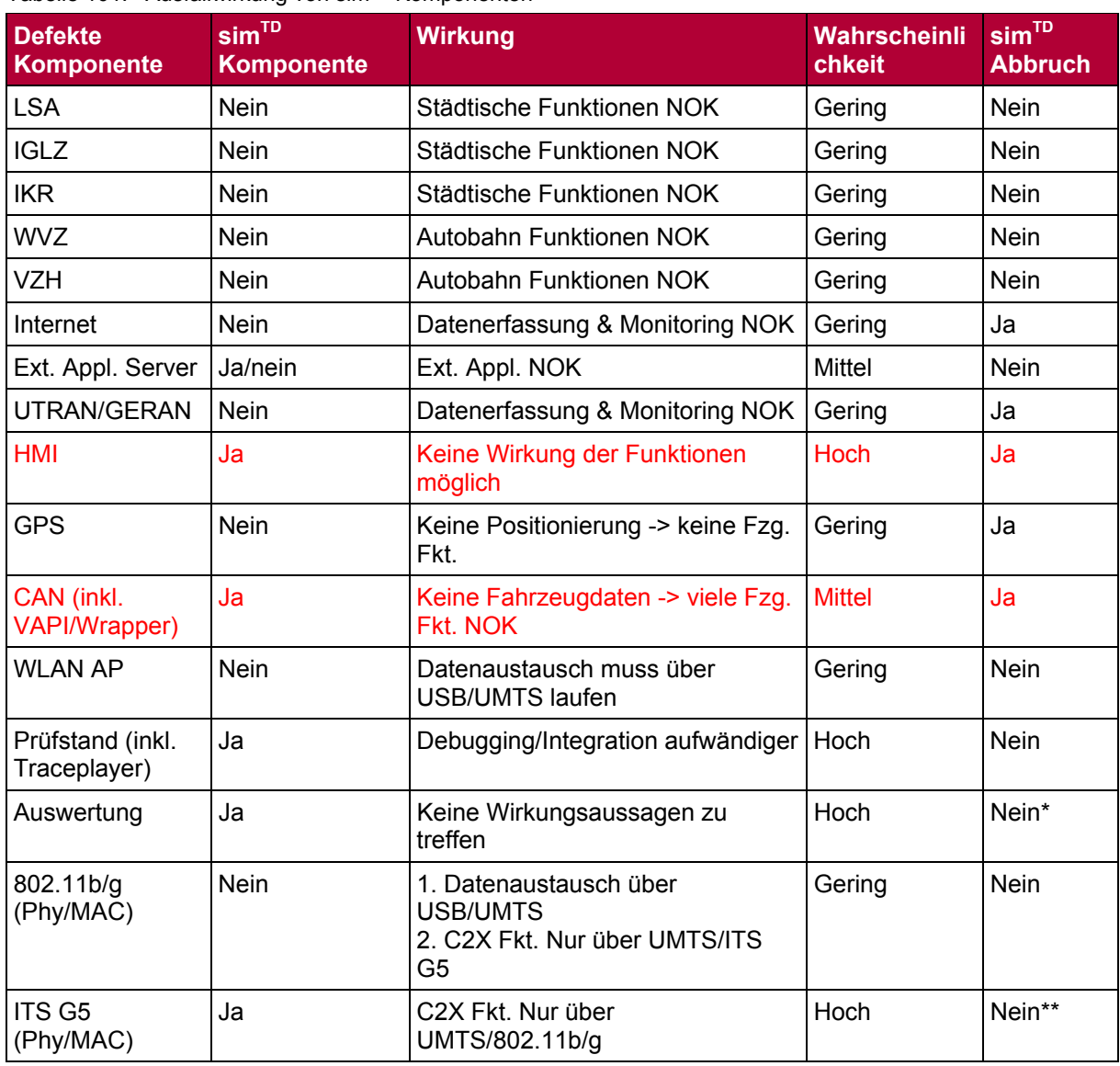

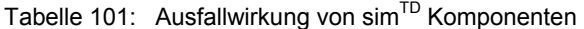

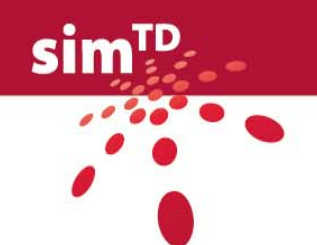

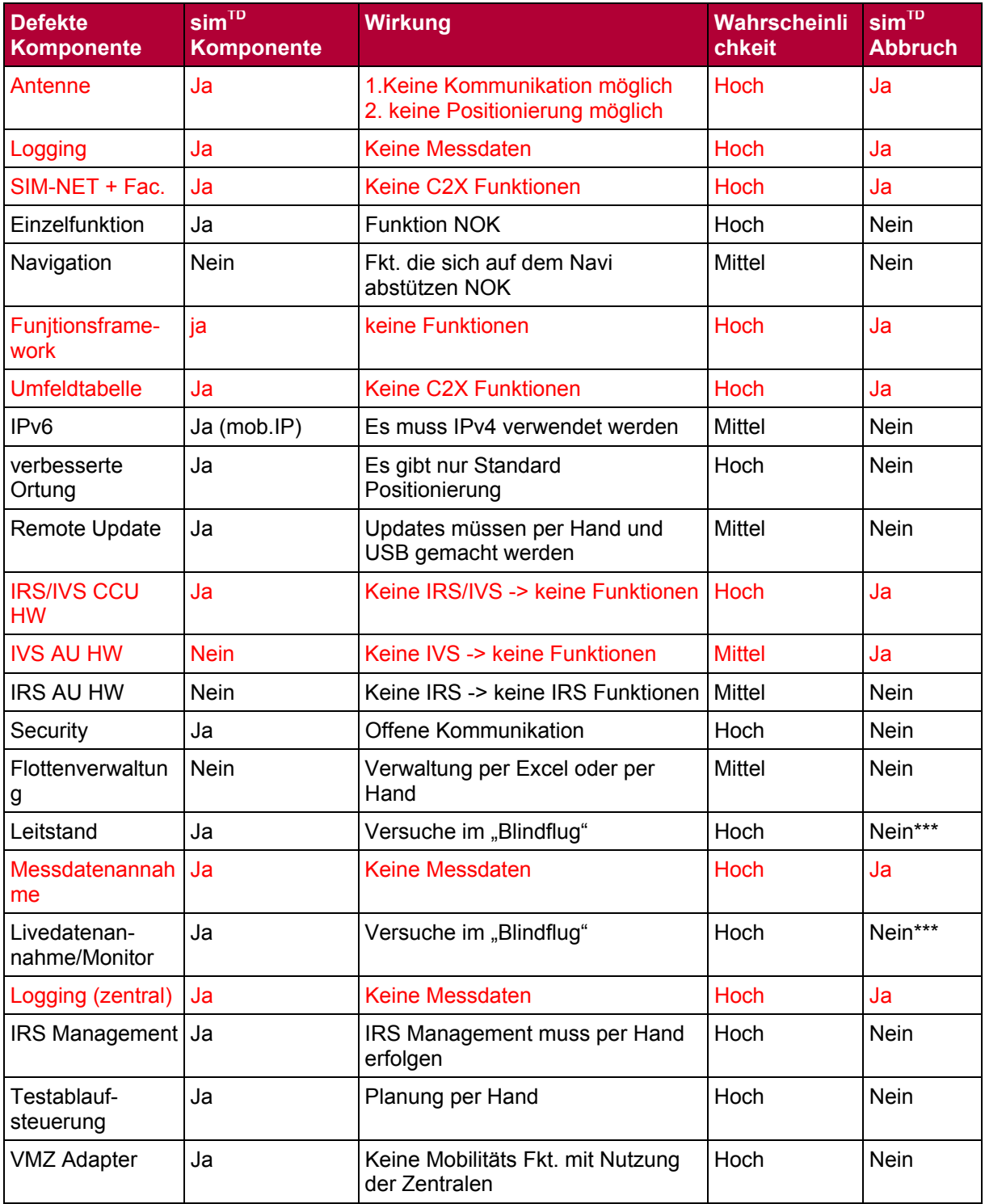

\* ist dem Versuch nachgelagert, es kann also einen 2. Anlaufgeben die Daten auszuwerten

\*\* technische Bewertung, allerdings wird ein zentrales Ziel von sim<sup>TD</sup> nicht erreicht, die Funktionalität können teilweise über CWLAN und UMTS abgebildet werden

\*\*\* die Testfahrer und die "offline" Auswertung müssen mehr Verantwortung übernehmen

Weiterhin gibt es drei Doppelfehler, die zu einem Projektabbruch führen:

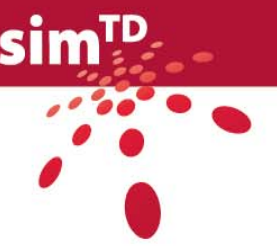

- 1. wenn sowohl der Leitstand als auch die Auswertung ausfallen, müsste der Feldversuch ohne jede Kontrolle durchgeführt werden und würde zu einer reinen, unkontrollierten Datensammlung werden
- 2. wenn die Livedaten/Monitor Komponente und die Auswertung ausfallen, müsste der Feldversuch ohne jede Kontrolle durchgeführt werden und würde zu einer reinen, unkontrollierten Datensammlung werden
- 3. wenn sowohl das 11p MAC als auch das CWLAN MAC ausfallen, wäre keine lokale Kommunikation mehr möglich wodurch der Feldversuch wesentliche Ziele verfehlen würde.

Es ergeben sich vier Kategorien von kritischen Komponenten:

- 1. HMI
- 2. C2X Kommunikations-Kernfunktionen (Antenne, CCU, SIM-NET, Umfeldtabelle)
- 3. Messdatenerfassung (Logging, Messdatenannahme)
- 4. Funktionslaufzeitumgebung (AU, Funktionsframework)

Diese vier Kategorien stellen die tragenden Säulen der sim<sup>TD</sup> Architektur dar und müssen zur Erreichung von MS6 "Gesamtsystem funktioniert im Testgelände" im Projektmonat 33 ihre Funktionsfähigkeit unter Beweis gestellt haben. Ungeachtet dieser Klassifikation ist es natürlich anzustreben, jede sim<sup>TD</sup> Komponente fehlerfrei fertig zu stellen und dies auch durch technische Tests zu zeigen, da es in sim $<sup>TD</sup>$  keine überflüssigen Komponenten gibt.</sup>

Die Validierung der identifizierten Säulen werden zentral durch die AP33 Leitung überwacht und vorangetrieben, die Validierung der anderen Komponenten wird durch die Komponentenentwickler und andere interessierte Partner durchgeführt und dokumentiert. Für alle Komponenten ist bis zum MS6 ein Mindesttest durchzuführen der den Status der Komponente prinzipiell aufzeigt. Die Ergebnisse dieser Mindesttest sind durch die Komponentenverantwortlichen zu dokumentieren und als Anhang zum MS6 Dokument bereitzustellen. Komponenten die zu den kritischen Doppelfehlern betragen könnten, müssen durch Testergebnisse zeigen und dokumentieren, dass die Doppelfehler nicht auftreten. Die Durchführung der dazu notwendigen Tests ist von der AP33 Leitung sicherzustellen. Für die zentral zu testenden tragenden Säulen wird ein Test- und Abnahmeplan durch die AP33 Leitung erstellt. Die Dokumentation der Testresultate ist das Kernelement des MS6 Dokumentes. Nach passieren des MS6 müssen alle Komponenten im Zuge der Funktionsoptimierung, welche gleichzeitig zur Flottenausrüstung stattfindet, intensiv getestet und optimiert werden. Hierfür werden wieder die Komponentenverantwortlichen verantwortlich sein. Der erreichte Funktionsstand aller Funktionen und Komponenten muss am Ende der Optimierungszeit der TP4 Leitung und dem Managementteam des gemeinsamen Unterauftrages in AP42 dargestellt werden. (Über die Zulassung der Komponenten und Funktionen zum Feldtest entscheidet abschließend die TP4 Leitung.) Die Zulassung wird davon abhängig zu machen sein ob die entsprechenden Komponenten für die Versuchsdurchführung schädlich sind oder nicht. Z.B. dürfen Versuche, die mit einem Teil der Komponenten durchgeführt werden können, nicht durch instabile Systembestandteile beeinträchtigt werden.

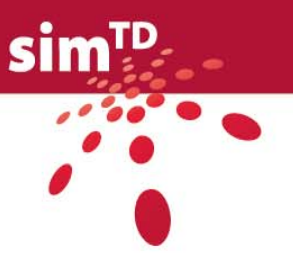

# 5 Diagnosetools

Neben den Tests, die für die Inbetriebnahme, Evaluierung und Optimierung der sim<sup>TD</sup> Komponenten und den Versuchen, die zur Gewinnung der Projektergebnisse dienen sollen und die in den Kapiteln 2 und 3 beschrieben werden, gibt es noch eine Reihe von technischen Tests, die in erster Linie Diagnosezwecken dienen. Diese Tests runden die Spezifikationen der technischen Tests ab. Sie sind nicht für die Gewinnung von Aussagen gedacht, sondern sollen die Durchführung des Versuches unterstützen.

Um die während des Feldtests auftretenden Besonderheiten genauer analysieren zu können und um eventuelle Fehler in Hard- und Software leichter zu finden, werden in verschiedenen Komponenten Diagnosewerkzeuge eingebaut. Diese Diagnosewerkzeuge sollen besonders für die Laufzeit des Feldversuches mit den entsprechenden Teams zur Verfügung stehen. Die Werkzeuge sind besonders für die nach dem Versuchsstart nur noch schwierig zu erreichenden Komponenten IRS und IVS vorgesehen – sie werden im folgenden beschrieben:

# 5.1 IRS-AU

Bei der Integration der IRS-Hardware ergibt sich folgende Problematik: Beauftragte Techniker, die die Hardware im Feld aufbauen, haben keine Möglichkeit zu überprüfen, ob die IRS prinzipiell funktioniert. Ist eine IRS fehlerhaft oder liegt ein Installationsfehler vor, fällt dies erst zu einem späteren Zeitpunkt auf, was zu zusätzlichen Kosten führt. Die Auswertung der Versuchsdaten reichen zur Fehlererkennung nicht aus. Auch Fahrer im Versuchsfeld können später nicht erkennen ob eine IRS fehlerfrei läuft.

Die Bereitstellung eines Diagnosetools zur Überprüfung einer festen oder mobilen IRS hat den Anspruch vor Ort eine schnelle und erste Aussage über den korrekten Betrieb zu treffen. D.h. das mit Hilfe des Diagnosetools eine Überprüfung der korrekten Installation auch ohne technisches Hintergrundwissen über die IRS möglich ist.

## 5.1.1 Anwendung

Der Techniker vor Ort testet nach der Installation die grundlegenden Funktionen der IRS. Dazu führt er das Diagnosetool auf seinem Laptop aus. Durch eine einfache Darstellung der Testergebnisse kann die geleistete Arbeit schnell überprüft werden. Dieses Tool dient nicht der detaillierten Fehlersuche, sondern soll auf abstrakter Ebene den richtigen Aufbau der Hardware validieren.

## 5.1.2 Validierungsziele

Das Diagnosetool hat die Aufgabe alle wichtigen Kommunikationsschnittstellen bzw. komponenten der IRS-AU zu testen. Hierzu gehören:

- Testen der Kommunikationsschnittstelle in Richtung IRS-Management und dem Applicationserver
	- per LAN
	- über UMTS
- Überprüfung der Luftschnittstelle mit Hilfe der Empfangsfeldstärke

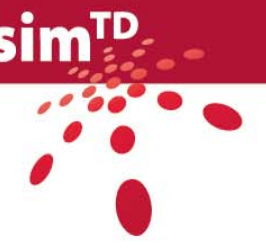

Als Nebeneffekt der vorher genannten Validierungsziele ergeben sich weitere Tests von Teilkomponenten deren Grundfunktionalität im Testfall involviert sind:

- IRS FunctionFramework und seine Schnittstellen
- Teilkomponenten des IRS-Managements
- IRS CommunicationManager

#### 5.1.3 Testszenarien

Bei der schrittweisen Prüfung der einzelnen Validierungsziele bieten sich folgende Teilszenarien an, die im Zuge der Implementierung des Diagnosetools zu einem einzigen Testszenario zusammengefasst werden.

- Prüfung der Verbindung zum IRS-Management
- Nachrichtenversand über der Luftschnittstelle
- Feldstärketest im Empfangsbereich der IRS

#### 5.1.4 Konzept

Die Nutzung des Diagnosetools beinhaltet mehrere Komponenten die zum Ablauf der Tests notwendig sind. Auf Seiten des Benutzers gehört hierzu ein Diagnoselaptop mit angeschlossener CCU. Auf diesem Laptop ist eine Roadside AU und als Frontend das Diagnosetool installiert.

Auf der IRS läuft ein spezielles Diagnosebundle das Teil des IRS-Fehlermanagements ist. Dieses ermittelt mit Hilfe interner Testprozeduren ob die in den Validierungszielen definierten Kommunikationsschnittstellen verfügbar sind. Hierzu wird ein Testbericht in Form einer anwendungsspezifischen Nachricht (Nachrichtentyp 1 gem. D21.4) erstellt und dann von der IRS via ETSI IST G5 und IEEE802.11b/g versendet.

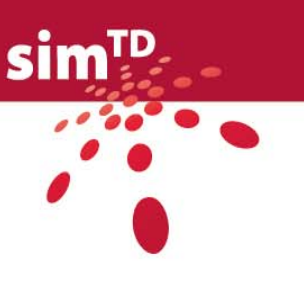

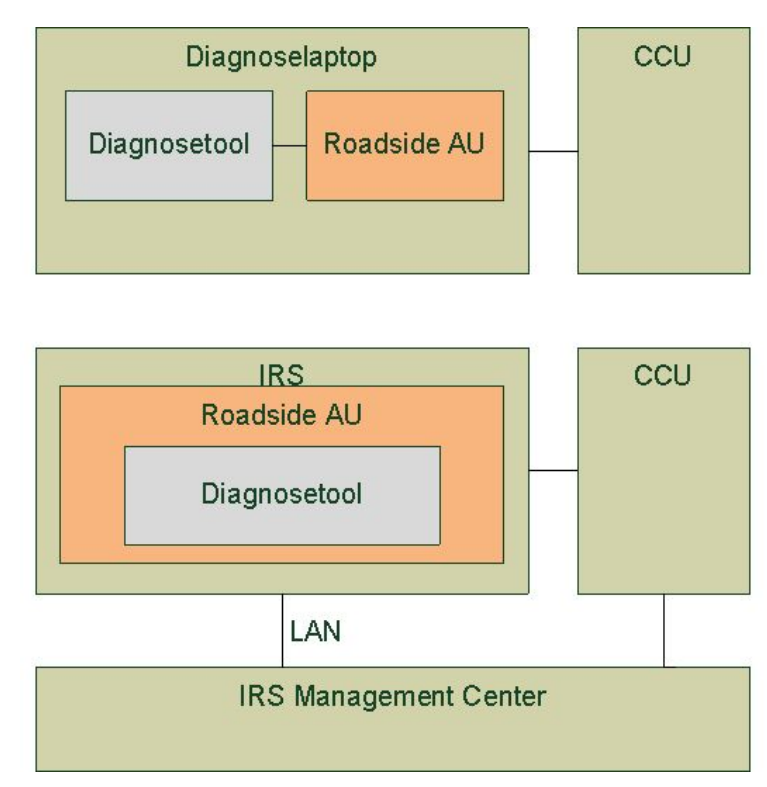

Abbildung 7: Zusammenspiel der Diagnosetools

Das Diagnosetool auf dem Laptop empfängt diese Nachricht über die angeschlossene CCU und erhält somit den Diagnosebericht der auf der IRS-AU durchgeführten Tests. Darüber hinaus wird über das Logging die Empfangsfeldstärke an der CCU ermittelt.

Aus den nun gesammelten Daten werden dem Benutzer folgender Informationen angezeigt:

- Luftschnittstelle ok/nicht ok (inkl. Angaben der Empfangsfeldstärke)
- LAN-Verbindung zum Management ok/nicht ok
- UMTS-Verbindung zum Management ok/nicht ok

Zusätzlich zu den einzelnen Testergebnissen wird es eine zusammengefasste Anzeige für das Testergebnis in Darstellung einer grün/rot Leuchte geben.

# 5.2 V-AU

#### 5.2.1 Überblick

Zur Diagnose der VAU stehen verschiedene Mittel zur Verfügung. Zum einen kann das System lokal im Fahrzeug diagnostiziert werden. Dazu stellt das System eine Schnittstelle zur Verfügung, über die alle Fehlermeldungen der Systemkomponenten und Funktionen zugänglich gemacht werden, vom HMI abgerufen und über einen "Debug Screen" angezeigt werden können. Daneben ist lokal natürlich ein Zugriff auf die Log-Dateien des OSGi Frameworks möglich, in denen die Systemkomponenten und Funktionen wichtige Vorgänge protokollieren. Kritische Systemzustände und daraufhin erfolgende Eingriffe zur Stabilisierung des Systems werden darin vom System Manager protokolliert.

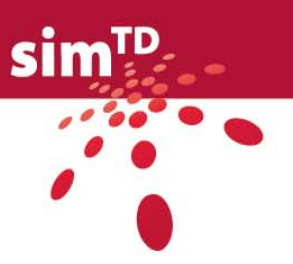

Zum anderen ist eine Ferndiagnose von der Central Station aus möglich. Dort können mit Hilfe des mPRM über eine grafische Oberfläche alle relevanten Zustände des OSGi Frameworks visualisiert werden. Es können außerdem manuell Komponenten gestoppt und ausgetauscht werden und die Log-Dateien können ebenfalls eingesehen werden.

Vor dem Betrieb in den Feldversuchen stehen im Rahmen der Integration der VAU weitere Tools zur Verfügung, mit denen die Korrektheit und der angemessene Umgang mit den Systemressourcen durch alle Komponenten vorab geprüft werden kann. Zu den Prüfungen bei der Integration gehören Laufzeit-Diagnoseverfahren, die die CPU-Nutzung durch die einzelnen Bundles sowie Speicherprobleme ("Memory leaks") auswerten. Bundles, deren CPU-Beanspruchung wesentlich über das vereinbarte Maß hinaus geht oder die monoton wachsend Speicher belegen, werden bereits bei der Integration zurückgewiesen.

Um den korrekten Betrieb der Systemkomponenten und Funktionen nachvollziehbar zu machen, gehört zu jeder Softwarelieferung außerdem ein Testbundle, das die gelieferten Komponenten benutzt und auf korrektes Verhalten prüft. Damit verifiziert jeder Komponenten- oder Funktionsverantwortliche, dass die gelieferten Bundles einzeln funktionsfähig sind. Bei der Systemintegration wird derselbe Test beim Zusammenwirken aller Komponenten vollzogen. Zu späteren Diagnosezwecken können für eine detaillierte Problemanalyse diese Testbundles ebenfalls wieder herangezogen werden.

### 5.2.2 Lokale Diagnose

Die lokale Diagnose besteht aus zwei Verfahren, die vom System unterstützt und von jedem einzelnen Bundle maßgeblich umgesetzt werden.

Erstens verwenden alle Bundles den OSGi Log Service, um wichtige Vorgänge und Fehler zu protokollieren. Es werden unterschiedliche Informationen mit verschiedenen Log Levels protokolliert, so dass bei der Fehlersuche der Umfang der angezeigten Diagnoseinformationen geregelt werden kann. Im Entwicklungshandbuch für AP22 ist beschrieben, welche Log Levels für welche Informationen verwendet werden sollen.

Den geringsten Log Level haben dabei kritische Fehler wie Exceptions und benötigte, aber nicht vorhandene Services. Bei höheren Log Levels können auch Details wie der Aufruf einer internen, umfangreichen Berechnungsroutine protokolliert werden. Bei Verwendung des Log Service liegt es im Ermessen des Entwicklers, welche Informationen später bei der Fehlersuche helfen können.

Die Log-Dateien, die vom OSGi Log Service erzeugt werden, sind lokal natürlich einsehbar. Dafür ist keine grafische Oberfläche vorgesehen, sondern es wird die OSGi Konsole verwendet. Diese kann z.B. auf einem separaten Notebook laufen, das über Ethernet angebunden ist. Daneben ist ein Fernzugriff auf die Log-Dateien mittels des mPRM möglich, der zur Central Station gehört. Der mPRM verfügt über eine grafische Benutzeroberfläche.

Außerdem ist in Planung, innerhalb der Bundles wichtige Initialisierungsschritte und Betriebszustände zu überprüfen und fehlerhafte Zustände als Fehlermeldungen in Form von Strings vorzuhalten. Der Umfang der Unterstützung durch alle Komponenten ist noch offen. Bei Bedarf, d.h. wenn im HMI ein entsprechender Debug Screen aufgerufen wird und das HMI die vorhandenen Fehlermeldungen beim System Manager abfragt, ruft dieser in allen Funktionen und Systemkomponenten die Methode

Map<String, String> systemDiagnose() des Interface SystemListener

auf, die die gesammelten Fehlermeldungen und wichtige Zustände der Komponente in Form von Wertepaaren zurückgeben soll. Der Entwickler der Komponente entscheidet hierbei

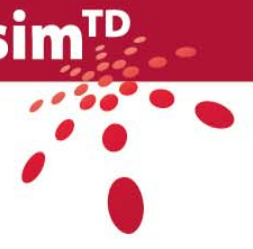

selbst, welche Informationen geeignet sind, um später Fehler auffinden zu können. Ein Beispiel ist:

```
system state = calculating route 
navi kernel state = started 
last error message = position not available 
current pos lat = 50.3452current pos long = 09.3246 
vapi speed = 55
```
### 5.2.3 Ferndiagnose und -wartung

Zum Fernzugriff auf die VAU in allen Fahrzeugen dient der mPRM, der in der Central Station betrieben wird. Dieser ist im Entwicklungshandbuch zu AP 22 näher beschrieben. Er ermöglicht es, über eine grafische Benutzeroberfläche alle relevanten Betriebszustände des OSGi Frameworks einzusehen und zu verändern sowie Bundles auszutauschen. Auch die Logdateien des OSGi Log Service können damit eingesehen werden.

Für die Ferndiagnose ist es dabei nützlich, nachzuvollziehen, welche Bundles in den einzelnen Fahrzeugen aktiv sind und wie die Bundles aufeinander zugreifen. Weiterhin kann man testweise einzelne Bundles neu starten oder außer Betrieb nehmen. Um lokal Auswertungen vorzunehmen, kann man zusätzliche oder veränderte Bundles manuell in einem Fahrzeug per Fernzugriff installieren.

# 5.3 CCU

#### **Möglichkeiten der Selbstdiagnose in der CCU**

Auf dem Sirius-Board des A5-Musters bzw. dem WUGU-Board des A1-Musters befindet sich ein AVR CAN128 Prozessor, der über seine UART1-Schnittstelle und einen 1:4-Multiplexer, über ADCs und über I/O-Pins mit den Komponenten verbunden wie im Blockschaltbild aufgezeigt.

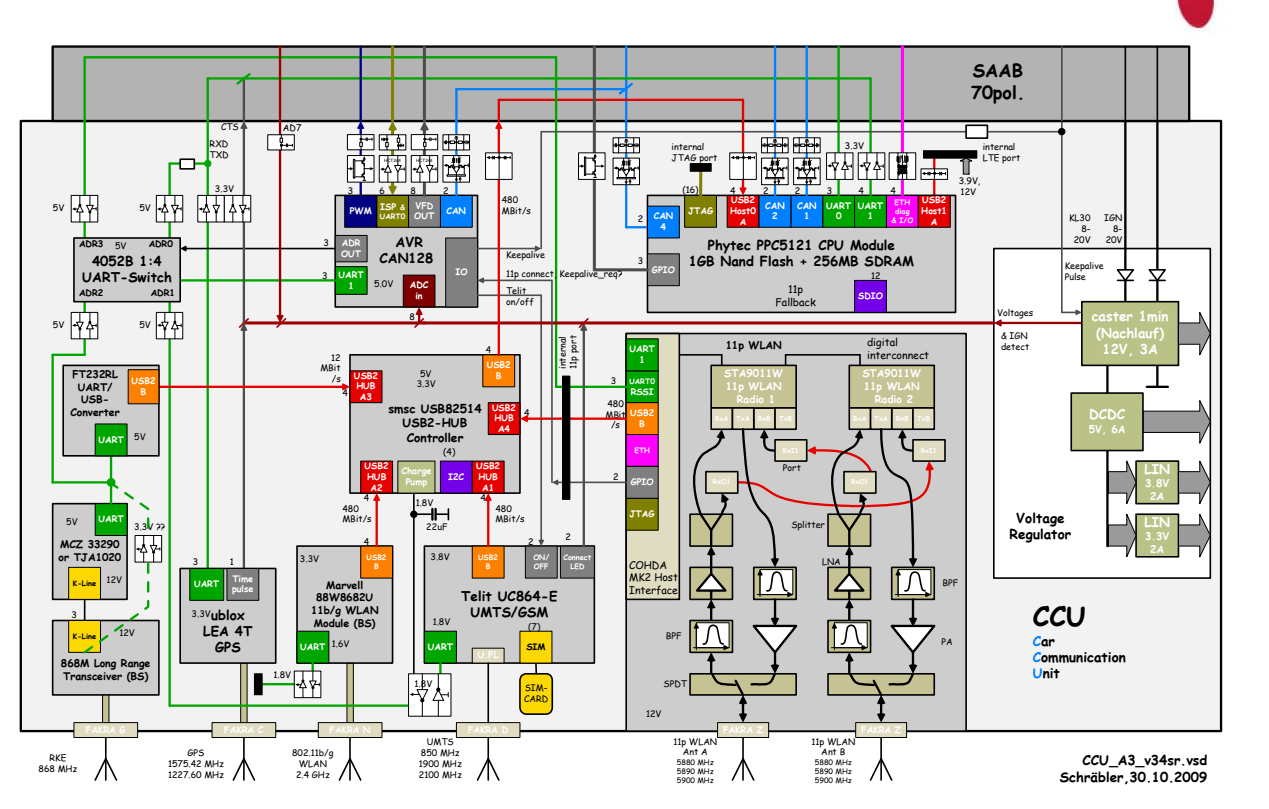

Abbildung 8: Blockschaltbild der CCU

Durch einen Drehschalter mit Spannungsteiler kann eine Reihe von Tests ausgewählt werden, deren Ergebnisse auf einem Display, über UART oder über CAN ausgegeben werden. Jeder dieser Test wird über ein Reset am AVR, bzw. ein Power-Up ausgelöst. Entscheidend für die Auswahl ist der Pegel an AD7 kurz nach dem Einschalten oder Reset.

Ist an AD7 nichts angeschlossen, wird der Eingang mittels Pull-Down auf 0V gehalten und die Tests sind deaktiviert. Dies ist notwendig, da einige der Tests mit dem normalen Betrieb interferieren, insbesondere gilt dies für das UMTS-Modul, das mit aufgebauter Verbindung nicht zwecks Abfrage eines Netzwerkstatus in den Zustand vor aufgebauter Verbindung versetzt werden darf.

#### **Die Tests im Einzelnen:**

#### **\* Korrekte Spannungsversorgung und Abfragen der Status-LEDs via ADC**

Die Spannungen dürfen eine vorgegebene relative Fehlerschranke um den Nennwert nicht überschreiten. Für die Status-LEDs ist zusätzlich die Blinkfrequenz interessant

AD0: +5V 868M, AVR AD1: IGN\_detect AD2: +3.9V fuer UMTS AD3: +3.3V GPS/WLAN AD4: +1.8V vom HUB AD5: UMTS Status-LED // schnell blinkend: Netz gefunden, langsam blinkend: Verbindung AD6: GPS Status-LED // Blinken mit 1Hz-Takt bedeutet eine gültige Position (3d-Fix)

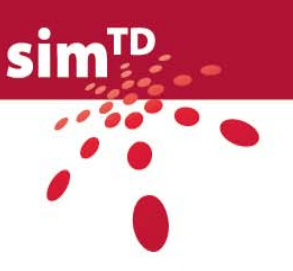

AD7: externer Drehschalter

#### **\* Ansprechen der Front-LEDs (erfordert visuelle Kontrolle)**

Die erste LED ist fest mit der 5V-Versorgung verbunden, die restlichen drei können von der Software im PPC via CAN ferngesteuert werden (siehe D22.1).

Mögliche (sinnvolle) Bedeutungen für diese Leuchtdioden sind GPS-Timepulse, Ethernet-Kommunikation und USB-Kommunikation. Während der Entwicklungsphase sind aber auch eine Anzahl weiterer Bedeutungen möglich. Insbesondere existiert der Wunsch nach einer Fehler-LED. Blinkzeichen könnten Aufschluss über die Art des Fehlers geben. (noch nicht realisiert)

#### **\* Ansprechen des GPS-Moduls**

folgende Funktionen stehen zur Verfügung

disp\_gps\_gpgga(); // \$GPGGA-Nachricht darstellen und auswerten, darunter die Anzahl der Satelliten diese kann als Qualität des Antennensignals interpretiert werden

#### **\* Ansprechen des UMTS-Moduls**

disp\_umts\_cpin(); // Fragt Vorhandensein und Freigabe der SIM-Karte im UMTS-Modul ab

disp\_umts\_cops(); // Fragt ausgewählten Netzbetreiber vom UMTS-Modul ab

disp\_umts\_moni(); // Fragt Quick Network Status vom UMTS-Modul ab

Darin enthalten ist auch der Pegel des leeren Kanals als RSSI-Wert

dieser kann als Qualität des Antennensignals interpretiert werden

#### **Weitere Tests**,

hinzukommen Tests der CAN-Kommunikation mit dem PPC-Prozessor, Soft-Off-Funktion (Nachlauf), PWM-Ausgänge der externe Eingänge und des 11p-Moduls (Antennentest wieder via RSSI). Der genaue Testablauf wird festgelegt wenn hierfür die entsprechende Hardware vorhanden ist.

Alle Ergebnisse können als Text auf ein extern anschließbares Display bzw. UART ausgegeben werden hierzu wird es ein spezielles Diagnose Geräte geben (CEBRA = CCU Eval and Betatest Related Armature). Zusätzlich soll die Information über die einzelnen Module in einem Statusregister zusammengefasst werden (go/no go) un an den PPC über CAN weitergeben werden. Die Schwellwerte für die Akzeptanz eines Tests können nach der Systeminbetriebnahme festgelegt werden.

#### **Monitoring Tests**

Neben den beschrieben Tests die beim Start der CCU durchgeführt werden, wird es auch permanent mitlaufende Tests auf der CCU geben, die eine Überwachung des Systemsstatus erlauben. Diese Tests werden die korrekte Konfiguration, den Rechenleistungsbedarf, die Verfügbarkeit von Basisdiensten wie Zeitsynchronisation, Positionierung, drahtlosen Kommunikationsmitteln und Verbindungen zu Fahrzeug und AU. Dieser Systemstatus kann

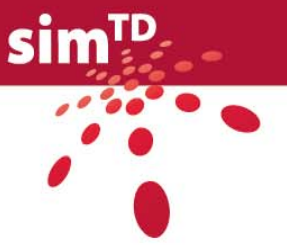

an das Logging- und an das Monitoring System weitergegeben werden und wird eine einfache Zustandsanalyse aller CCU in der VsZ erlauben.

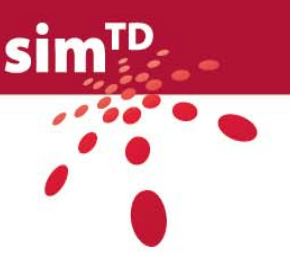

# 6 Resultate

Auf der Basis der Funktions- und Komponentenspezifikationen in AP11 bzw. TP2 sowie der Spezifikation von Validierungs-, Charakterisierungs- und Optimierungszielen in AP12 hat AP13 mit dem Deliverable D13.2 nunmehr Test- und Versuchsfälle für  $\sin^{TD}$  spezifiziert.

Diese Test- und Versuchsfälle umfassen im Detail

- technische Test- und Versuchsfälle für das Gesamtsystem,
- technische Test- und Versuchsfälle für die sim<sup>TD</sup> Funktionen und
- nicht-technische Versuchsfälle für die Anwendungsfälle der sim $<sup>TD</sup>$  Funktionen.</sup>

Mit D13.2 ist eine wichtige Grundlage für die weitere konkrete Ausgestaltung der Tests, Versuche und Simulationen in TP3 und TP4 geschaffen. Zu dieser konkreten Ausgestaltung gehört neben der jeweiligen Planungsphase natürlich die eigentliche Durchführung der Tests, Versuche und Simulationen und die anschließende detaillierte Auswertung.

Hintergrund bei der Spezifikation der Test- und Versuchsfälle bildete immer die forschungsleitende Hypothese von sim $\textsuperscript{TD}$ , um mit zielgerichteten Tests, Versuchen und Simulationen eine abschließende Bewertung aller Ergebnisse in TP5 zu ermöglichen und somit Schlussfolgerungen aus dem Testfeld Deutschland zu zulassen.

Mit Deliverable D13.2 werden insgesamt ca. 240 technische und nicht-technische Test- und Versuchsfälle spezifiziert:

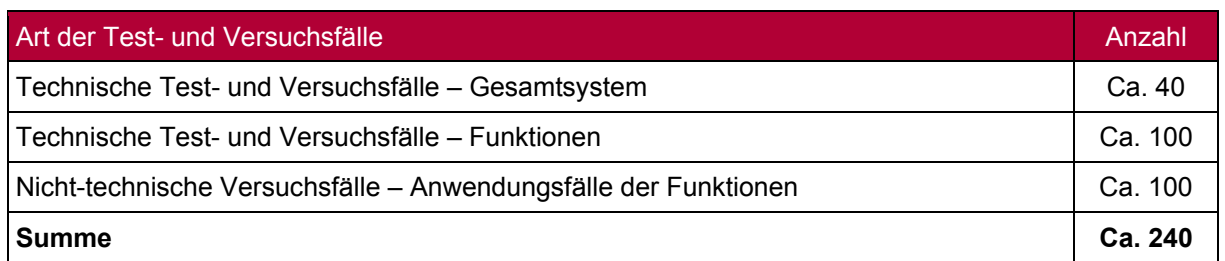

Tabelle 102: Übersicht über Anzahl der Test- und Versuchsfälle

Diese Test- und Versuchsfälle zeichnen sich häufig durch diverse Testkonfigurationen und Variationen aus, um zum Beispiel die Wirkung verschiedener Anwendungsfälle bei unterschiedlichen Ausstattungsraten mit IVS und/oder IRS zu ermitteln. Durch diese Testkonfigurationen und Variationen resultiert eine deutlich höhere Zahl (grobe Schätzung: etwa 1.000 technische und 1.100 nicht-technische, also insgesamt etwa 2.100 Variationen) an tatsächlich zu planenden, auszuführenden und auszuwertenden Tests und insbesondere Versuchen.

#### **Schlussfolgerung**

Mit Deliverable D13.2 wird ein wichtiger Baustein für die weiteren sim<sup>TD</sup> Arbeiten insbesondere in den Teilprojekten TP3 und TP4 geliefert. Da die vorliegende Spezifikation aus einem generalistischen Ansatz heraus erfolgen musste, konnte zunächst keine Selektion der Test- und Versuchsfälle hinsichtlich ihrer weiteren Verwendung in TP3 und/oder TP4 erfolgen. Eine solche Zuordnung hat das AP13 während der Finalisierungsphase des vorliegenden Deliverables im Rahmen der TP-übergreifenden Testaktivitäten vorgenommen [\[8\]](#page-133-0). Diese Zuordnung stellt einen Vorschlag für das Projekt dar, den es bei Bedarf im Zuge der weiteren Arbeiten durch TP3 und TP4 zu verfeinern gilt.

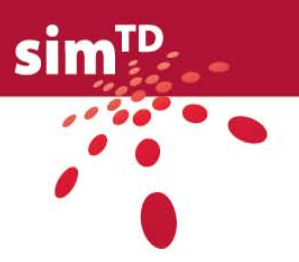

Die oben erwähnte hohe Anzahl an Test- und Versuchsfällen bedingt einerseits eine überaus ambitionierte Planung. Dabei wird dringend empfohlen, die Möglichkeit der Zusammenführung von technischen und nicht-technischen Versuchen zu untersuchen. Durch geeignete Zusammenlegungen kann eventuell eine signifikante Einsparung an Ressourcen erzielt werden. Bedacht werden sollten bei der weiteren Planung auch Überlappungen von Test- und Versuchsfällen, die sich durch Mehrfachausführung bestimmter Variationen beginnend in einem (möglichst) frühen Stadium in TP3 bis hin zur Phase des Feldversuchs in TP4 ergeben. Weiterhin sollte die Notwendigkeit von administrativen und organisatorischen Zeiten eingeplant werden, in denen produktive Tests und Versuche nicht oder nur eingeschränkt durchgeführt werden können.

Andererseits sollte aus AP13-Sicht Im Rahmen der weiteren Test- und Versuchsplanung über eine Schwerpunktsetzung nachgedacht werden. Das AP13 hat eine Schwerpunktsetzung auf vielfältige Weise bereits vorbereitet. Es wurden dazu die folgenden Maßnahmen ergriffen:

- 1. Priorisierung aller Test- und Versuchsfälle
- 2. Abdeckung mehrer Validierungs-/Optimierungs-/Charakterisierungsziele durch einen einzigen Test-/Versuchsfall wo immer möglich (siehe Kap. 2.2.1)
- 3. Einführung von Variationen eines technischen Testfalls anstelle separater Test- und Versuchsfälle
- 4. Zusammenfassung von Kommunikationsversuchen (siehe Kap. 2.1.3 Einleitung)
- 5. Die AP13 Qualitätssicherung hat überprüft, inwieweit sich Testfälle für funktionsübergreifend formulierte Validierungsziele mit den Testfällen zu funktionsspezifischen Validierungszielen integrieren lassen (siehe Kap. 2.2.3)
- 6. Erste Prüfung der Zusammenfassung technischer und nicht-technischer Test- und Versuchsfälle durch die beiden technischen und nicht-technischen AP13-Teams

Zur Definition von Schwerpunkten sollte ebenso überlegt werden, welche Tests, Versuche und Simulationen einen signifikanten Erkenntnisgewinn im sim<sup>TD</sup> Kontext liefern und welche einen möglicherweise eher marginalen Wissenszuwachs beisteuern. Aus einer daraus abgeleiteten Priorisierung und Selektion der Tests, Versuche und Simulationen sollte dann die Detailplanung heraus erfolgen.

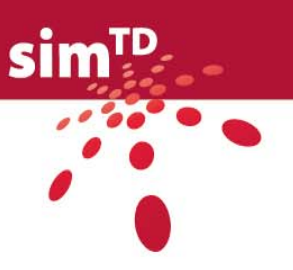

# Literaturverzeichnis

- [1] sim<sup>TD</sup> Vorhabensbeschreibung .sim<sup>TD</sup> Vorhabensbeschreibung v4.2-090115.doc"
- [2] Deliverable D12.2 "Validierungsziele, Metriken und Methoden"
- [3] Deliverable D11.3 "Funktionsspezifikation"
- [4] Working Document W24.3 "Plan des Prüfstandes"
- [5] Ausfüllanleitung technisches Test- und Versuchsfall-Template "AP13 Ausfüllanleitung\_V1.2.doc"
- [6] Deliverable D32.1 "Testgelände ist aufgebaut"
- [7] Deliverable D5.1 "Anforderungen an den Feldtest"
- <span id="page-133-0"></span>[8] Tabelle "simTD AP13 Zuordnung techn Tests und Versuche zu TP.xls"

### **Literaturangaben in Kapitel 3**

Bortz, J. & Döring, N. (2006). *Forschungsmethoden und Evaluation für Human- und Sozialwissenschaftler* (4. Aufl.). Berlin: Springer.

Sarris, V. (1990). *Methodologische Grundlagen der Experimentalpsychologie 1: Erkenntnisgewinnung und Methodik*. München: Reinhardt.

Sarris, V. & Reiß, S. (2005). *Kurzer Leitfaden der Experimentalpsychologie*. München: Pearson-Studium.

Stutts, J., Feaganes, J., Rodgman, E., Hamlett, C., Meadows, T. & Reinfurt, D. (2003), *Distractions in Everyday Driving*. AAA Foundation for Traffic Safety in Washington, The University of North Carolina Highway Safety Research Center, Washington, DC, Final Report.

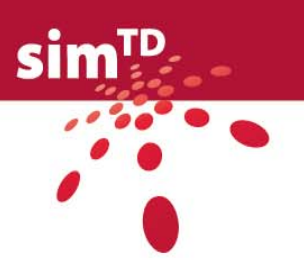

# Abkürzungen

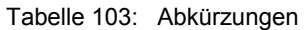

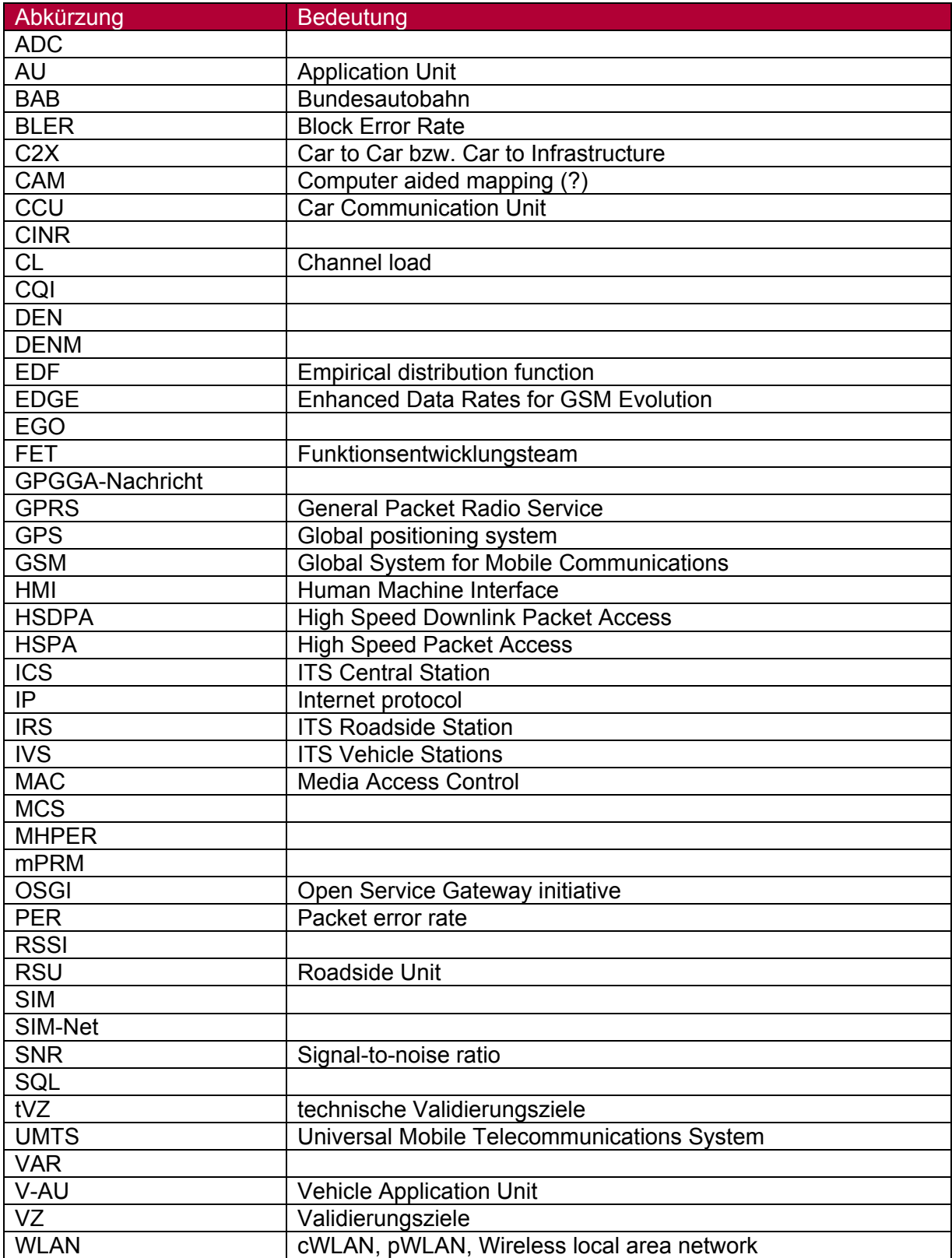

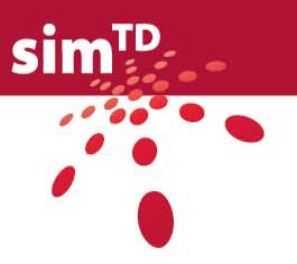

# Synonyme bezüglich der Flotten

Bei den technischen und den nicht-technischen Test- und Versuchsfällen werden zur Kennzeichnung der Test- bzw. Versuchsumgebungen und Fahrzeugflotten unterschiedliche Begriffe verwendet, bei denen es sich um Synonyme handelt. Die folgende Tabelle zeigt diese Synonyme auf.

#### Tabelle 104: Synonyme bezüglich der Flotten

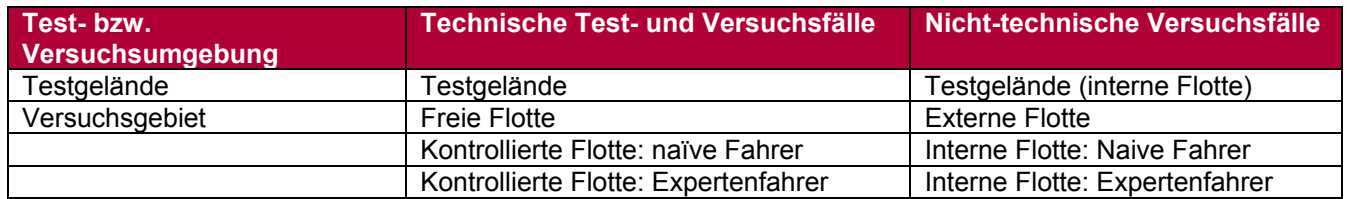

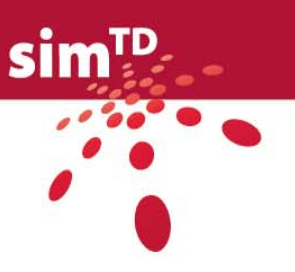

# Glossar

Generell wird auf das sim<sup>TD</sup> Glossar verwiesen.

Nachfolgend sind die Erklärungen einiger in D13.2 verwendeten Begriffe aufgelistet.

Validierungsziel: Nachweis der Erfüllung der Anforderungen von den sim<sup>TD</sup> Funktionen an die Systemkomponenten.

Charakterisierungsziel: Ermittlung technischer Leistungsparameter für Systemkomponenten, speziell der Kommunikationsteilsysteme.

Optimierungsziel: Optimierung der Systemkomponenten gemäß definierter Ziele und Kriterien durch Variation identifizierter Parameter.